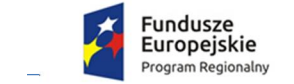

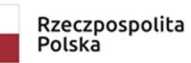

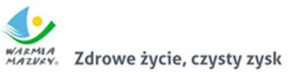

**Unia Europejska**<br>Europejski Fundusz<br>Rozwoju Regionalnego

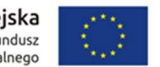

**Zał. nr 5 do SIWZ**

**Nr sprawy: 01/2020**

## **Zespół Opieki Zdrowotnej w Reszlu ul. J. Słowackiego 3 11- 440 Reszel**

# **OPIS PRZEDMIOTU ZAMÓWIENIA**

**Wdrożenie platformy e-usług zdrowotnych wraz z rozbudową infrastruktury IT** 

*realizowanego w ramach projektu:*

### **"Rozwój e-usług publicznych w Zespole Opieki Zdrowotnej w Reszlu"**

Regionalny Program Operacyjny Województwa Warmińsko-Mazurskiego na lata 2014-2020 Oś priorytetowa 3 Cyfrowy Region Działanie 3.2 E - zdrowie

Nr projektu RPWM.03.02.00-28-0011/19

Reszel, 21 grudnia 2020 r.

# Spis treści

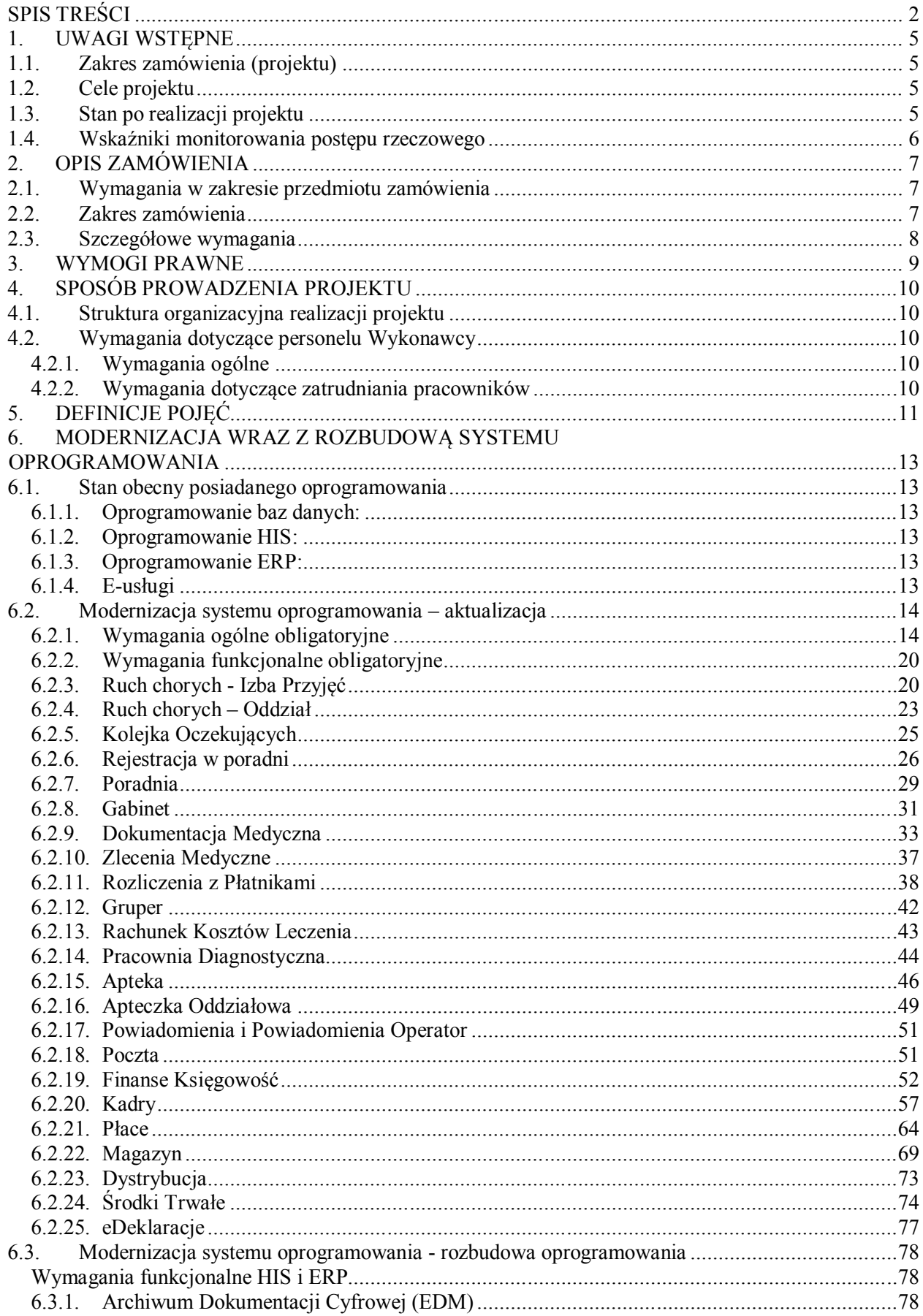

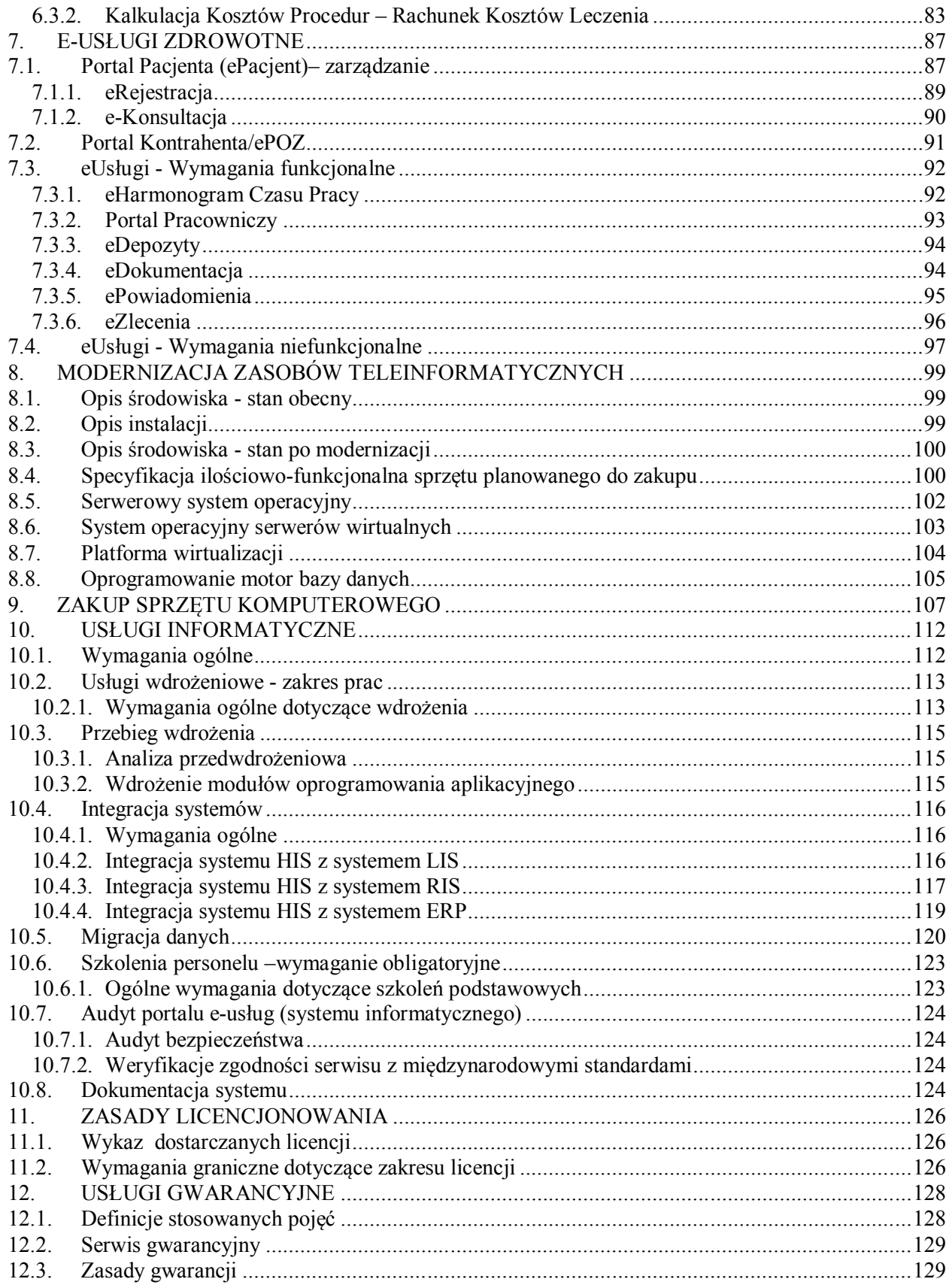

#### **SZCZEGÓŁOWY OPIS PRZEDMIOTU ZAMÓWIENIA**

pod nazwą:

### **Wdrożenie platformy e-usług zdrowotnych wraz z rozbudową infrastruktury IT**

#### **1. Uwagi wstępne**

#### **1.1. Zakres zamówienia (projektu)**

Realizowane przedsięwzięcie jest kontynuacją działań zapoczątkowanych w poprzedniej perspektywie finansowej – projekt - "Rozwój e-usług medycznych w ZOZ w Reszlu". Jego realizacja przyniosła znaczną poprawę wykorzystania technologii informacyjno-komunikacyjnych (TIK), co przełożyło się z jednej strony na poprawę funkcjonowania podmiotu leczniczego, z drugiej zaś na wzrost jakości świadczonych usług zdrowotnych.

Zakres rzeczowy przedmiotowego zamówienia jest pochodną założeń projektu o nazwie: "**Rozwój e-usług publicznych w Zespole Opieki Zdrowotnej w Reszlu**" realizowanego obecnie w ramach Regionalnego Programu Operacyjnego Województwa Warmińsko-Mazurskiego na lata 2014-2020 Oś priorytetowa 3 Cyfrowy Region Działanie 3.2 E-zdrowie, współfinansowanego ze środków Europejskiego Funduszu Rozwoju Regionalnego.

Nr projektu (umowy o dofinansowanie): RPWM.03.02.00-28-0011/19.

#### **1.1. Cele projektu**

#### **Cel główny:**

Celem głównym Projektu jest stworzenie i uruchomienie e-usług publicznych z zakresu ochrony zdrowia z wykorzystaniem technologii informacyjnych i komunikacyjnych (TIK), które będą służyć wymianie informacji oraz danych pomiędzy pacjentami i podmiotem leczniczym, personelem medycznym oraz systemami informacji medycznej, zintegrowanych z usługami dostępnymi na platformie P1 oraz P2.

#### **Cele szczegółowe w projekcie:**

- 1 zwiększanie liczby oraz jakości usług, udostępnianych w formie elektronicznej poprzez wykorzystanie nowoczesnych technologii informacyjnych i komunikacyjnych (TIK),
- 2 rozbudowa systemu elektronicznej dokumentacji medycznej (EDM), dostosowującej działalność ZOZ do znowelizowanych przepisów prawa,
- 3 zapewnienie bezpieczeństwa wdrażanych systemów informatycznych oraz przetwarzania, przechowywania, przekazywania dokumentów medycznych zgodnie z obowiązującym prawem,
- 4 zapewnienie interoperacyjności z platformą krajową P1 lub P2.

Przekłada się to na zdefiniowanie celów pośrednich w projekcie. Są to:

- 1 rozbudowa i aktualizacja systemu oprogramowania,
- 2 wdrożenie i rozwój usług publicznych on-line dla pacjenta usługi A2C,
- 3 udoskonalenie i rozwój usług wewnątrzadministracyjnych A2A,
- 4 wdrożenie i rozwój usług publicznych on-line dla przedsiębiorców usługi A2B,
- 5 rozbudowa środowiska przetwarzania danych.

#### **1.2. Stan po realizacji projektu**

Realizacja projektu stworzy możliwości wdrażania zaawansowanych rozwiązań teleinformatycznych, które w oparciu o powstałą infrastrukturę przyczynią się do zwiększenia stosowania narzędzi teleinformatycznych w bieżącej pracy szpitala.

Ponadto, zgodnie z zapisami Ustawy o systemie informacji w ochronie zdrowia z dnia 26 czerwca 2014 r., wszystkie podmioty lecznicze mają obowiązek prowadzenia dokumentacji medycznej w postaci elektronicznej. Obliguje to podmioty lecznicze do wdrożenia i użytkowania odpowiednich systemów informatycznych, które będą mogły sprostać wymaganiom związanym z długoterminowym archiwizowaniem dokumentacji medycznej. Realizacja projektu zapewni wypełnienie wymogów prawnych funkcjonowania w obszarze IT.

System funkcjonalnie zapewni udostępnianie zasobów cyfrowych o zdarzeniach medycznych, przekazywanie przez świadczeniodawców informacji o udzielonych, udzielanych i planowanych świadczeniach opieki zdrowotnej, dostęp usługobiorców do tych informacji, wymianę pomiędzy świadczeniodawcami danych zawartych w elektronicznej dokumentacji medycznej niezbędnych do zapewnienia ciągłości leczenia oraz dokumentów elektronicznych w celu prowadzenia diagnostyki, leczenia oraz zaopatrzenia pacjentów w produkty lecznicze i wyroby medyczne.

Realizacja projektu umożliwi osiągnięcie następujących korzyści:

- zwiększenie dostępności usług świadczonych drogą elektroniczną (front-office),
- wprowadzenie elektronicznych usług i treści dla biznesu i obywateli,
- usprawnienie obsługi pacjentów poprzez wprowadzenie systemu e-usług,
- usprawnienie systemu zarządzania placówką i podejmowania decyzji zarządczych.

W wyniku realizacji projektu osiągnięte zostaną następujące rezultaty:

- rozbudowa strony www szpitala o funkcjonalności e-usług,
- wyposażenie Beneficjenta w nowoczesny sprzęt informatyczny,
- modernizacja środowiska serwerowego,
- integracja z zewnętrznymi bazami danych i rejestrami,
- zapewnienie interoperacyjności systemów poprzez ich integrację,

#### **1.3. Wskaźniki monitorowania postępu rzeczowego**

Wskaźnikami produktu będą:

#### **Tabela 1. Wskaźniki produktu**

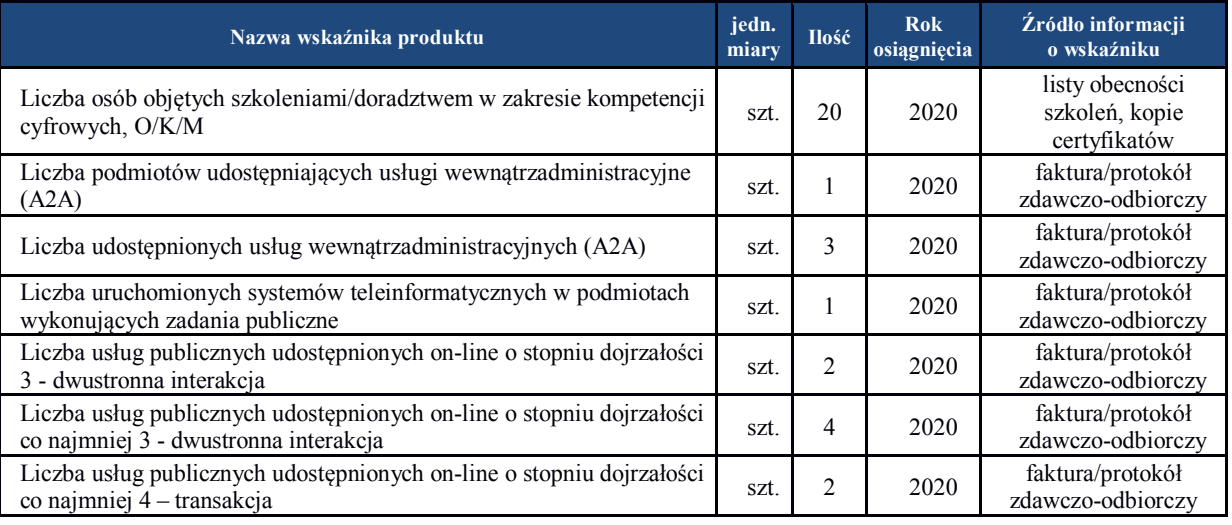

#### Wskaźnikami rezultatu będą:

**Tabela 2. Wskaźniki rezultatu** 

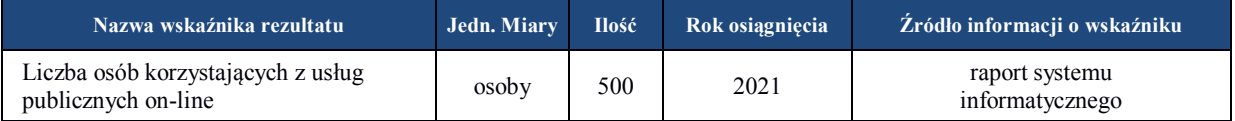

### **2. Opis zamówienia**

#### **2.1. Wymagania w zakresie przedmiotu zamówienia**

#### **Zidentyfikowane potrzeby**

- 1. Zamawiający nie posiada pełnego i spójnego funkcjonalnie oprogramowania umożliwiającego wdrożenie i stosowanie Elektronicznej Dokumentacji Medycznej zgodnie z obowiązującymi przepisami prawa, w tym Rozporządzeniem Ministra Zdrowia z dnia 8 maja 2018 r. w sprawie rodzajów elektronicznej dokumentacji medycznej (Dz. U. 2018 r. poz. 941) oraz Rozporządzeniem Ministra Zdrowia z dnia 15 października 2019 r. zmieniające rozporządzenie w sprawie rodzajów elektronicznej dokumentacji medycznej (Dz. U. 2019 r. poz. 2029).
- 2. Brak systemu informatycznego na bazie, którego można uruchomić i świadczyć e-usługi, w tym usługi dostępne na platformie P1.

#### **Konieczne działania**

Zidentyfikowane potrzeby wymagają działań o charakterze inwestycyjnym. Są to:

- $-$  rozbudowa i aktualizacia systemów oprogramowania aplikacyjnego dziedzinowego,
- dostawa i wdrożenie nowych modułów oprogramowania,
- zapewnienie interoperacyjności systemów poprzez ich integrację,
- integracja z zewnętrznymi bazami danych i rejestrami,
- stworzenie i uruchomienie e-usług zintegrowanych z platformą P1.

#### **2.2. Zakres zamówienia**

Zespół Opieki Zdrowotnej w Reszlu z siedzibą w Reszlu ul. J. Słowackiego 3, 11- 440 Reszel, zamawia niżej wyszczególnione produkty i usługi, zgodnie z opisem parametrów minimalnych poszczególnych elementów zamówienia zawartym w dalszej części dokumentu.

Przedmiot zamówienia obejmuje:

- 1 Rozbudowę systemu oprogramowania usprawniającego komunikację i obieg informacji o zdarzeniach medycznych, na którą składa się:
	- a. aktualizacja posiadanego i użytkowanego oprogramowania w "części białej" dla zapewnienia wdrożenia systemu Elektronicznej Dokumentacji Medycznej (EDM);
	- b. wdrożenie systemu EDM w celu zapewnienia możliwości tworzenia dokumentów EDM w zakresie wymaganym aktualnym Rozporządzeniem Ministra Zdrowia z dnia 18 maja 2018 r. w sprawie rodzajów elektronicznej dokumentacji medycznej (Dz.U. z 2018 r. poz. 941 z późn. zm.) oraz innych dokumentów EDM wymaganych w przyszłości na mocy wprowadzonych przepisów prawa;
	- c. rozbudowa i aktualizacja systemów oprogramowania dziedzinowego: części białej" HIS oraz "części szarej" ERP dla zapewnienia wdrożenia usług publicznych (A2C) oraz wewnątrzadministracyjnych (A2A);
	- wdrożenie oprogramowania wspomagającego zarządzanie Polityka Bezpieczeństwa i Systemem Ochrony Danych Osobowych (RODO).

Specyfikacja prac:

- analiza przedwdrożeniowa;
- dostosowanie i adaptacja modułów oprogramowania zgodnie z wynikami analizy przedwdrożeniowej;
- wdrożenie oprogramowania i integracja z systemem użytkowanym w szpitalu;
- integracja systemu z usługami udostępnianymi na platformie P1: eRecepta, eSkierowanie oraz Internetowe Konto Pacjenta;
- świadczenie gwarancyjnych usług serwisowych w zakresie zapewnienia ciągłości świadczenia usług w zakresie wymaganych funkcjonalności systemu.

*Specyfika projektu z racji koniecznego współdziałania z systemami zewnętrznymi wymagać będzie integracji systemów tak na poziomie rozwiązania lokalnego, jak również w powiązaniu z procesami, które są lub będą dostępne na Platformie P1.*

- 2 Wdrożenie platformy e-usług zdrowotnych stworzenie i uruchomienie e-usług:
	- a. rozbudowa strony WWW oraz posiadanego i użytkowanego portalu ePacjent o nowe e-usługi A2C oraz A2A w oparciu o wdrożony system oprogramowania;
	- b. dostosowanie strony www do standardów WCAG 2.0;
	- c. audyt bezpieczeństwa portalu e-usług.
- 3 Zakup sprzętu komputerowego w celu wyposażenia stanowisk do pracy z Elektroniczną Dokumentacją Medyczną (EDM).
- 4 Szkolenia personelu Zamawiającego.
- 5 Rozbudowa infrastruktury teleinformatycznej szpitala:
	- rozbudowa sprzętowo-programowego środowiska serwerowego;
	- rozbudowa obecnych zasobów sieciowych LAN;
	- rozbudowa systemów przetwarzania i archiwizacji danych.

#### **2.3. Szczegółowe wymagania**

- **1.** Wykonawca zobowiązany jest do połączenia/integracji wdrożonego systemu z wszystkimi systemami funkcjonującymi u Zamawiającego.
- **2.** Warunki organizacyjne przeprowadzenia integracji:
	- a) Zamawiający oświadcza, iż zgodnie z wiążącą go umową licencyjną z twórcami posiadanych systemów informatycznych, nie jest w posiadaniu kodów źródłowych modułów tych systemów.
	- b) Uzyskanie opisów interfejsów lub innych sposobów wymiany danych do integracji z wymienionymi w SIWZ systemami oraz określenie wykonawcy lub wykonawców tych integracji jest obowiązkiem Wykonawcy.
	- c) Ustalenie kosztów integracji z systemami posiadanymi przez Zamawiającego jest obowiązkiem Wykonawcy.
	- d) Na wniosek Wykonawcy, Zamawiający umożliwi Wykonawcy dostęp do baz danych posiadanych systemów informatycznych, udzieli wsparcia Wykonawcy w dokonaniu integracji, poprzez nadanie wskazanym pracownikom Wykonawcy niezbędnych uprawnień do pracy w systemie oraz przekaże Wykonawcy posiadane instrukcje obsługi.
	- e) Wykonawca ponosi odpowiedzialność za ewentualne szkody, wyrządzone przez jego pracowników w trakcie prac integracyjnych.
- **3.** Koszty integracji są częścią ceny, składanej przez Wykonawcę. Wykonawca zobowiązany jest uwzględnić w ofercie pełny koszt wykonania integracji uwzględniający również, o ile będzie to konieczne, wykonanie modyfikacji interfejsów wymiany danych posiadanych systemów oraz zakup niezbędnych do integracji licencji.
- **4.** Świadczenie usług gwarancyjnych: objęcie oprogramowania aplikacyjnego gwarancyjnym nadzorem autorskim przez okres min. 60 miesięcy.

#### **3. Wymogi prawne**

Wdrożony system oprogramowania musi być zgodny z następującymi ustawami i rozporządzeniami:

- Rozporządzenie Ogólne Rozporządzenie Parlamentu Europejskiego i Rady (UE) Nr 1303/2013 z 17 grudnia 2013 r. ustanawiające wspólne przepisy dotyczące Europejskiego Funduszu Rozwoju Regionalnego, Europejskiego Funduszu Społecznego, Funduszu Spójności, Europejskiego Funduszu Rolnego na rzecz Rozwoju Obszarów Wiejskich oraz Europejskiego Funduszu Morskiego i Rybackiego oraz uchylające rozporządzenie Rady (WE) nr 1083/2006.
- Ustawa wdrożeniowa ustawa z dnia 11 lipca 2014 r. o zasadach realizacji programów w zakresie polityki spójności finansowanych w perspektywie finansowej 2014-2020,
- Ustawa z dnia 15 kwietnia 2011 o działalności leczniczej (Dz.U. 2011 nr 112 poz. 654),
- Ustawa o świadczeniach opieki zdrowotnej finansowanych ze środków publicznych z dnia 27 sierpnia 2004 r. (Dz.U. Nr 210, poz. 2135) tekst jednolity z dnia 25 sierpnia 2008 r. (Dz.U. Nr 164, poz. 1027 z późn. zm.)
- Ustawa z dnia 13 października 1998 r. o systemie ubezpieczeń społecznych (j.t. Dz.U. z 2019 r . poz. 300),
- Ustawa z 6 listopada 2008 r. o prawach pacjenta i Rzeczniku Praw Pacjenta (Dz. U. z 2016 r. poz. 186),
- Ustawy z dnia 28 kwietnia 2011 o systemie informacji w ochronie zdrowia (Dz. U. 2011 Nr 113 poz. 657),
- Rozporządzenie Ministra Zdrowia z dnia 28 marca 2013 r. w sprawie wymagań dla Systemu Informacji Medycznej (Dz. U. poz. 463),
- Rozporządzenie Ministra Zdrowia z dnia 26 czerwca 2019 r. w sprawie zakresu niezbędnych informacji przetwarzanych przez świadczeniodawców, szczegółowego sposobu rejestrowania tych informacji oraz ich przekazywania podmiotom zobowiązanym do finansowania świadczeń ze środków publicznych (Dz. U. 2019 Nr 221, poz. 1319),
- Rozporządzenie Ministra Zdrowia z dnia 7 lipca 2017 r. w sprawie minimalnej funkcjonalności dla systemów teleinformatycznych umożliwiających realizację usług związanych z prowadzeniem przez świadczeniodawców list oczekujących na udzielenie świadczenia opieki zdrowotnej,
- Rozporządzenie Ministra Zdrowia z dnia 9 listopada 2015 r. w sprawie rodzajów, zakresu i wzorów dokumentacji medycznej oraz sposobu jej przetwarzania (Dz.U. 2015 poz. 2069),
- Rozporządzenie Ministra Zdrowia z dnia 8 maja 2018 r. w sprawie rodzajów elektronicznej dokumentacji medycznej (Dz. U. 2018 r. poz. 941 z późn. zm.),
- Ustawa z dnia 13 października 1998 r. o systemie ubezpieczeń społecznych (j.t. Dz.U. z 2017r . poz. 1778),
- Ustawa z dnia 18 lipca 2002 r. o świadczeniu usług drogą elektroniczną (Dz.U. 2002 nr 144 poz. 1204);
- Ustawa z dnia 29 września 1994 r. o rachunkowości (j.t. Dz.U. z 2016 r. poz. 1047 ze zm.),
- Ustawa z dnia 11 marca 2004r. o podatku od towarów i usług (j.t. Dz.U. z 2017r. poz. 1221 ze zm.) wraz z rozporządzeniami,
- Ustawa z dnia 23 kwietnia 1964 r. Kodeks cywilny (Dz.U. z 2017 r. poz. 459),
- Ustawa z dnia 26 lipca 1991 r. o podatku dochodowym od osób fizycznych (Dz. U. z 2016 r., poz. 2032 z późn. zm.),
- Ustawa z dnia 15 lutego 1992 r. o podatku dochodowym od osób prawnych (Dz.U. 2016 poz. 1888).
- Rozporządzenie Parlamentu Europejskiego i Rady (UE) z dnia 27 kwietnia 2016 r. w sprawie ochrony osób fizycznych w związku z przetwarzaniem danych osobowych i w sprawie swobodnego przepływu takich danych oraz uchylenia dyrektywy 95/46/WE nazywanego ogólnym Rozporządzeniem o ochronie danych osobowych (RODO);
- Ustawa z dnia 10 maja 2018 r. o ochronie danych osobowych (Dz. U. 2018 r., poz. 1000);
- Ustawa z dnia 14 grudnia 2018 r. o ochronie danych osobowych przetwarzanych w związku z zapobieganiem i zwalczaniem przestępczości (Dz. U. 2019 poz. 125),
- Rozporządzenie Rady Ministrów z dnia 12 kwietnia 2012 r. w sprawie Krajowych Ram Interoperacyjności, minimalnych wymagań dla rejestrów publicznych i wymiany informacji w postaci elektronicznej oraz minimalnych wymagań dla systemów teleinformatycznych (t.j. Dz.U. 2017 poz. 2247),

#### **4. Sposób prowadzenia projektu**

#### **4.1. Struktura organizacyjna realizacji projektu**

Dla realizacji zadań objętych zakresem rzeczowym projektu powołana została hierarchiczna struktura organizacyjna projektu. Jego realizacja będzie prowadzona w oparciu o powszechnie stosowane metodyki zarządzania projektami. Tym samym celem skutecznego wdrożenia projektu przyjęto, że wszyscy członkowie oraz Wykonawcy zostaną zobowiązani do stosowania przyjętej metodyki zarządzania projektem.

I tak w celu prawidłowej realizacji projektu powołano Zespół ds. realizacji w składzie:

- 1) Kierownik Projektu
- 2) Koordynator Projektu
- 3) Ekspert zewnętrzny
- 4) Specjalista ds. zamówień publicznych
- 5) Specjalista ds. wdrożeń informatyk szpitala
- 6) Specjalista ds. rozliczeń projektu

Na etapie wdrożenia – po wyborze dostawców Zespół zostanie rozszerzony o Kierownika projektu ze strony wykonawcy/ów oraz powołany Zespół wdrożeniowy składający się ze specjalistów wdrożeniowców reprezentujących wykonawcę oraz koordynatorów wdrożenia ze strony ZOZ odpowiedzialnych za poszczególne obszary wdrożenia.

#### **4.2. Wymagania dotyczące personelu Wykonawcy**

#### **4.2.1. Wymagania ogólne**

Wdrożenie muszą realizować osoby wymienione w ofercie Wykonawcy w Wykazie osób.

Zamawiający wymaga, by prace instalacyjne i wdrożeniowe oraz przygotowania personelu Zamawiającego przeprowadzały osoby posiadające doświadczenie w zakresie produktów, których dotyczyć będzie instalacja oraz wdrożenie,

Osoby wykonujące prace instalacyjne i wdrożeniowe oraz realizujące przygotowania personelu Zamawiającego muszą być dyspozycyjne w trakcie trwania prac instalacyjnych, wdrożeniowych oraz szkoleń. Wymagany jest stały kontakt roboczy z Zamawiającym.

Wykonawca najpóźniej w dniu zawarcia umowy przekaże Zamawiającemu wykaz numerów telefonów kontaktowych do osób wykonujących prace instalacyjne, wdrożeniowe i szkolenia. Stały kontakt oznacza dyspozycyjność osób wykonujących prace instalacyjne i wdrożeniowe w trakcie trwania prac instalacyjnych i wdrożeniowych w godzinach pracy Zamawiającego tj. 7:30 do 15: 00.

Zamawiający wymaga, by wszelkie zastępstwa lub trwała zmiana w osobach instalujących i wdrażających zgłaszana była niezwłocznie przez Wykonawcę, z zastrzeżeniem, że osoba zastępująca musi posiadać niemniejsze kwalifikacje niż osoba zastępowana. Zastępstwo lub trwała zmiana danej osoby wymaga akceptacji ze strony Zamawiającego.

#### **4.2.2. Wymagania dotyczące zatrudniania pracowników**

- 1) Zamawiający, w oparciu o art. 29 ust. 3a ustawy Pzp wymaga zatrudnienia na podstawie umowy o pracę przez Wykonawcę lub Podwykonawcę osób wykonujących wskazane poniżej czynności w trakcie realizacji zamówienia: wdrożenie, konfiguracja, instalacja i integracja systemu, prace programistyczne, usługi pomocy technicznej i serwisowej, wykonanie analizy przedwdrożeniowej, przygotowanie niezbędnej dokumentacji.
- 2) Wymóg powyższy nie dotyczy: kierownika projektu, ekspertów ds. wdrożeń, specjalisty ds. baz danych, specjalisty ds. bezpieczeństwa systemów informatycznych, osób odpowiedzialne za tworzenie i rozwój oprogramowania, specjalisty certyfikowanego przez producenta oferowanego sprzętu komputerowego i specjalistów ds. budowy sieci LAN.

### **5. Definicje pojęć**

Zamawiający określa następujące definicje pojęć:

- **1. Oprogramowanie Aplikacyjne** ogół Aplikacji, objętych świadczeniami wynikającymi z z zakresu rzeczowego zamówienia.
- **2. Aplikacja (moduł)**  wyodrębniony poprzez nadanie nazwy program komputerowy, realizujący zbiór funkcji charakteryzujących się spójnym zakresem merytorycznym, stanowiący utwór w rozumieniu ustawy o prawie autorskim i prawach pokrewnych.
- **3. Motor bazy danych (MBD)** program komputerowy dedykowany do zarządzania bazami danych.
- **4. Baza danych** utworzone w wyniku eksploatacji Oprogramowania Aplikacyjnego dane ZAMAWIAJĄCEGO, przetwarzane w Motorze bazy danych.
- **5. Infrastruktura** stanowiące elementy systemu teleinformatycznego Zamawiającego: serwer, stacje robocze, sieć komputerowa, oprogramowanie systemowe i towarzyszące.
- **6. Sprzęt**  urządzenia będące Przedmiotem Zamówienia, określone szczegółowo w Opisie Przedmiotu Zamówienia.
- **7. Użytkownik** Osoba fizyczna posiadająca przyznane przez Zamawiającego dane identyfikacyjne umożliwiające uwierzytelnianie w Aplikacji/jach.
- **8. Błąd Aplikacji**  oznacza działanie powtarzalne, pojawiające się za każdym razem w tym samym miejscu w Aplikacji na różnych stacjach roboczych (terminalach) i prowadzące w każdym przypadku do otrzymywania nieprawidłowych wyników jej działania. Z definicji wyłącza się błędy powodowane przez następujące okoliczności:
	- a) zastosowanie Aplikacji w sposób niezgodny z przeznaczeniem lub Dokumentacją,
	- b) wprowadzenie przez Użytkownika nieprawidłowych danych,
	- c) użytkowanie Aplikacji na Infrastrukturze niespełniającej ogólnie przyjętych w branży norm technicznych oraz bezpieczeństwa lub wydajnościowych określonych dla wskazanej ilości stanowisk i producenta Motoru bazy danych,
	- d) użytkowanie Aplikacji w pomieszczeniach z niesprawną lub niewydolną instalacją elektryczną i zasilaniem elektrycznym, klimatyzacją itp
	- e) uszkodzenia Nośników danych,
	- f) nieautoryzowana przez Wykonawcę zmiana parametrów Infrastruktury dokonana po wykonaniu instalacji Oprogramowania Aplikacyjnego,
	- g) działanie wirusa komputerowego,
	- h) wdrożenia Aplikacji wykonanego w sposób wadliwy, z wyłączeniem sytuacji, w której było to wykonywane przez Wykonawcę,
	- i) niewłaściwa parametryzacja Aplikacji lub systemu operacyjnego i motoru bazy danych, z którymi ta współpracuje, jak również brak należytego nadzoru eksploatacyjnego nad rzeczonymi z wyłączeniem sytuacji, w której z postanowień umownych wynika, że czynności te pozostają w zobowiązaniach Wykonawcy,
	- j) wszelkie działania Zamawiającego lub osób trzecich polegające na modyfikacji lub ingerencji w Oprogramowanie Aplikacyjne,
	- k) wszelkie działania Zamawiającego lub osób trzecich ingerujące w oprogramowanie, z którym Oprogramowanie Aplikacyjne zostało zintegrowane w zakresie wywołującym skutki dla tej integracji (sterowniki laboratoryjne, interfejsy HL7, interfejsy DICOM, web service, inne),
	- l) działanie Siły Wyższej,
	- m) niewykonanie przez Zamawiającego opublikowanych w serwisie HD Uaktualnień Aplikacji,
	- n) brak zgłoszenia niepomyślnego wykonania aktualizacji Aplikacji przez Zamawiającego i dalsza eksploatacja Aplikacji mimo pojawiania się błędów (dotyczy także logów),
	- o) niezastosowanie się Zamawiającego do zaleceń w zakresie eksploatacji Aplikacji lub jej Uaktualnień opublikowanych przez Wykonawcę,
	- p) użytkowanie Aplikacji ze złamaniem obwarowań licencyjnych nałożonych na Zamawiającego postanowieniami umowy licencyjnej.

Szczególnymi rodzajami Błędów Aplikacji są Awarie oraz Usterki Programistyczne zdefiniowane poniżej.

**9. Awaria (błąd krytyczny)** – krytyczny Błąd Aplikacji powodujący, że nie jest możliwa eksploatacja jej istotnego obszaru z powodu uszkodzenia lub utraty: kodu programu, struktur danych, zawartości bazy danych,

integralności danych oraz inne Błędy, jeżeli podejmowane w konsekwencji ich wystąpienia decyzje medyczne mogą mieć negatywny wpływ na stan zdrowia pacjenta.

- **10. Usterka Programistyczna**  Błąd Aplikacji, mimo identyfikacji którego Aplikacja nadal funkcjonuje, lecz jej eksploatacja jest uciążliwa, skomplikowana lub spowolniona, a usuniecie Błędu wymaga wykonania prac programistycznych.
- **11. Konsultacja**  usługa świadczona przez Wykonawcę polegająca na udzielaniu Zamawiającemu wyjaśnień w kwestiach dotyczących Oprogramowania Aplikacyjnego.
- **12. Help Desk (HD)**  serwis internetowy udostępniony przez Wykonawcę dedykowany do ewidencji i obsługi Zgłoszeń Serwisowych, udostępniania Uaktualnień Aplikacji, publikowania wymogów, informacji i procedur dotyczących Oprogramowania Aplikacyjnego, Infrastruktury oraz MBD.
- **13. Zgłoszenie Serwisowe (Zgłoszenie)**  zaewidencjonowane w HD zdarzenie dotyczące Oprogramowania Aplikacyjnego lub MBD, implikujące wykonanie na rzecz Zamawiającego usługi informatycznej przez Wykonawcę na zasadach określonych w Umowie.
- **14. Użytkownik HD**  zadeklarowana w HD osoba fizyczna desygnowana przez Zamawiającego do bezpośredniej współpracy z Wykonawcą, w tym do ewidencji i edycji lub/i podglądu Zgłoszeń Serwisowych.
- **15. Uaktualnienie (update)**  wszelkie powszechnie udostępniane przez Producenta modyfikacje Oprogramowania powodujące usunięcie wykrytych Błędów Oprogramowania Aplikacyjnego.
- **16. Rozwinięcie (upgrade)**  wszelkie powszechnie udostępniane przez Producenta nowe wersje lub inne niż Uaktualnienie (update) modyfikacje Oprogramowania Aplikacyjnego, zmieniające dotychczasową funkcjonalność Oprogramowania Aplikacyjnego.
- **17. RU – Równoczesny użytkownik**  model licencjonowania określający liczbę użytkowników, którzy mogą jednocześnie korzystać z danego modułu oprogramowania;
- **18. Obejście**  udostępnione Zamawiającemu doraźne rozwiązanie mające na celu zminimalizowanie skutków Błędu Aplikacji, zanim zostanie całkowicie usunięty. Zastosowanie obejścia jest zależne od woli Wykonawcy, a w wypadku jego wdrożenia przewidziane warunki brzegowe realizacji usług dla usunięcia poszczególnych Błędów Aplikacji zostają wydłużone o 50 %.
- **19. Czas Reakcji**  okres liczony od zaewidencjonowania Zgłoszenia Serwisowego do zmiany jego statusu na zarejestrowane.
- **20. Dokumentacja**  podręcznik w formie elektronicznej, zawierający opis użytkowy Oprogramowania Aplikacyjnego oraz instrukcję jego obsługi w języku polskim.
- **21. Nośnik**  fizyczny środek (materiał lub urządzenie) przechowujący lub przeznaczony do przechowywania w nim danych (ciągów symboli).
- **22. Serwis**  Dział Wykonawcy dedykowany do świadczenia usług serwisowych.

#### **6. Modernizacja wraz z rozbudową systemu oprogramowania**

#### **6.1. Stan obecny posiadanego oprogramowania**

Szpital użytkuje system oprogramowania składający się na Zintegrowany System Informatyczny (ZSI), dostarczony i wdrożony przez firmę SI Alma Spółka z o.o., obecnie Nexus Polska Sp. z o.o. System obejmuje następujące moduły funkcjonalne.

#### **6.1.1. Oprogramowanie baz danych:**

- Ilość baz danych: 2;
- Rodzaj baz danych: relacyjna;
- Producent: Oracle:
- Struktura poszczególnych baz danych: baza danych zgodna ze standardem SQL;
- Zamawiający nie posiada opisu struktur baz danych systemu.

#### **6.1.2. Oprogramowanie HIS:**

#### **Oprogramowanie Eskulap**

#### **Moduły oprogramowania:**

- Moduł Ruch Chorych Izba Przyjęć, Statystyka 2 licencje RU;
- Moduł Ruch Chorych Oddział 6 licencji RU;
- Moduł Kolejka Oczekujących- 1 licencja Serwerowa;
- Moduł Poradnia 2 licencje RU;
- Poradnia Rejestracja do poradni 1 licencja RU;
- Moduł Gabinet- 1 licencja RU;
- Moduł Dokumentacja Medyczna 8 licencji RU;
- Moduł Elektroniczna Dokumentacja Medyczna 1 licencja Serwerowa;
- Moduł Panel Lekarski 8 licencji RU;
- Moduł Panel Lekarski w Poradni 2 licencje RU;
- Moduł NT- 1 licencja Serwerowa;
- Moduł Rozliczenia z płatnikami 2 licencje RU;
- Moduł Gruper JGP- 1 licencja Serwerowa;
- Moduł Rachunek Kosztów Leczenia;
- Zlecenia Medyczne 8 licencji RU;
- Moduł Laboratorium;
- Moduł Pracownia Diagnostyczna- 2 licencje RU;
- Moduł Apteka- 2 licencie RU;
- Moduł Apteczka Oddziałowa 3 licencje RU;
- Moduł Powiadomienia 1 licencja Serwerowa;
- Moduł Powiadomienia Operator (Redlink, PLUS) 1 licencja Serwerowa;
- Podpis elektroniczny z archiwum dokumentów cyfrowych 1 licencja Serwerowa;
- Moduł Poczta 1 licencja Serwerowa.

#### **6.1.3. Oprogramowanie ERP:**

#### **Oprogramowanie Impuls Evo**

- **Moduły oprogramowania:**
	- Finanse Księgowość;
	- Kadry;
	- Płace;
	- Środki Trwałe;
	- Magazyn;
	- Dystrybucja;
	- eDeklaracje.

#### **6.1.4. E-usługi**

- eRejestracja -1 licencja Serwerowa;
- eWyniki 1 licencja Serwerowa.

### **6.2. Modernizacja systemu oprogramowania – aktualizacja**

### **6.2.1. Wymagania ogólne obligatoryjne**

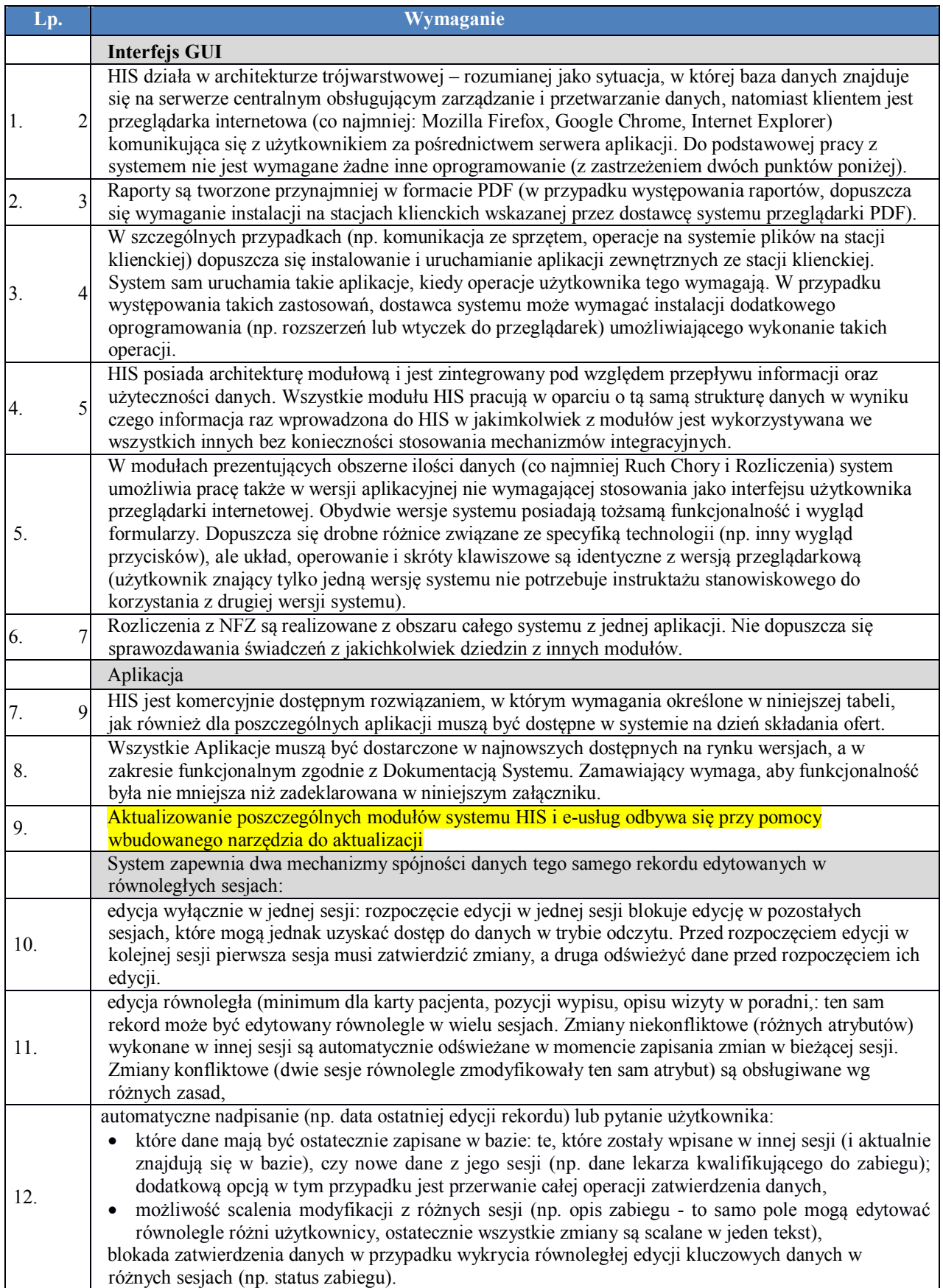

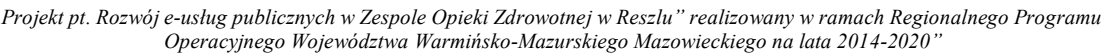

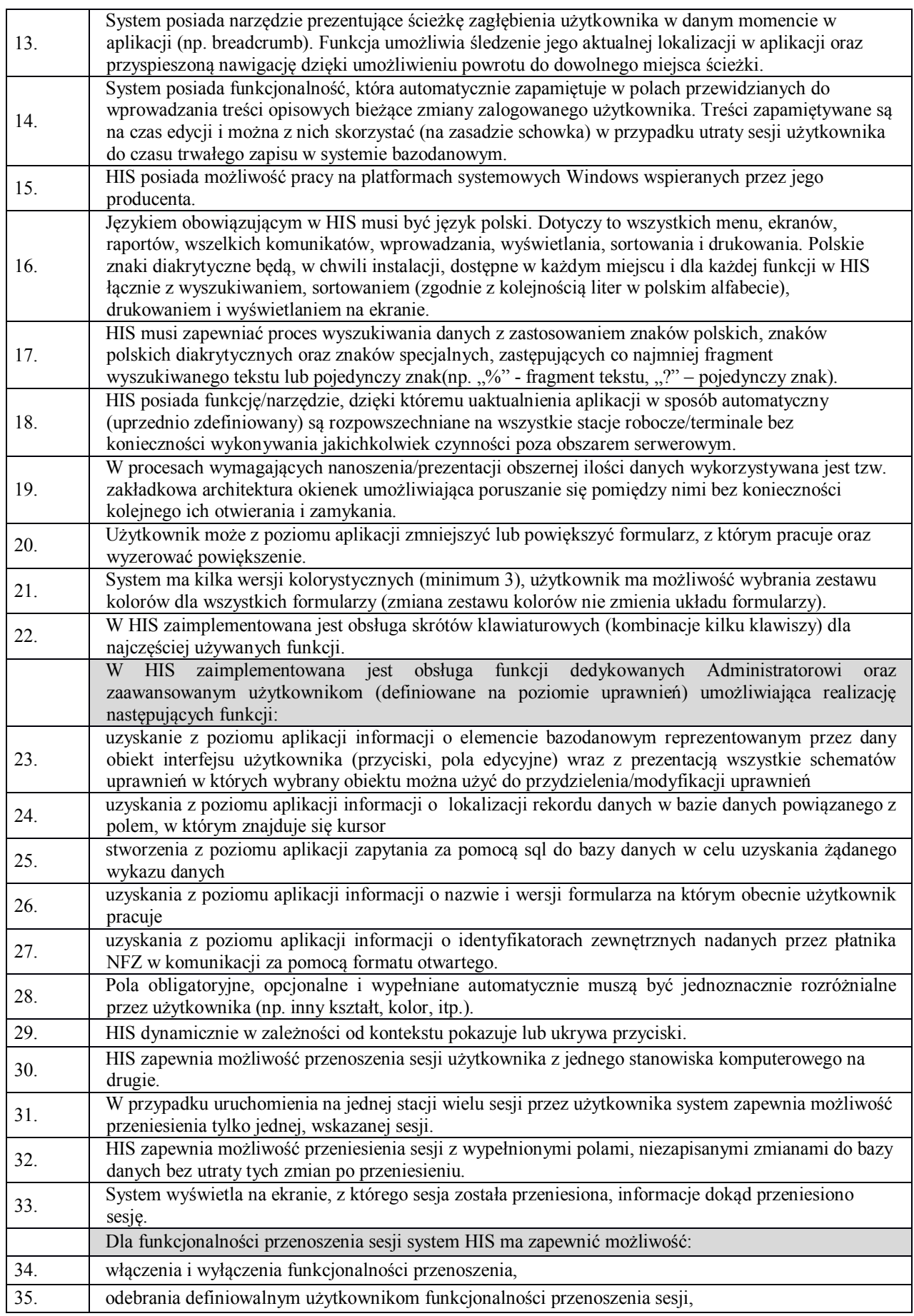

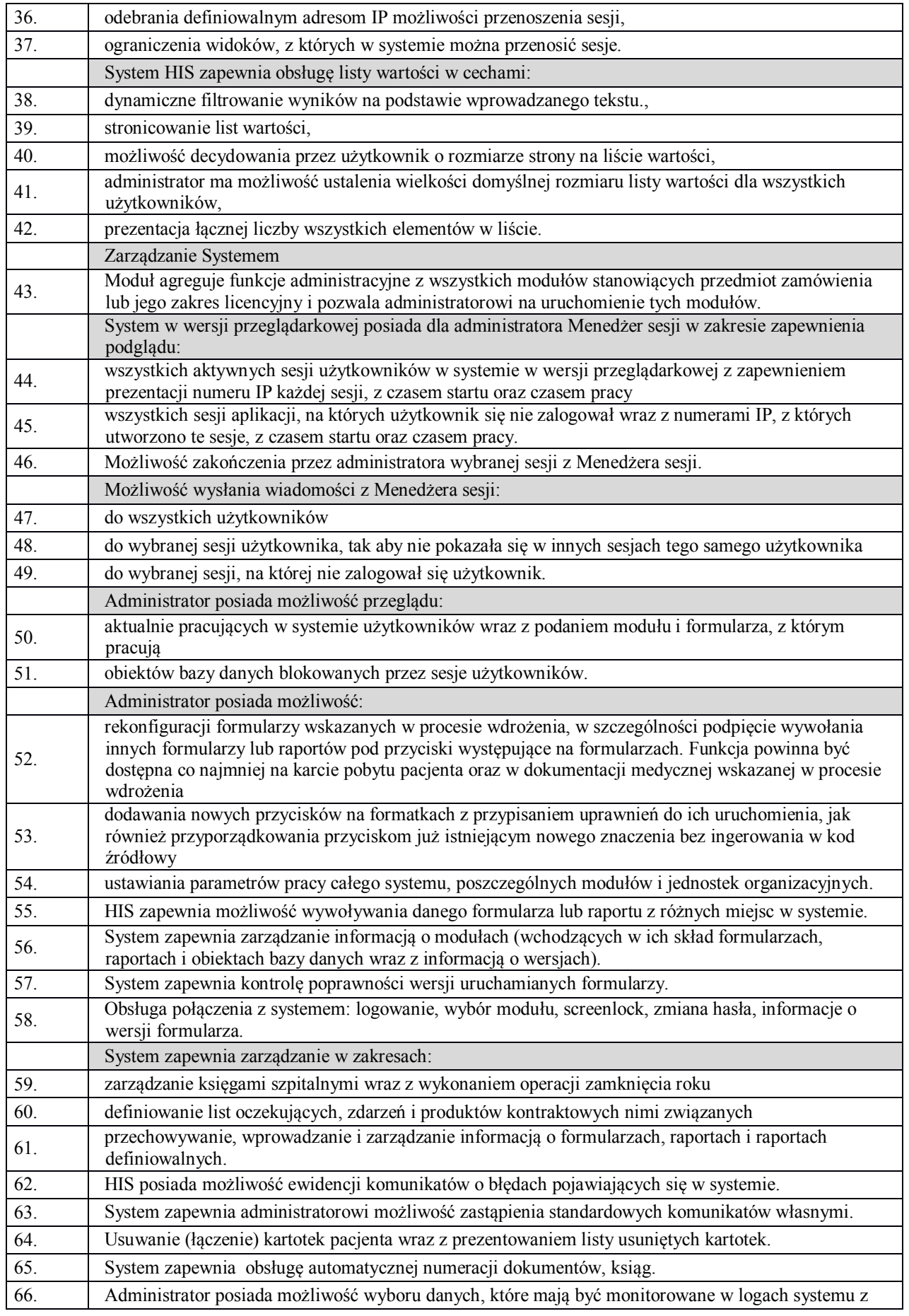

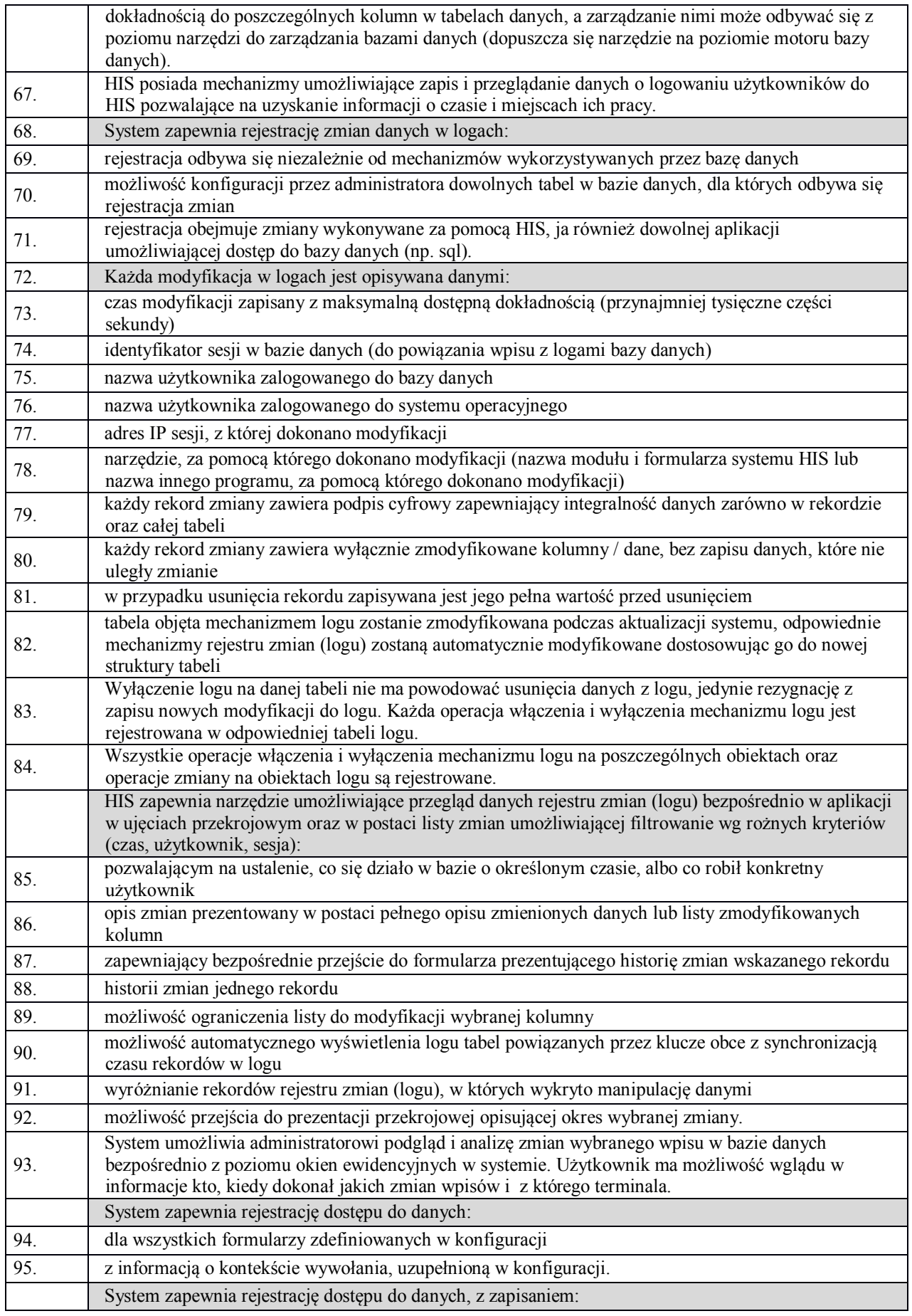

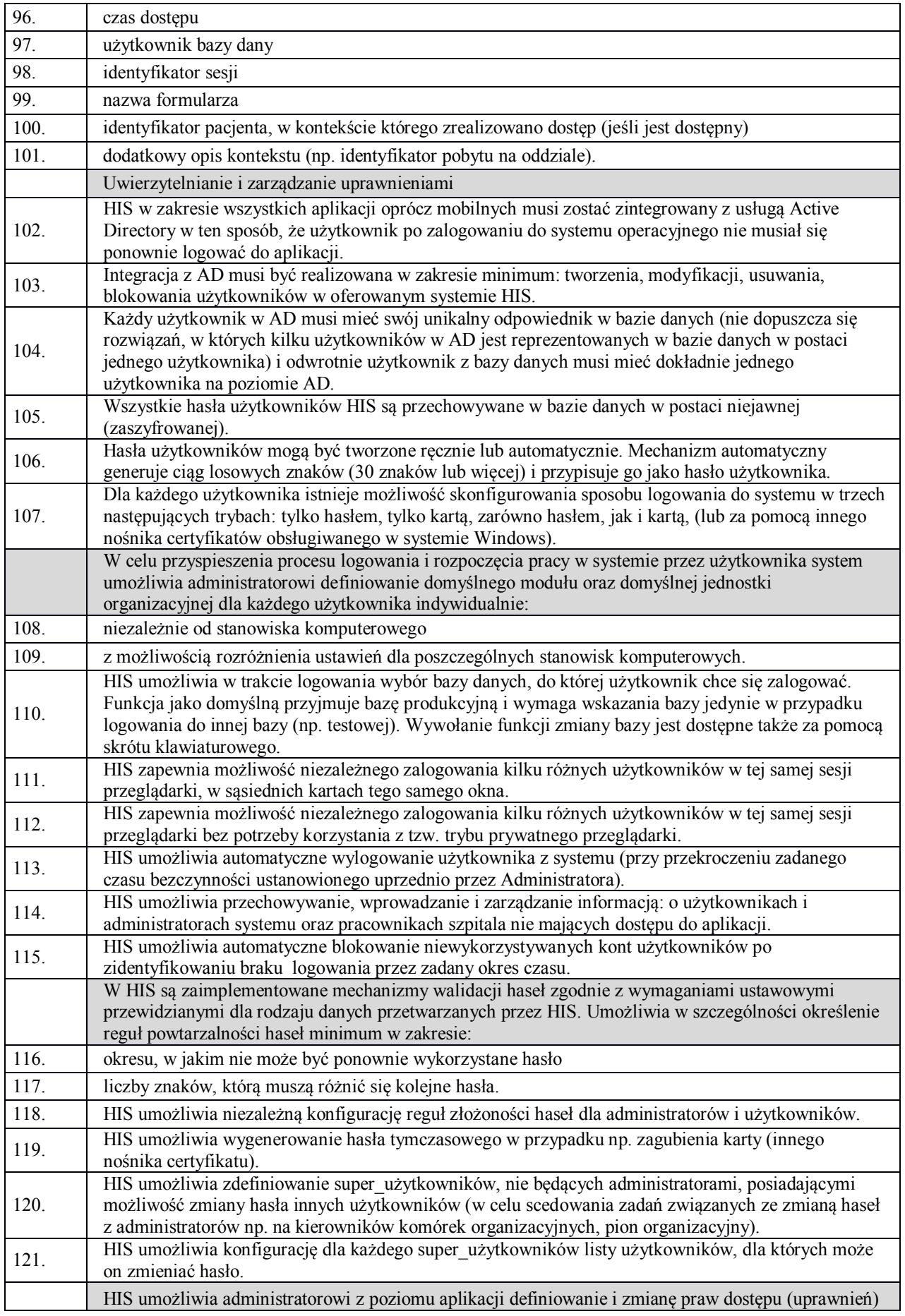

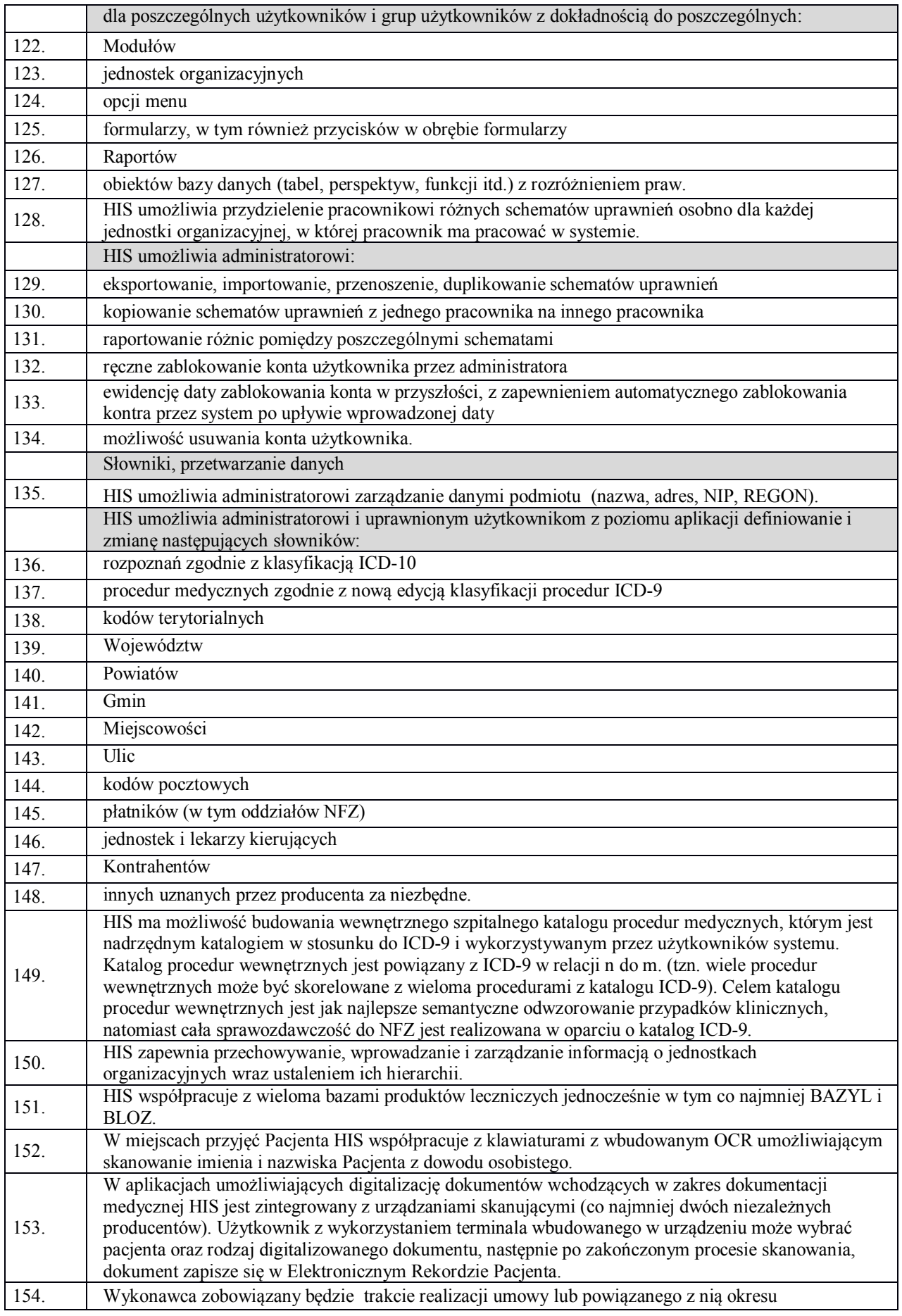

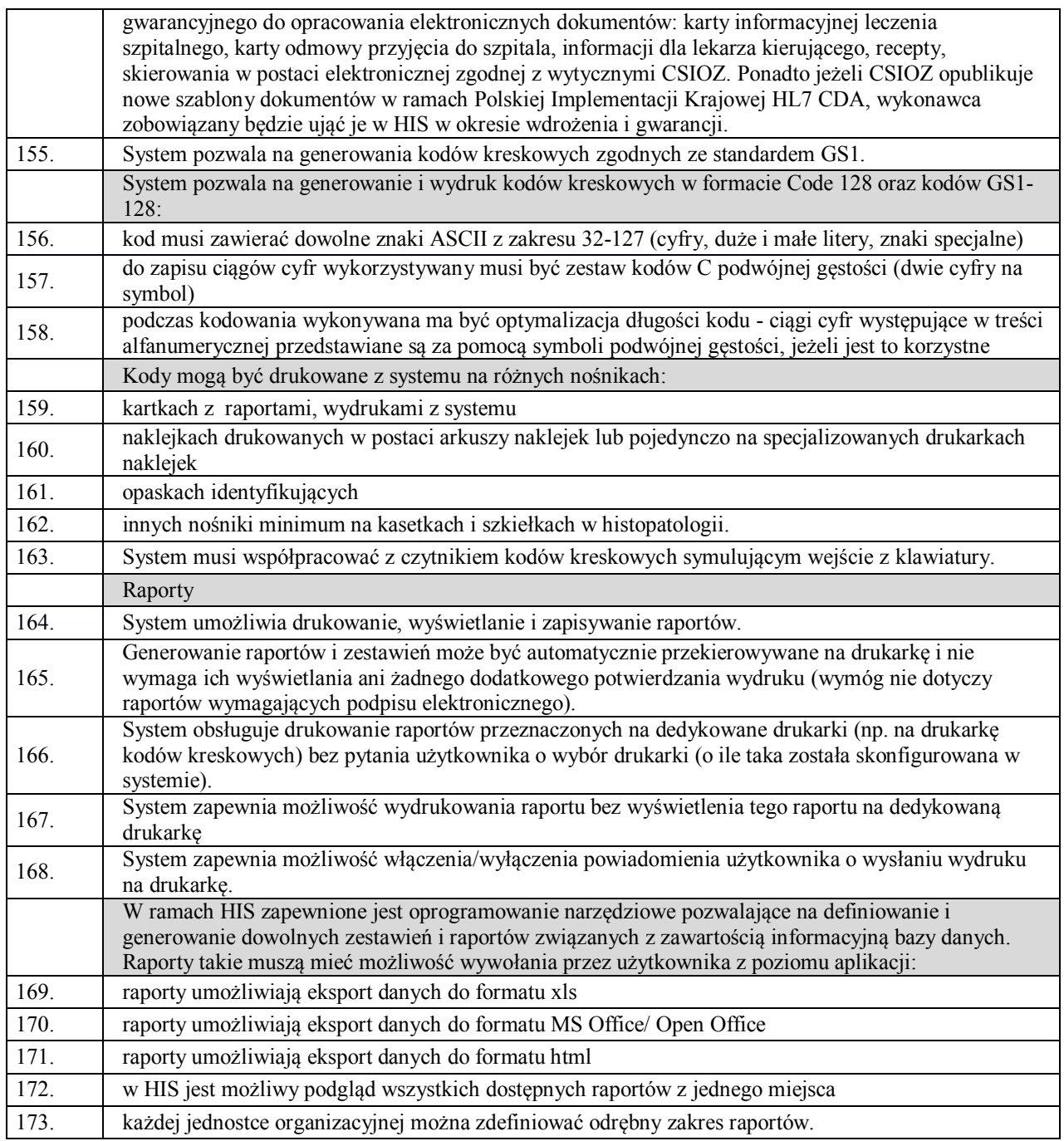

### **6.2.2. Wymagania funkcjonalne obligatoryjne**

### **6.2.3. Ruch chorych - Izba Przyjęć**

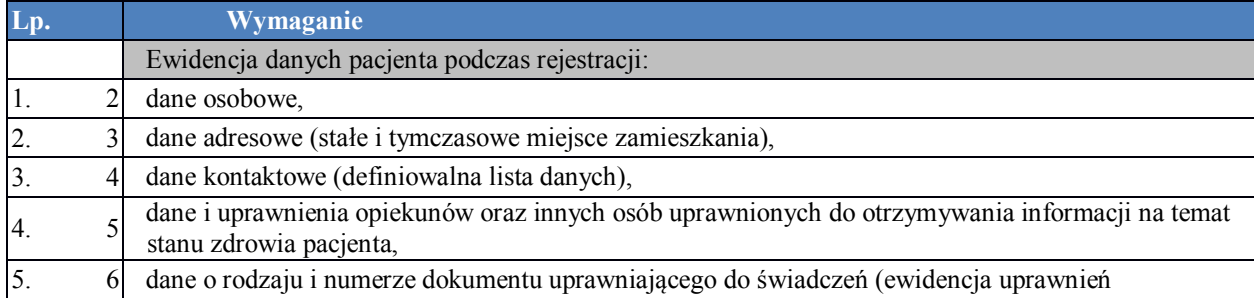

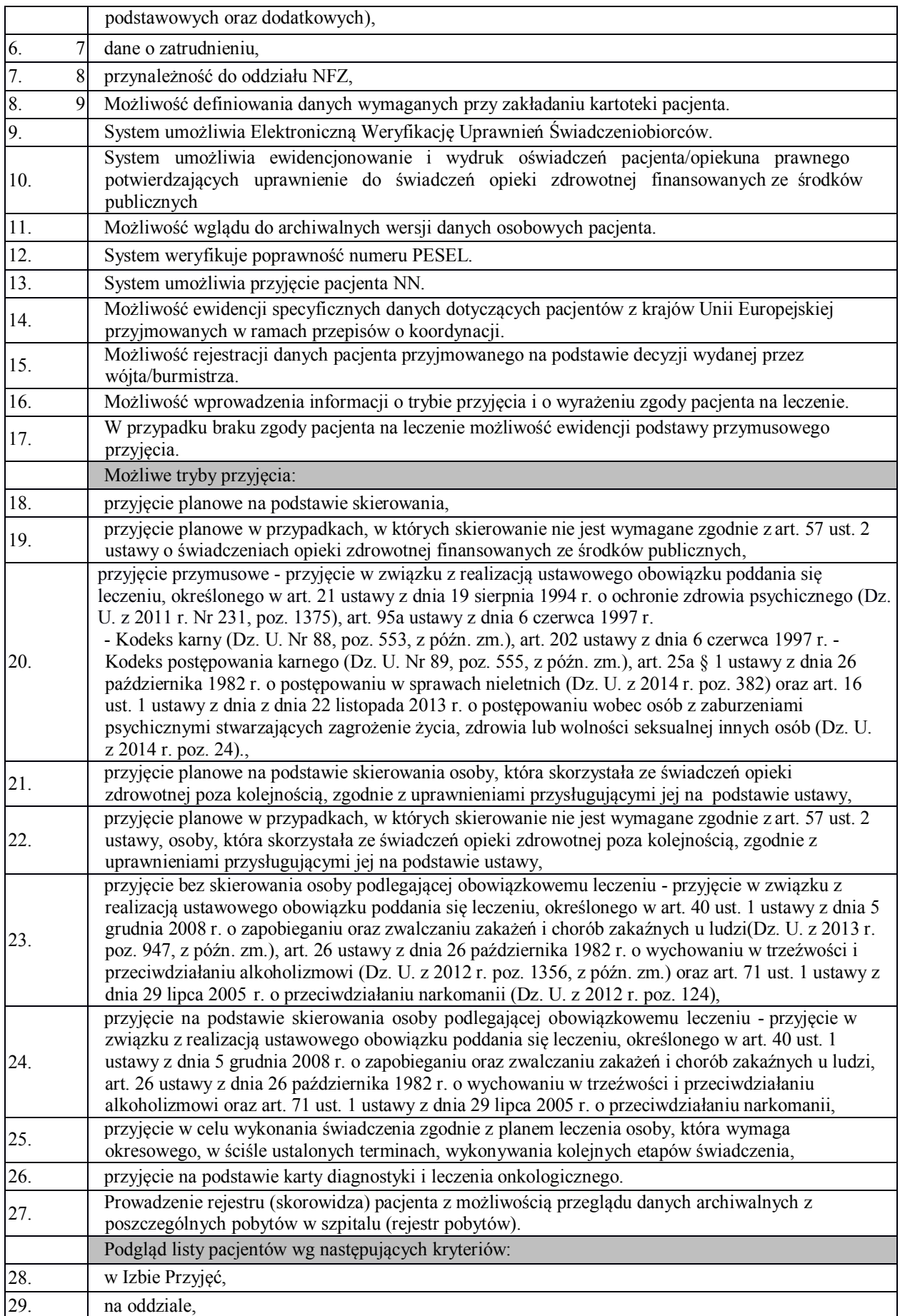

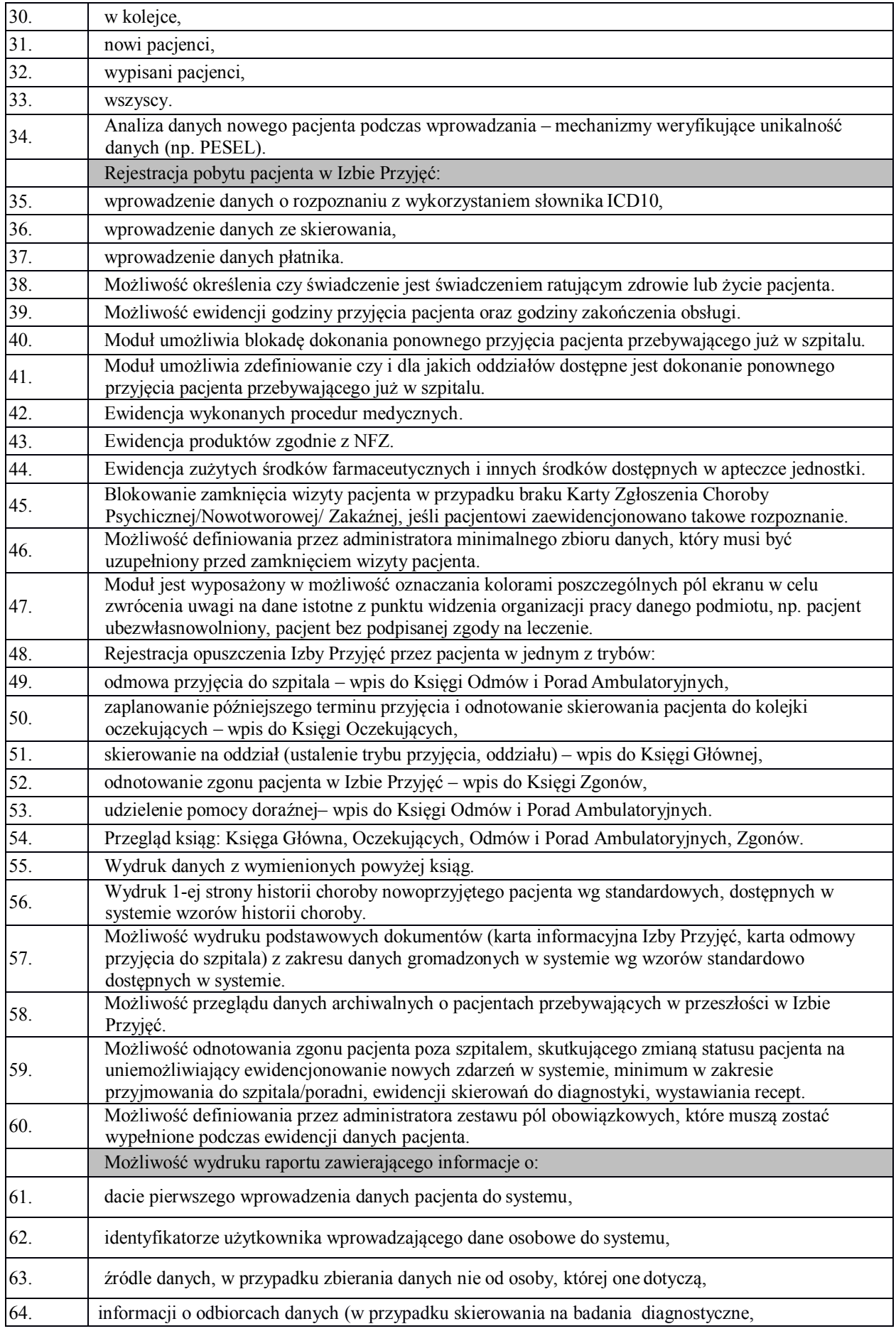

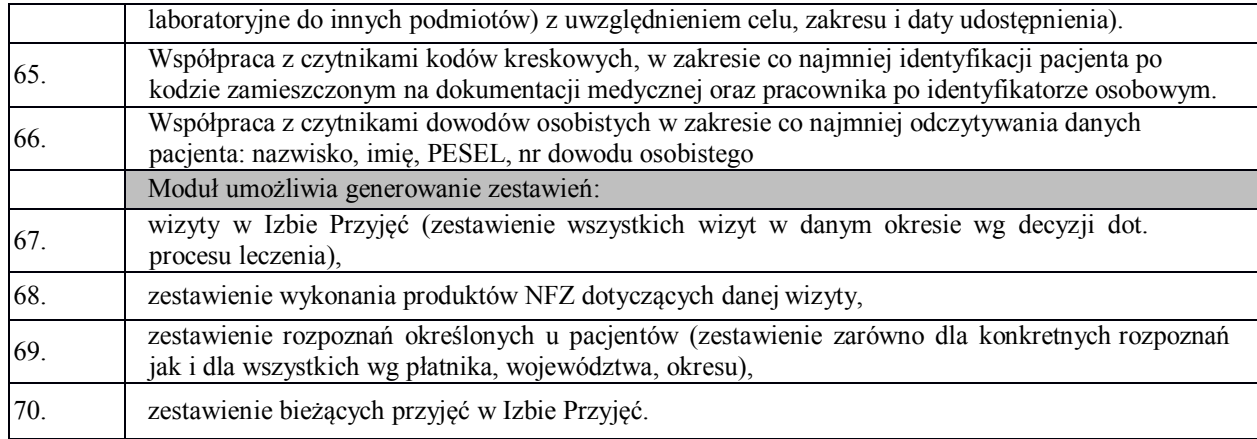

# **6.2.4. Ruch chorych – Oddział**

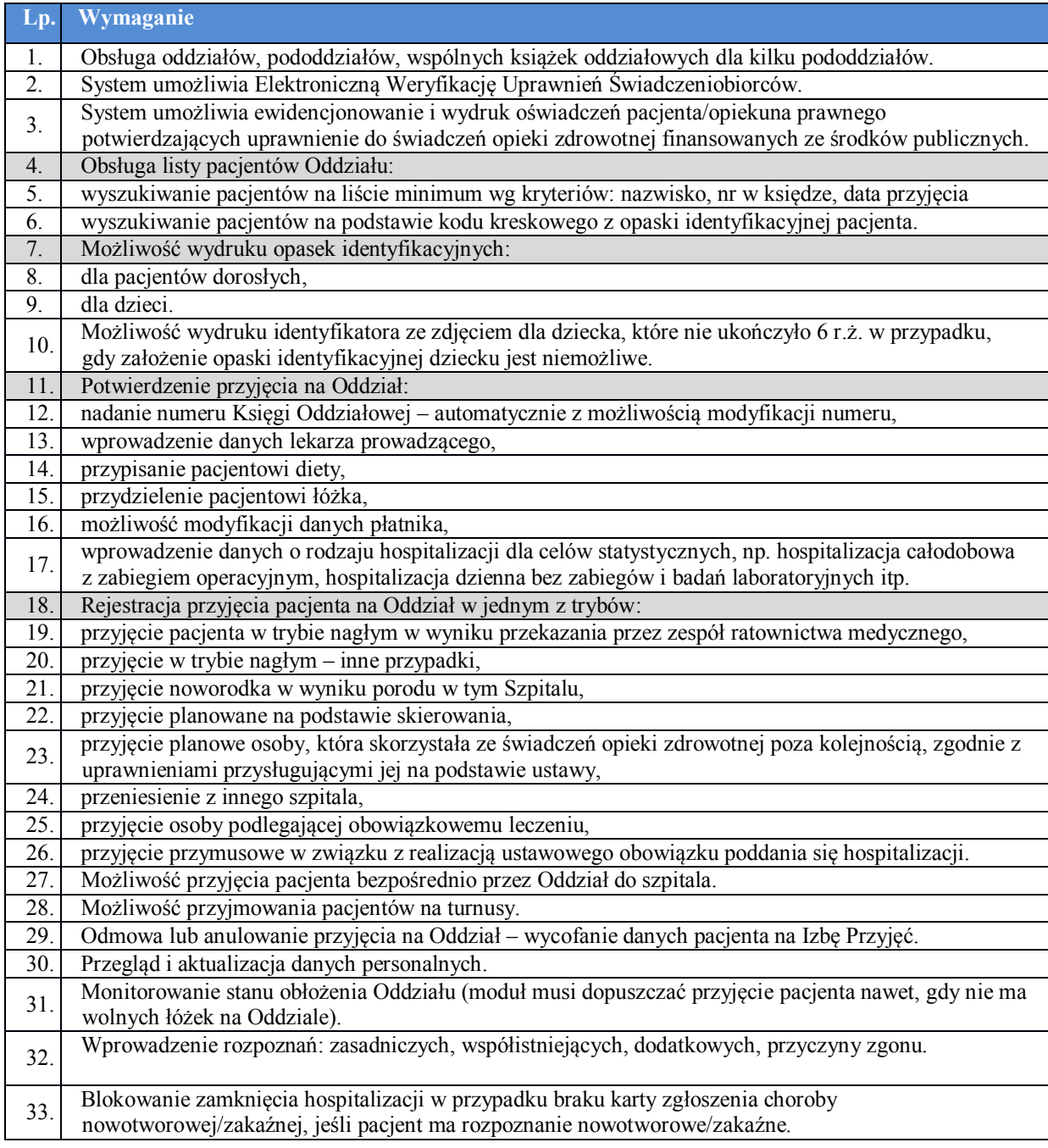

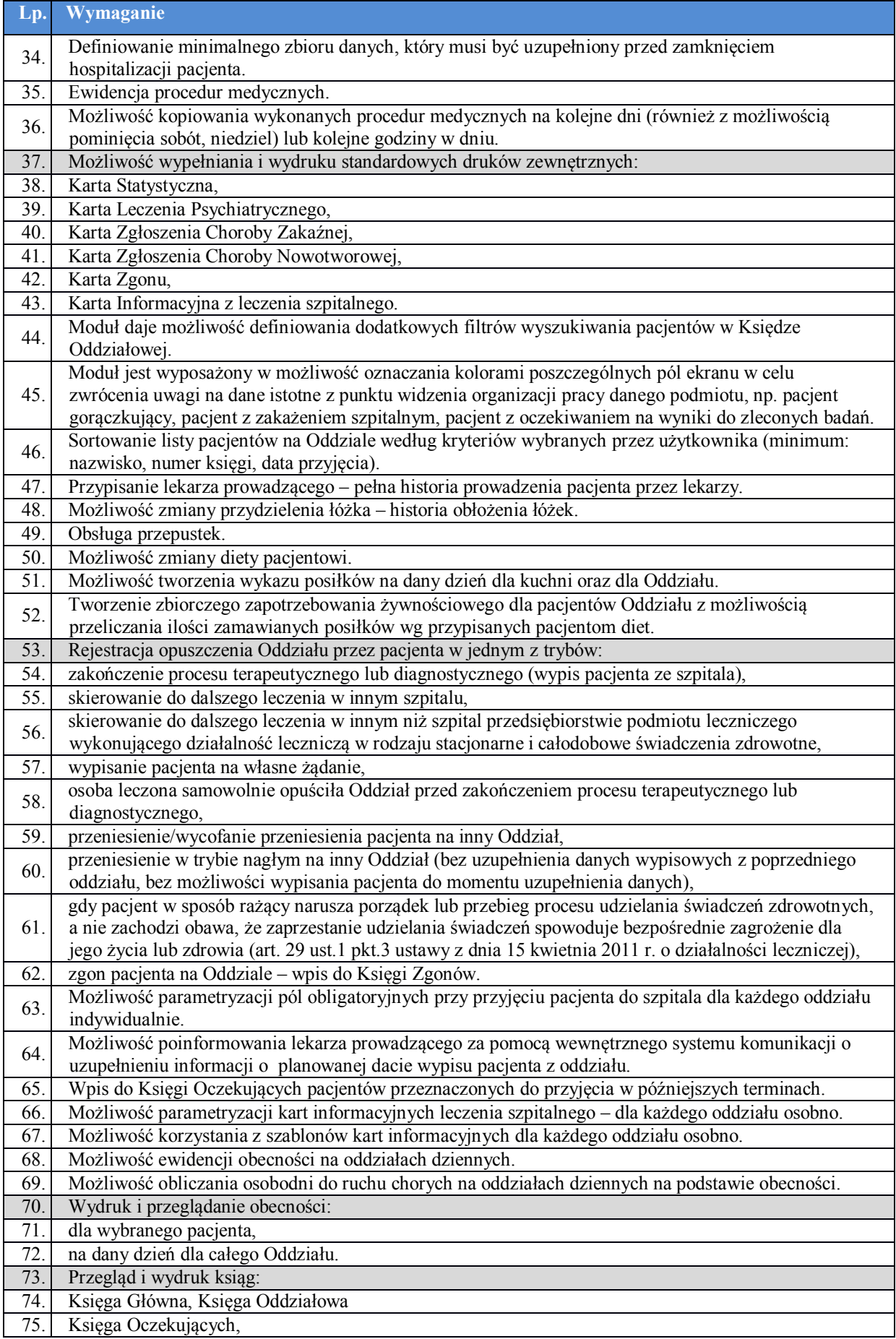

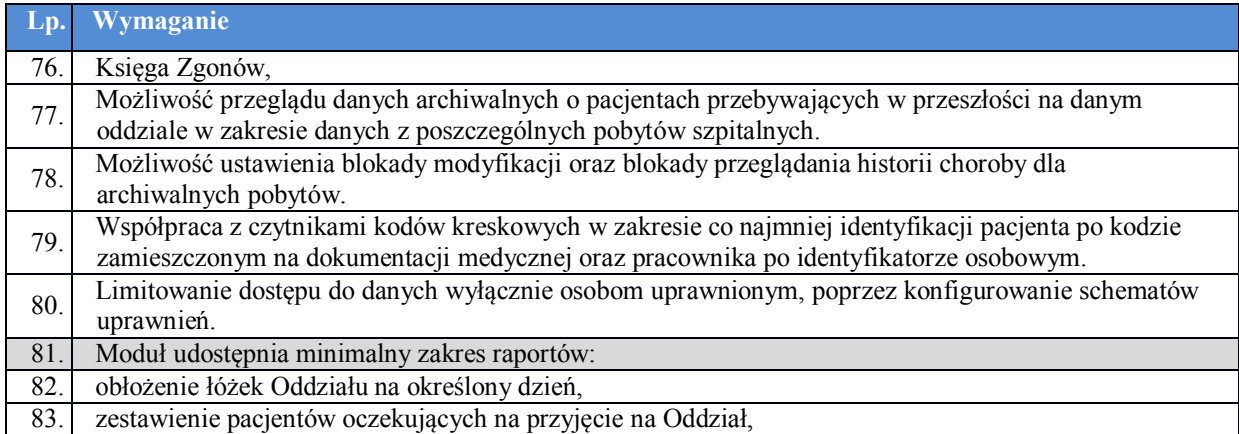

# **6.2.5. Kolejka Oczekujących**

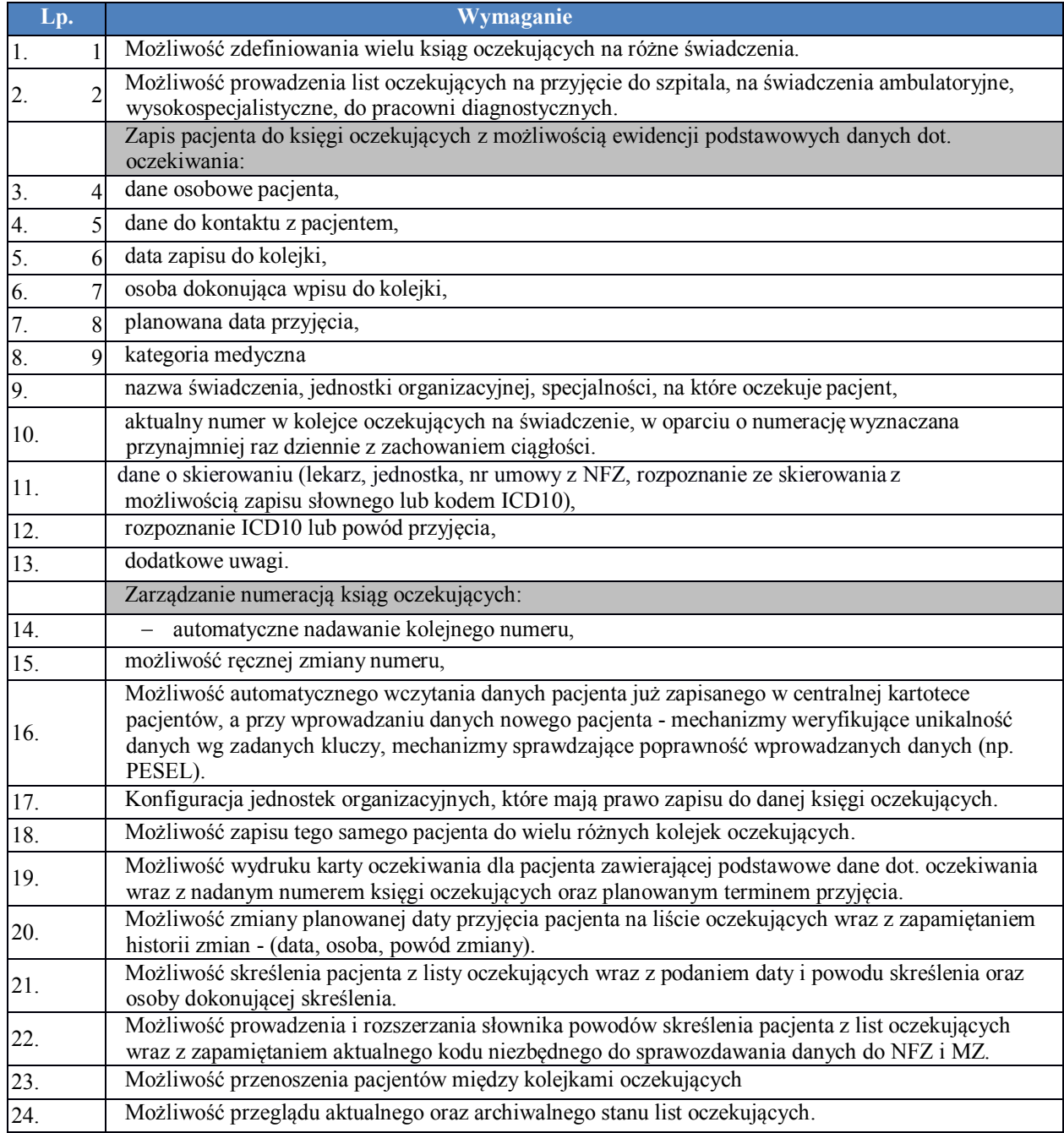

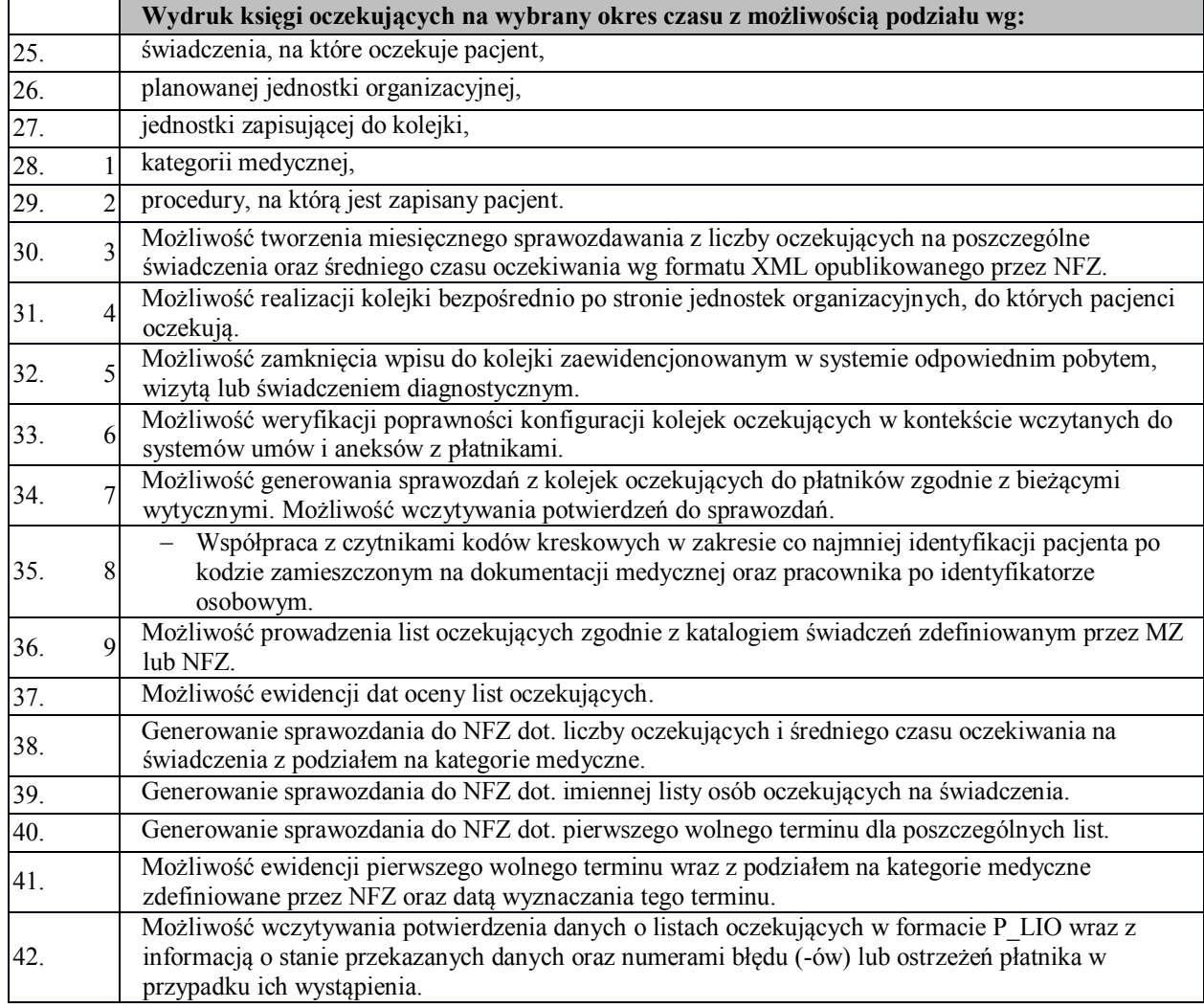

### **6.2.6. Rejestracja w poradni**

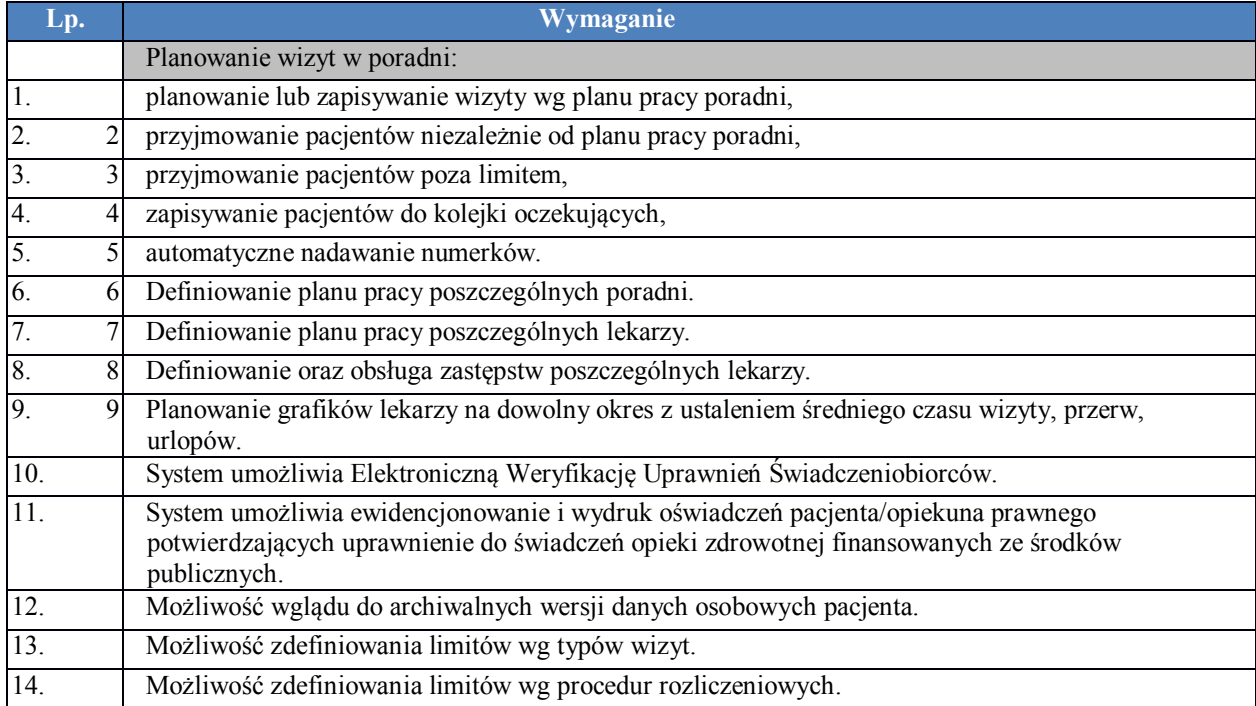

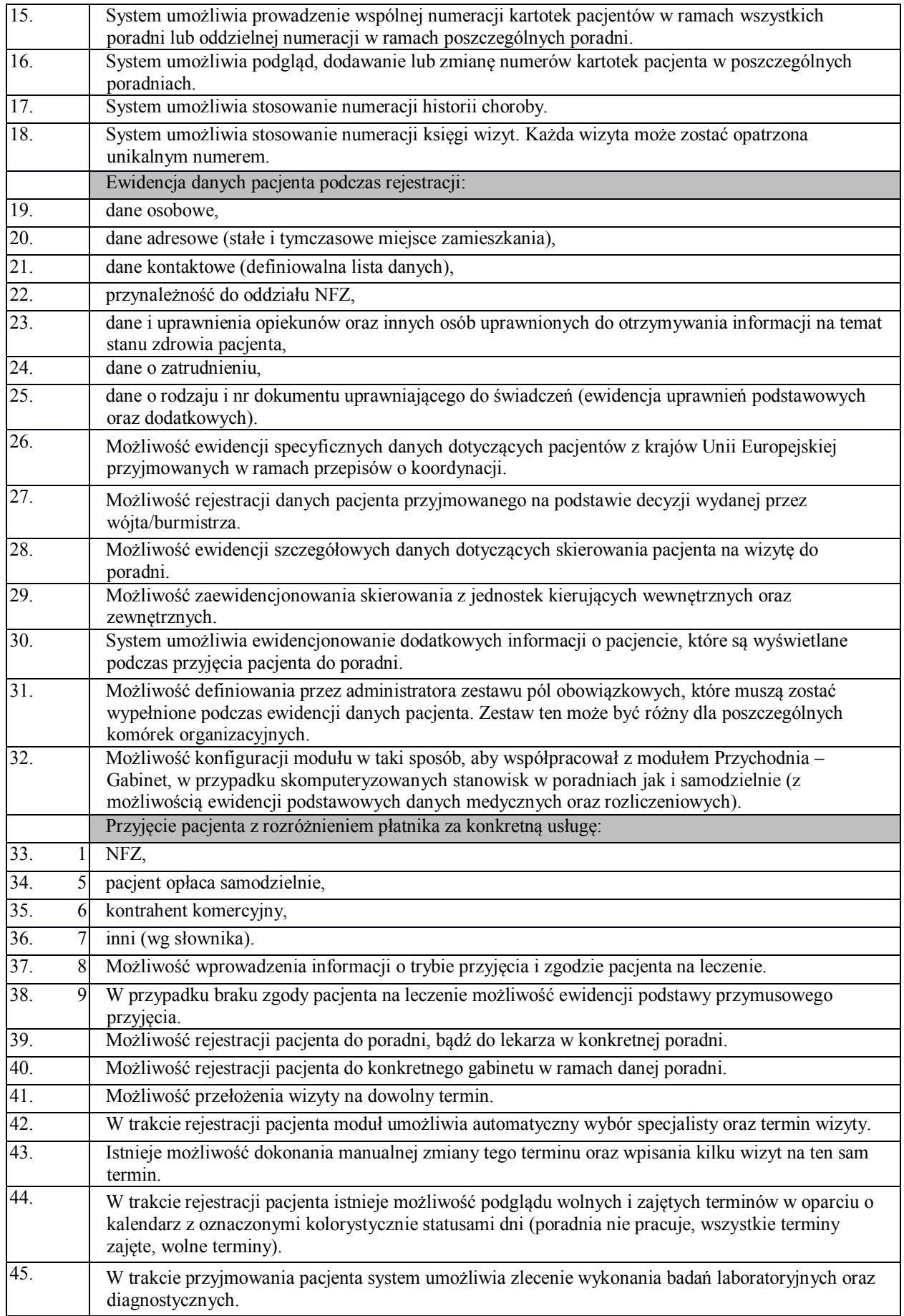

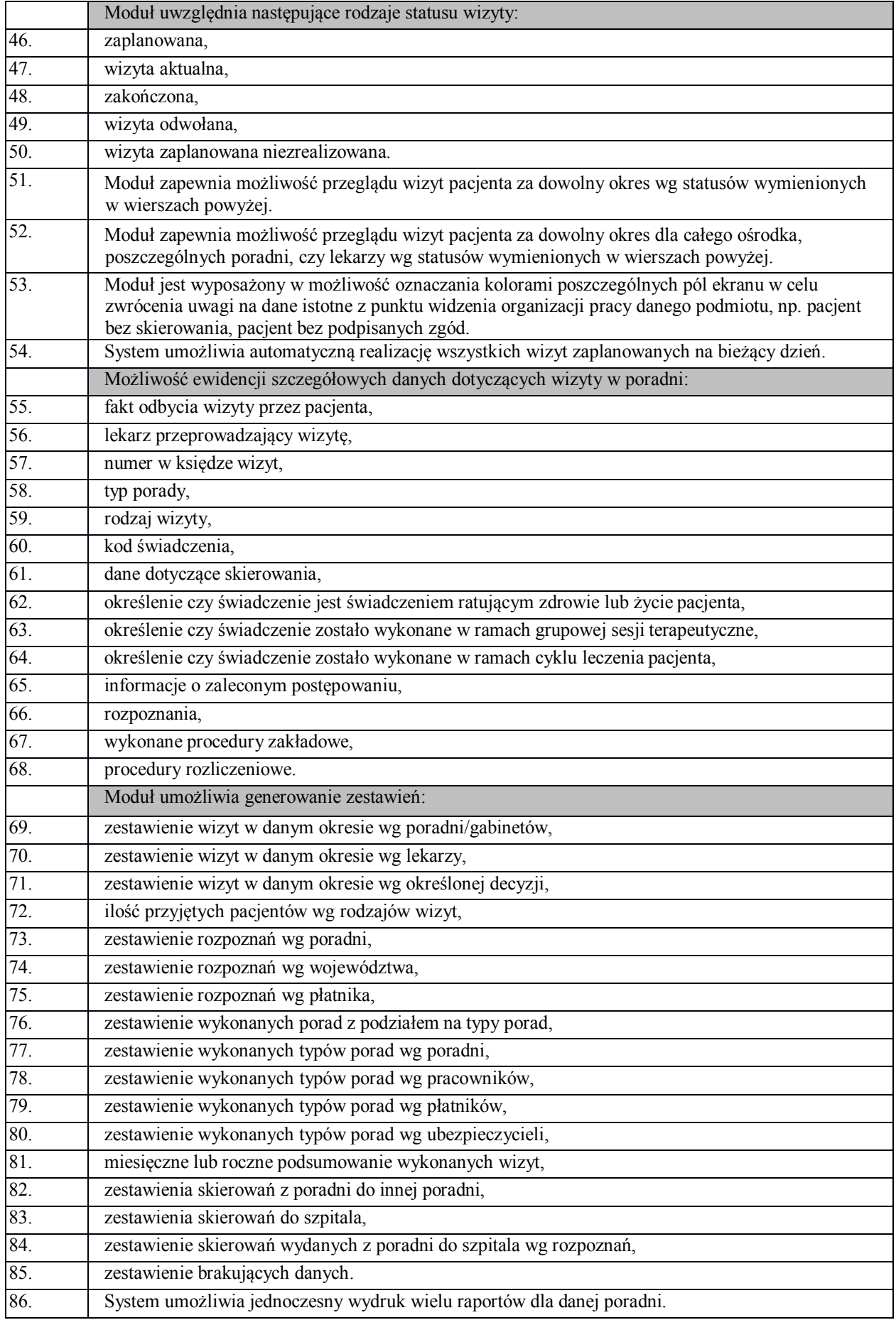

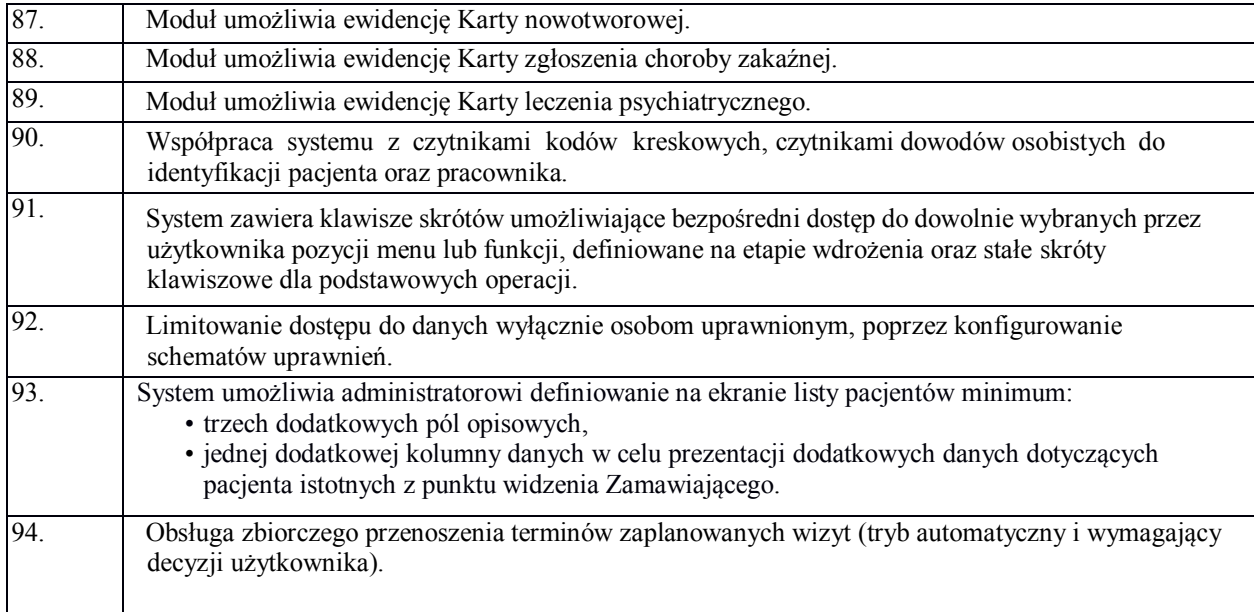

#### **6.2.7. Poradnia**

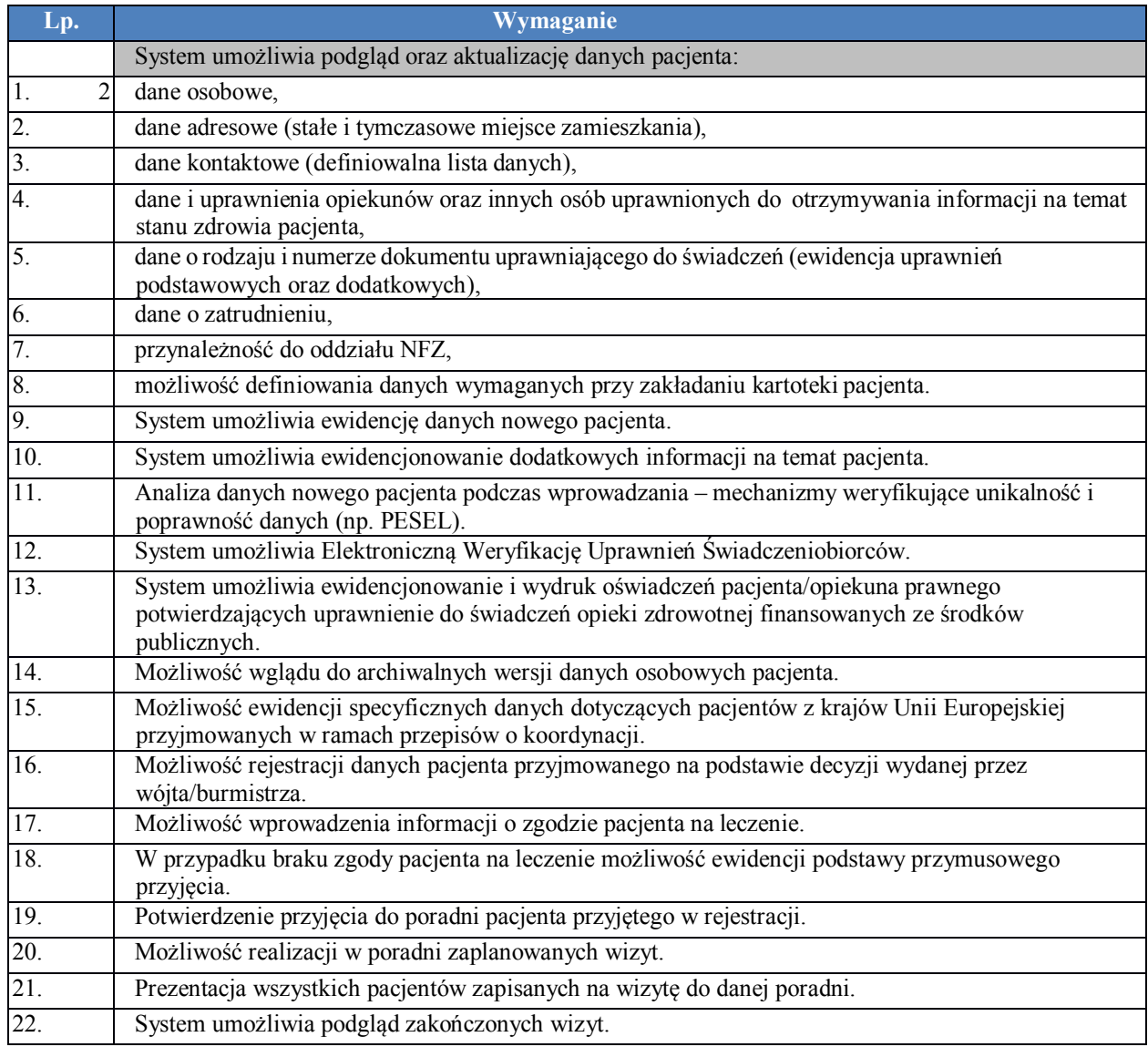

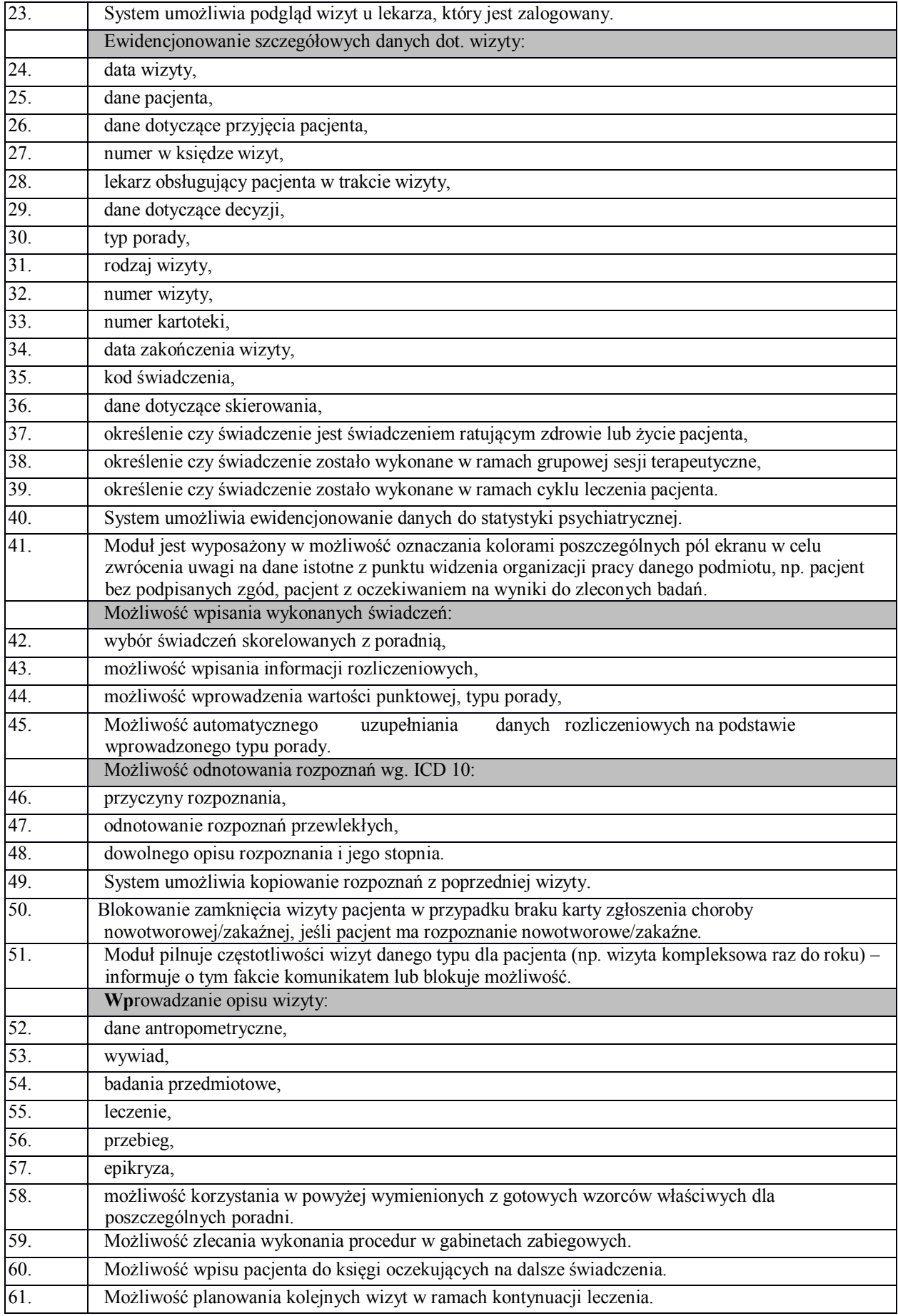

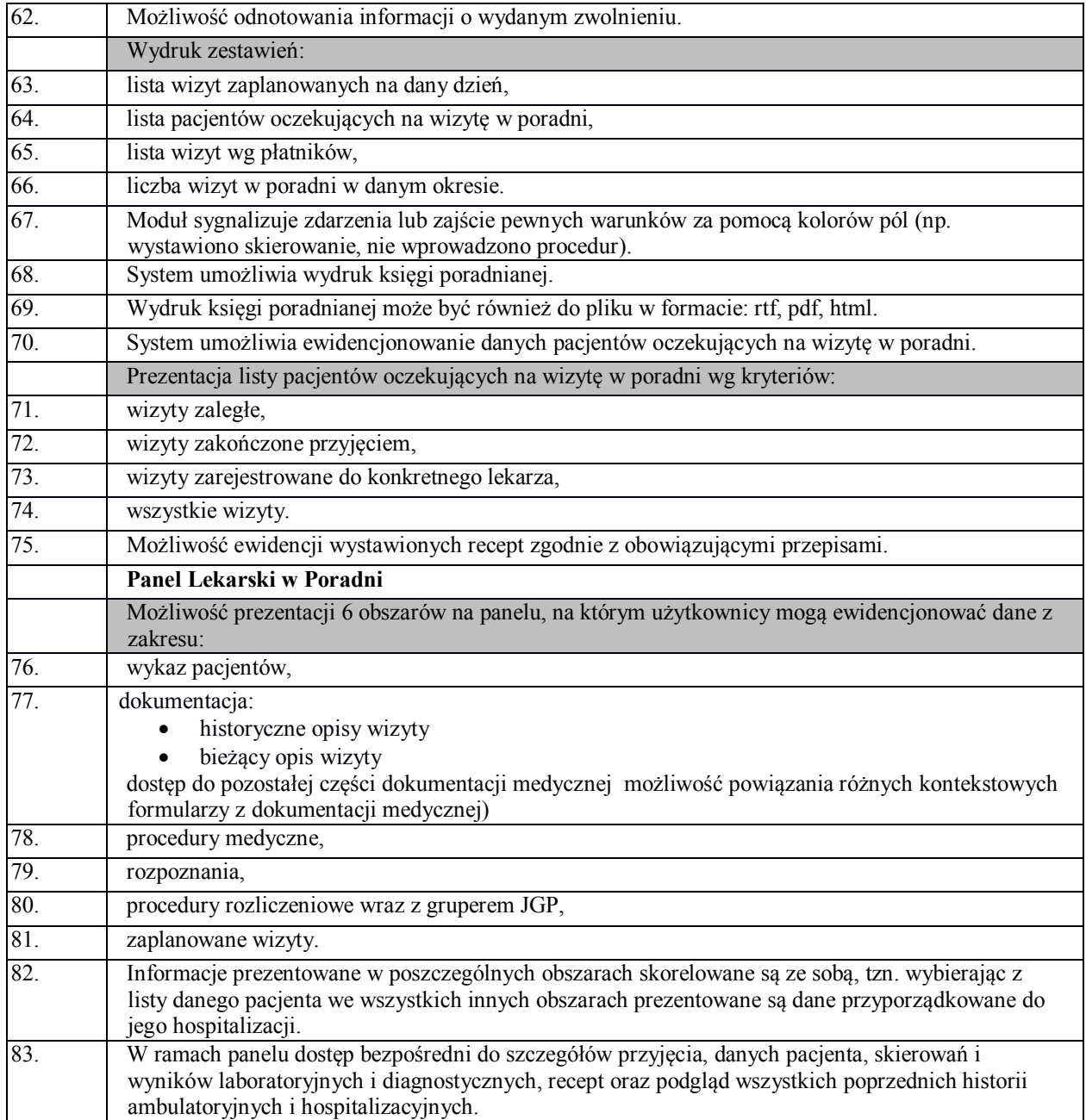

#### **6.2.8. Gabinet**

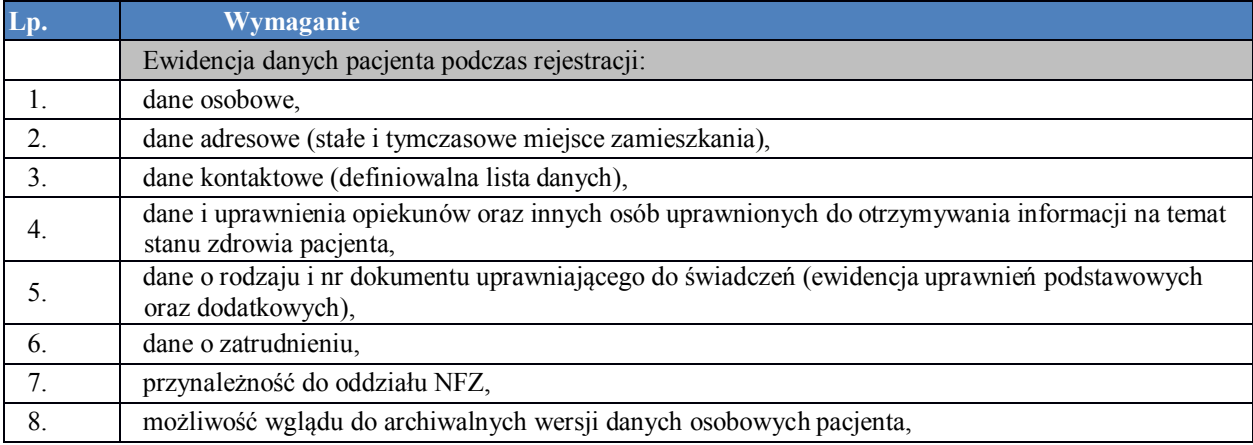

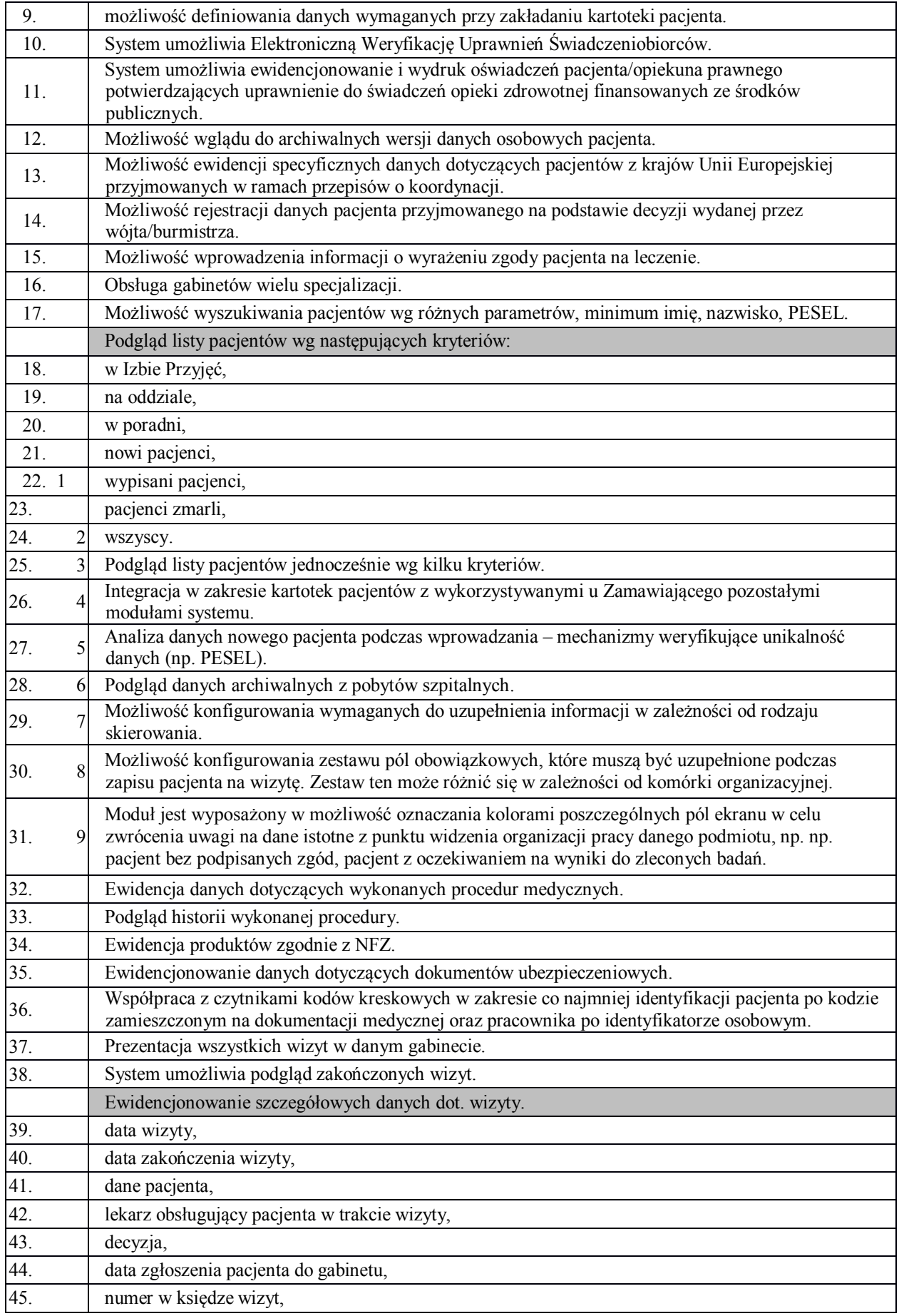

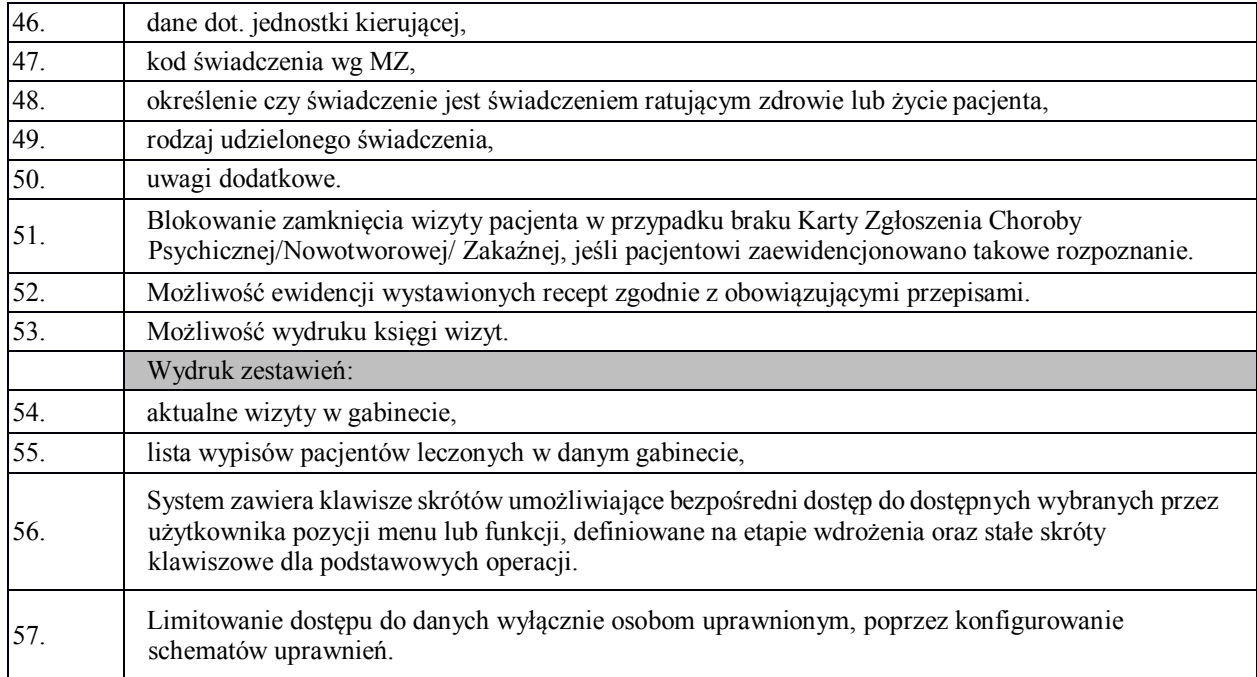

### **6.2.9. Dokumentacja Medyczna**

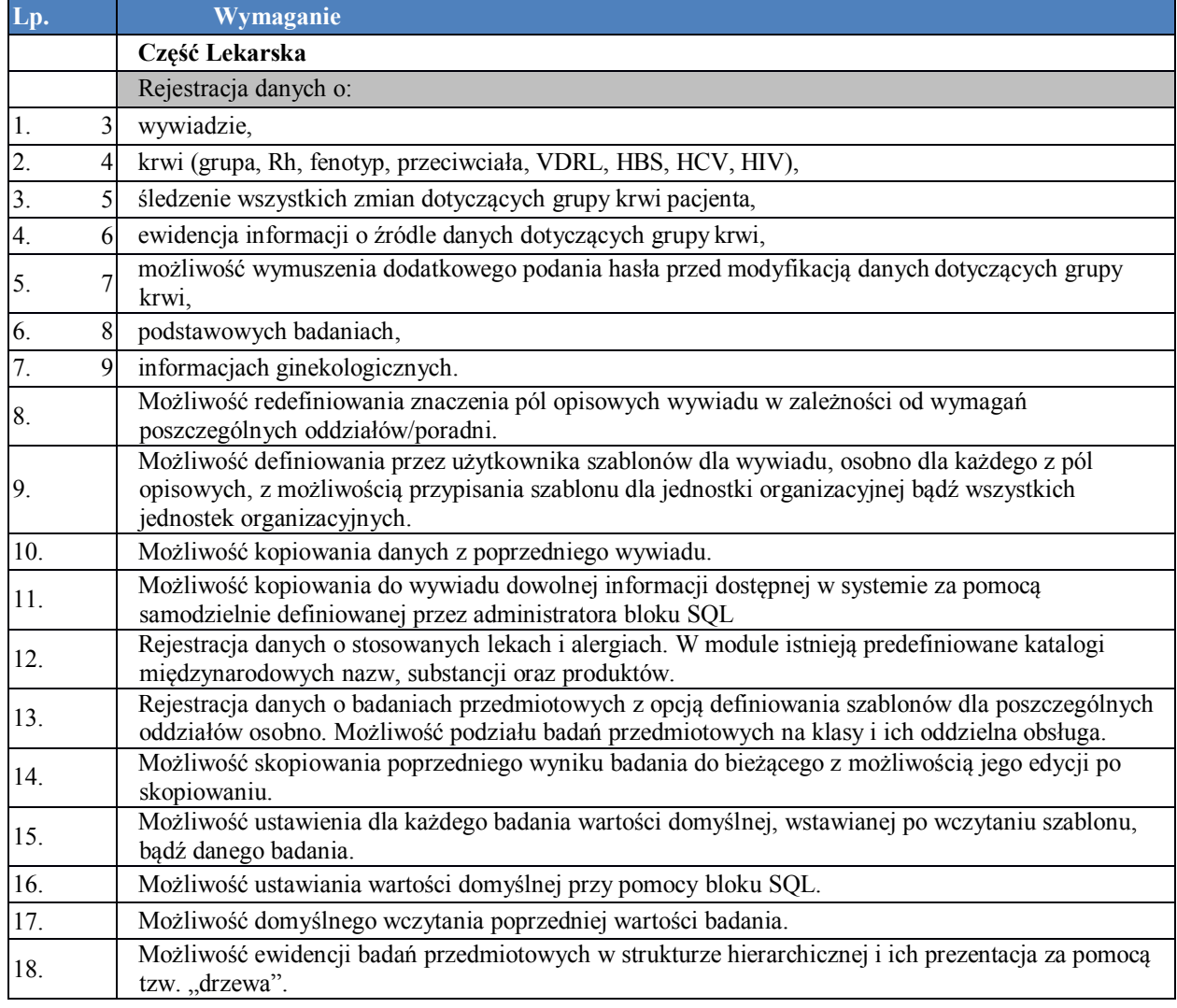

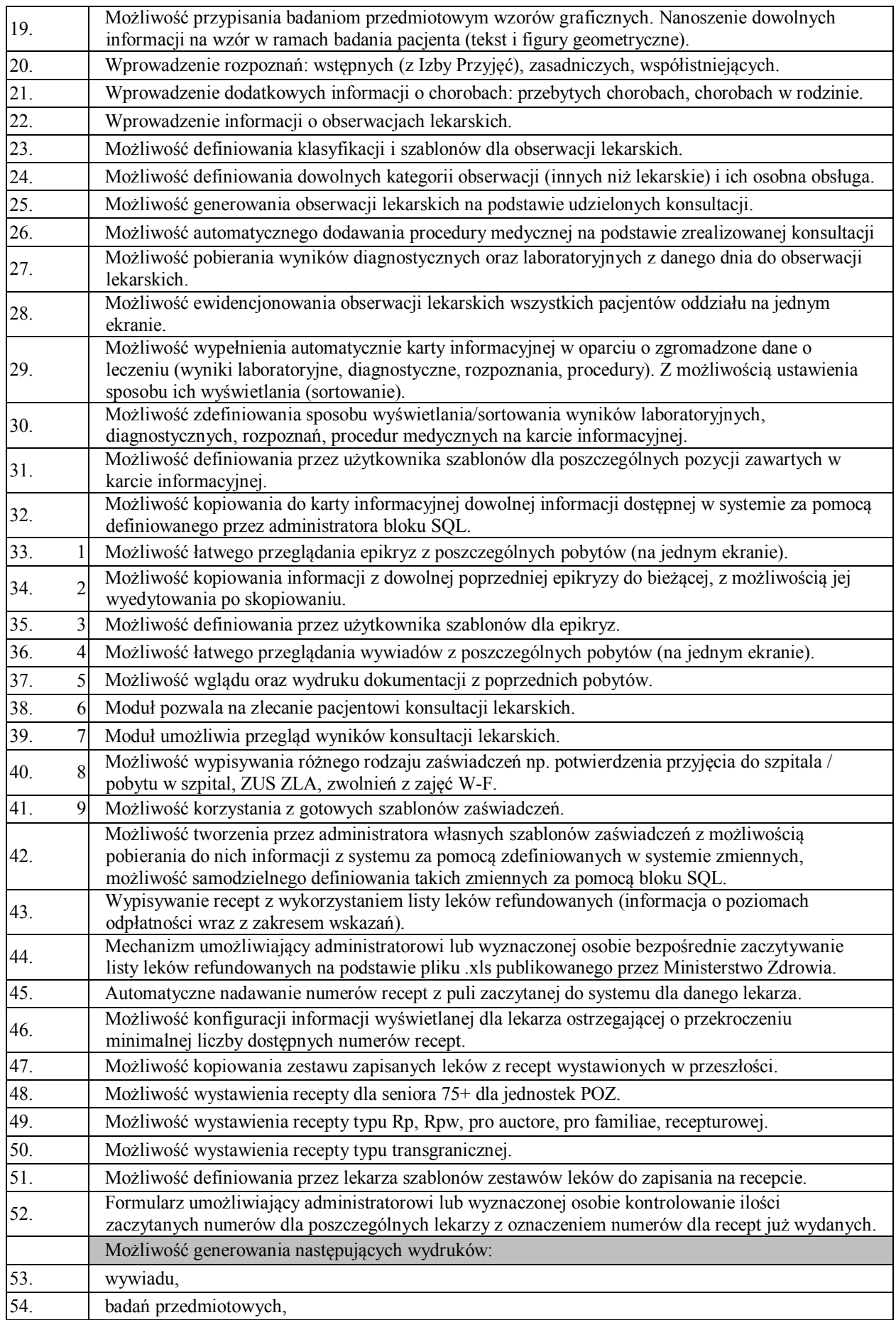

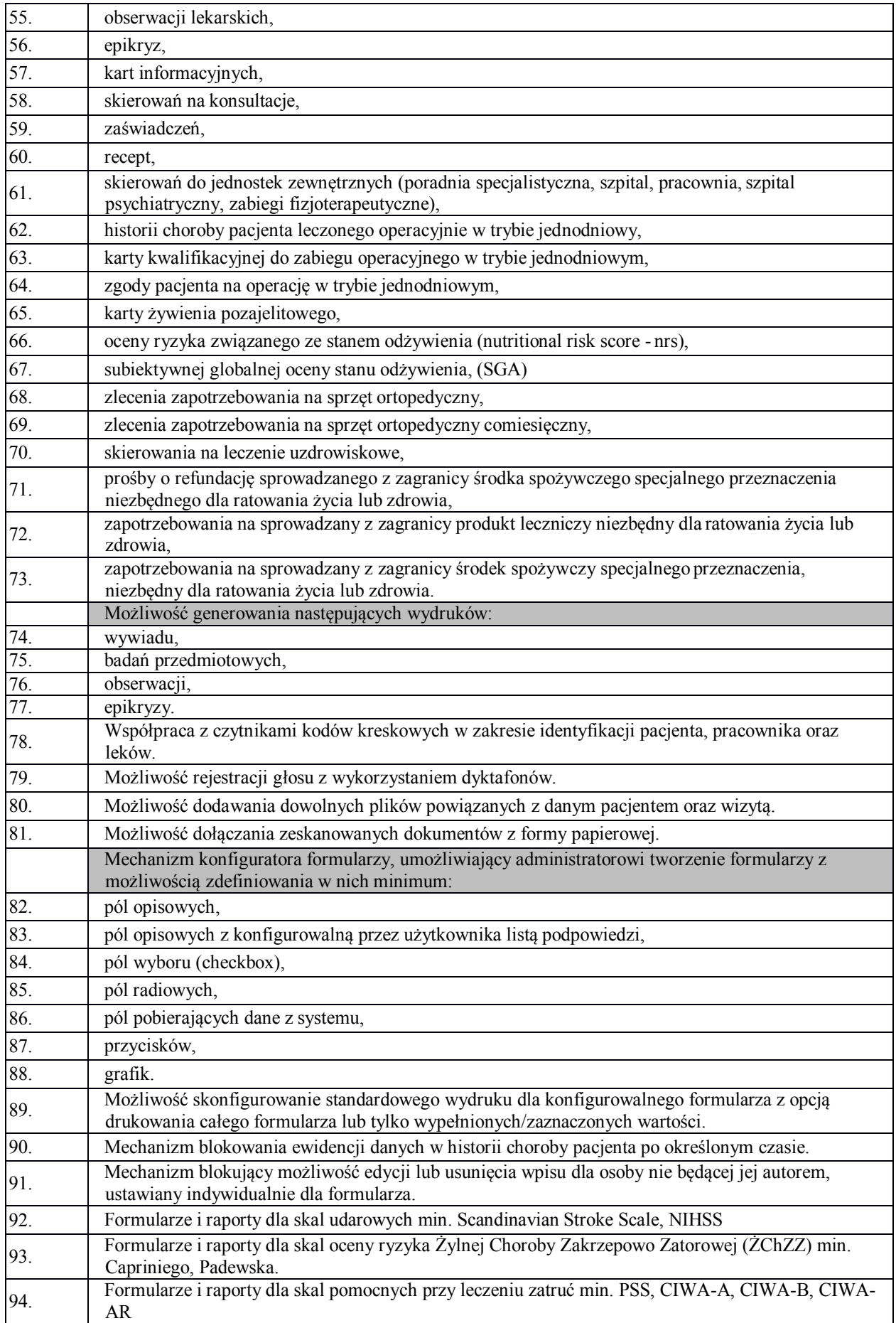

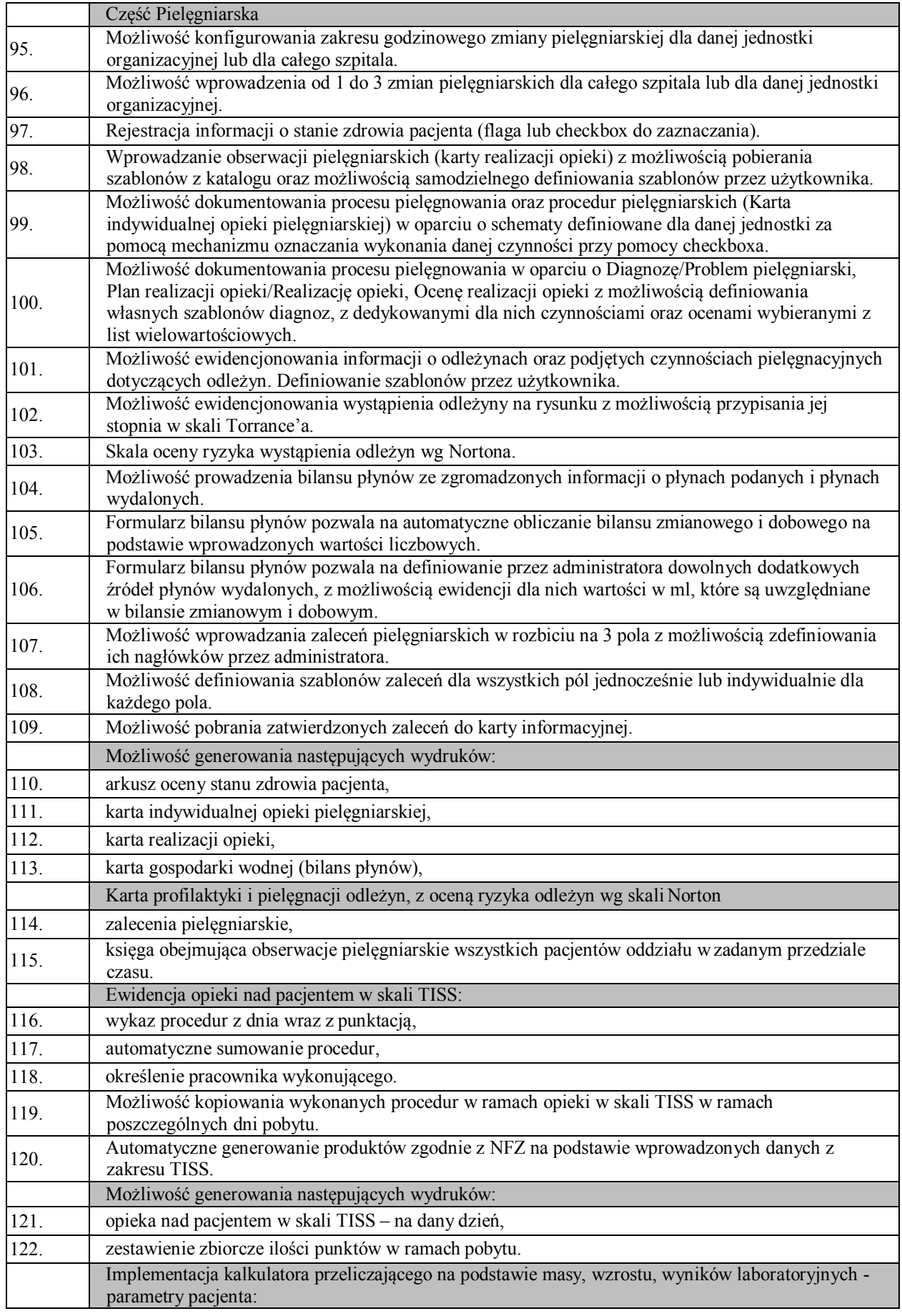

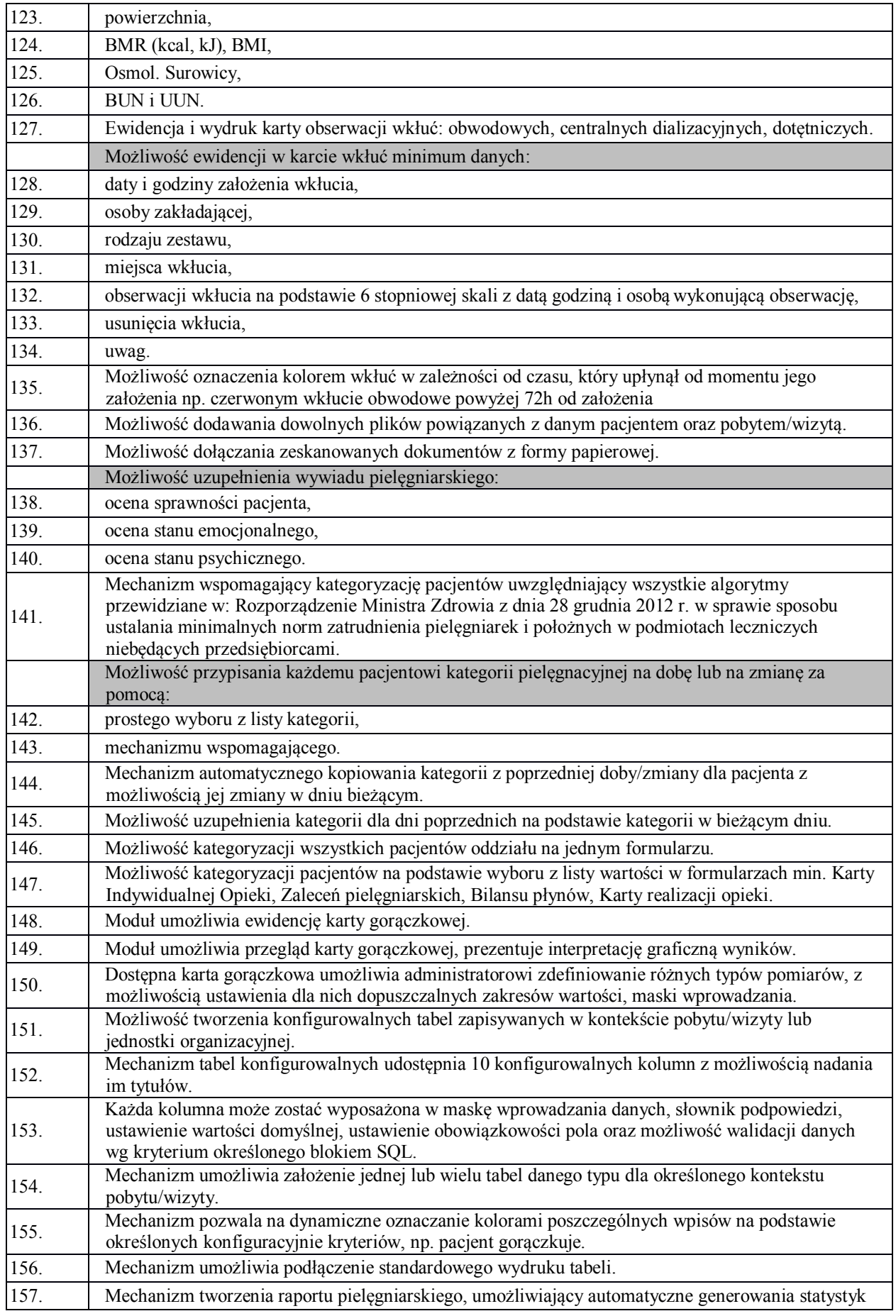
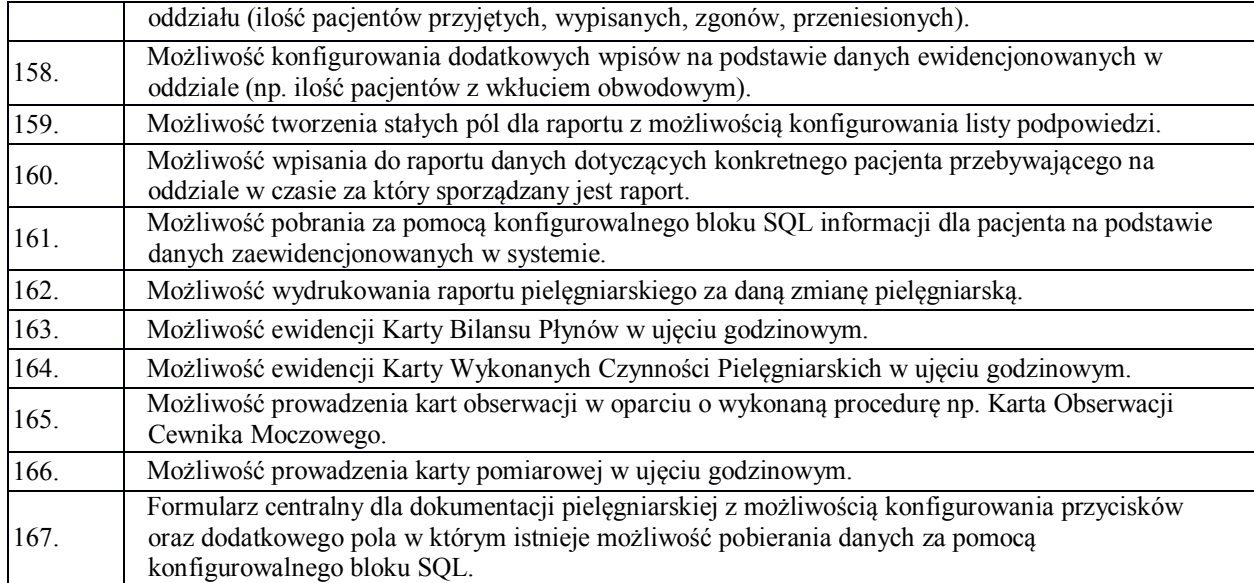

#### **6.2.10. Zlecenia Medyczne**

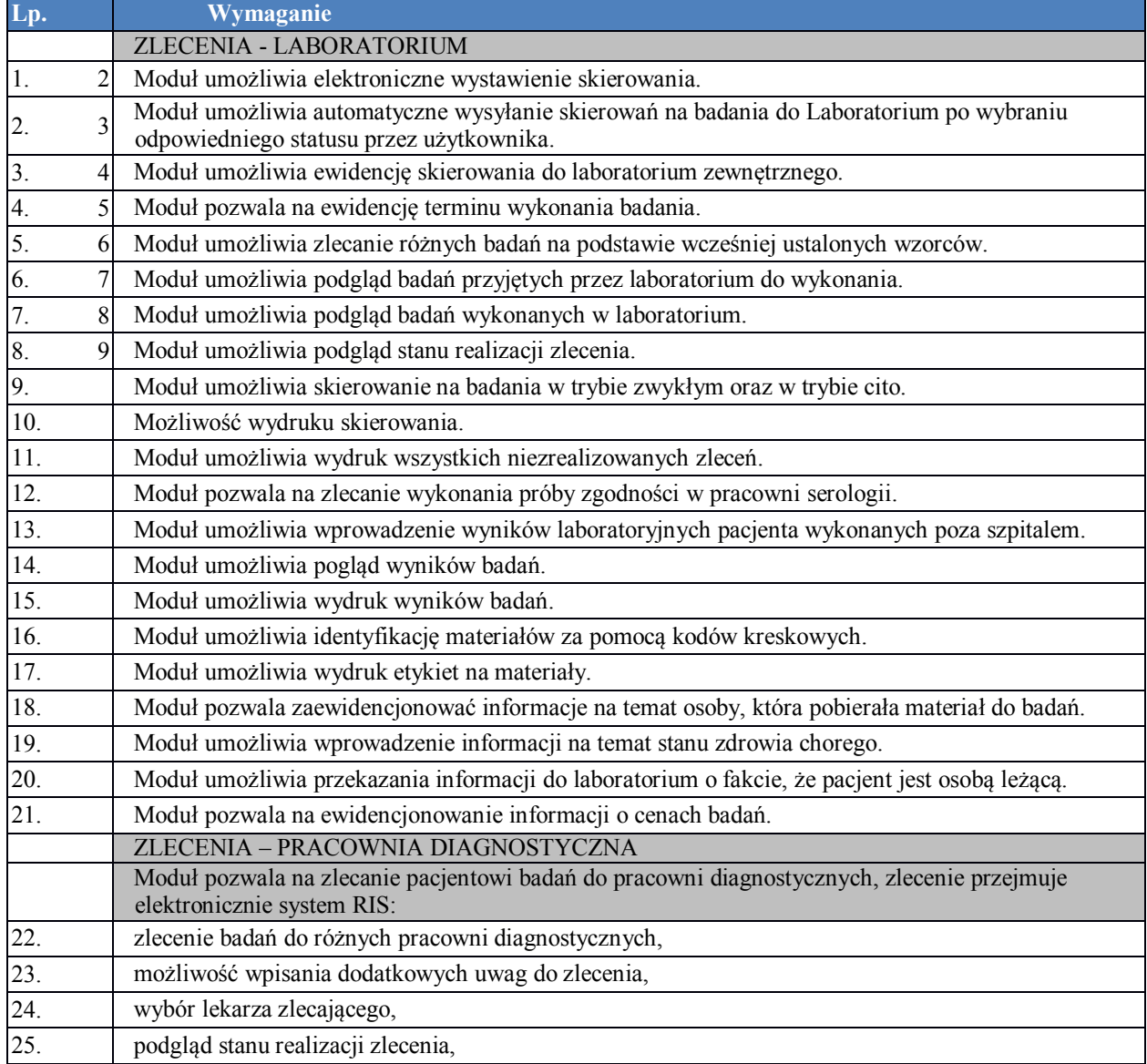

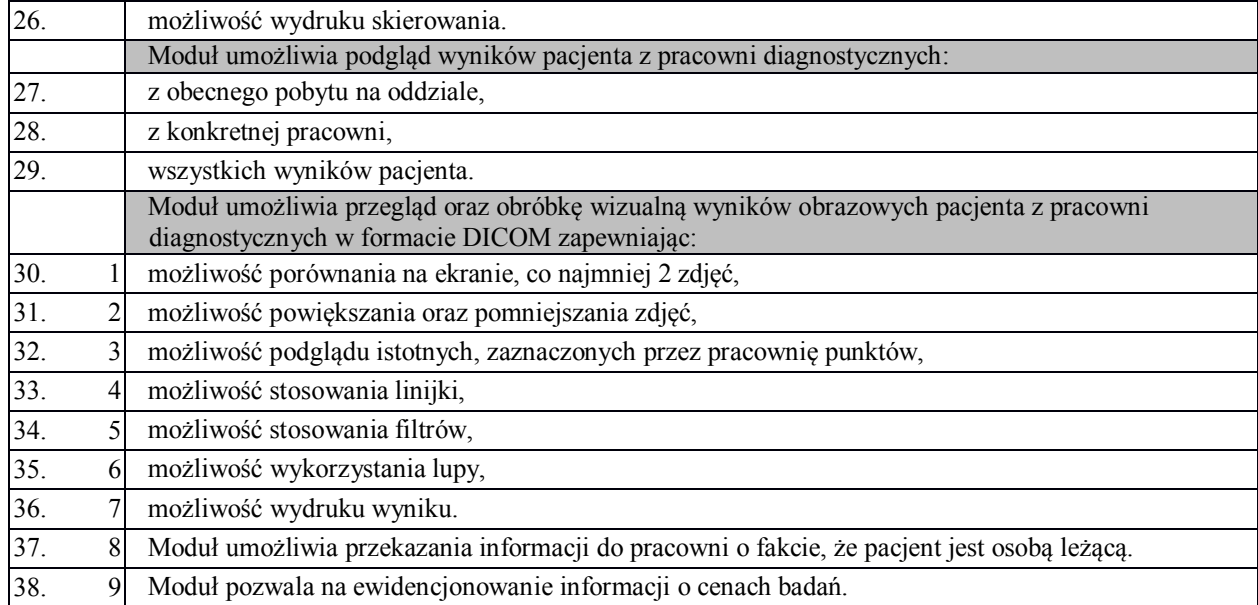

#### **6.2.11. Rozliczenia z Płatnikami**

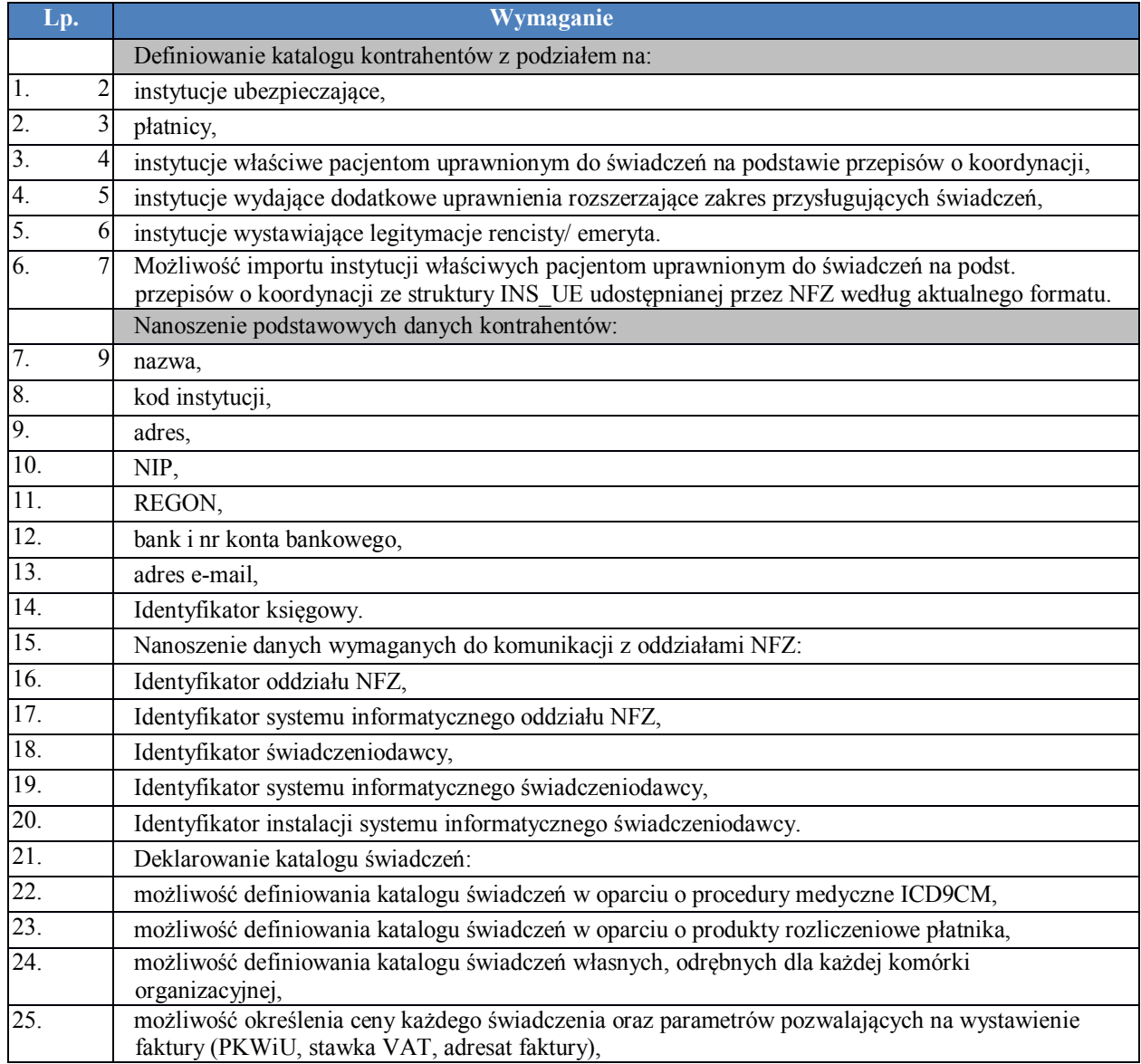

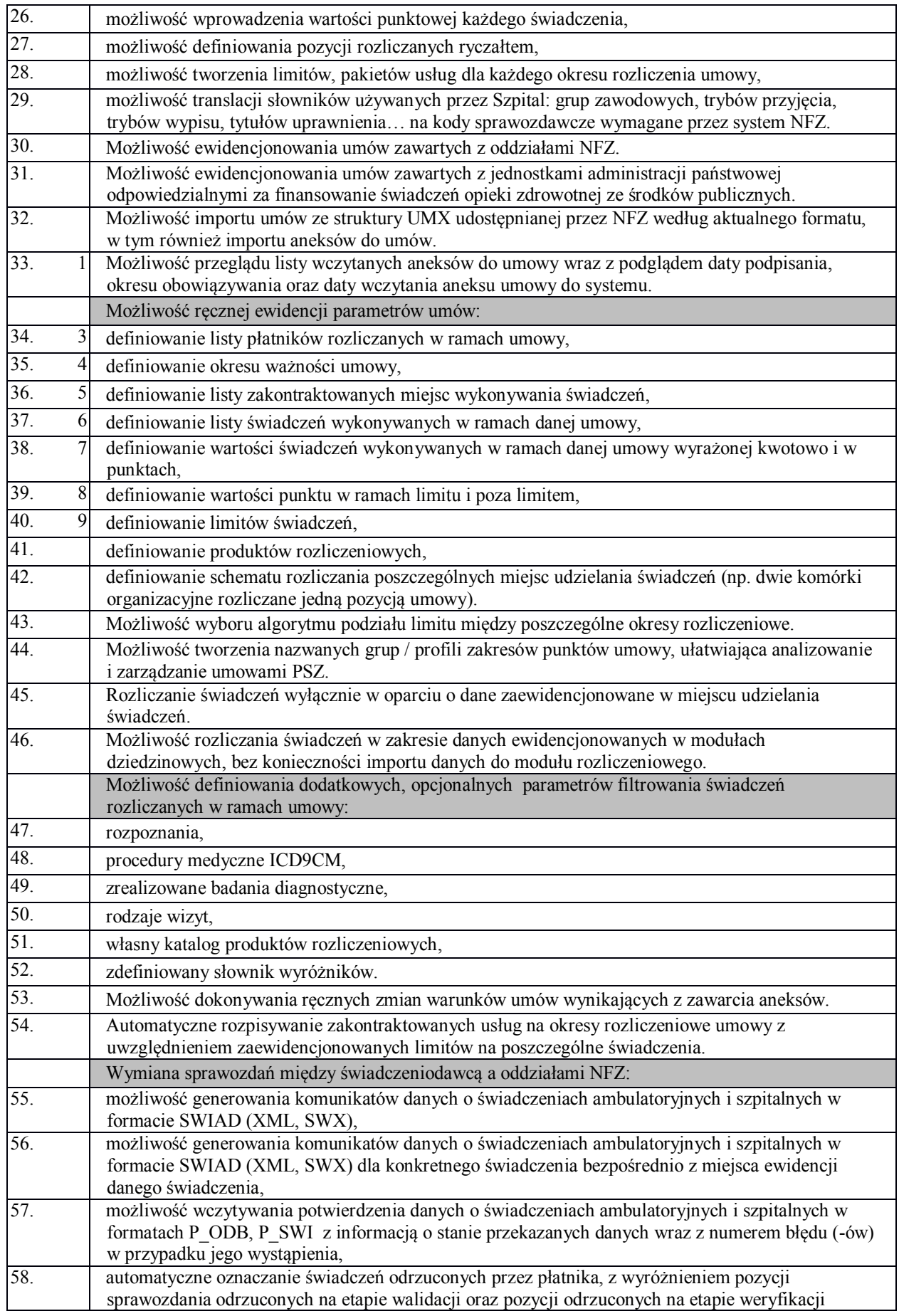

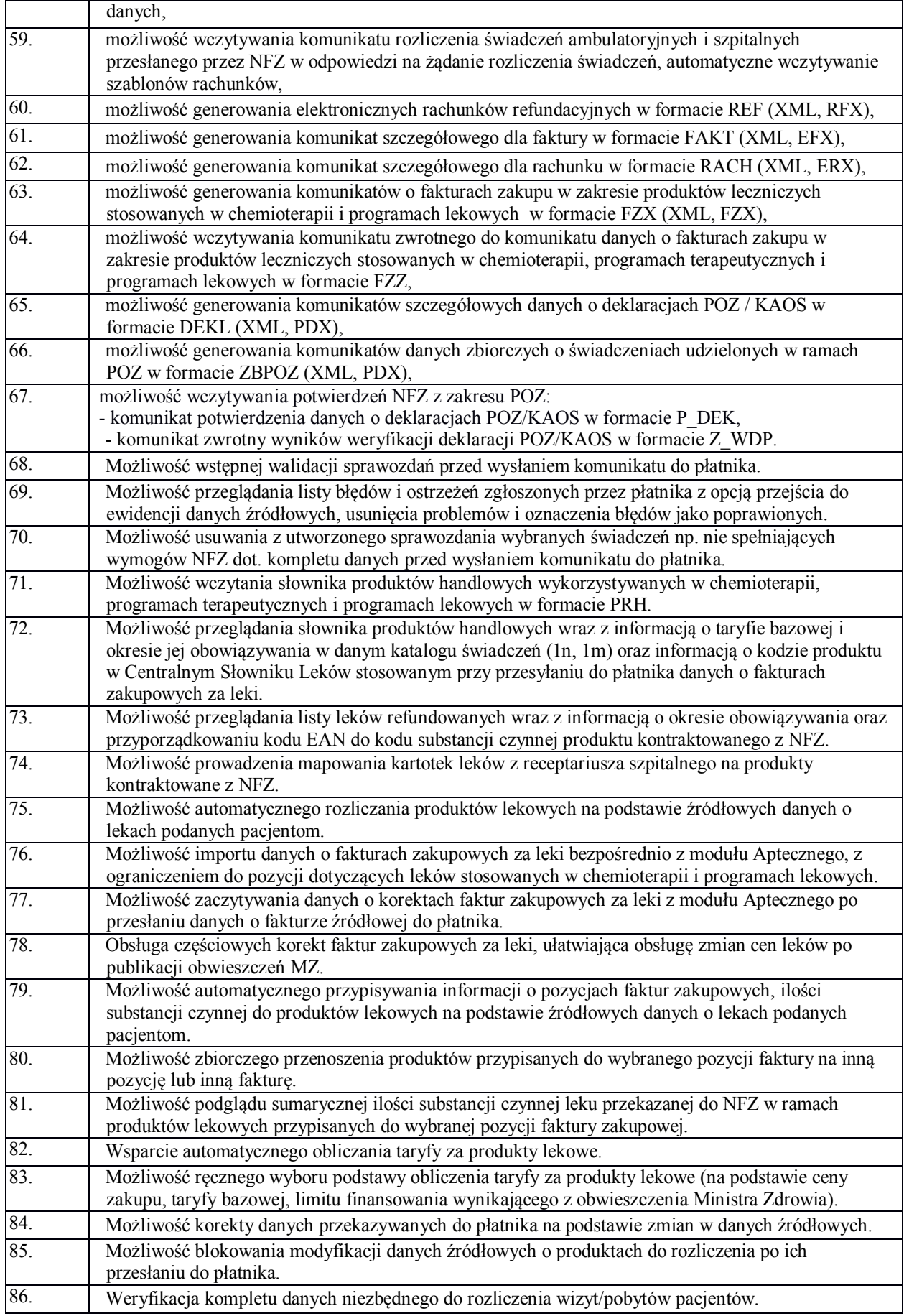

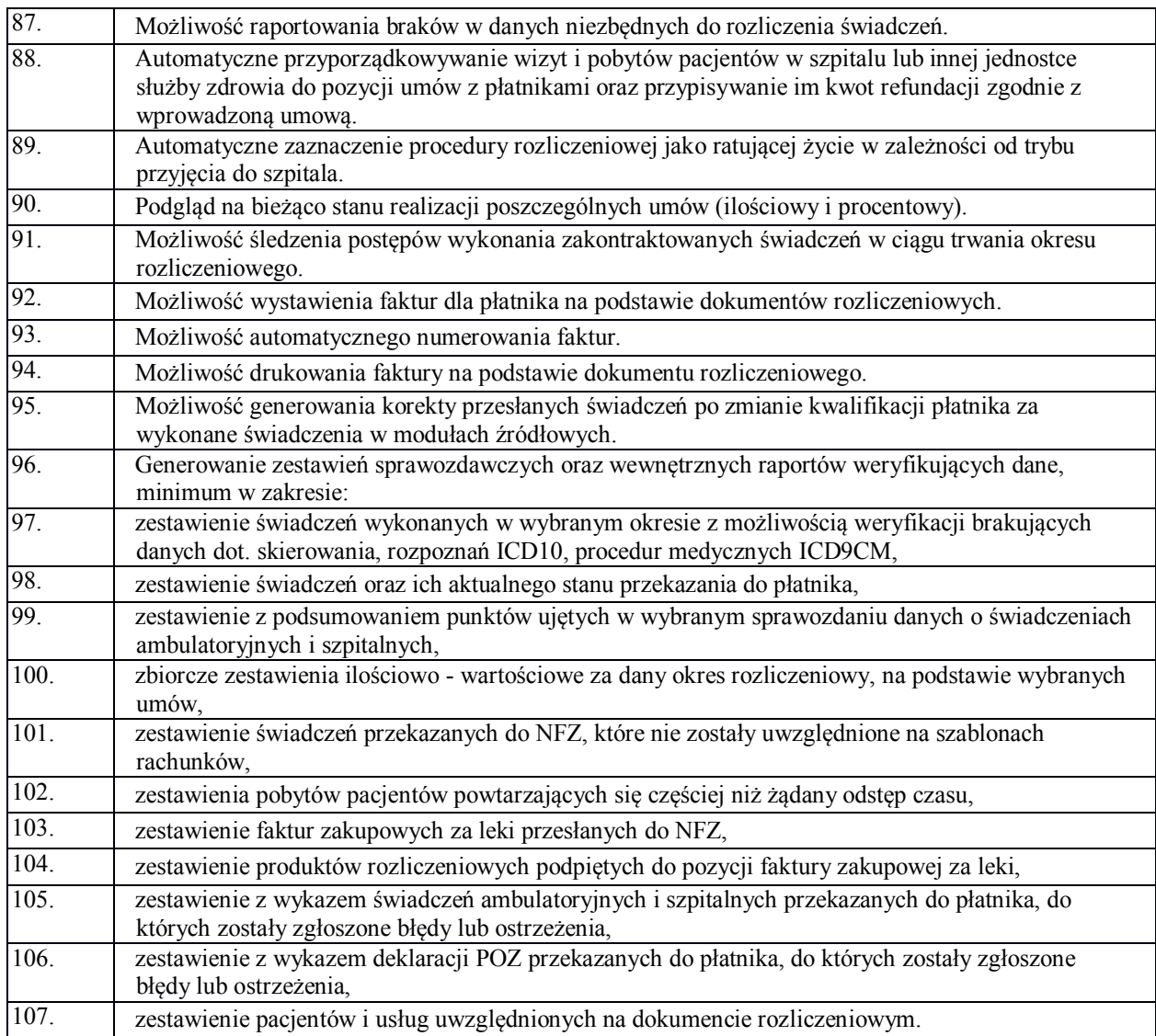

## **6.2.12. Gruper**

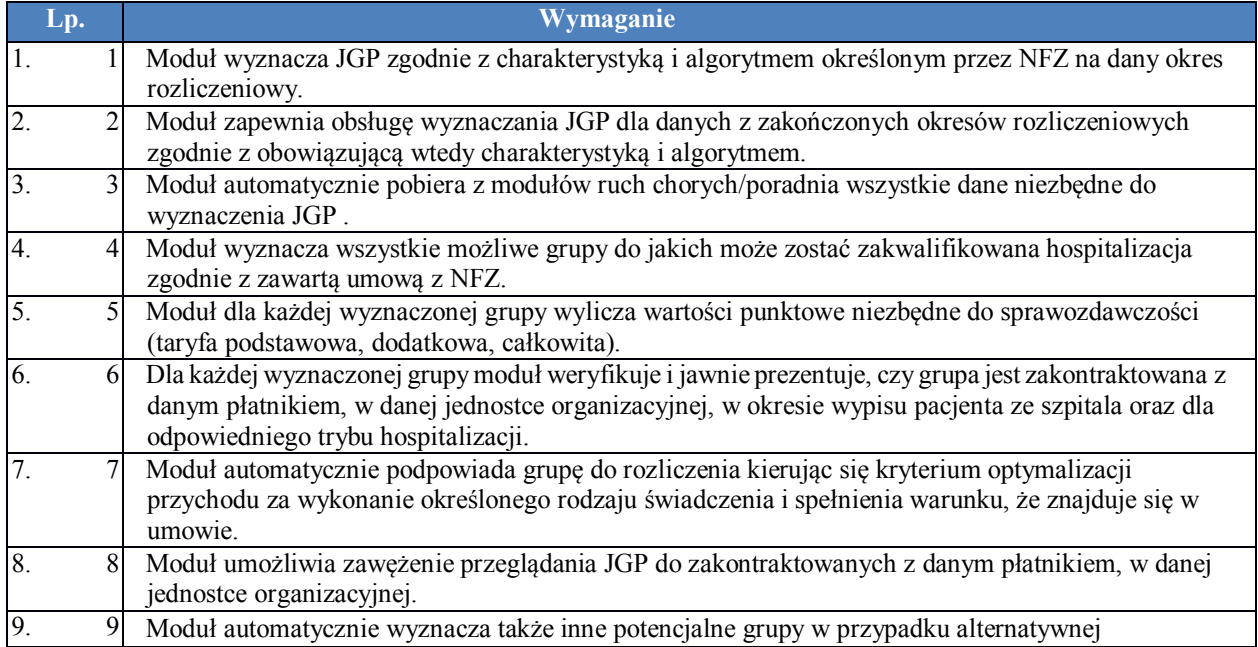

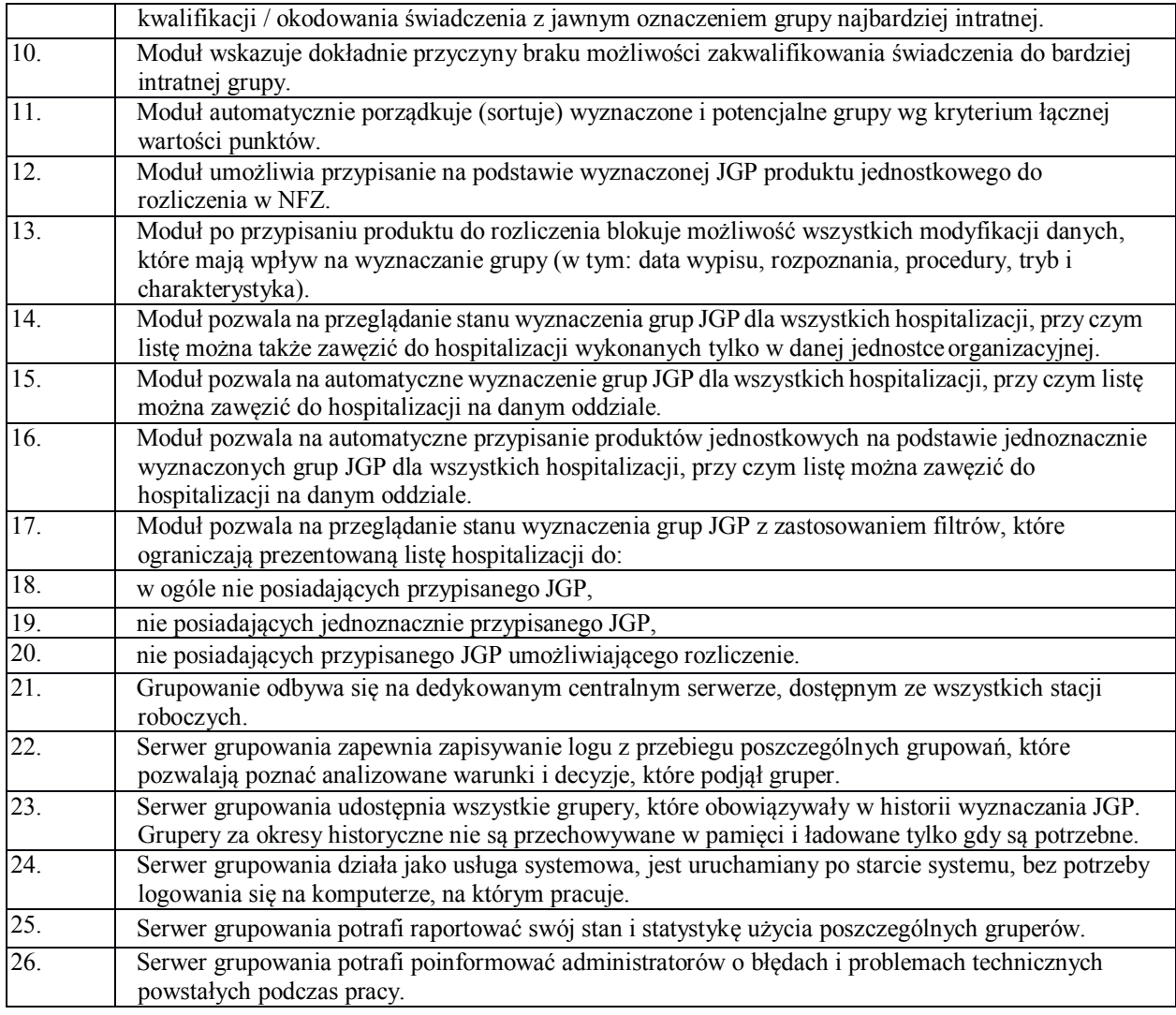

# **6.2.13. Rachunek Kosztów Leczenia**

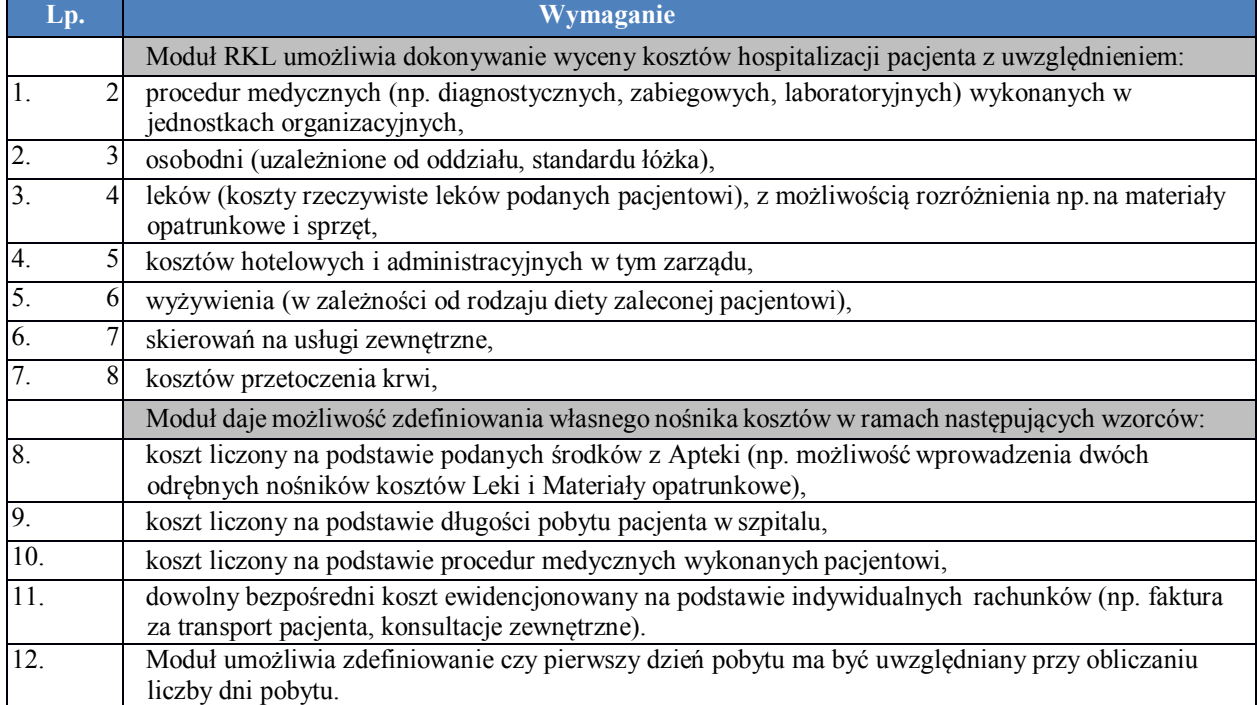

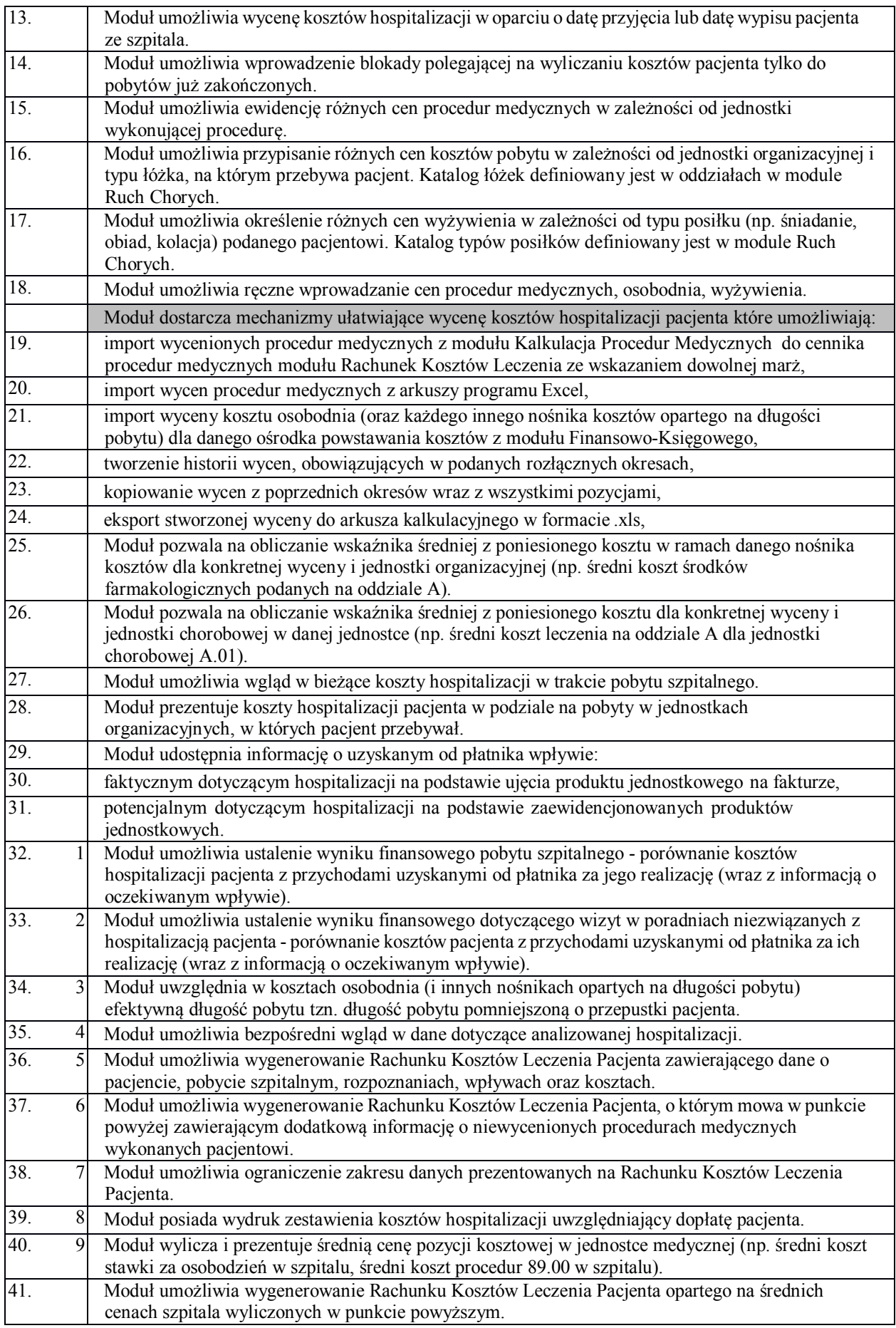

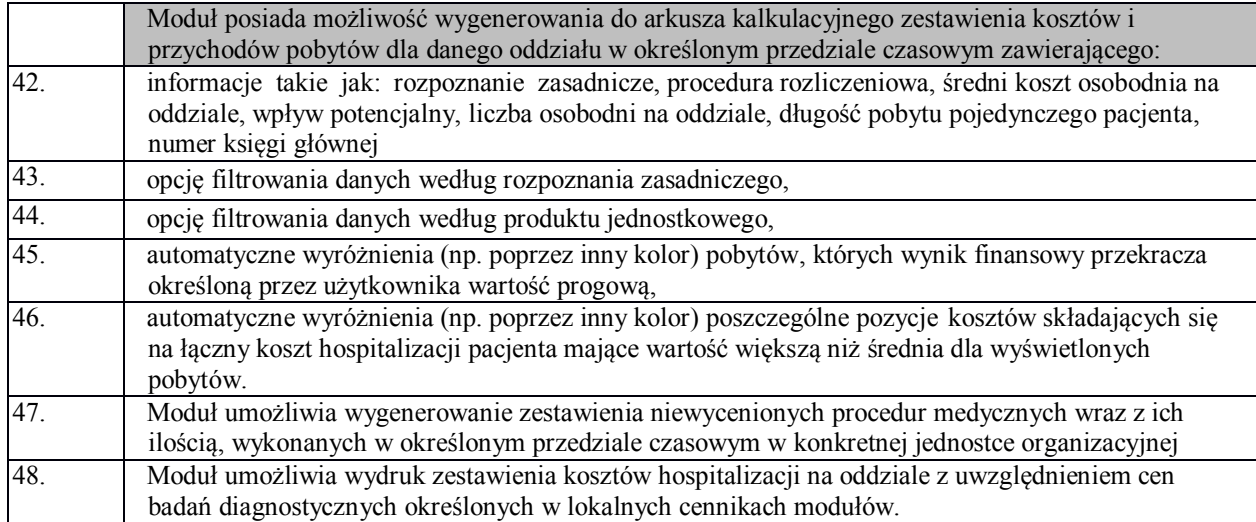

# **6.2.14. Pracownia Diagnostyczna**

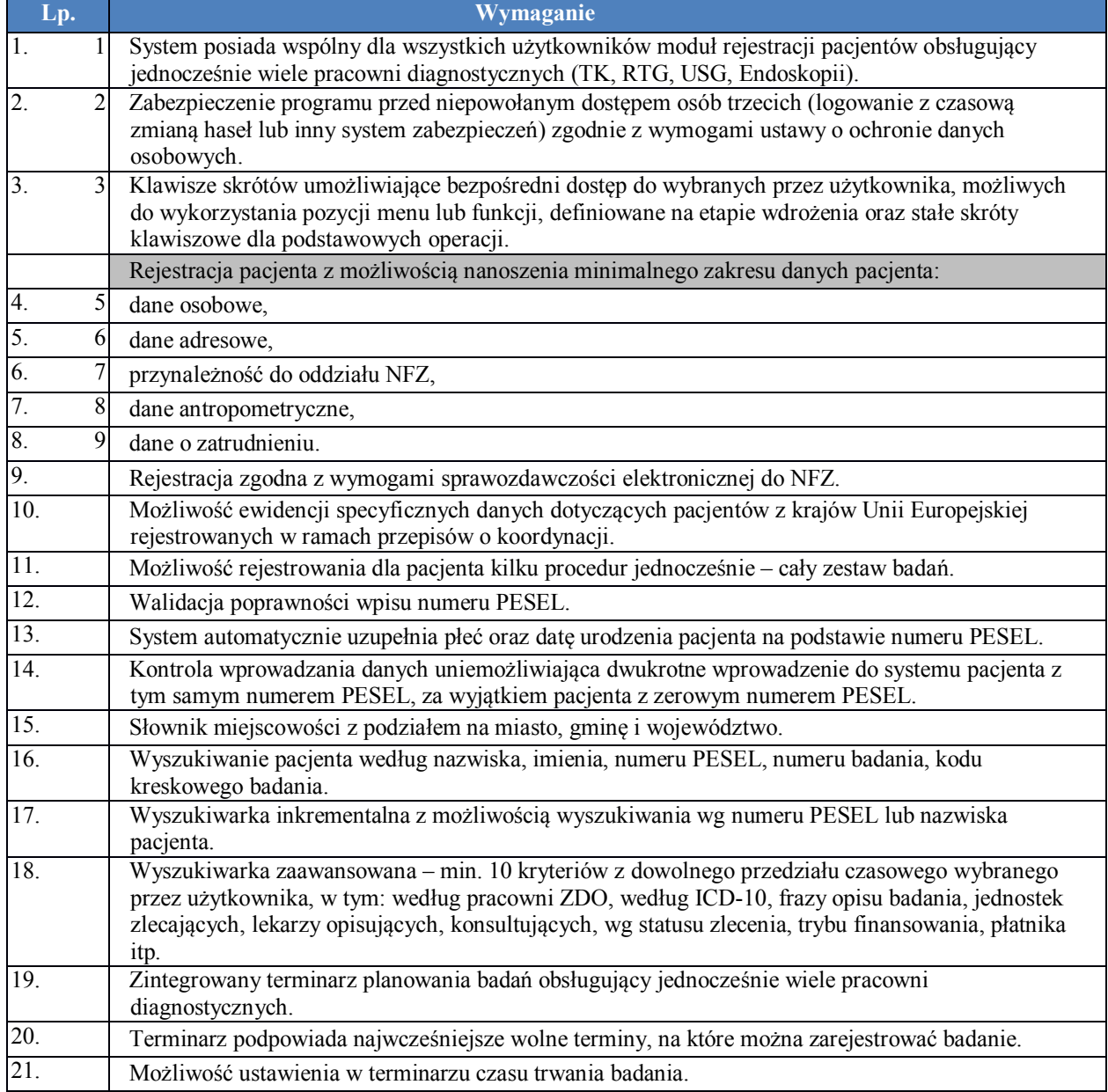

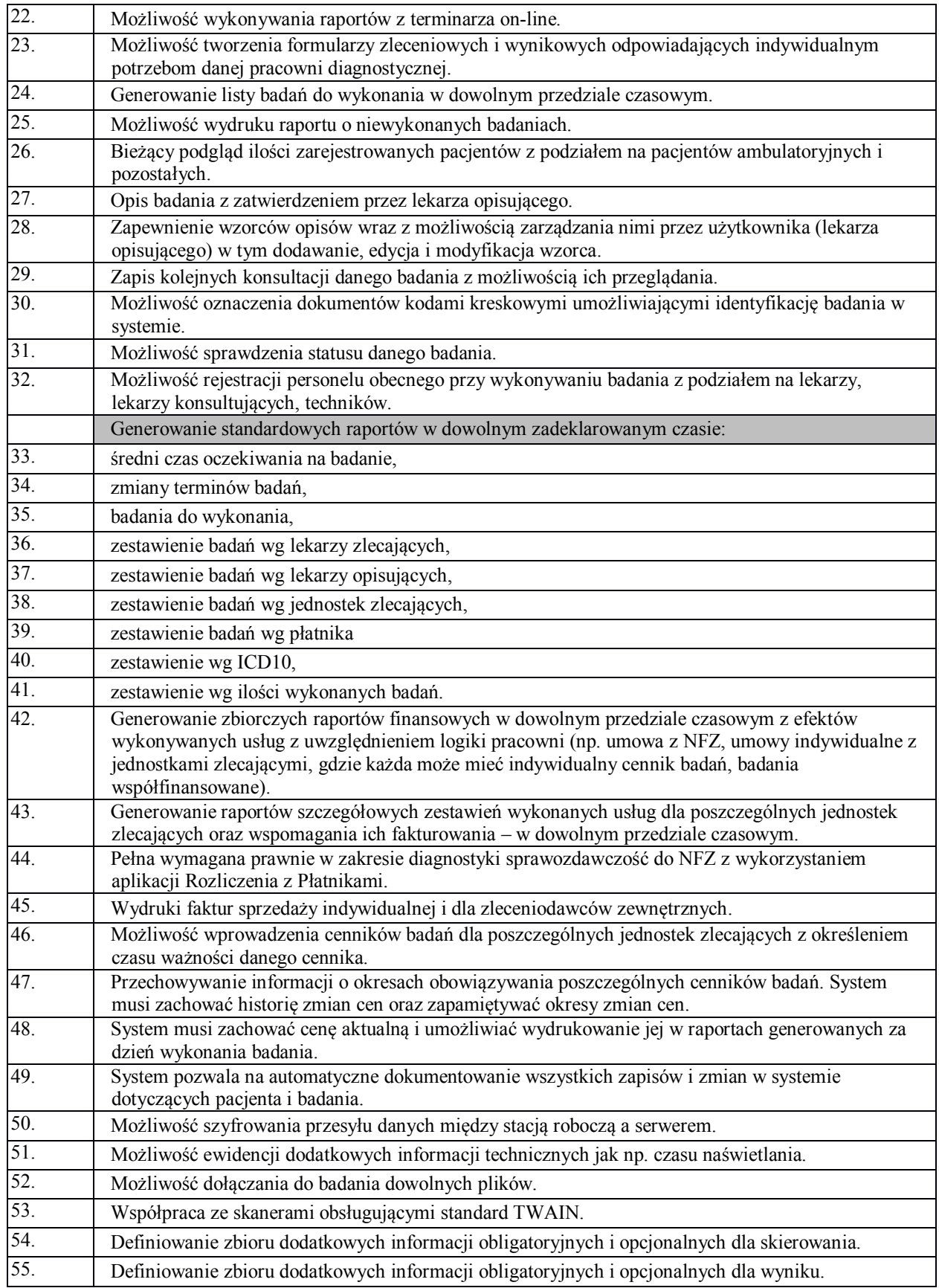

# **6.2.15. Apteka**

**Lp. Wymaganie**

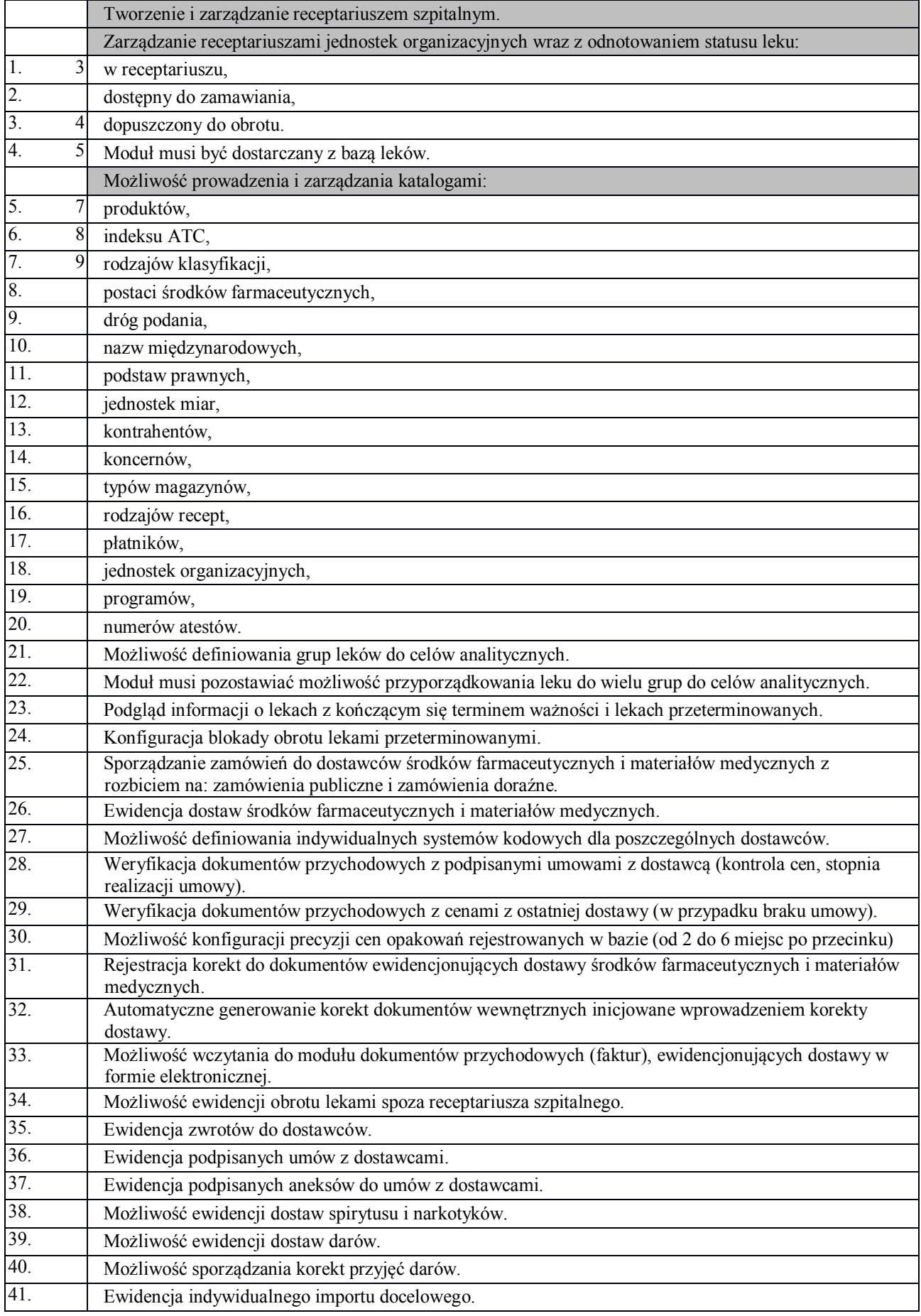

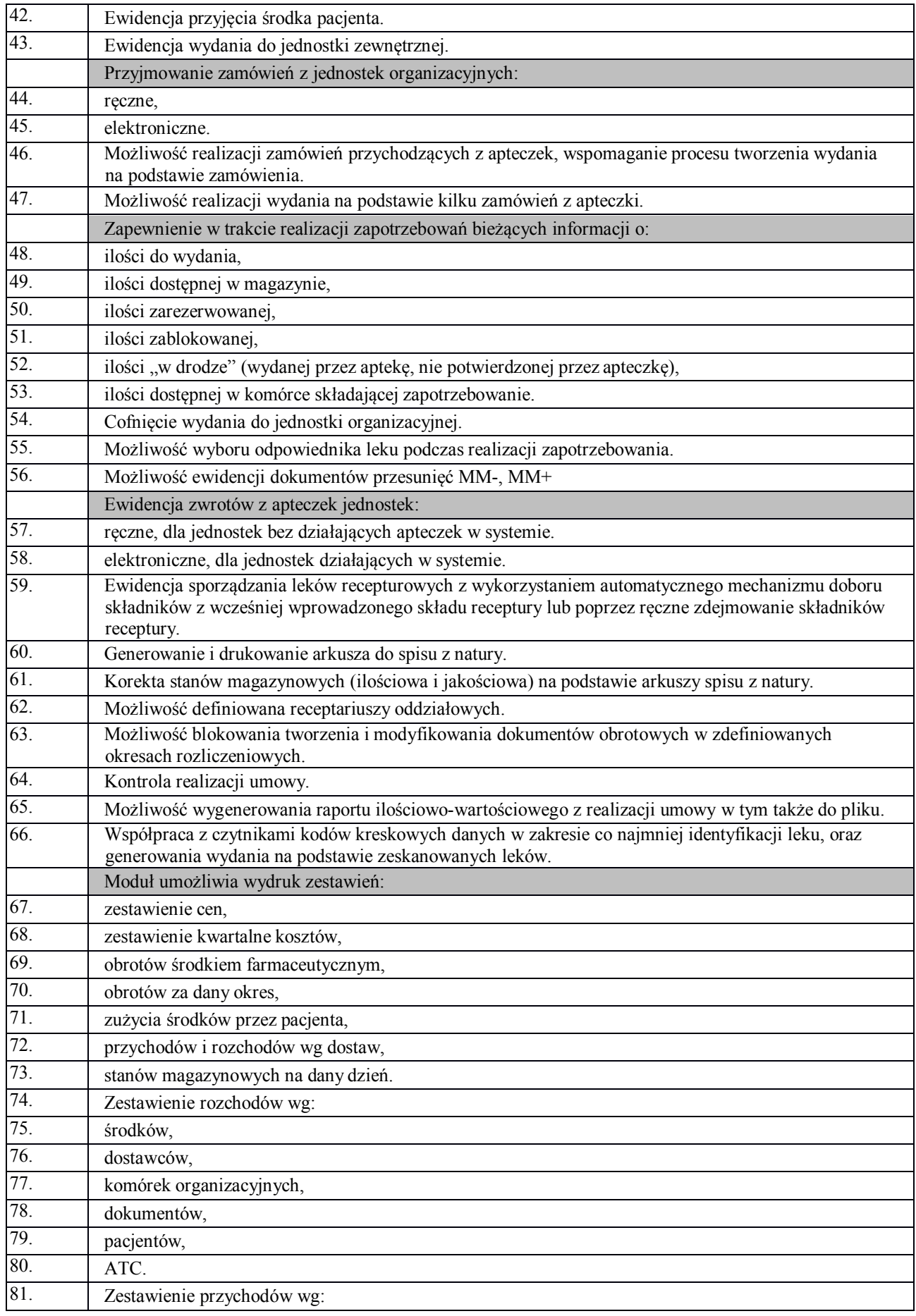

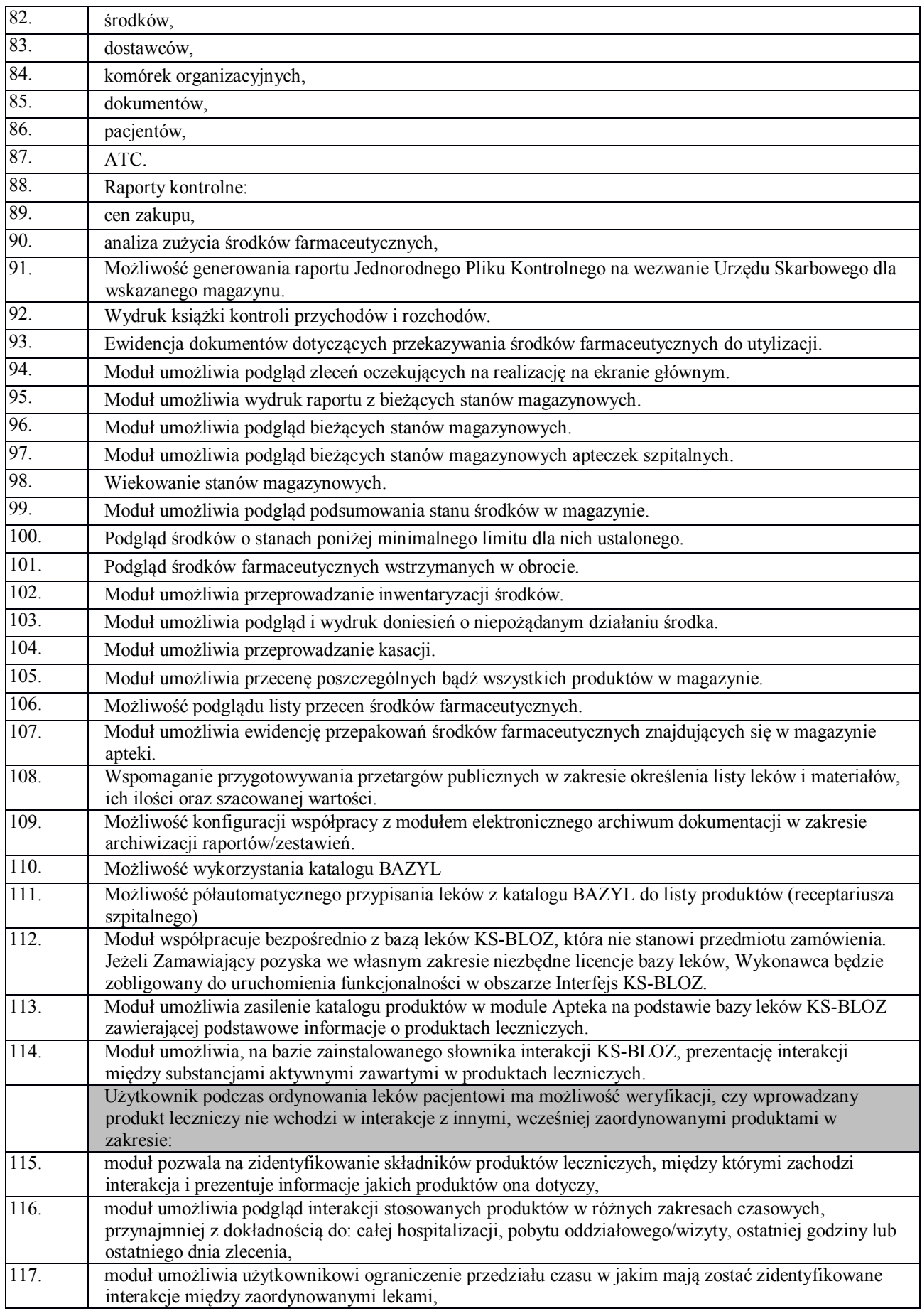

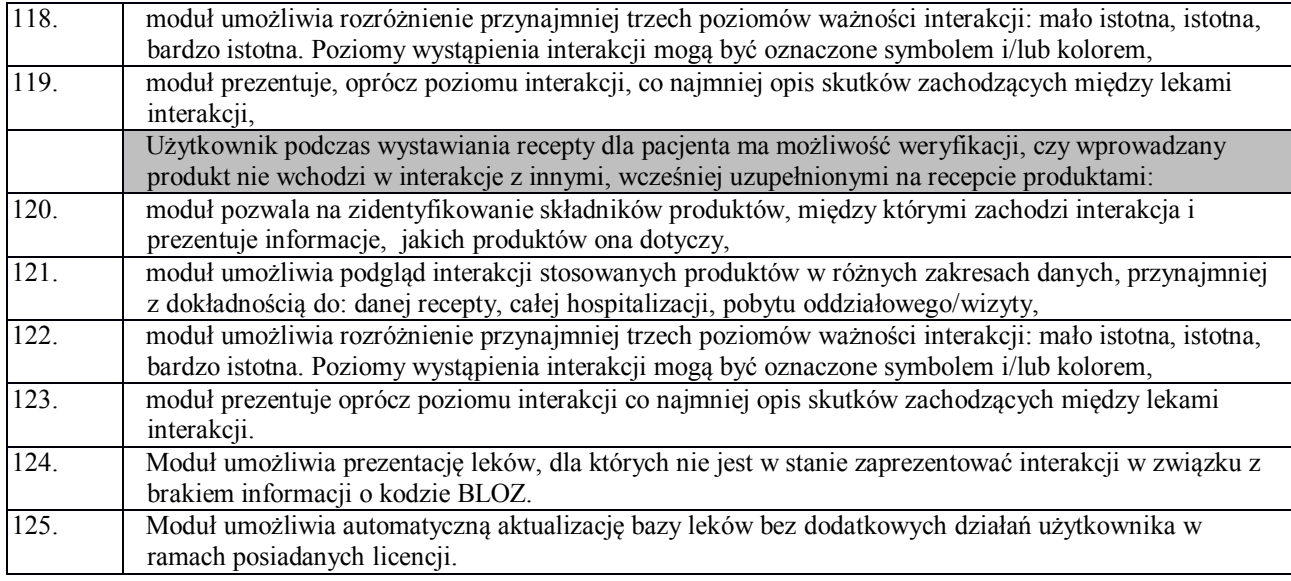

#### **6.2.16. Apteczka Oddziałowa**

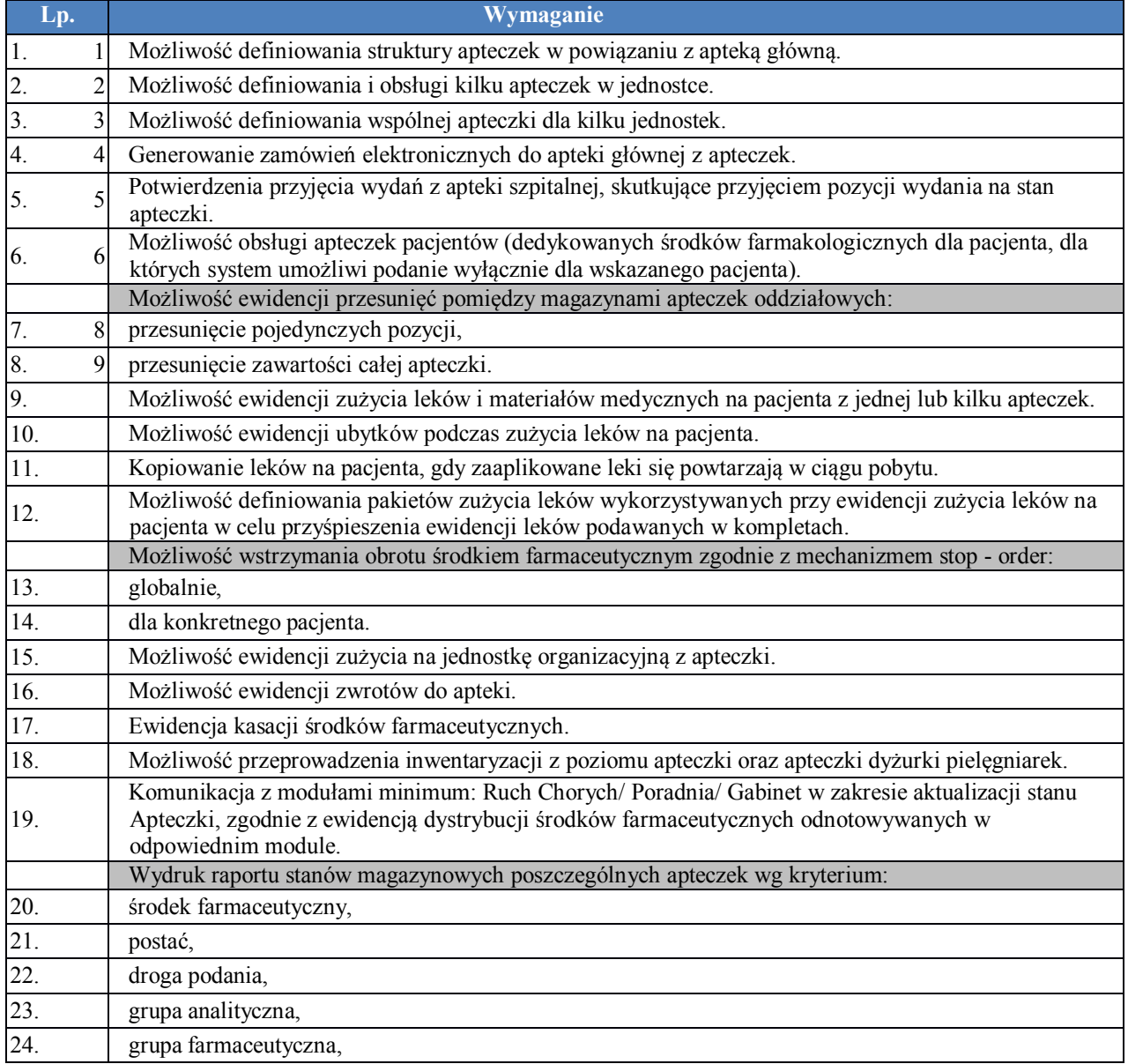

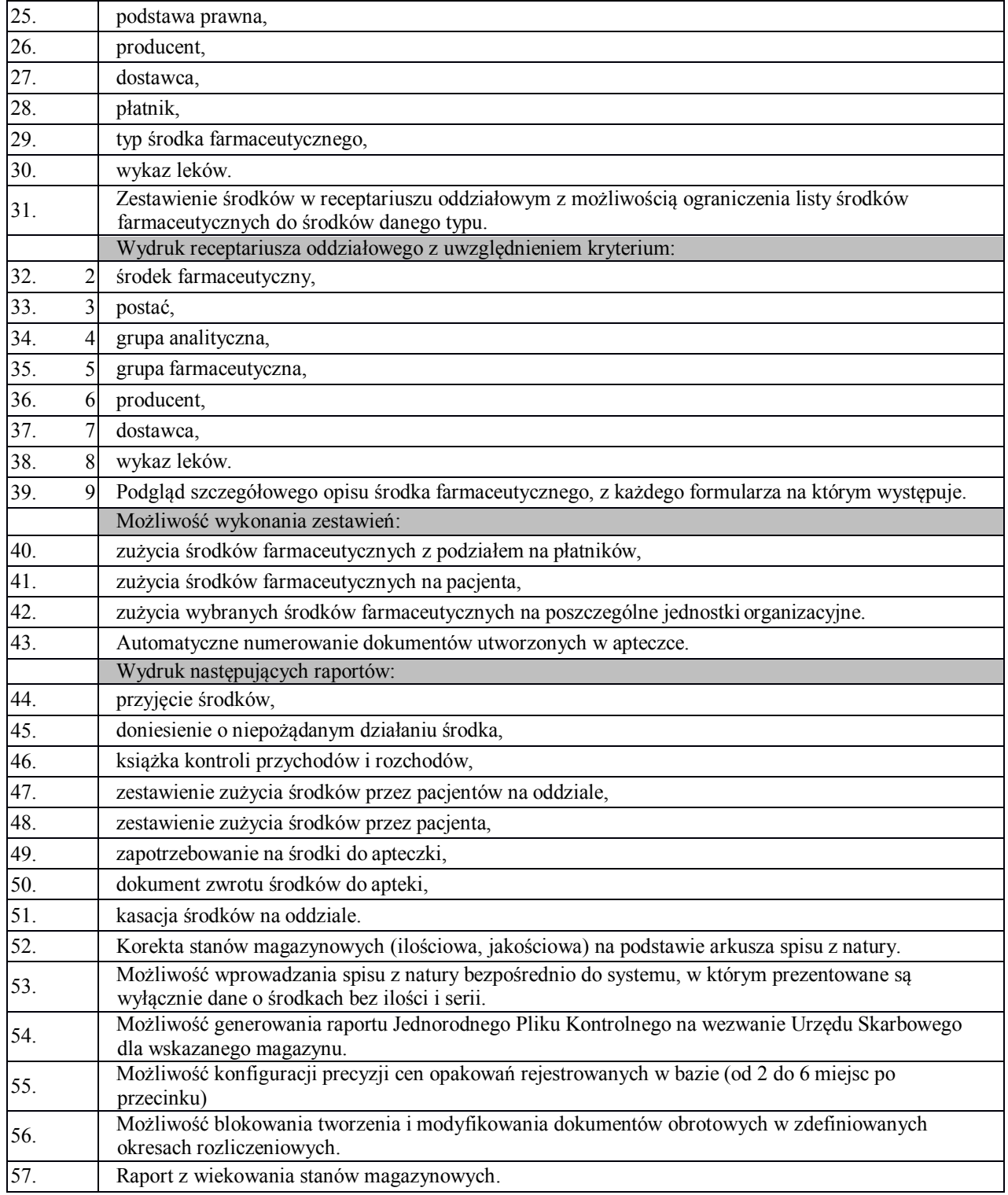

# **6.2.17. Powiadomienia i Powiadomienia Operator**

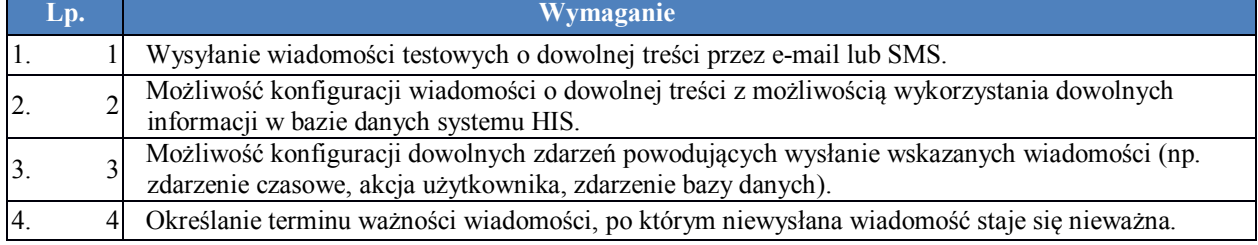

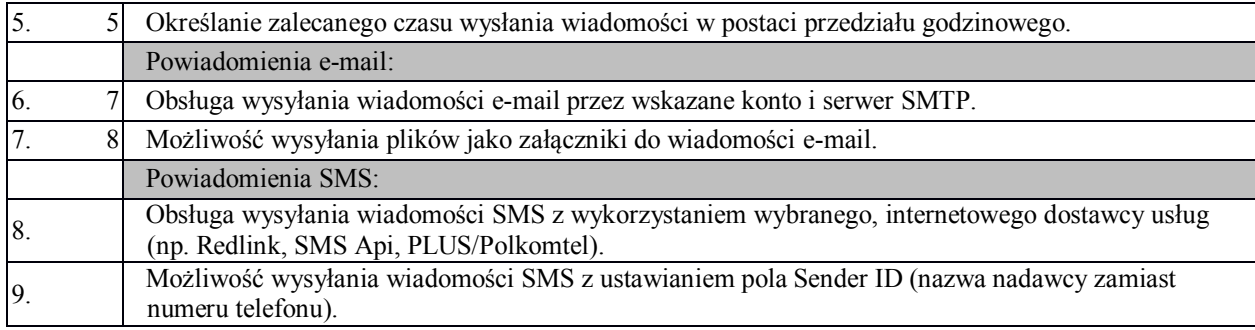

#### **6.2.18. Poczta**

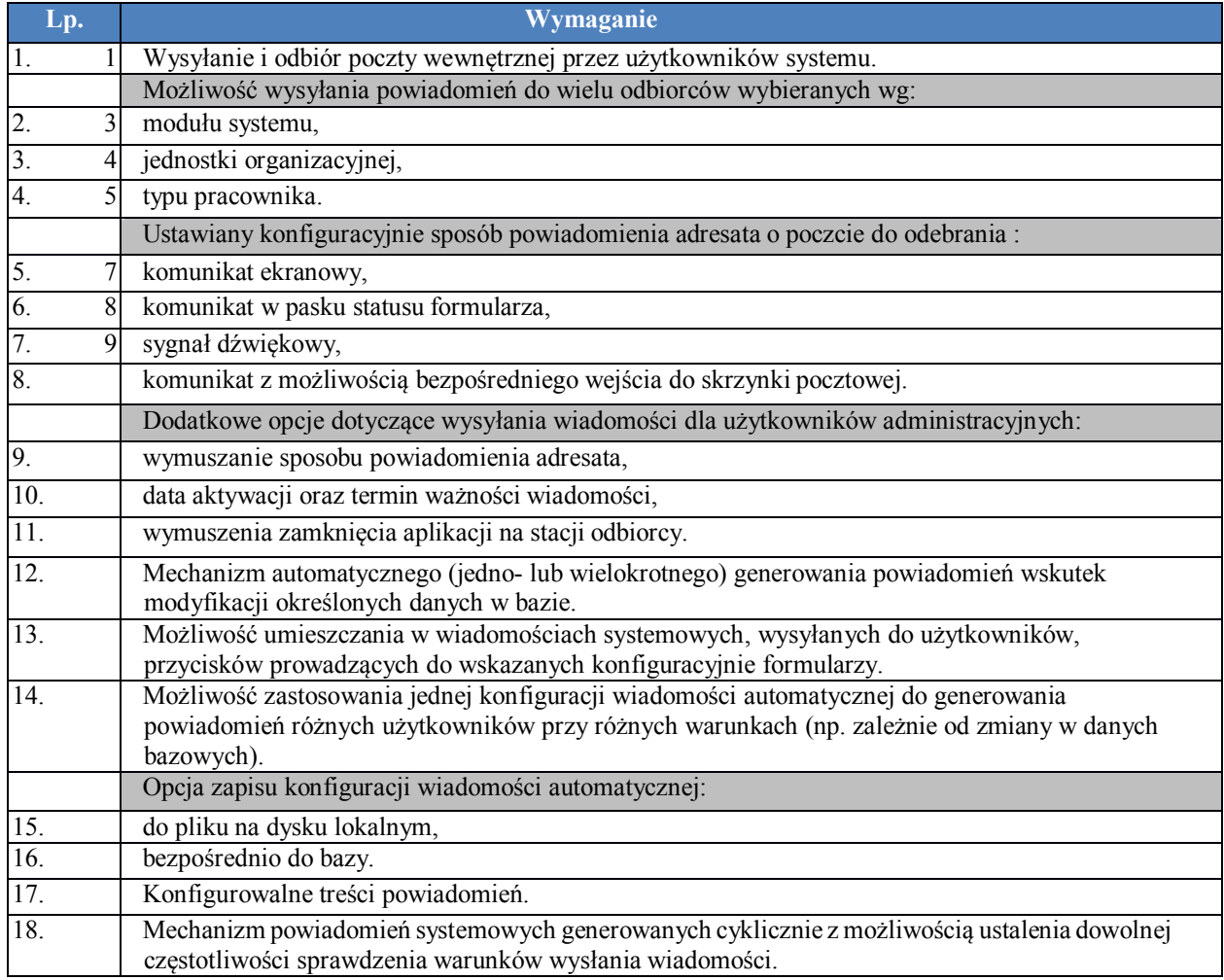

# **6.2.19. Finanse Księgowość**

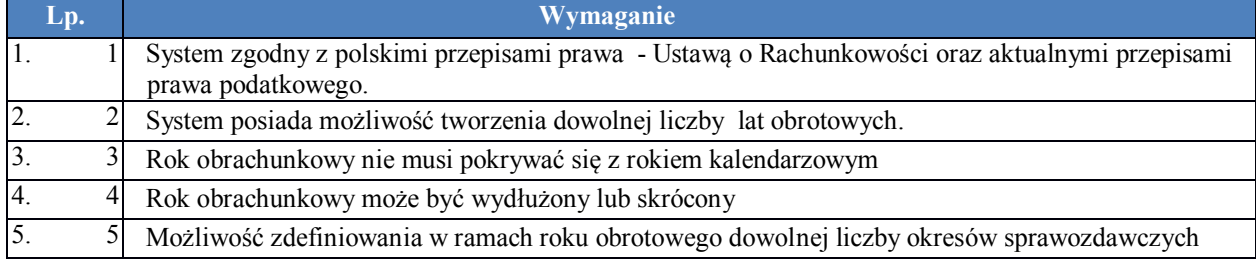

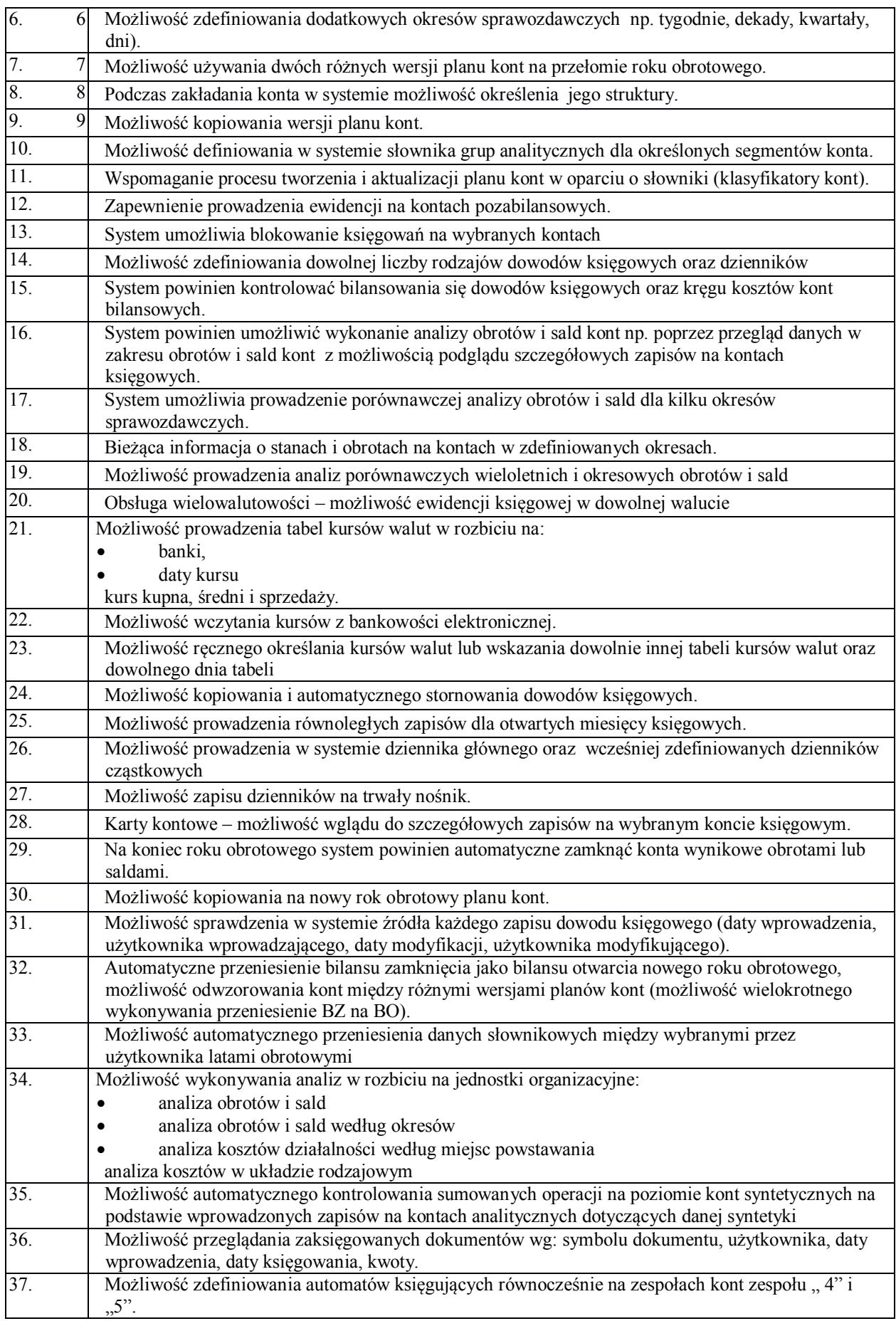

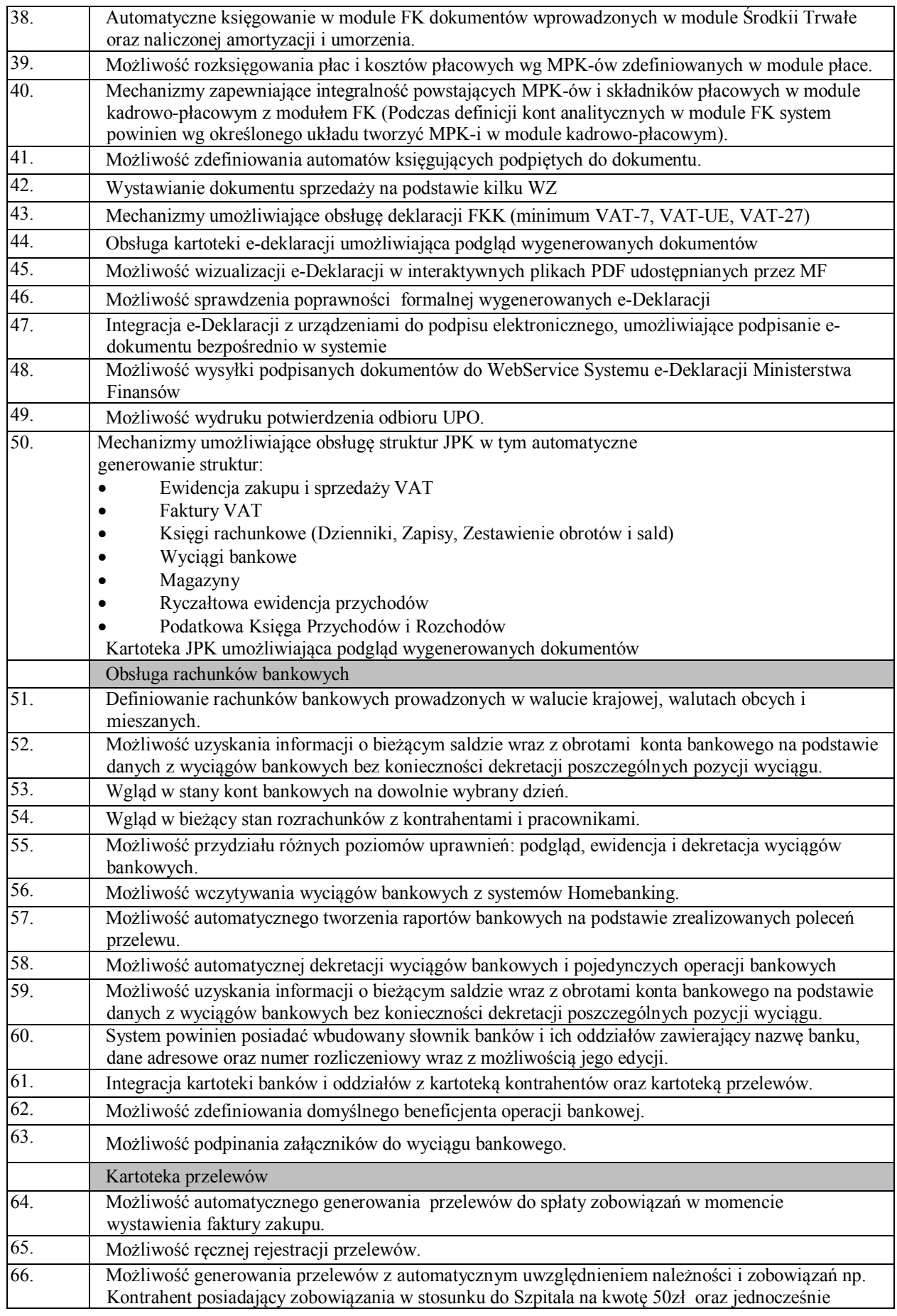

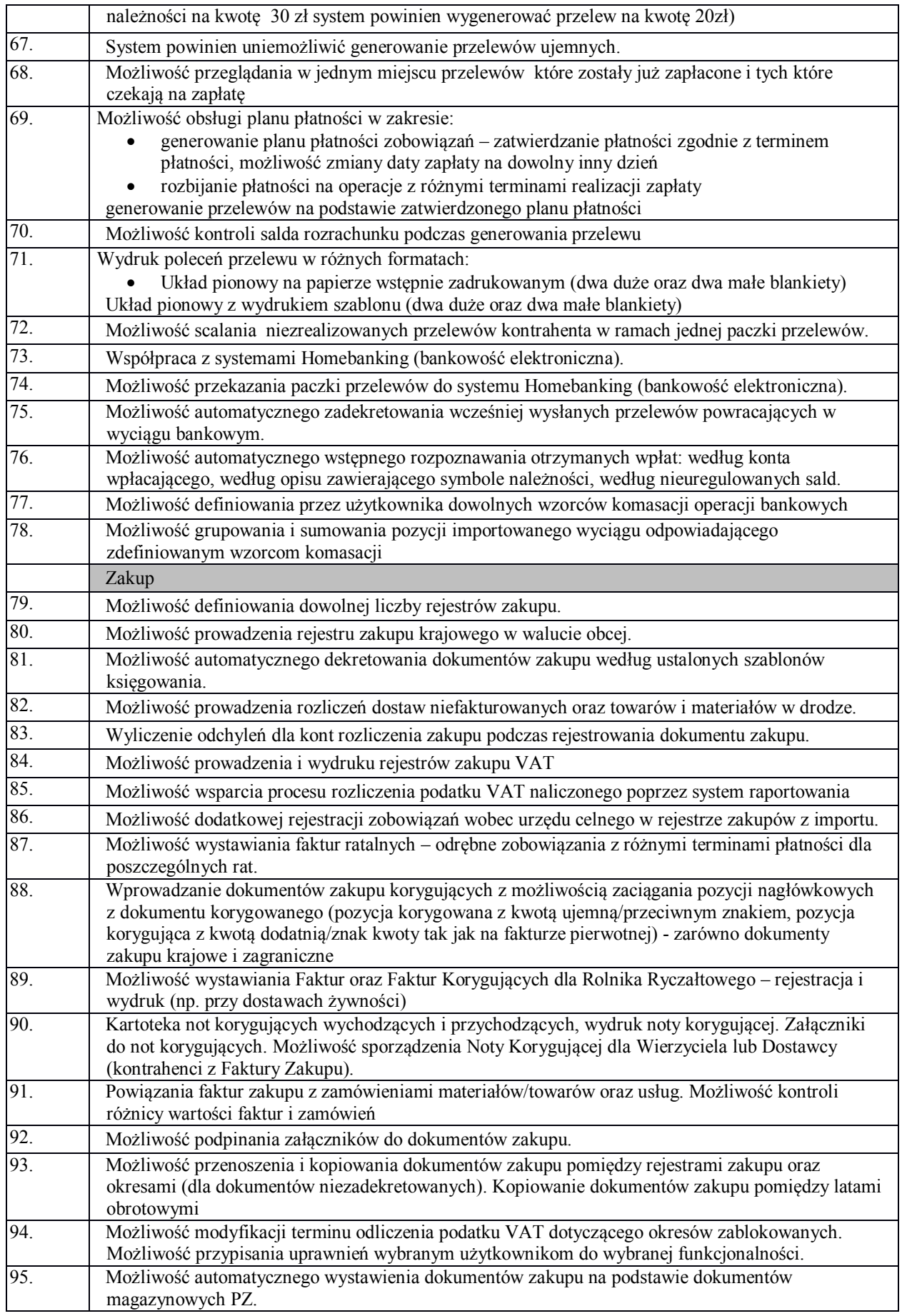

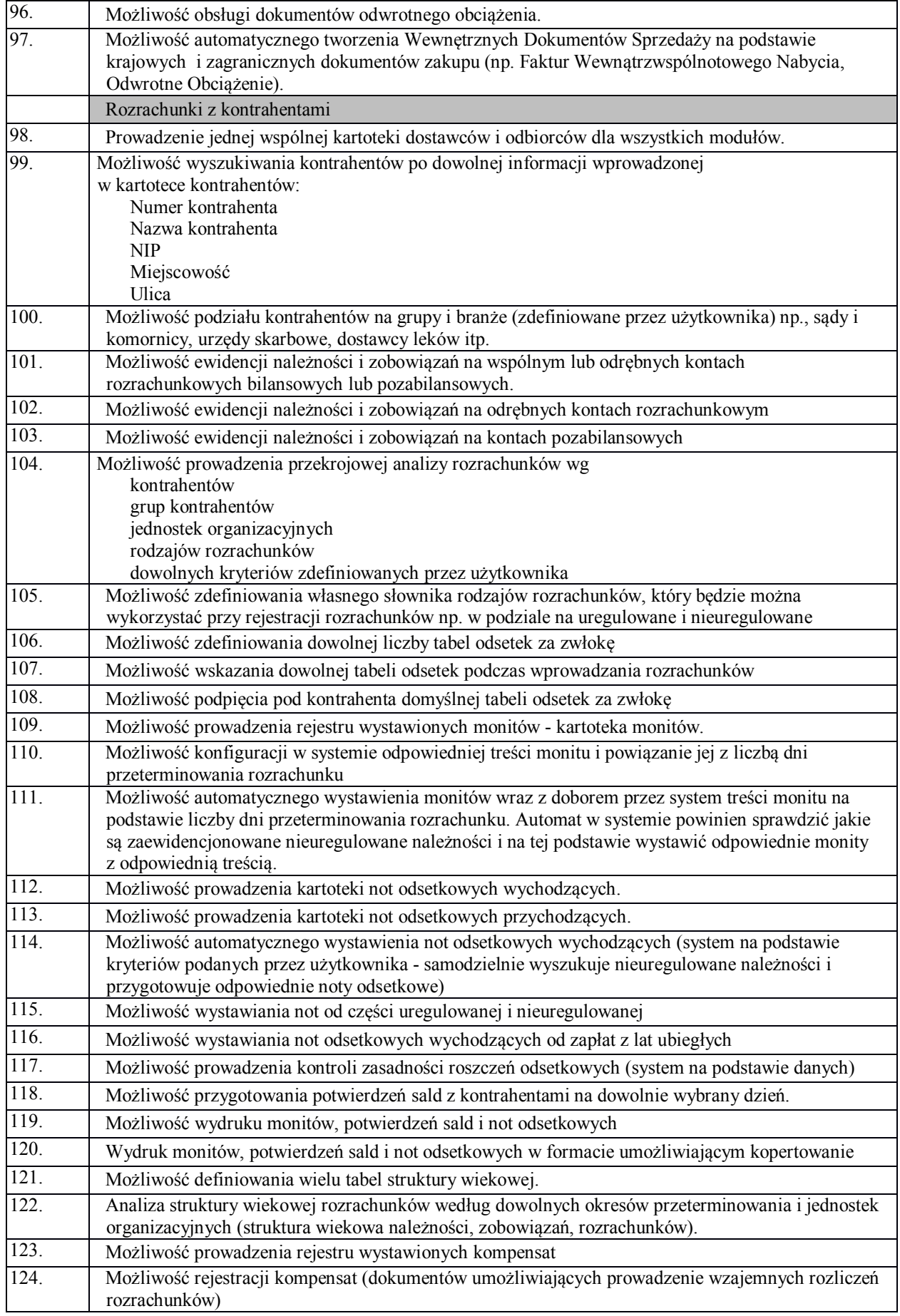

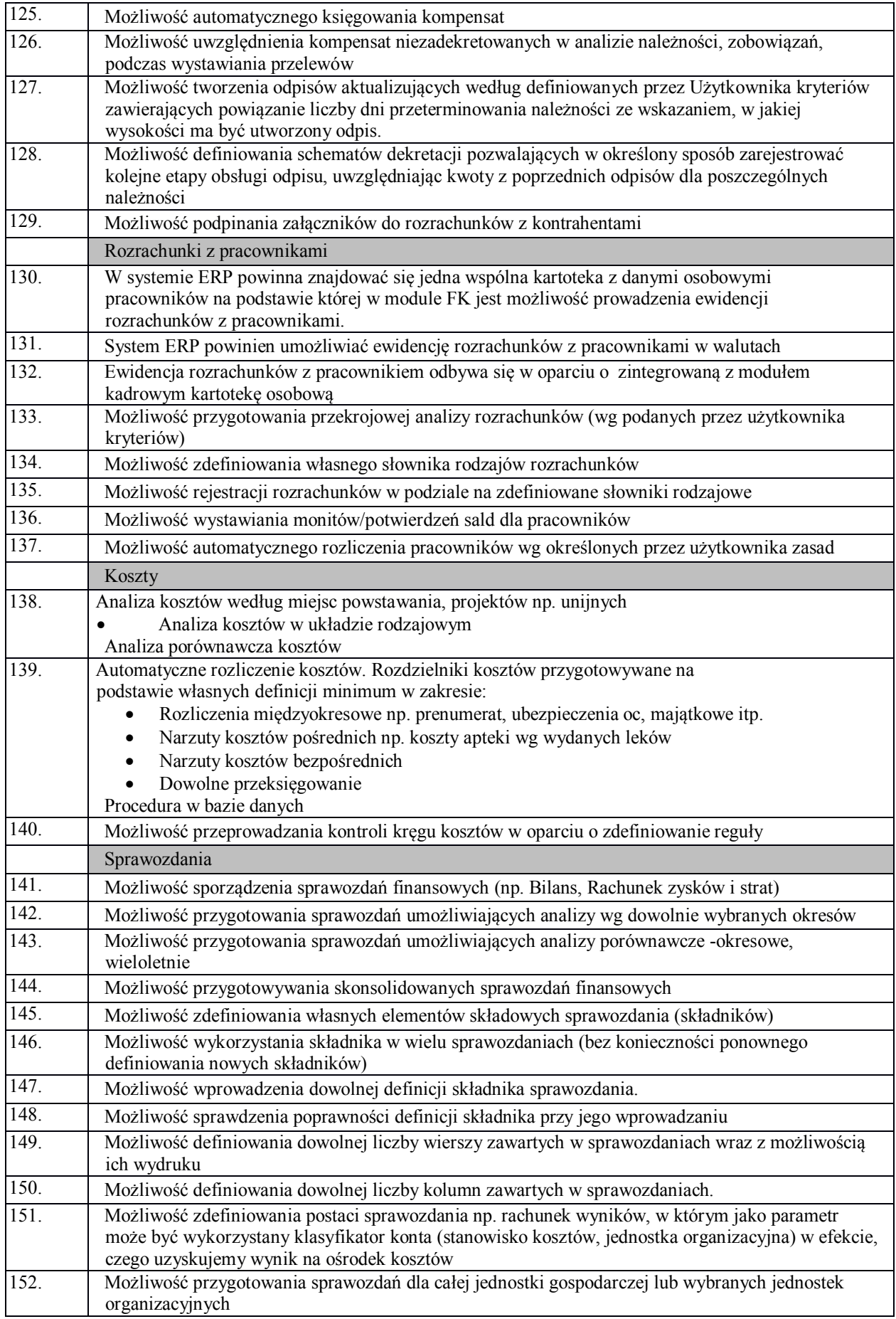

*Projekt pt. Rozwój e-usług publicznych w Zespole Opieki Zdrowotnej w Reszlu" realizowany w ramach Regionalnego Programu Operacyjnego Województwa Warmińsko-Mazurskiego Mazowieckiego na lata 2014-2020"*

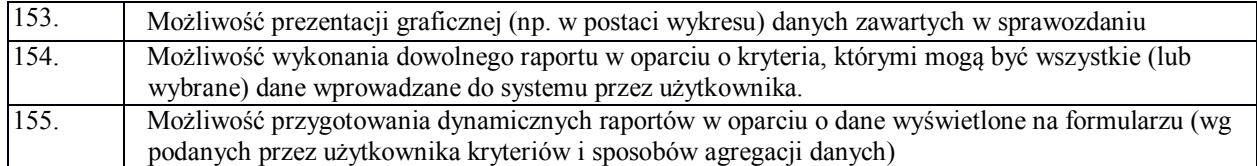

# **6.2.20. Kadry**

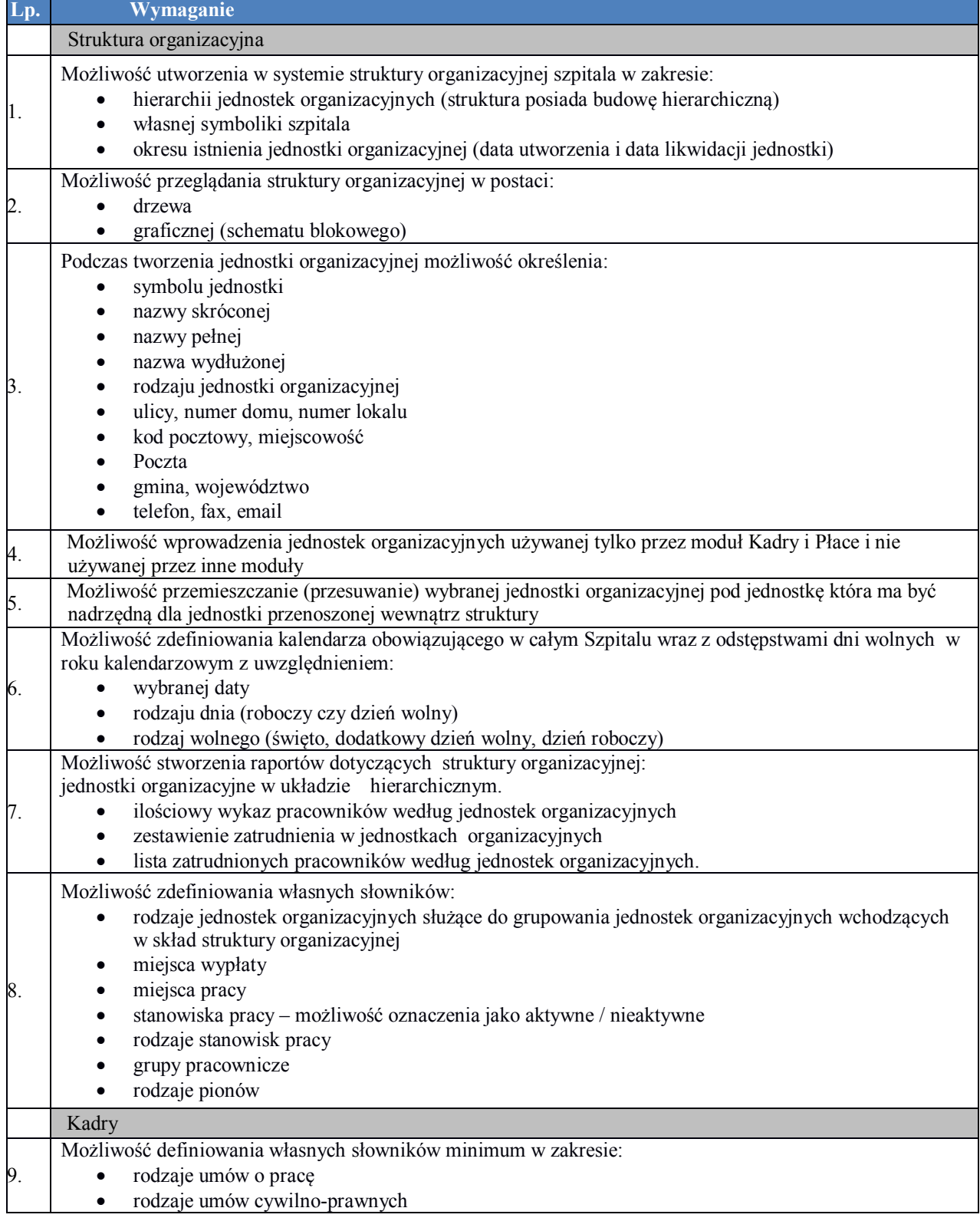

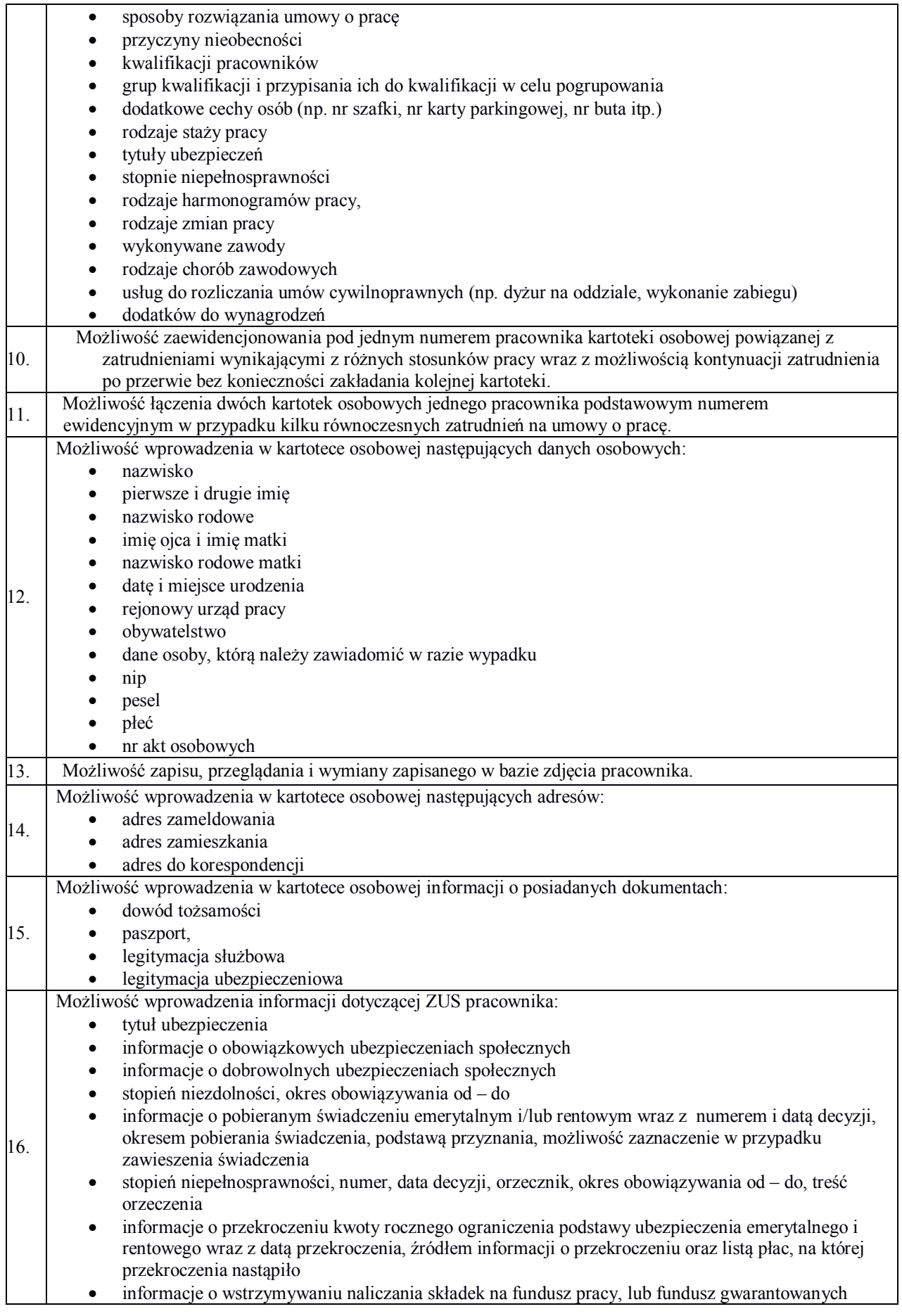

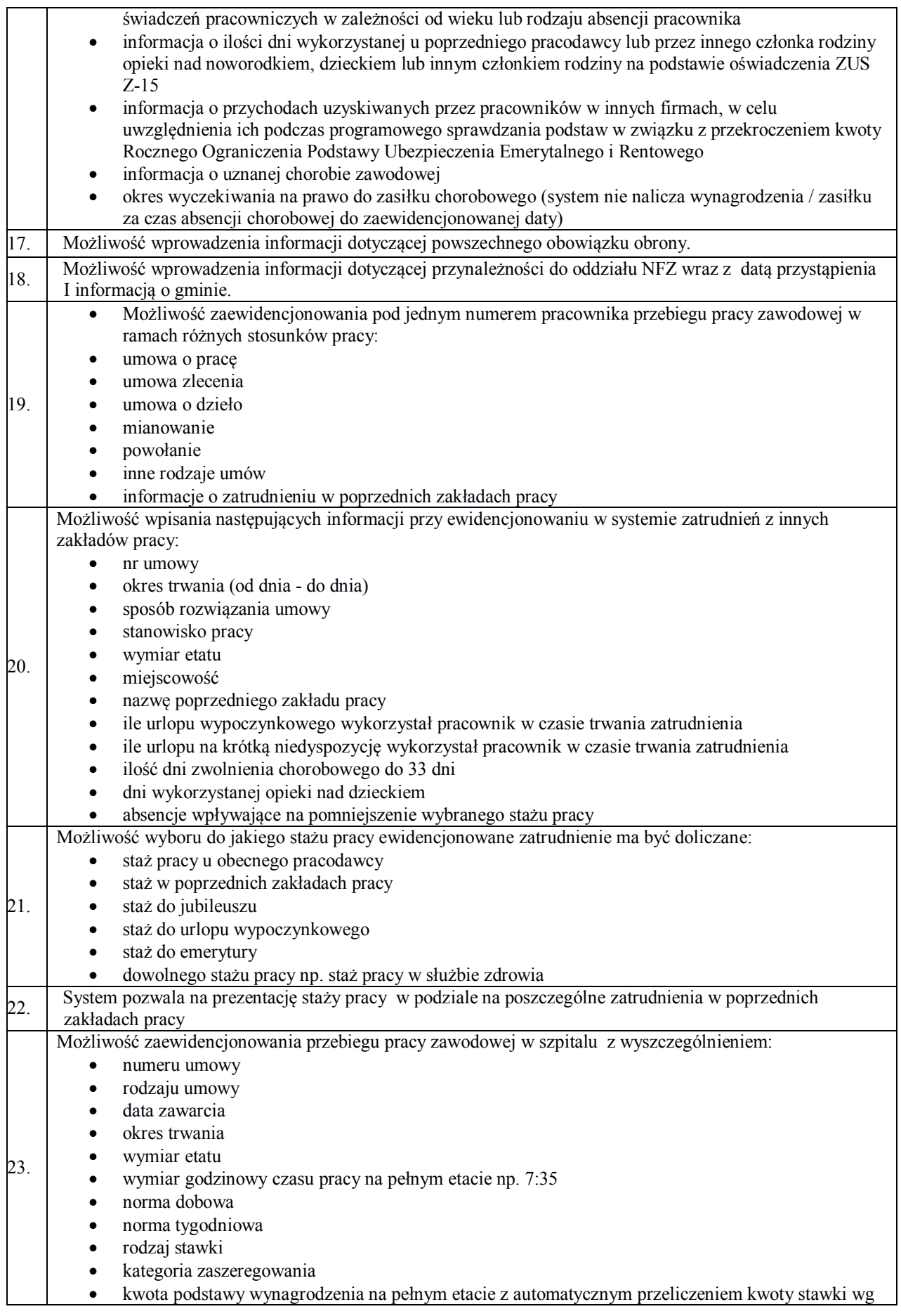

#### etatu

- kwota stawki wynikającej z etatu i automatyczne przeliczenie kwoty podstawy wynagrodzenia na pełnym etacie
- dodatki stałe
- system pracy np. podstawowy, równoważny, równoważny do 16h, równoważny do 24 h
- okres rozliczeniowy
- rodzaj harmonogramu do którego pracownik jest przypisany
- czy pracownik pracuje w warunkach szczególnych
- kod pracy w warunkach szczególnych
- wykonywany zawód
- jednostka organizacyjna
- grupa pracownicza
- $\bullet$  pion
- miejsce pracy
- miejsce wypłaty
- stanowisko pracy
- ubezpieczenia społeczne obowiązkowe
- ubezpieczenia społeczne dobrowolne
- informacji o wysłaniu dokumentów zgłoszeniowych ZUA do ZUS
- informacji o wysłaniu dokumentów zgłoszeniowych ZWUA do ZUS
- informacji o przyczynie zmiany stosunku pracy
- rodzaju zdarzenia kadrowego
- możliwość wyboru, czy dana umowa jest kontynuacją wcześniejszego zatrudnienia
- możliwość zaznaczenia, czy dany zakład jest zakładem podstawowym
- Ochrona pracy art. 186[8] wyróżnienie okresu ochronnego, podczas całościowego zatrudnienia pracownika
- czy następuje rozwiązanie zatrudnienia
- czy zostało wygenerowane świadectwo pracy
- czy skrócono okres wypowiedzenia na podst. art. 36[1]
- Okres wypowiedzenia od data początku okresu wypowiedzenia, której wartość zależy od momentu podjęcia decyzji o rozwiązaniu umowy z pracownikiem oraz wg. KP do - koniec okresu wypowiedzenia (koniec umowy) wyznaczony zgodnie z przepisami na podstawie stażu pracy pracownika, liczony od dnia początku okresu wypowiedzenia
- Uzasadnienie zawarcia umowy np. w przypadku umów na zastępstwo
- wpisania własnych, dowolnych uwag użytkownika
- przypisania danego okresu zatrudnienia do wybranego stażu pracy
- wskazania dodatkowych warunków zdefiniowanych w słowniku: "Dodatkowe warunki do umów"

24. Możliwość rejestracji równoległych okresów zatrudnienia z zachowaniem spójności danych pod kątem programu PŁATNIK oraz rozliczeń podatkowych.

- Możliwość ewidencjonowania danych dotyczących umów cywilnoprawnych:
	- numer umowy
	- przedmiot umowy
	- rodzaj umowy
	- data zawarcia
	- okres trwania ( od do)
	- data wykonania umowy
	- wartość umowy

25.

- wprowadzenie dowolnej ilości stawek na umowie dla różnych usług np. lekarz na kontrakcie ma płacone różne stawki za wykonanie różnych usług: dyżur na oddziale – stawka x, porada – stawka y, wykonanie zabiegu – stawka z
	- umowy ryczałtowej wraz z określeniem jej podstawy prawnej
	- kontynuacji umowy
	- warunki szczególne
	- kod pracy w warunkach szczególnych
	- procent podatku
	- podatek ustalany progowo
	- koszty uzyskania przychodu

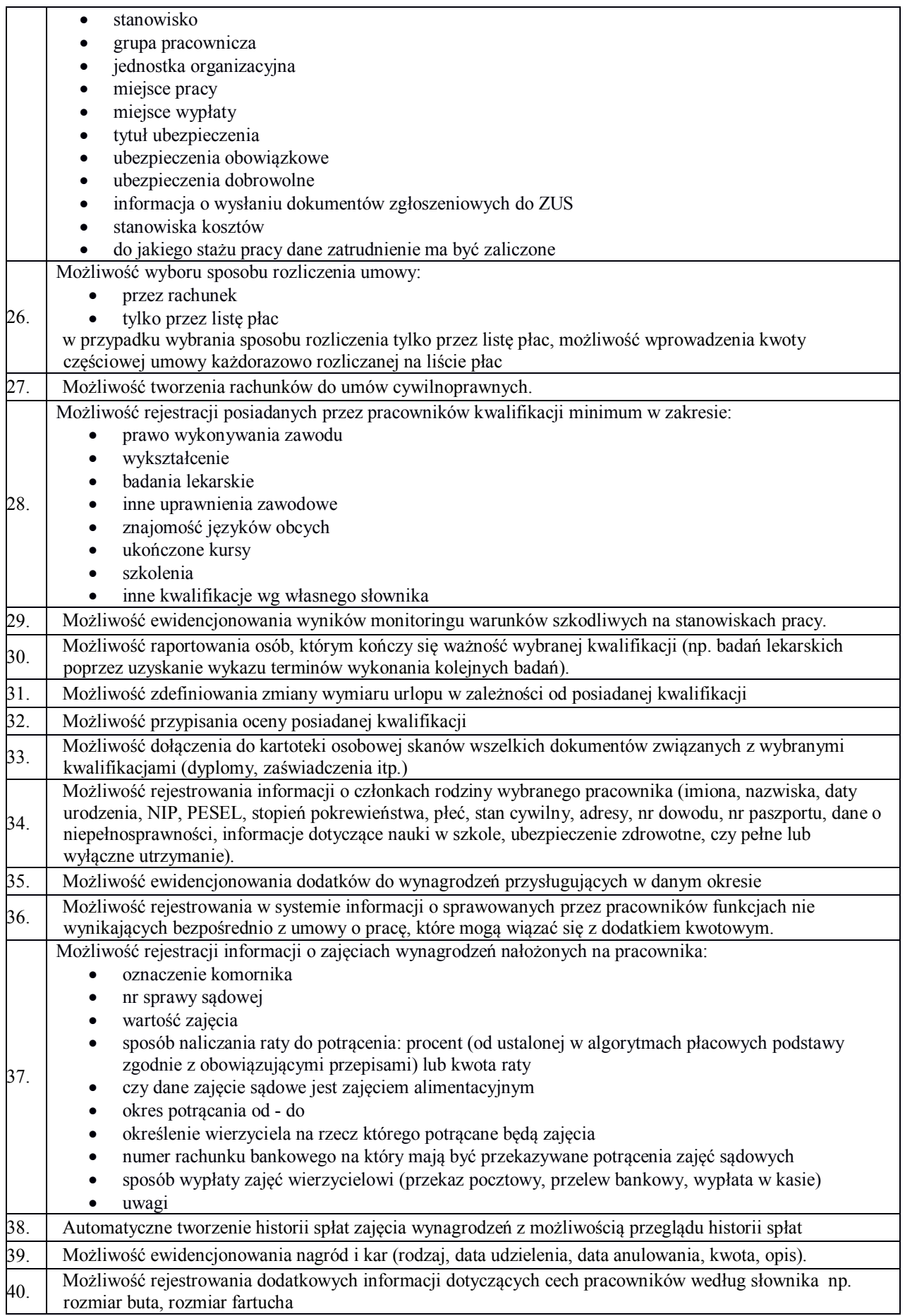

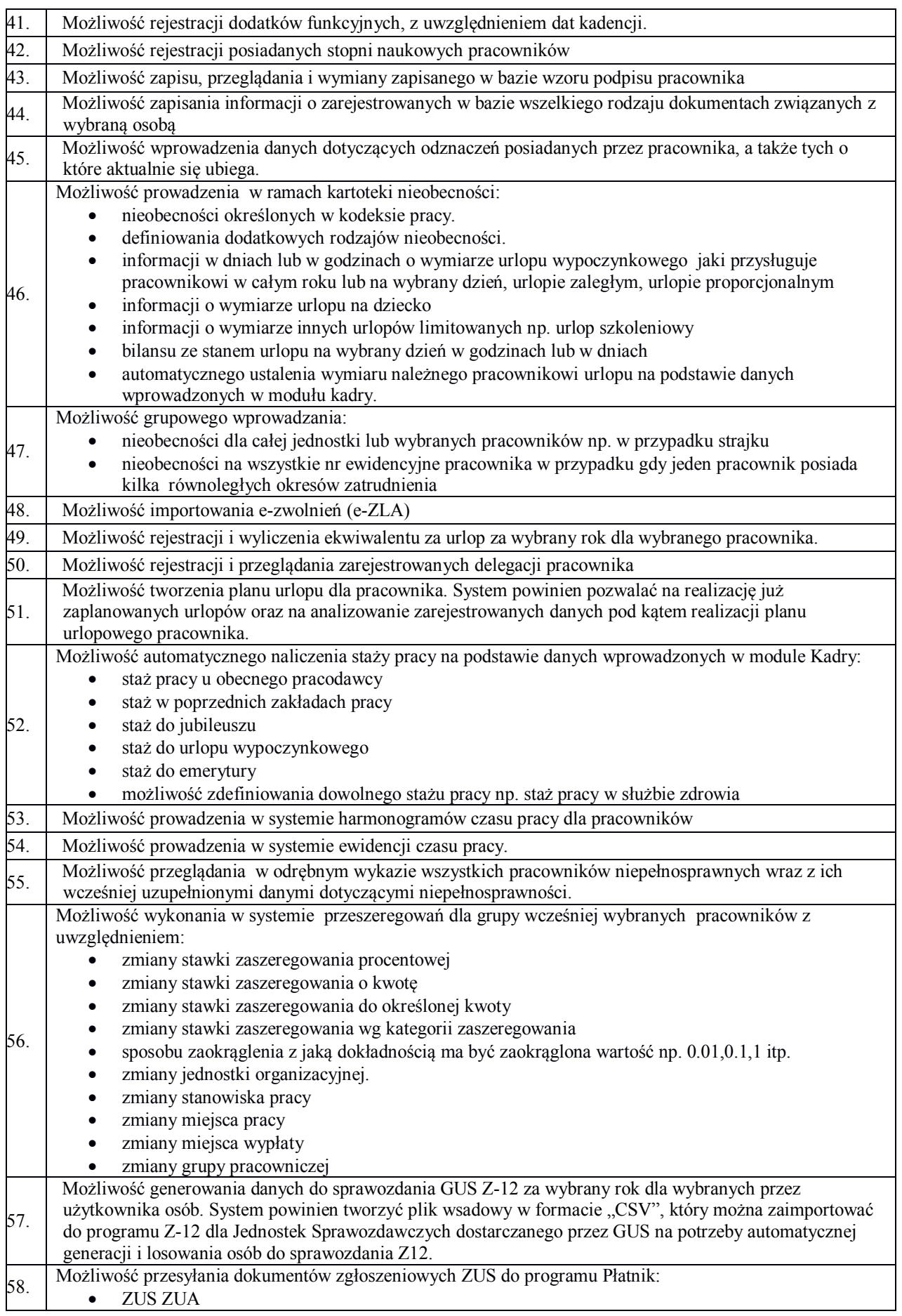

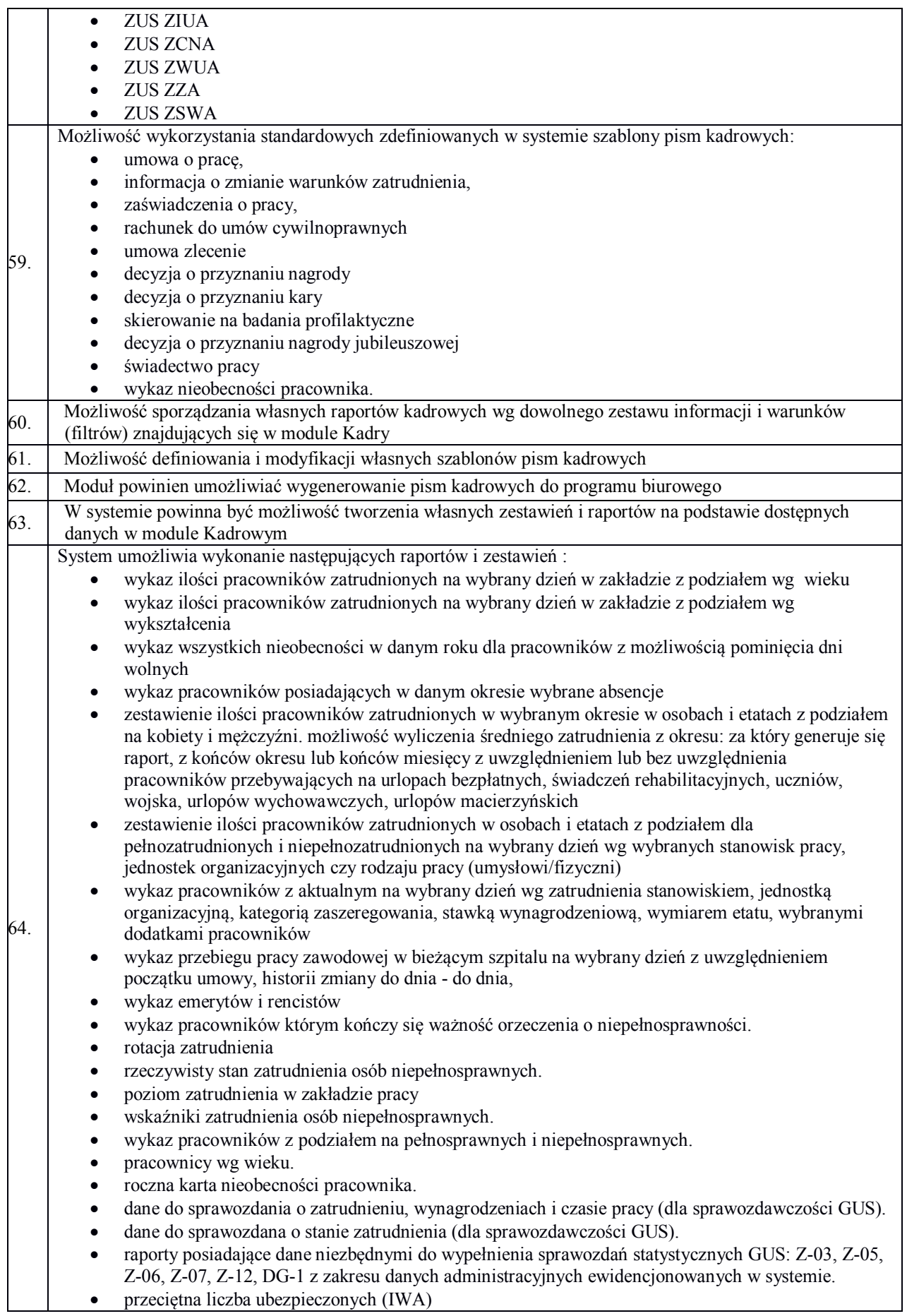

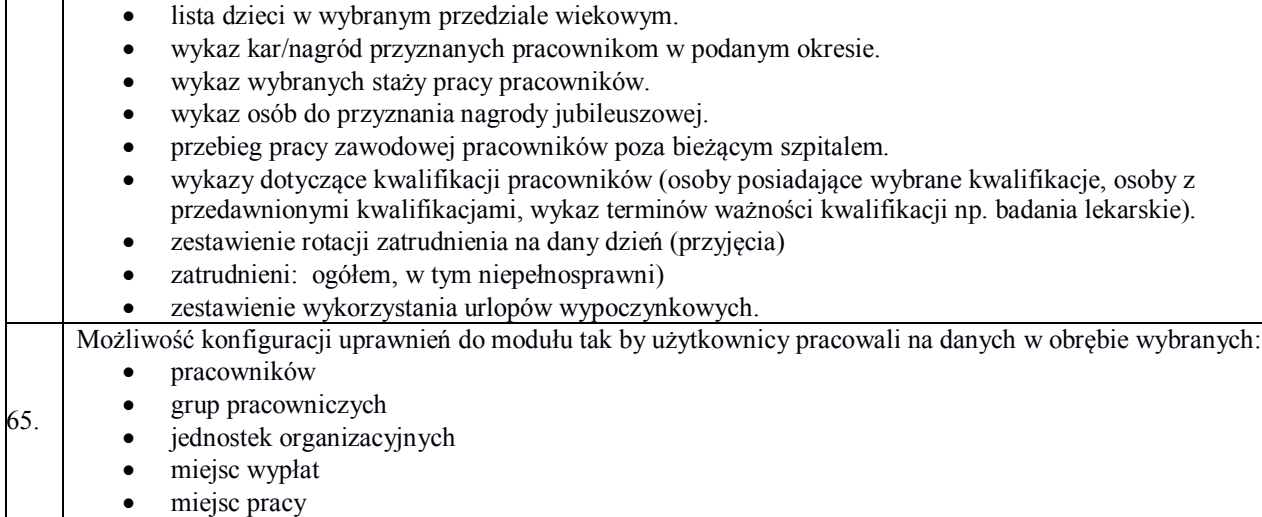

#### **6.2.21. Płace**

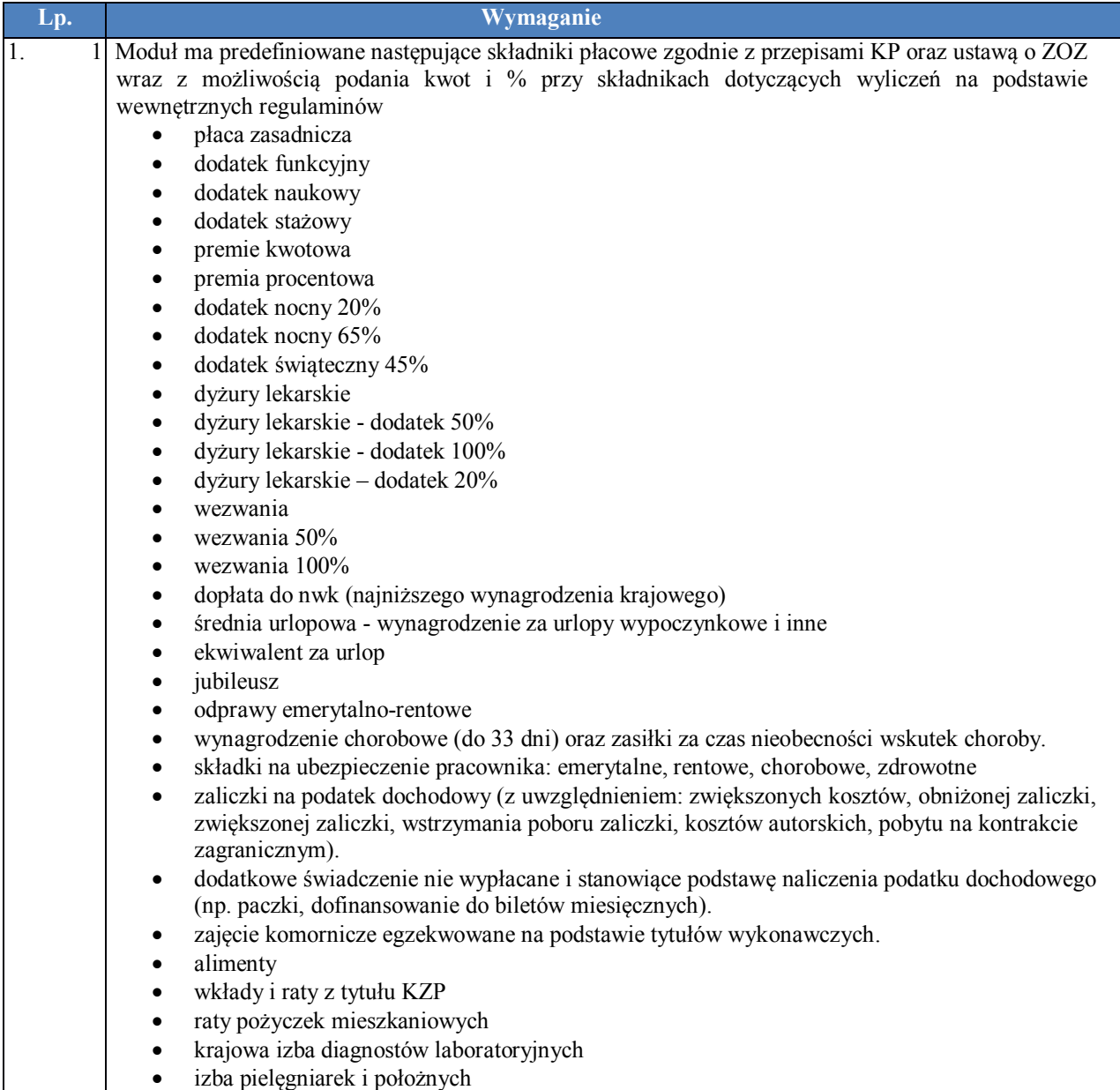

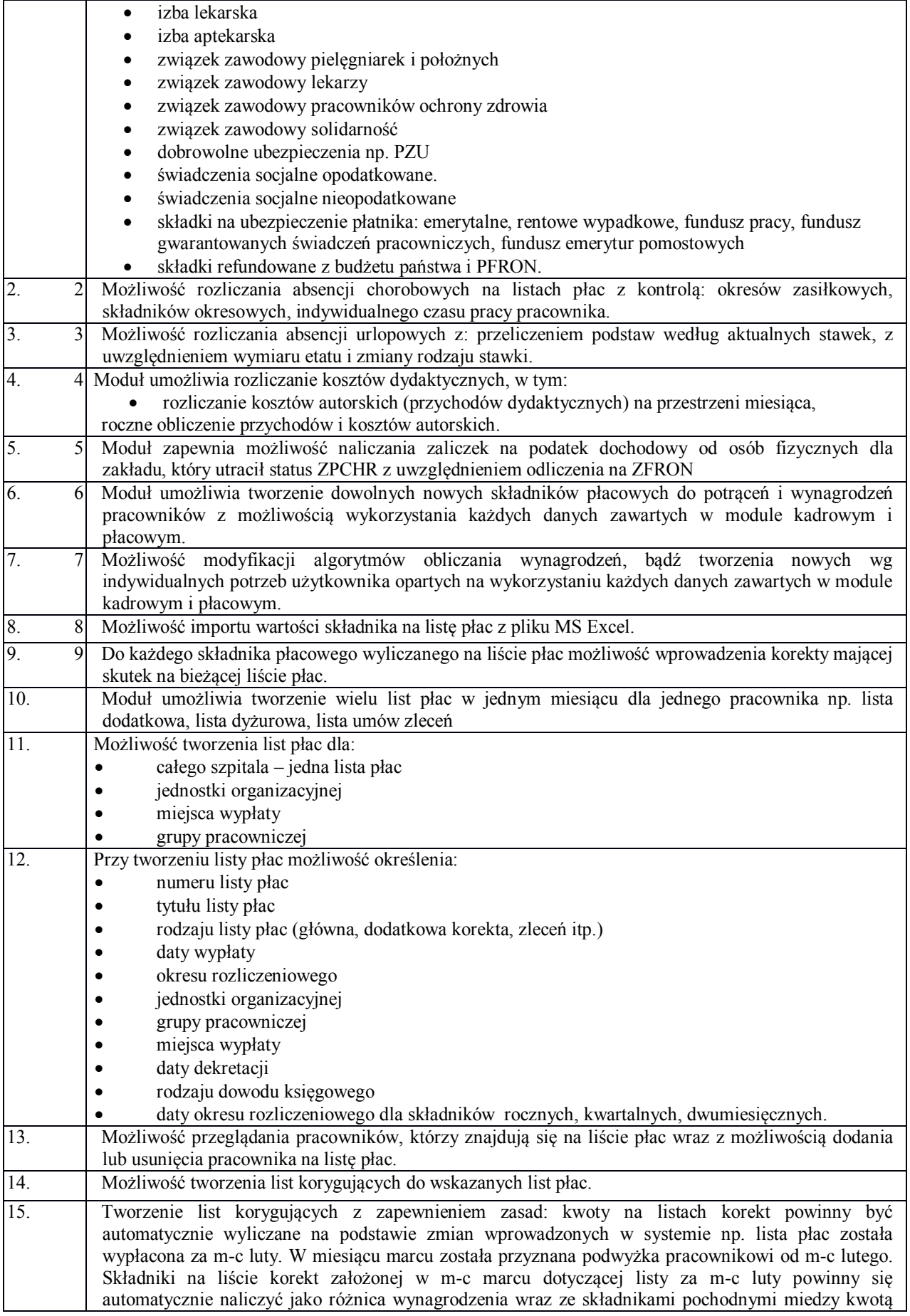

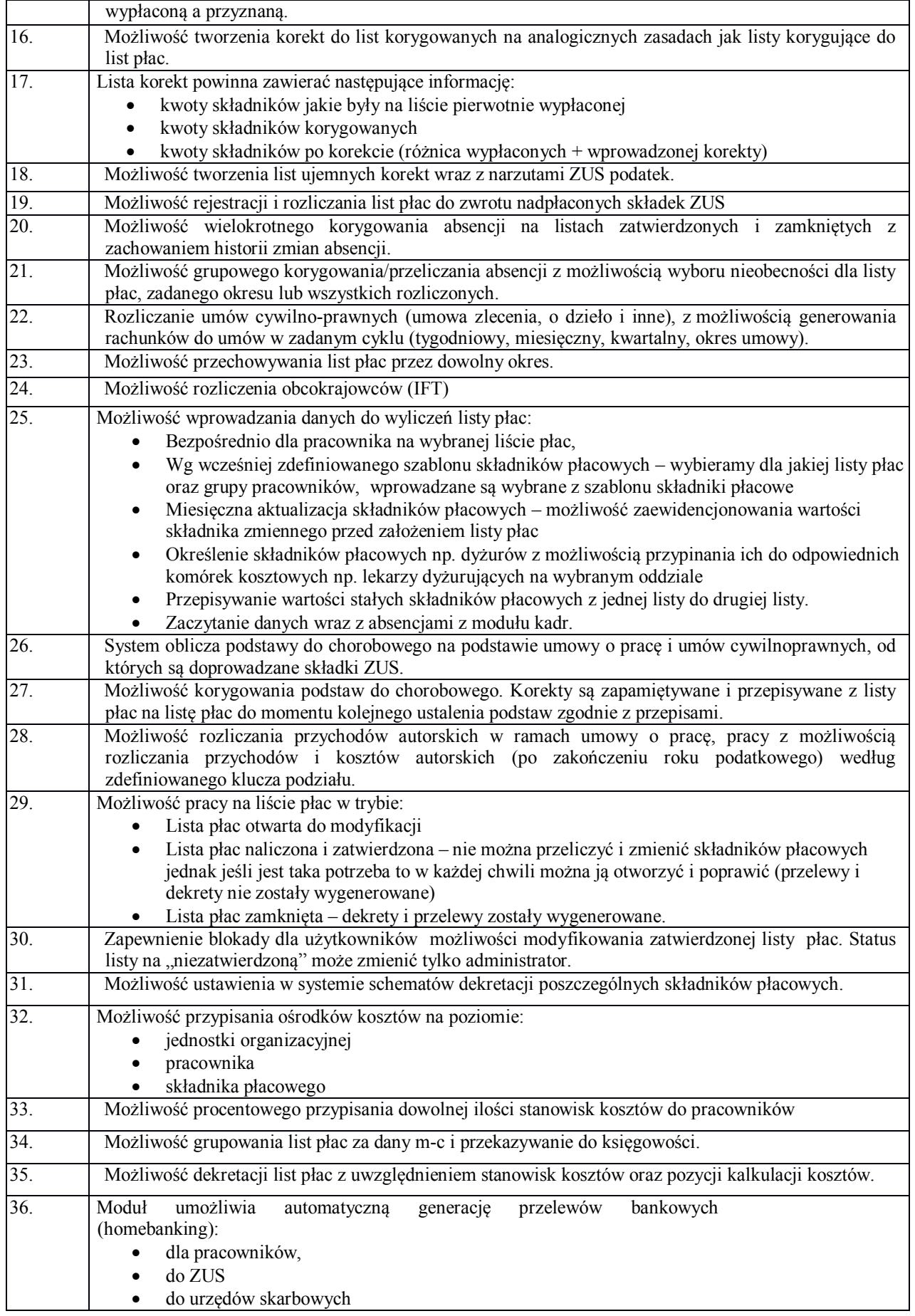

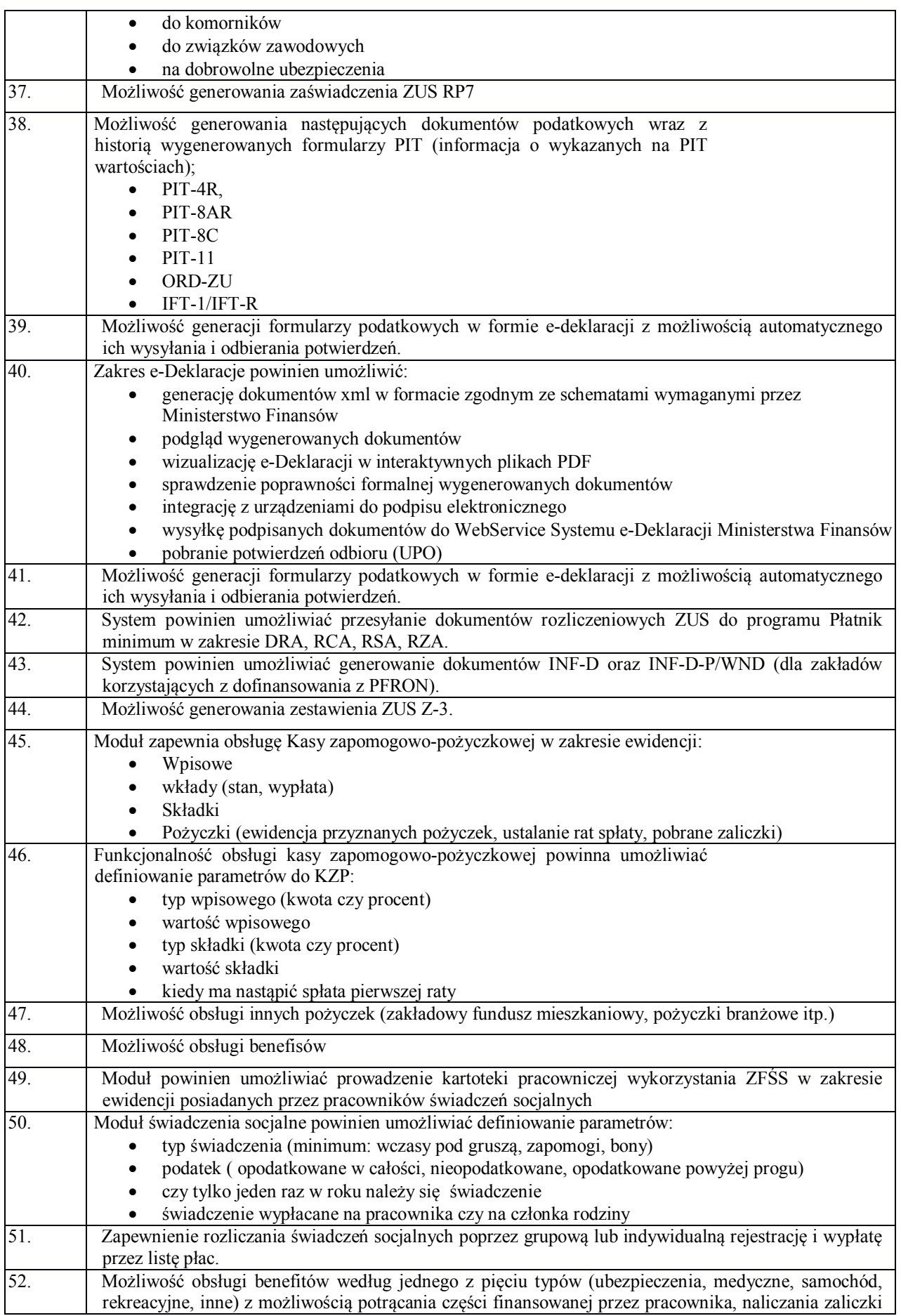

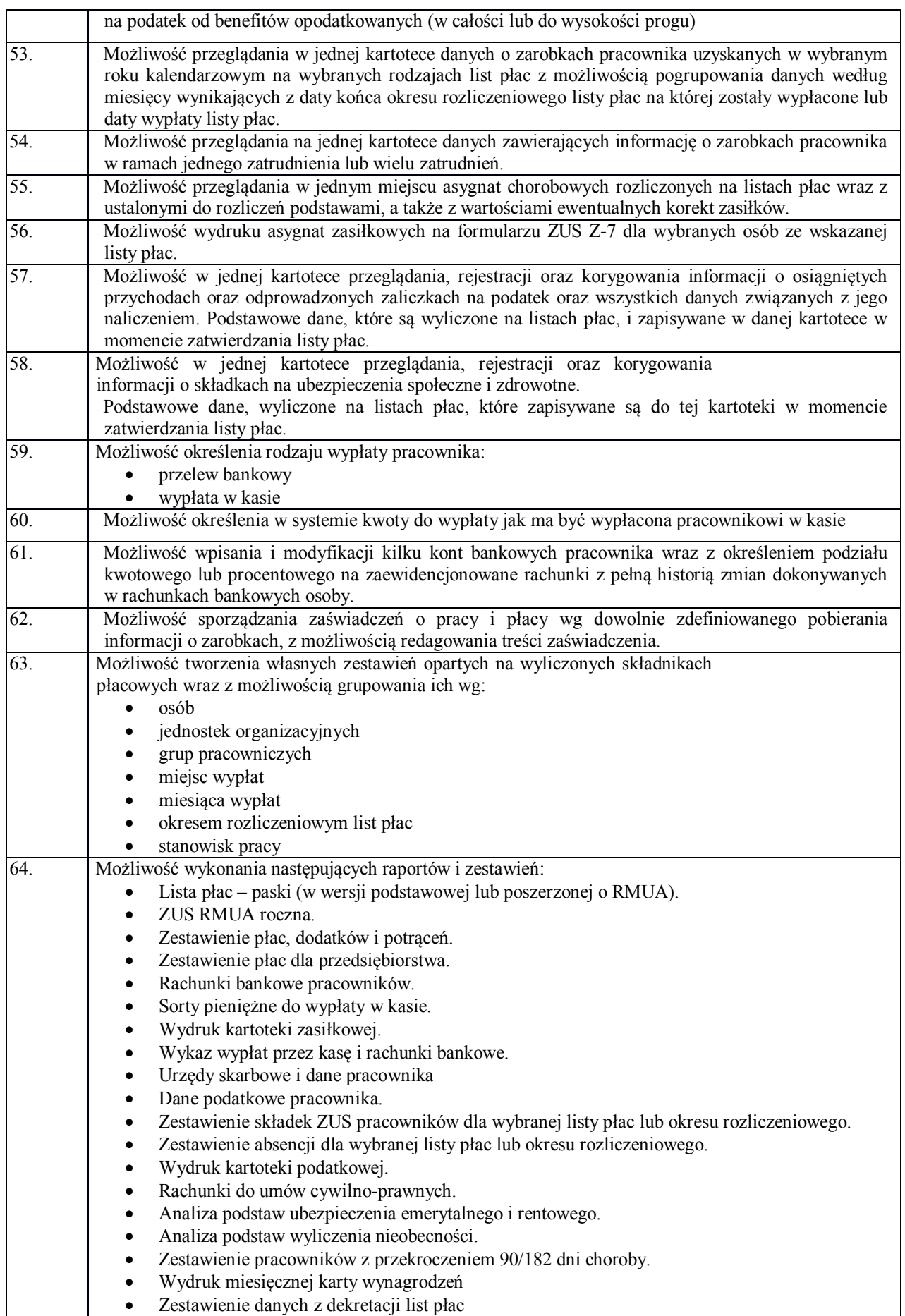

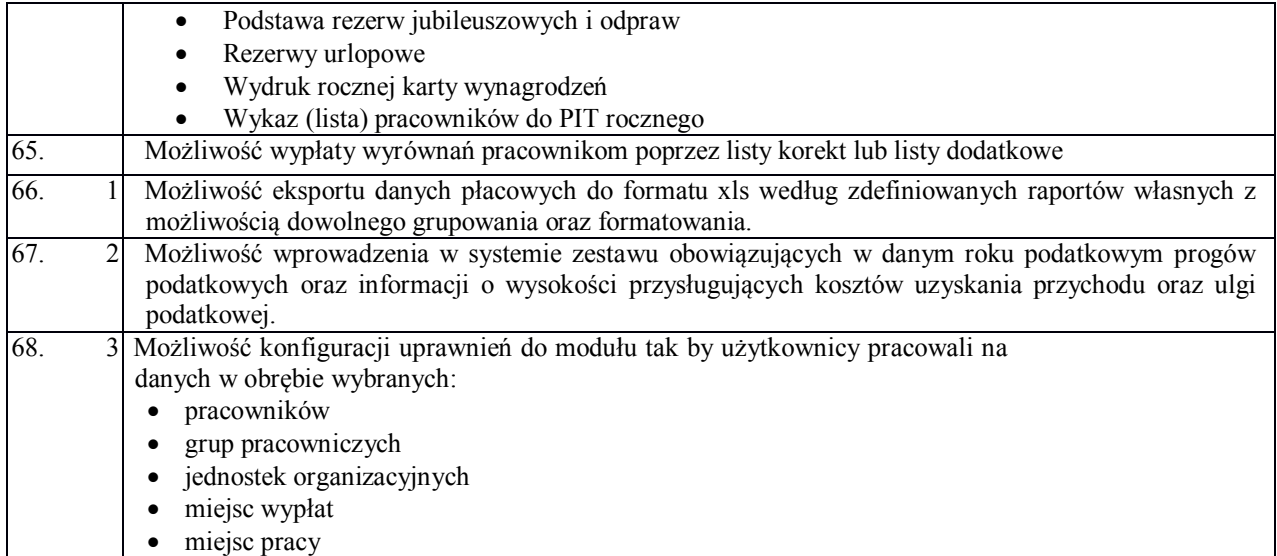

#### **6.2.22. Magazyn**

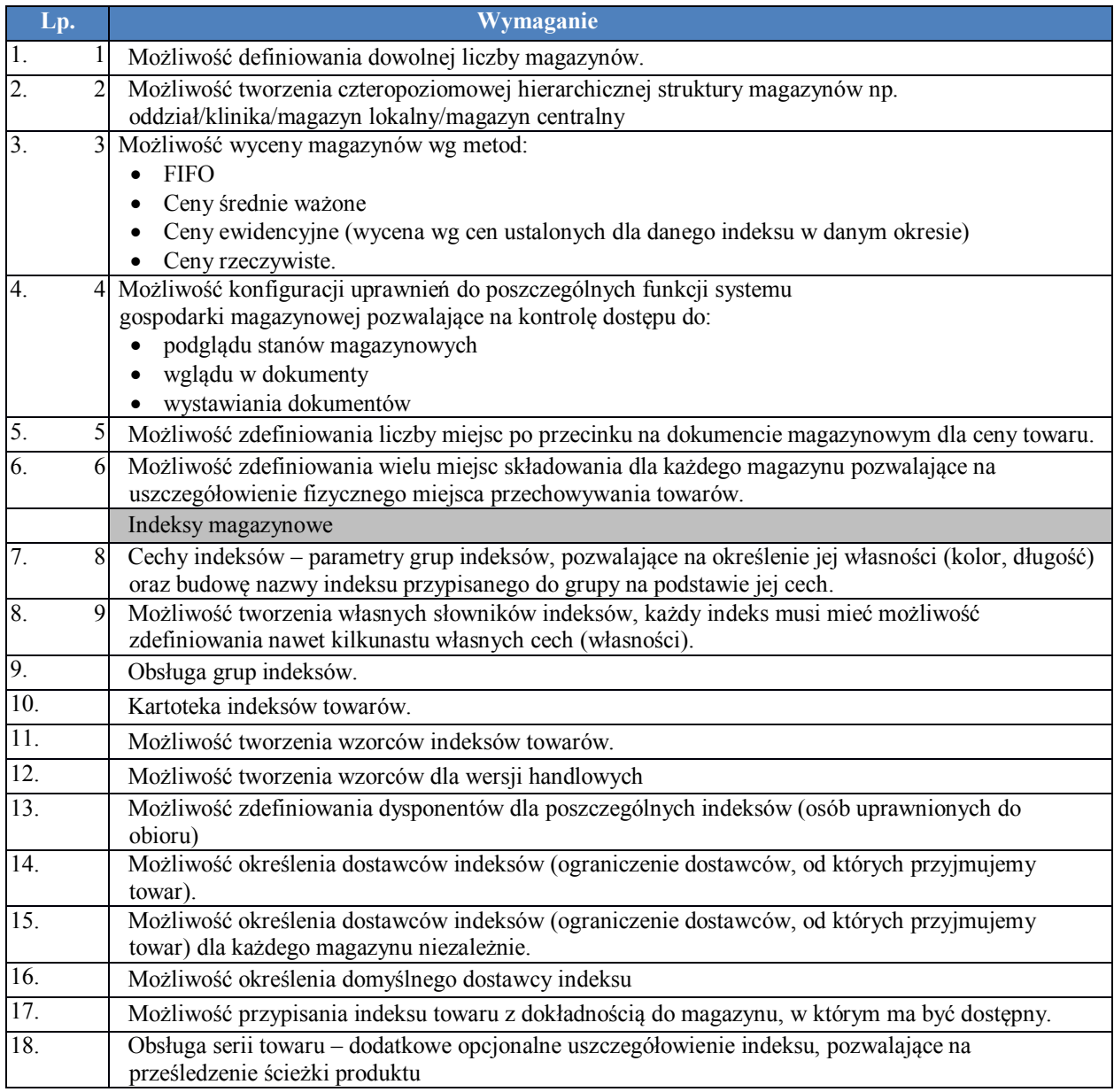

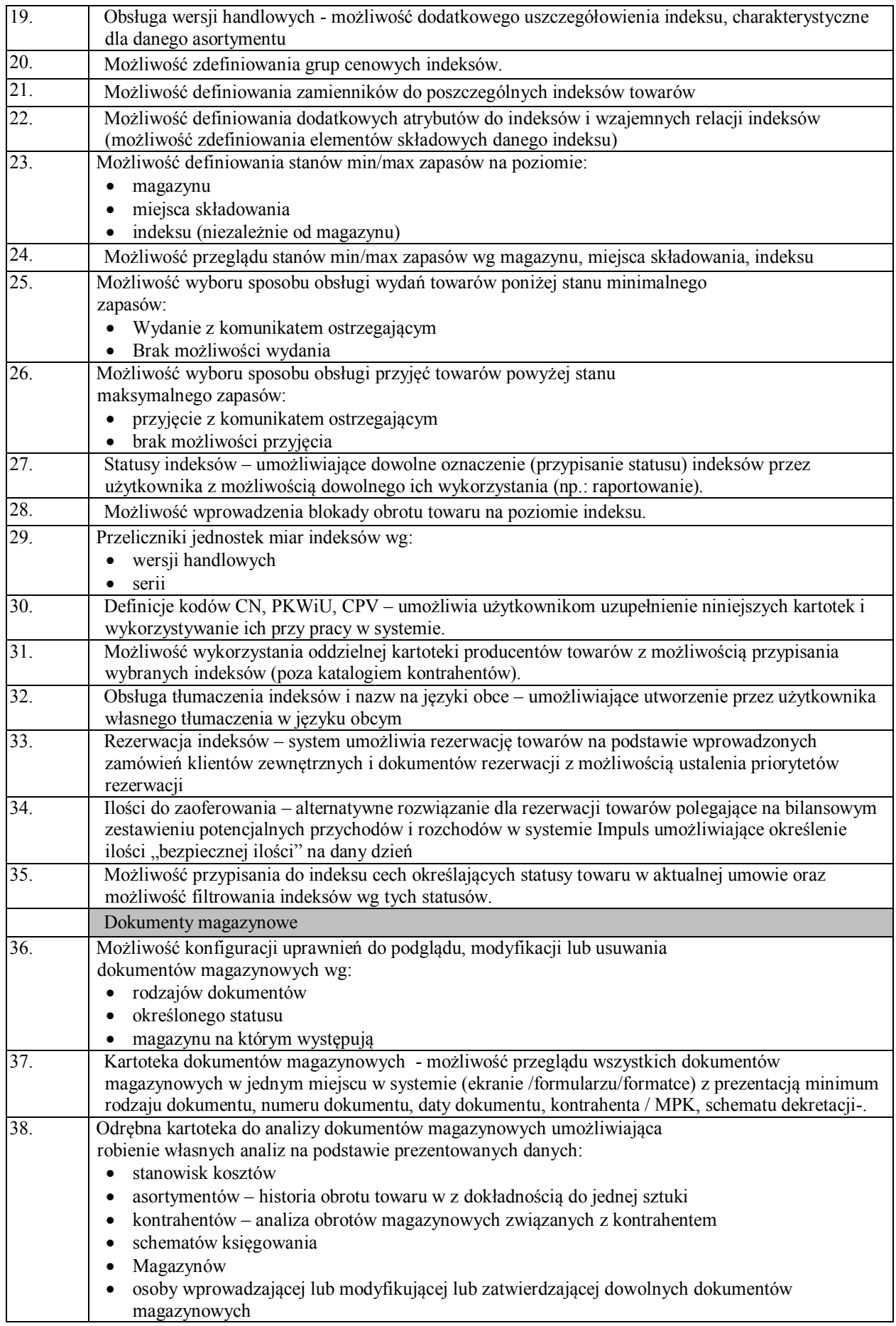

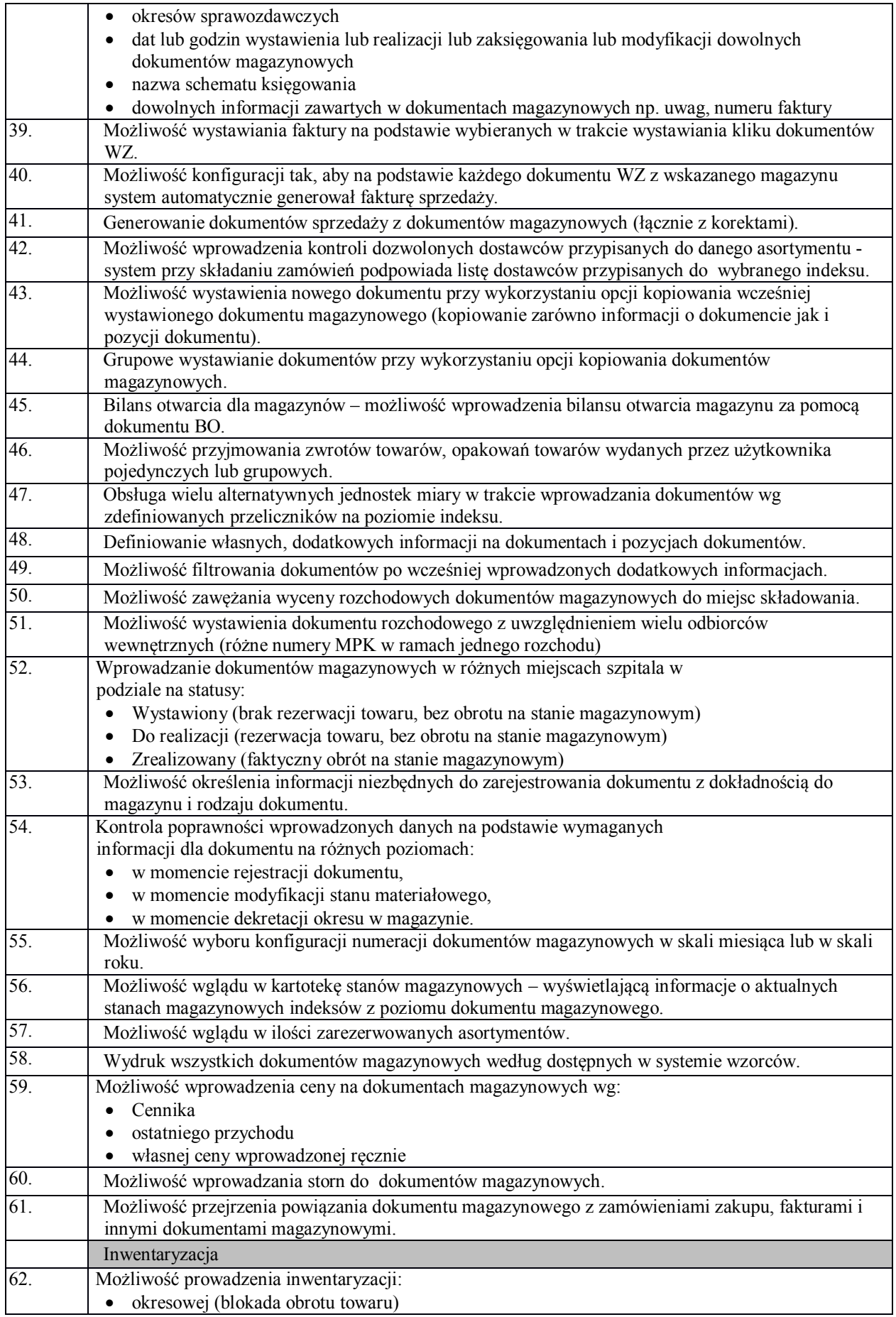

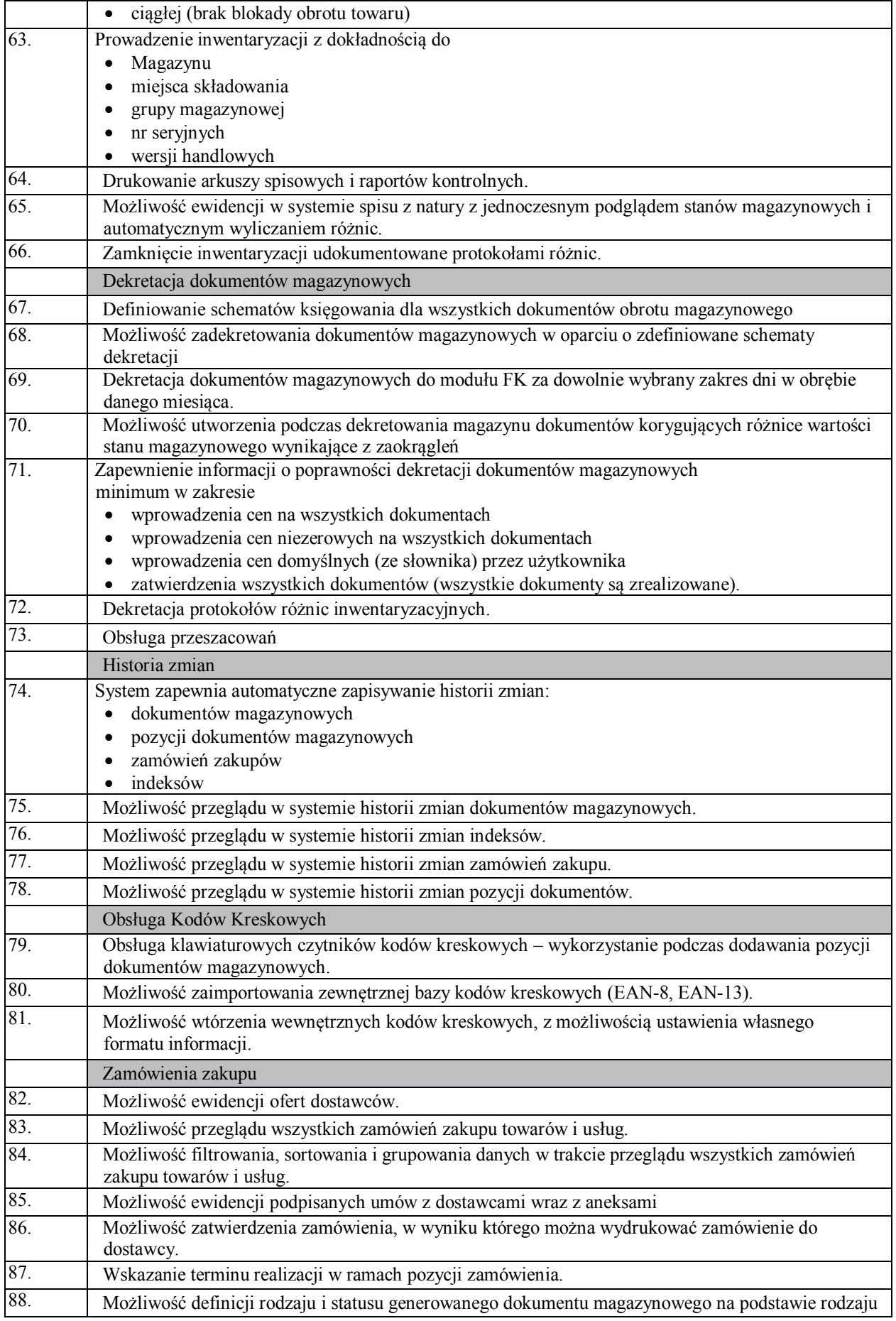
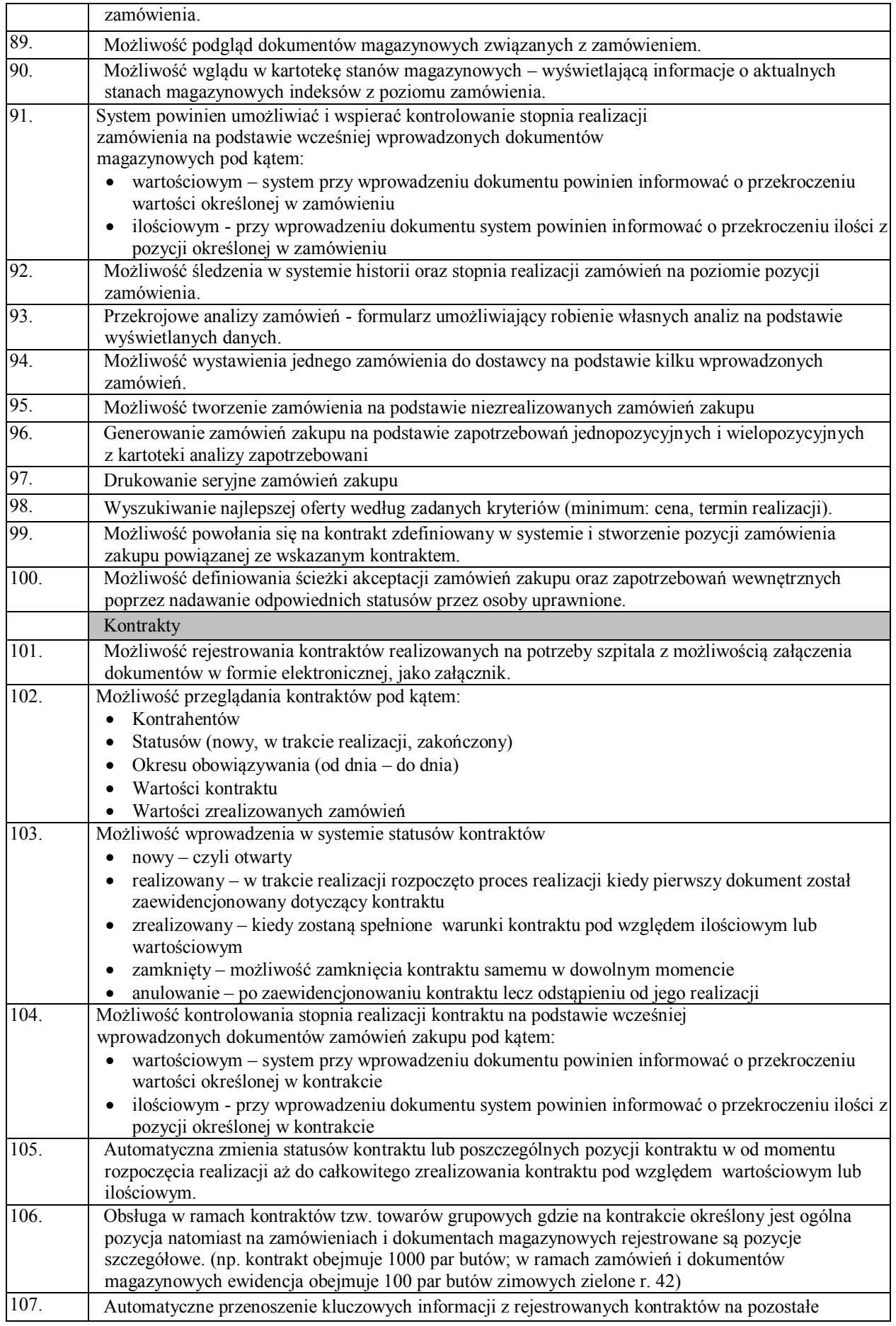

powiązane dokumenty magazynowe i zamówienia zakupu.

### **6.2.23. Dystrybucja**

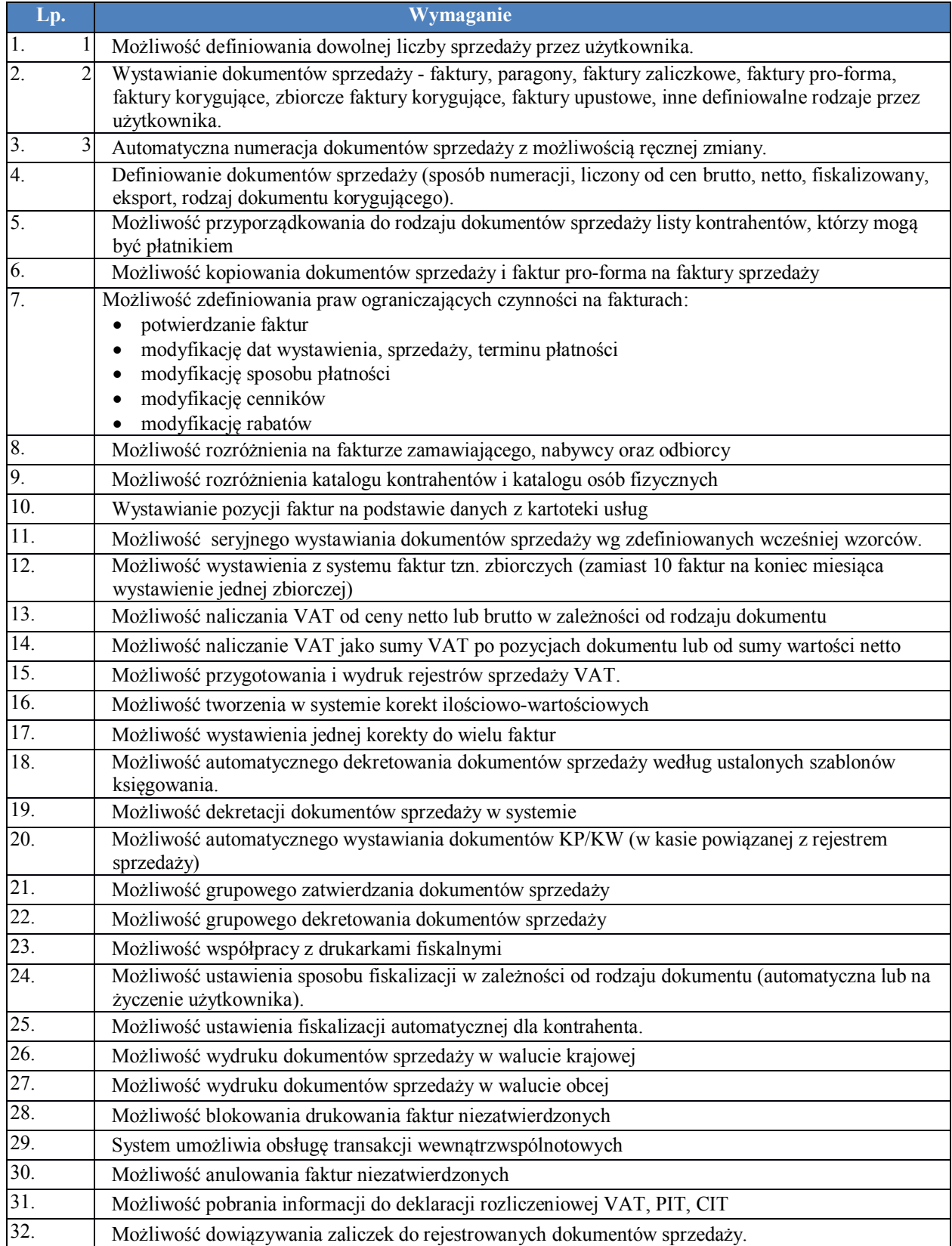

# **6.2.24. Środki Trwałe**

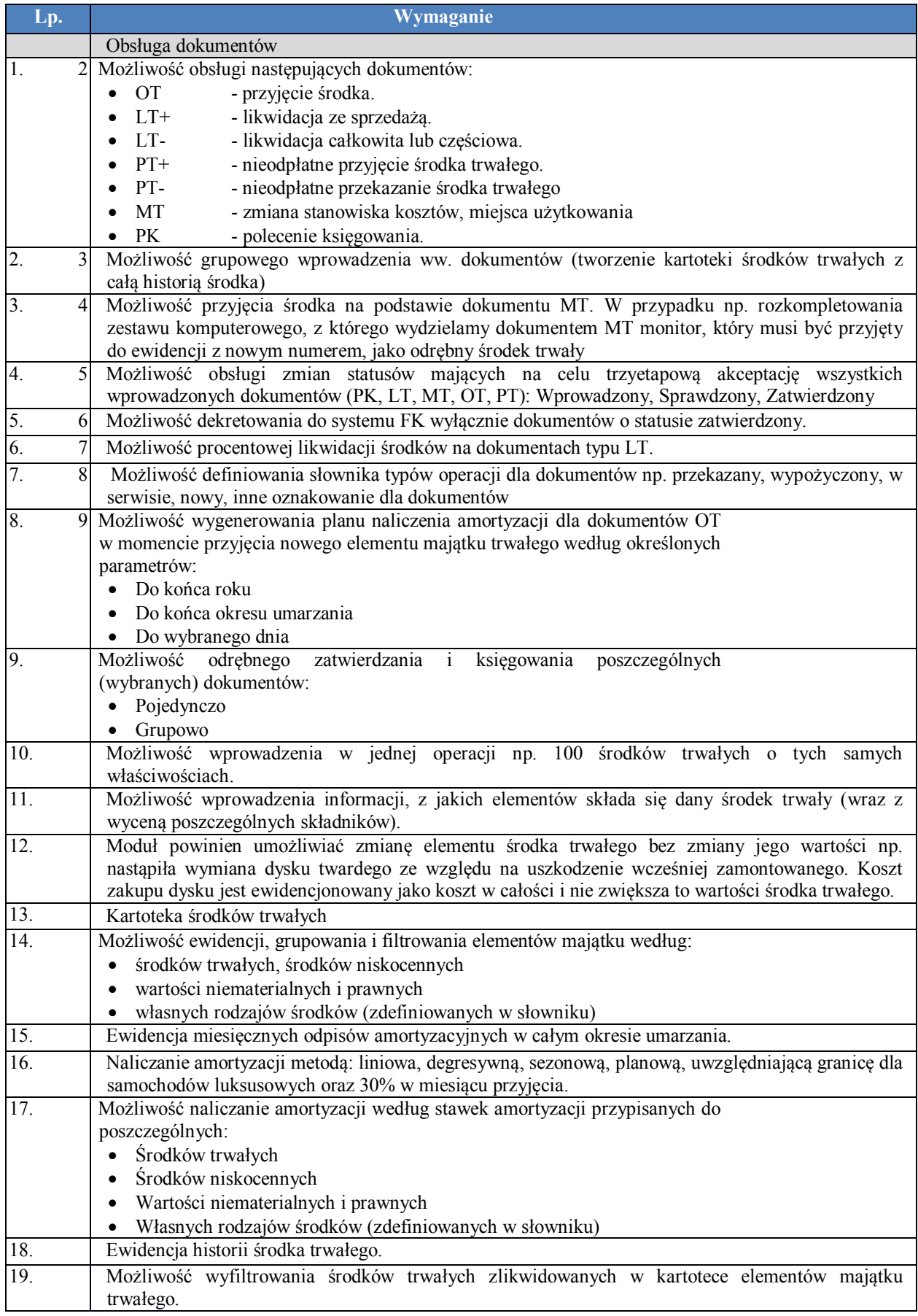

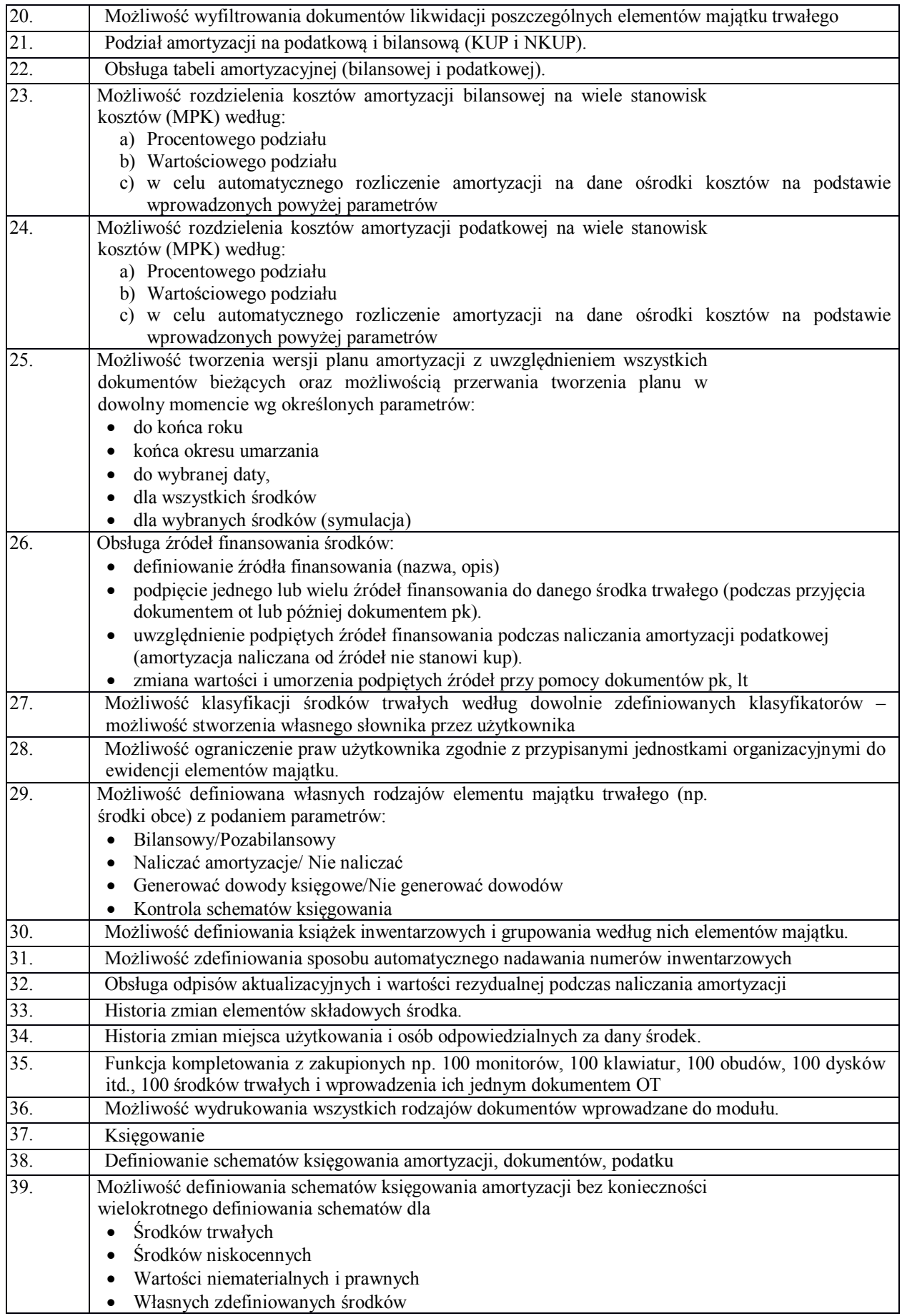

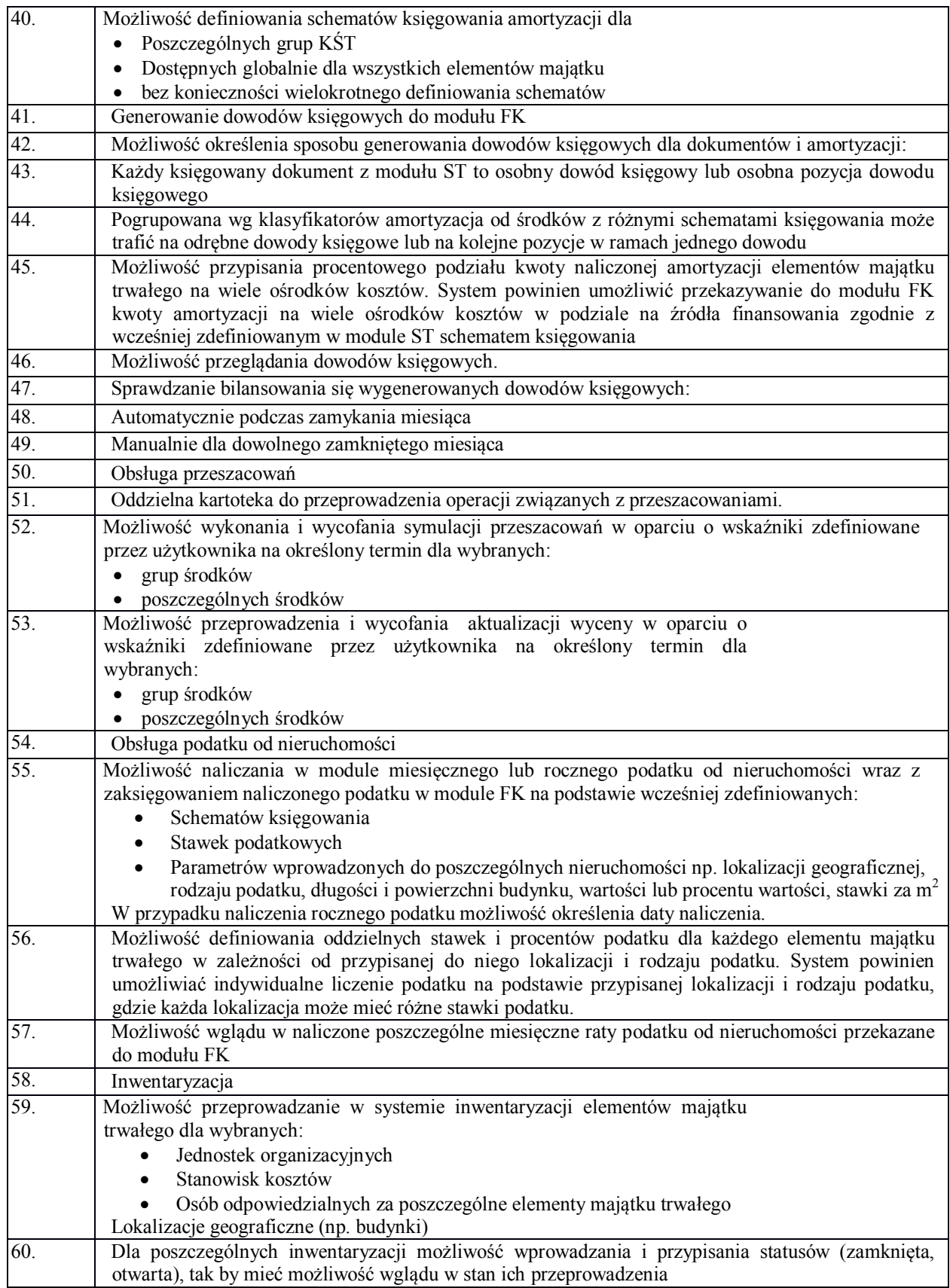

## **6.2.25. eDeklaracje**

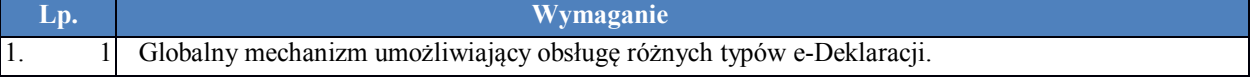

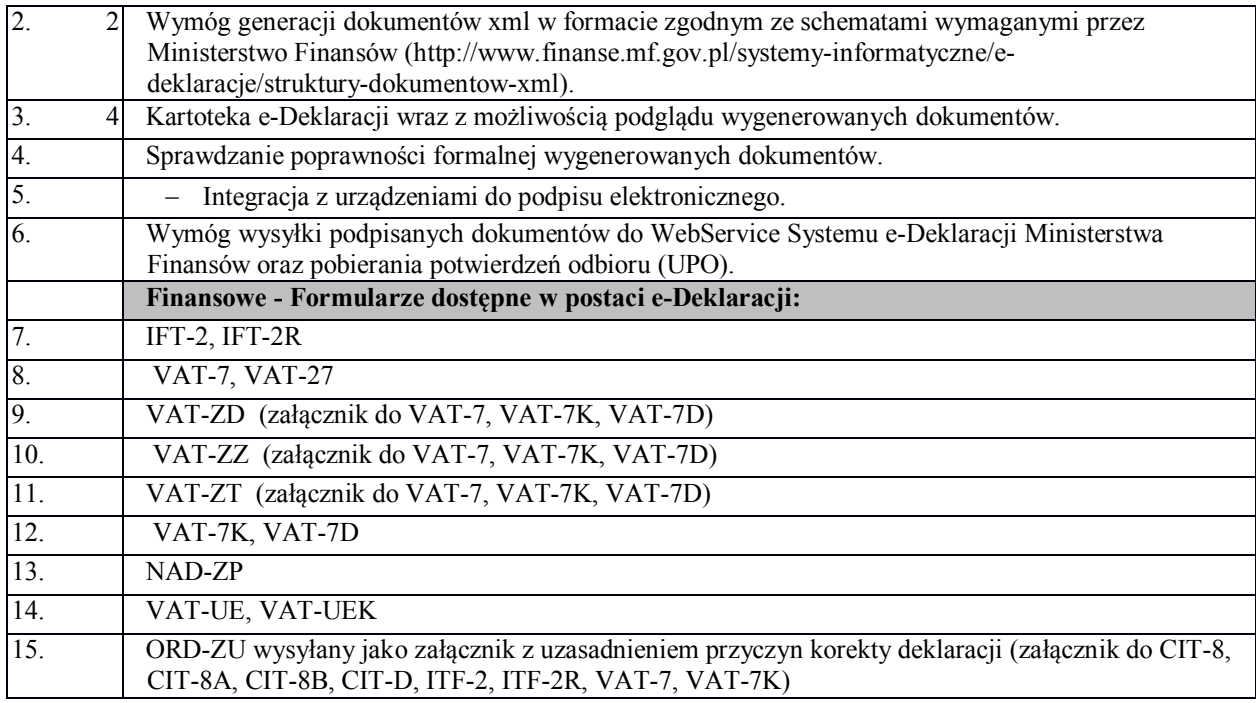

### **6.3. Modernizacja systemu oprogramowania - rozbudowa oprogramowania**

### **Wymagania funkcjonalne HIS i ERP**

## **6.3.1. Archiwum Dokumentacji Cyfrowej (EDM)**

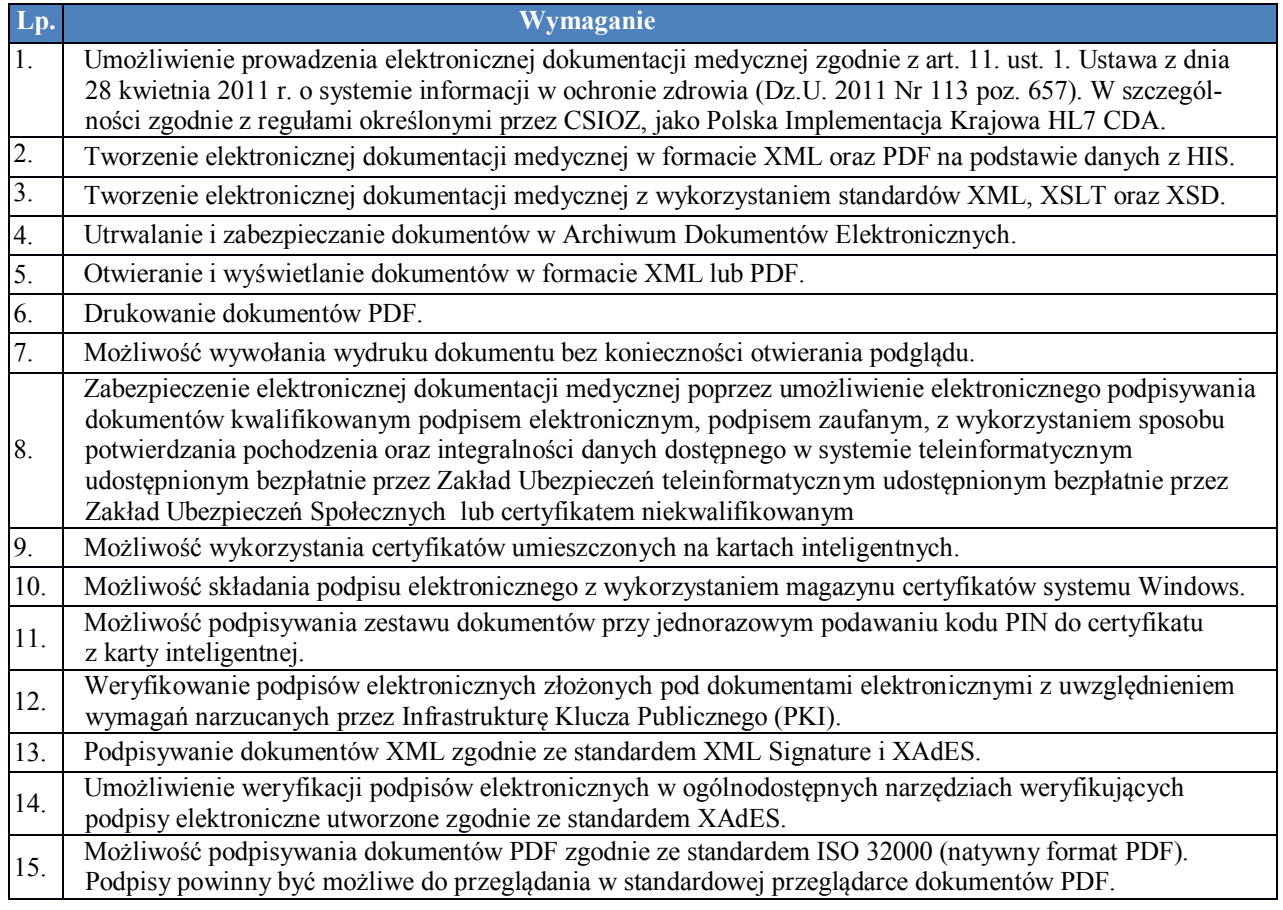

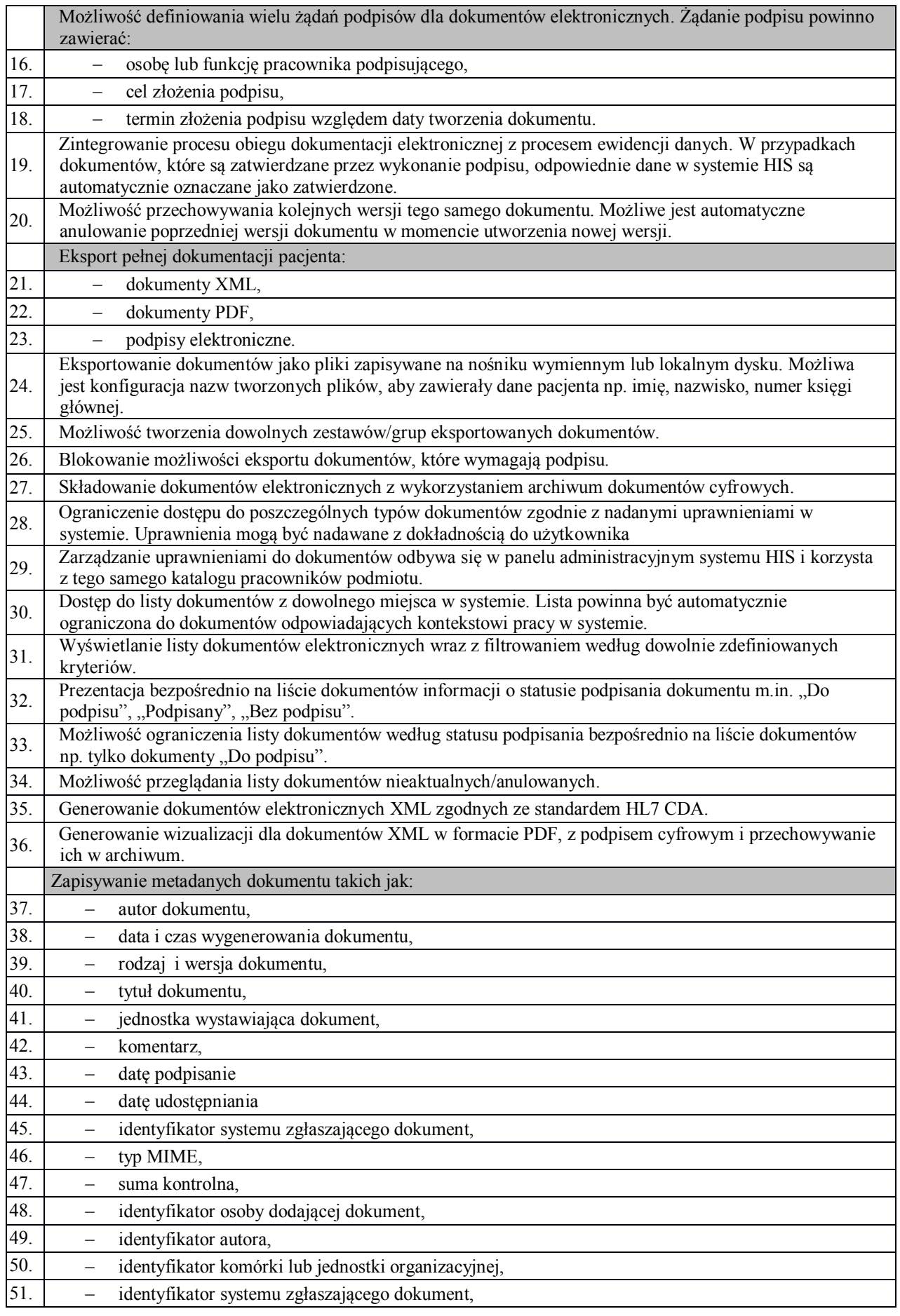

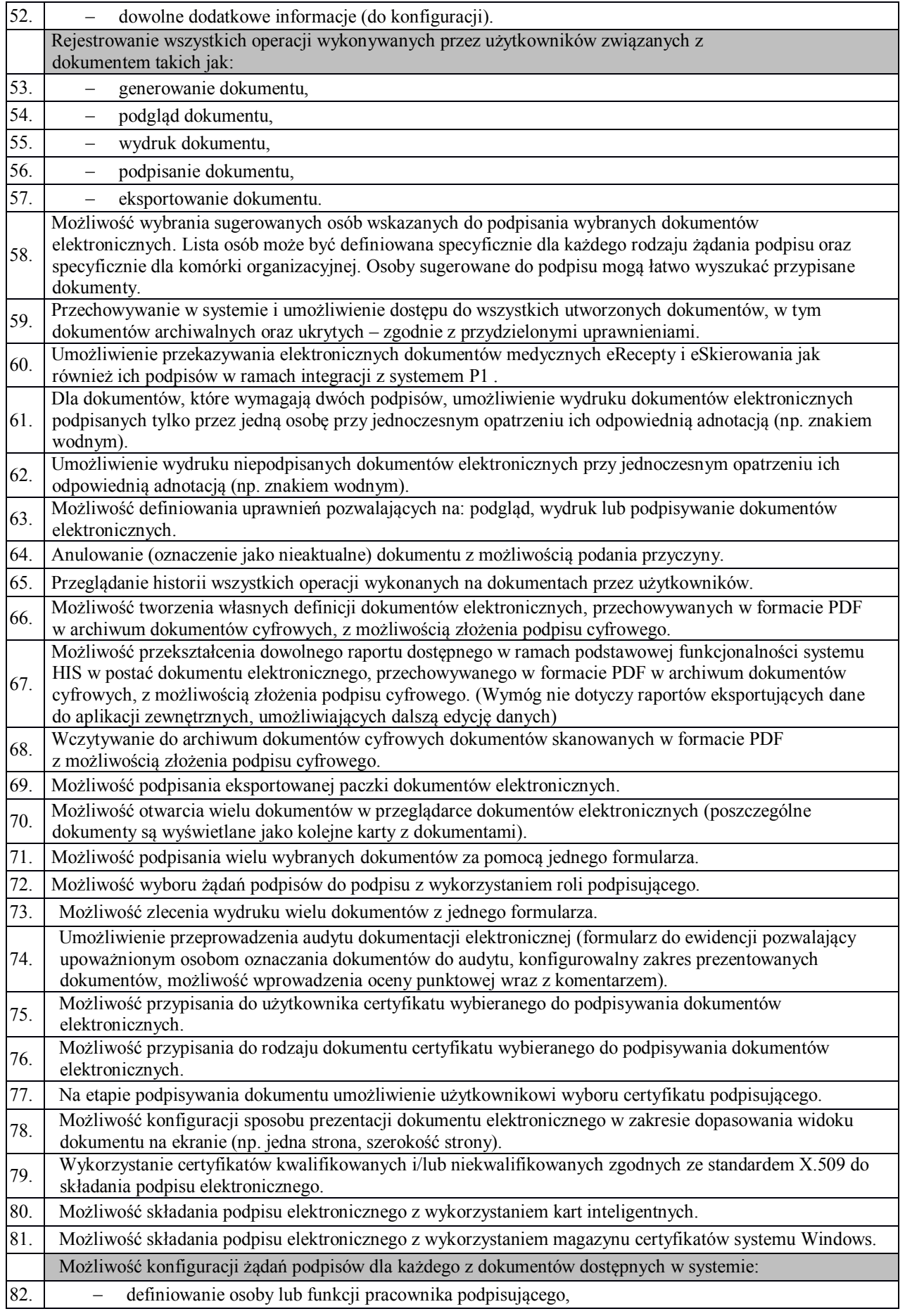

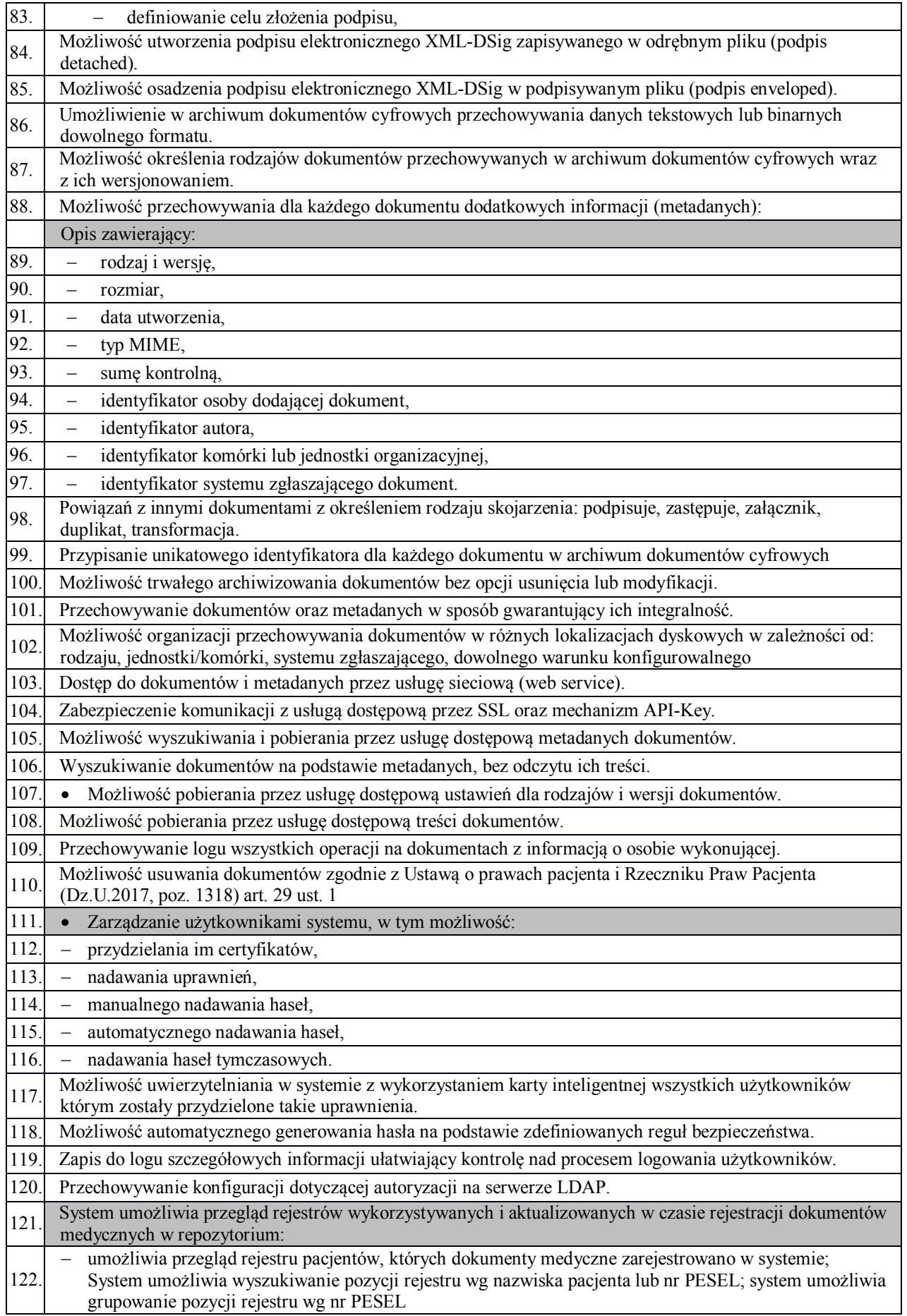

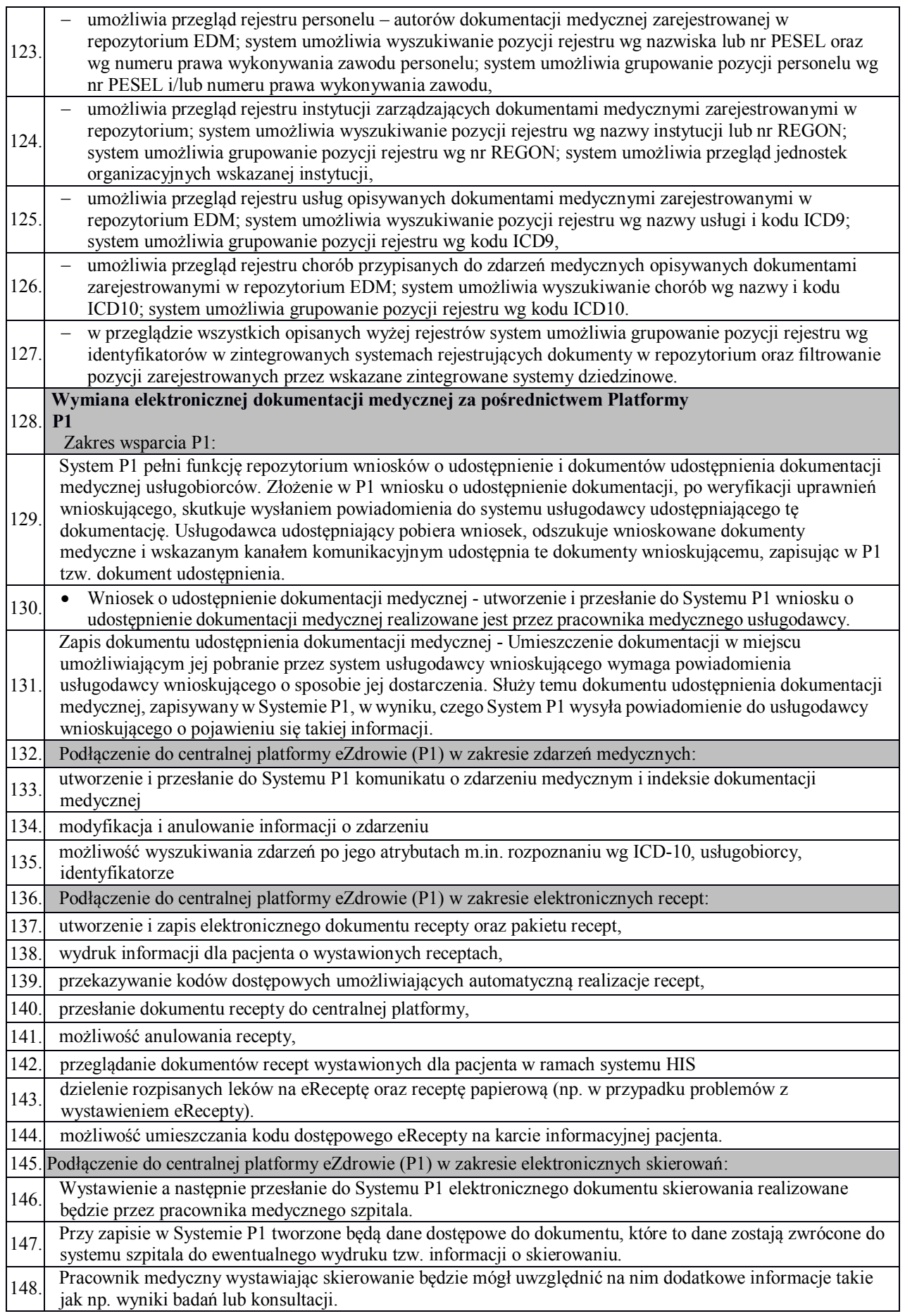

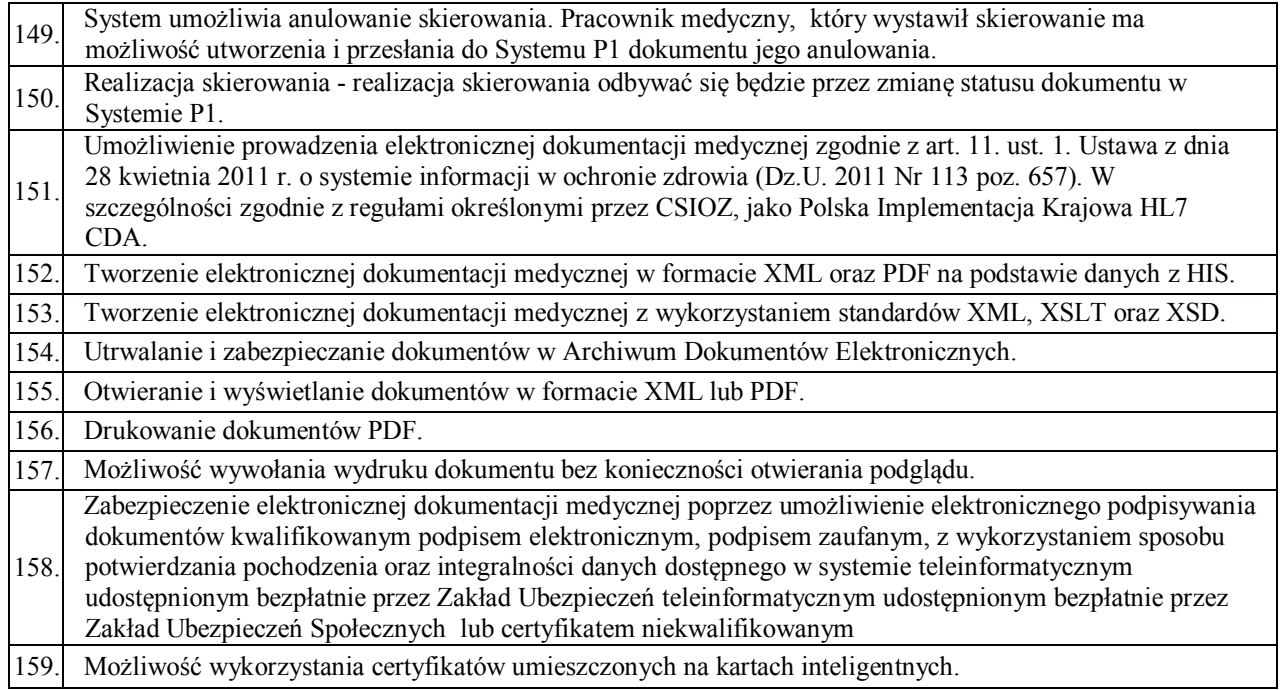

### **6.3.2. Kalkulacja Kosztów Procedur – Rachunek Kosztów Leczenia**

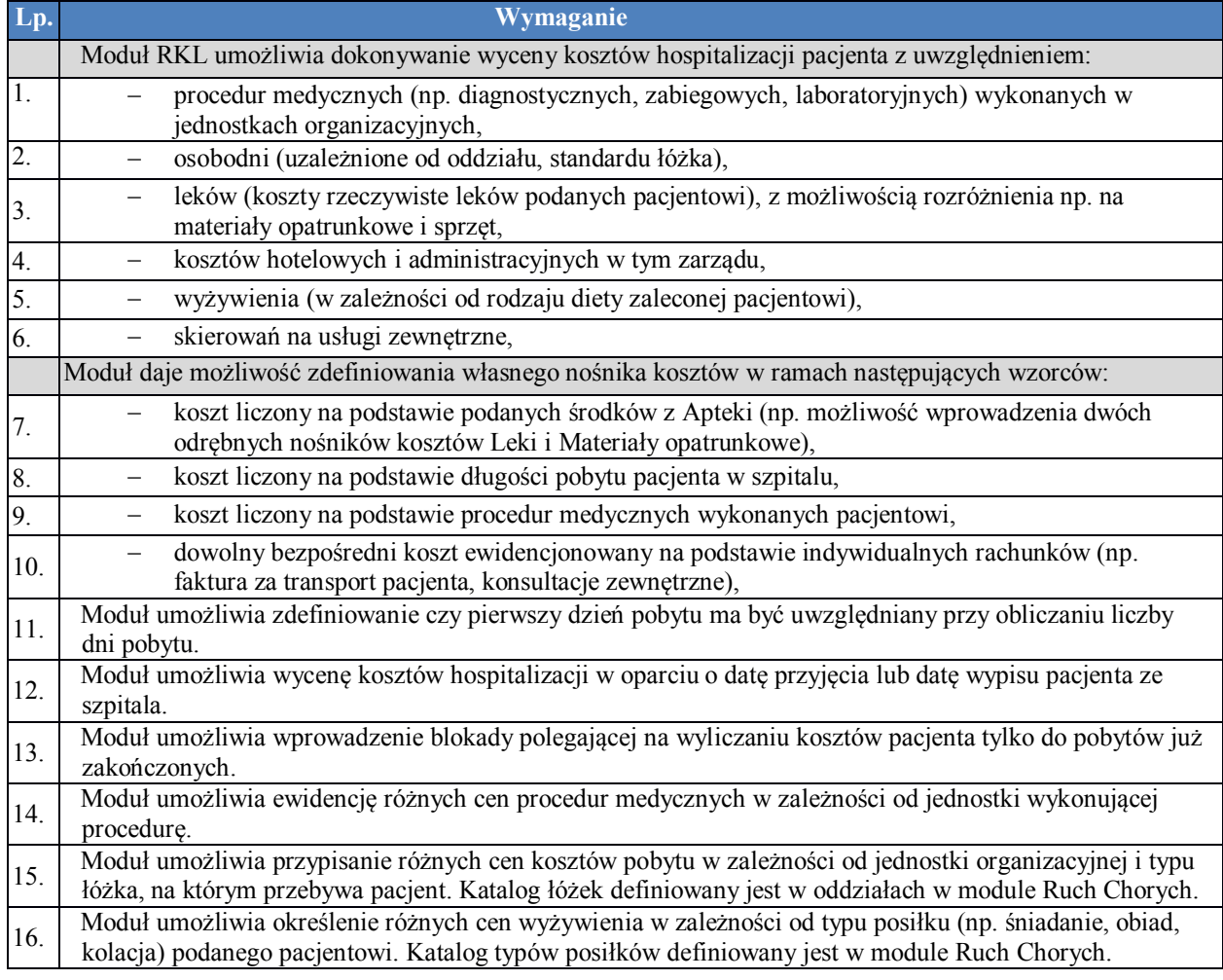

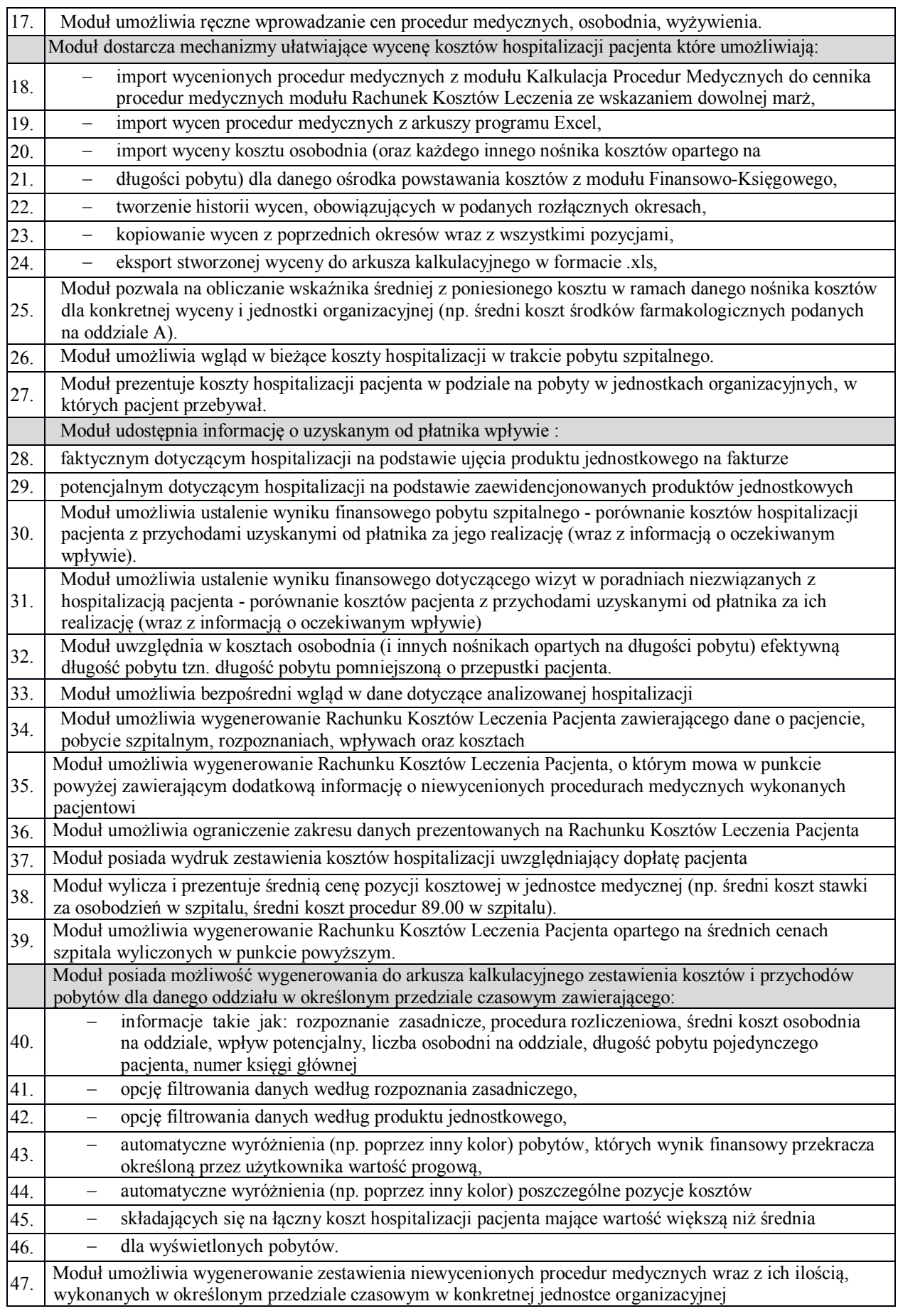

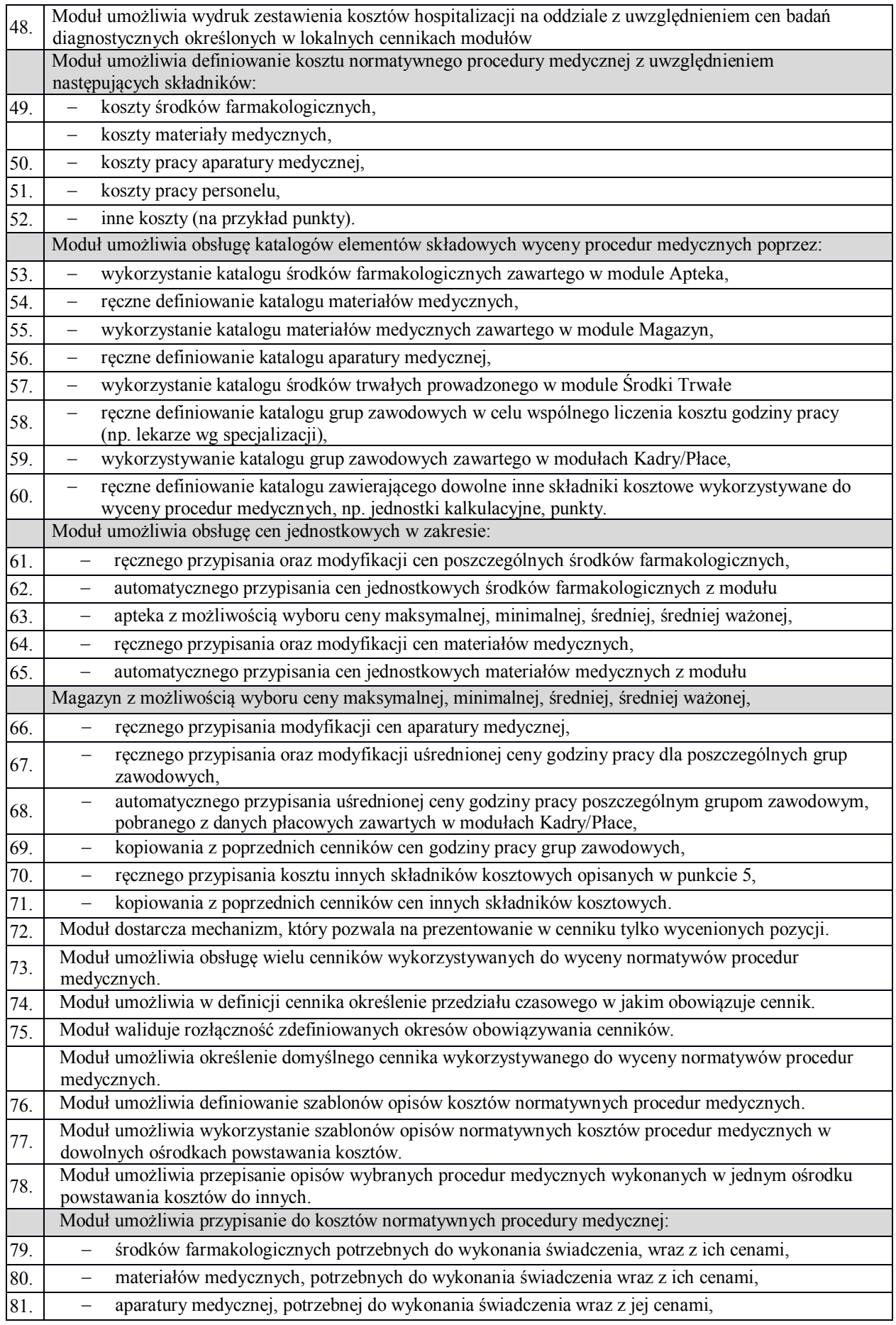

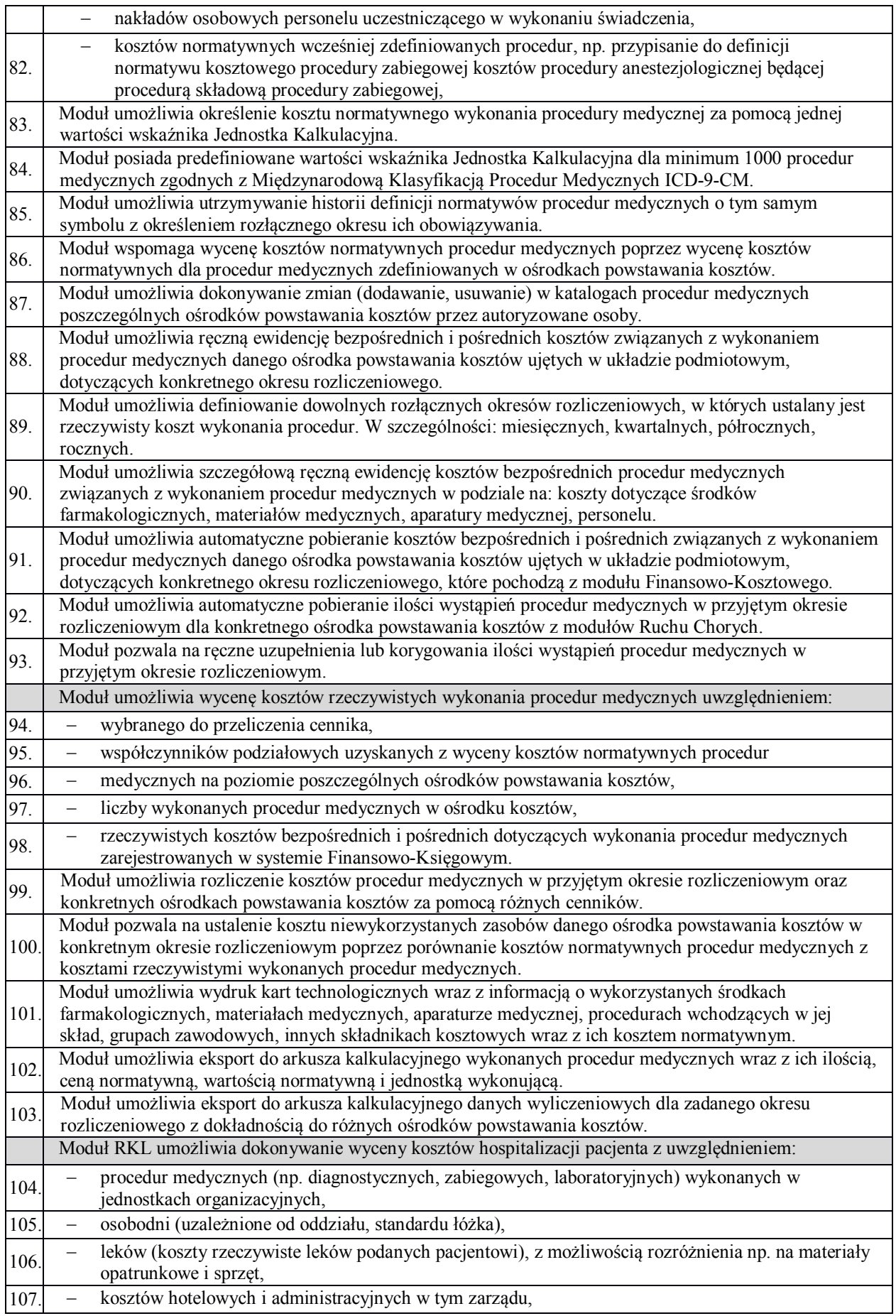

108. wyżywienia (w zależności od rodzaju diety zaleconej pacjentowi),

## **7. e-Usługi zdrowotne**

## **7.1. Portal Pacjenta (ePacjent)– zarządzanie**

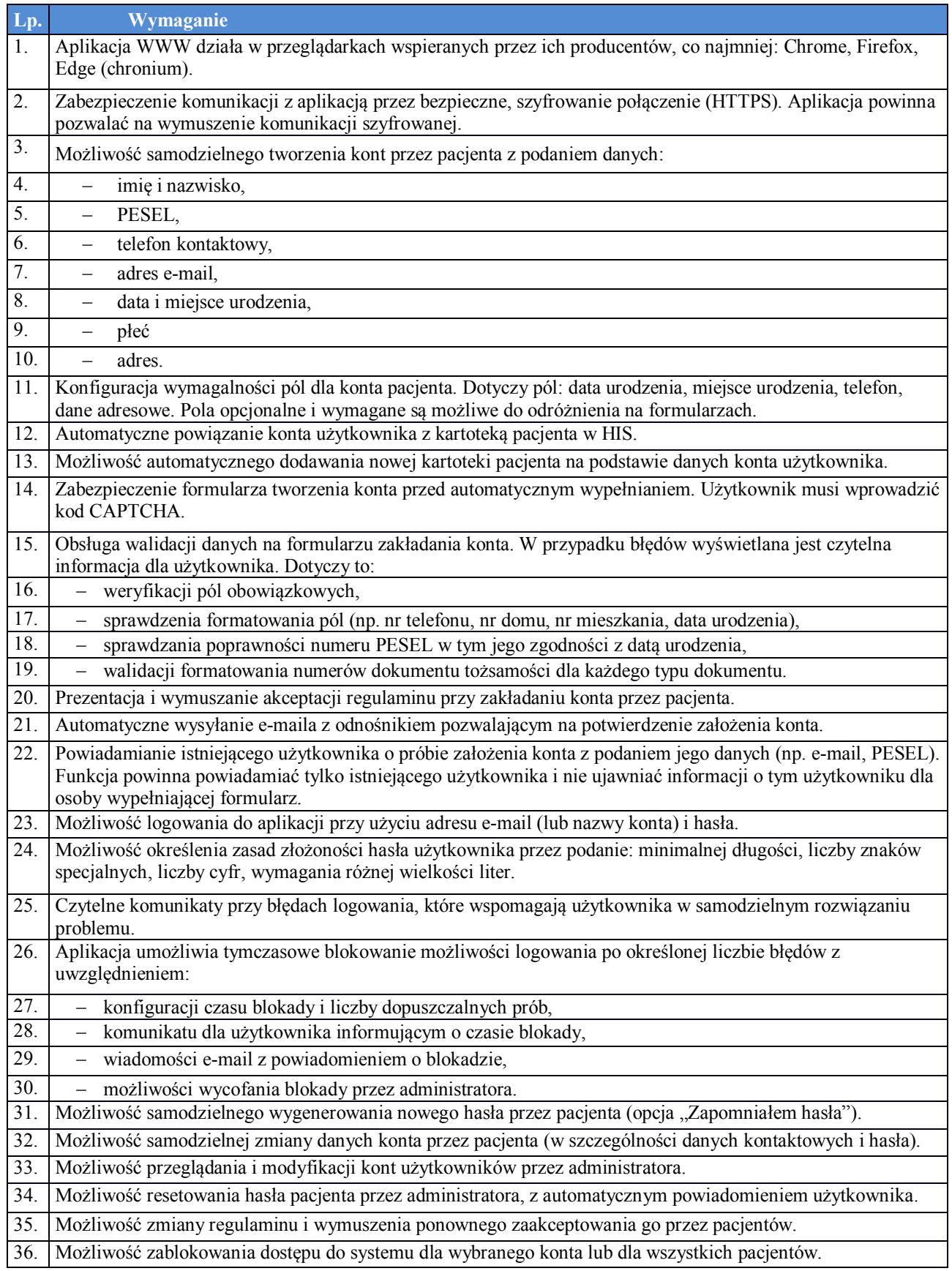

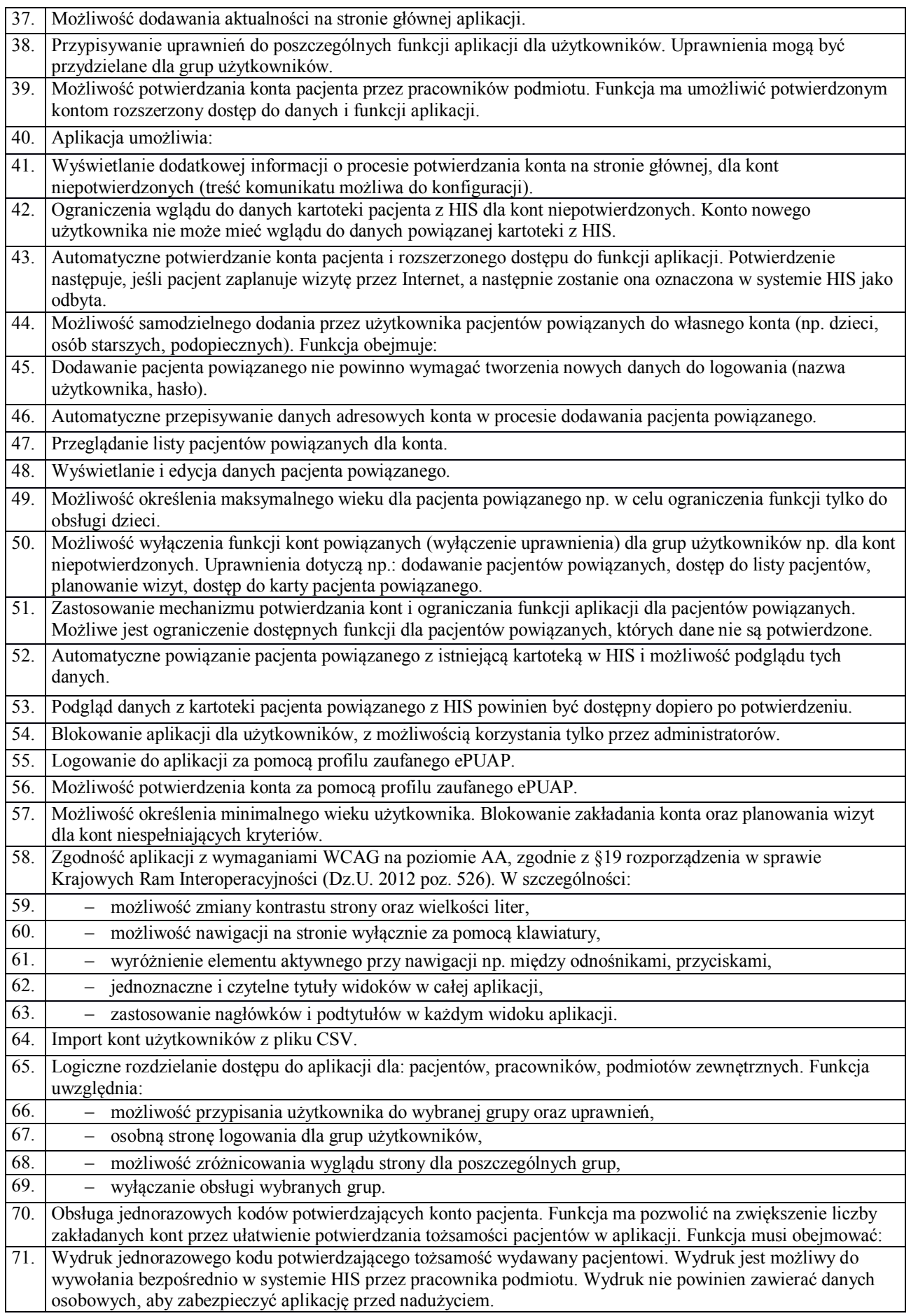

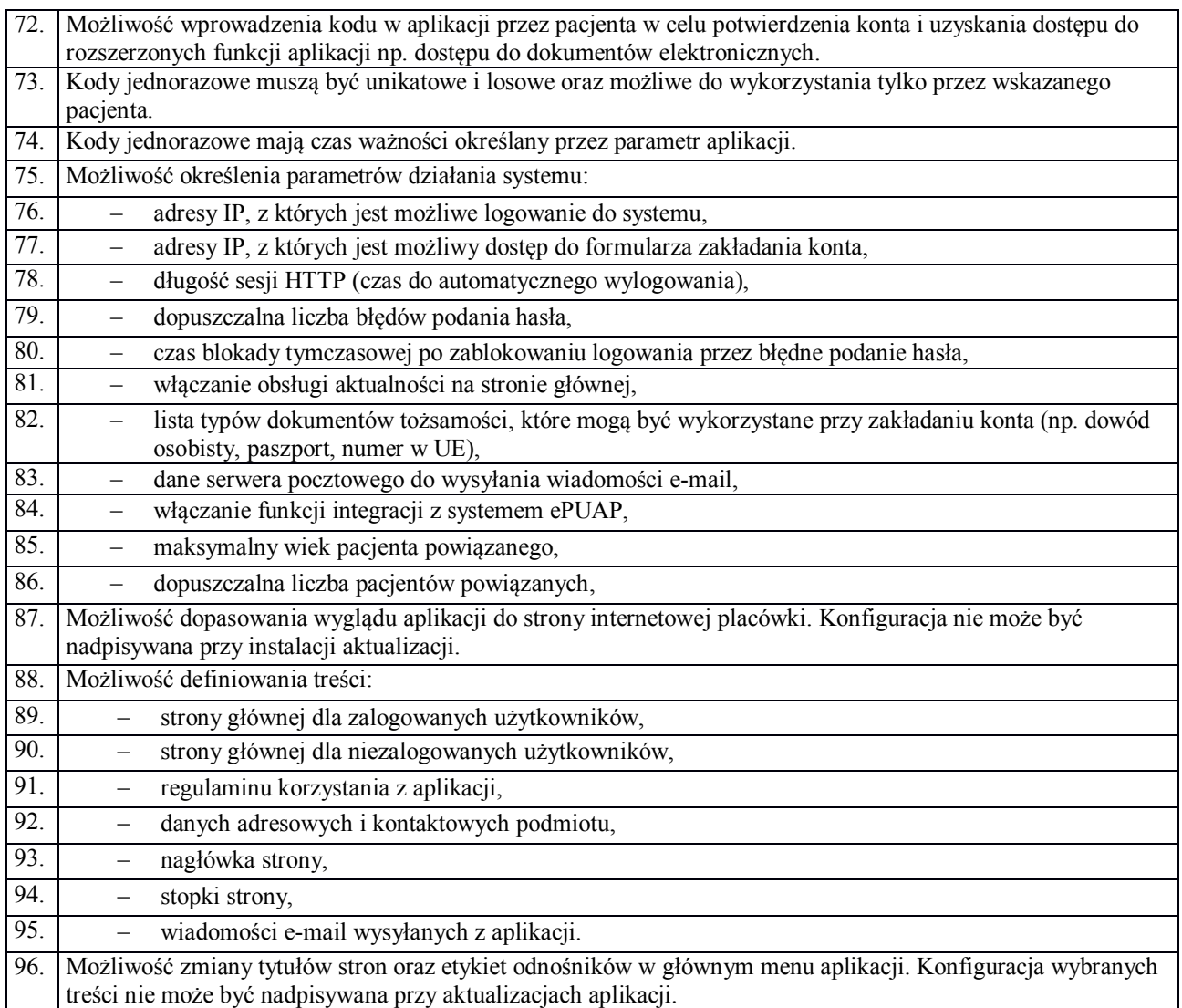

## **7.1.1. eRejestracja**

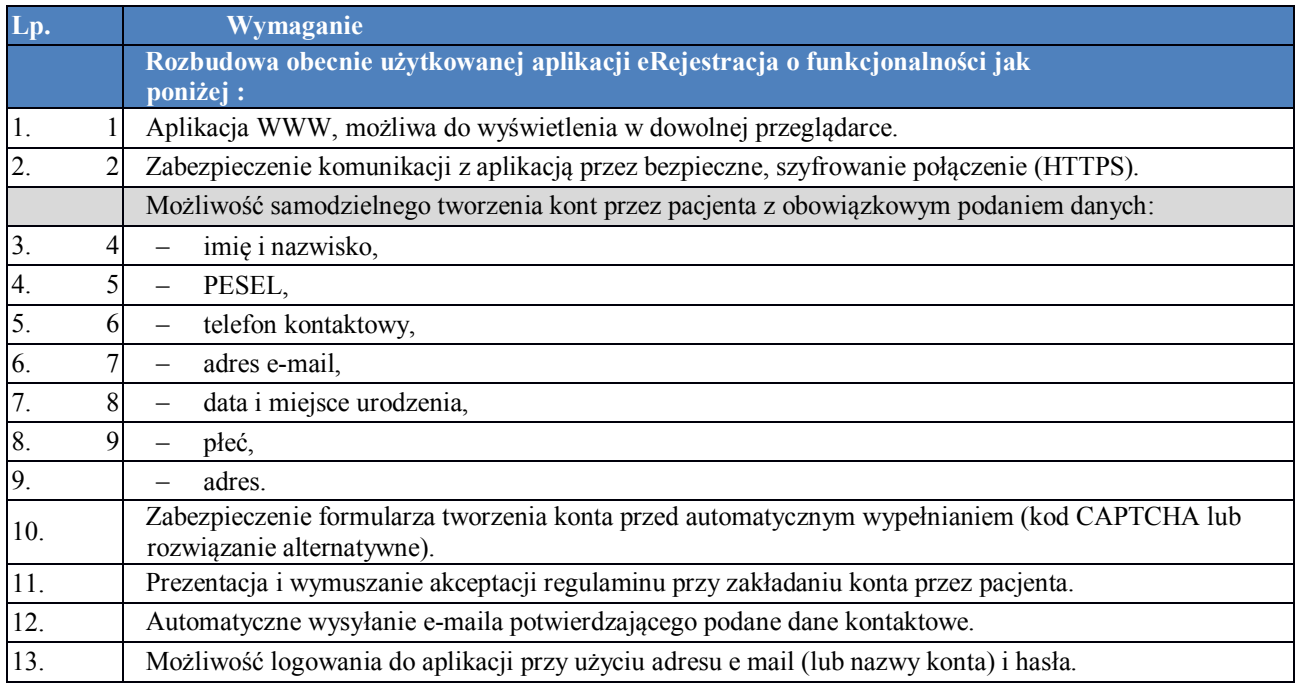

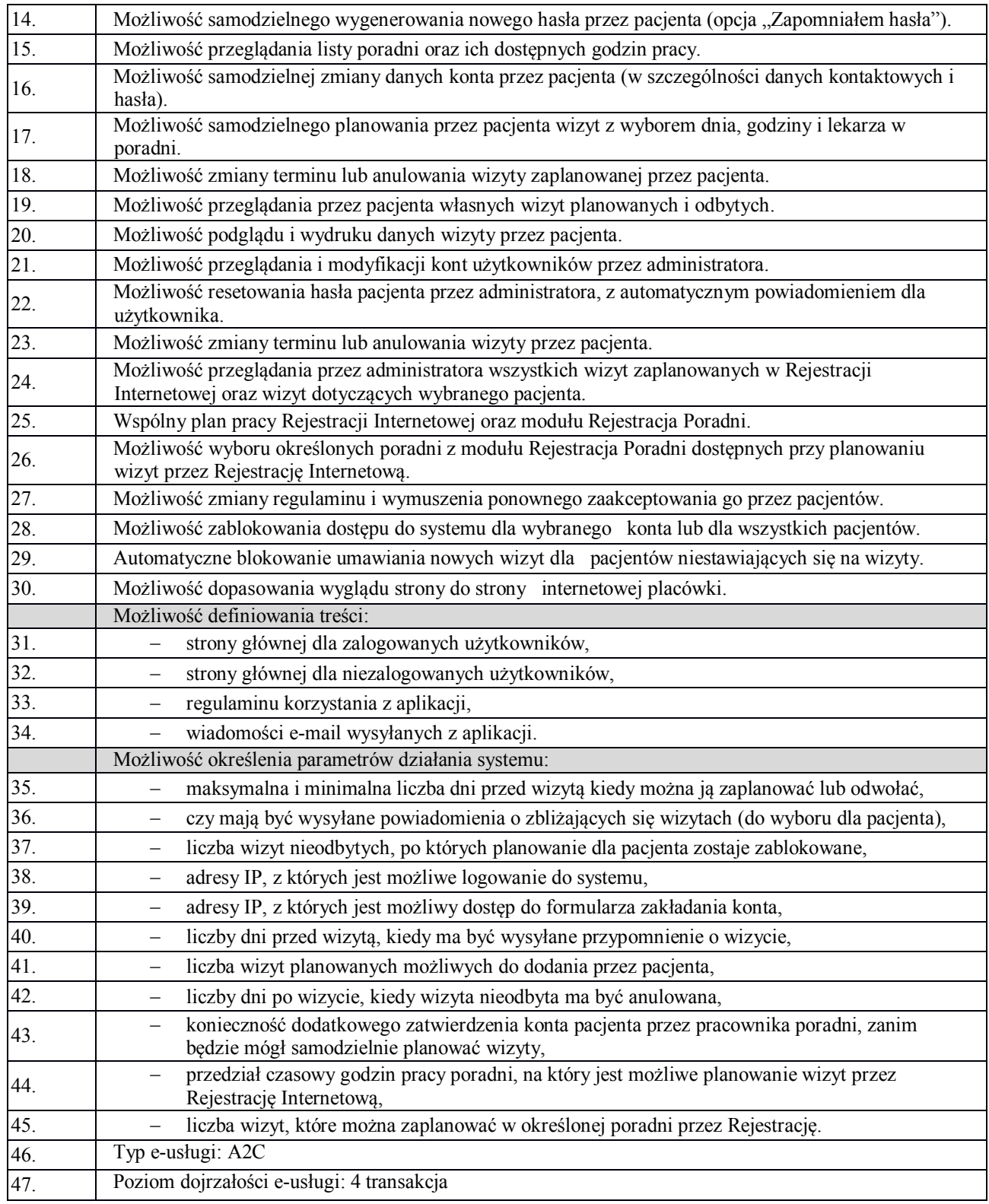

# **7.1.2. e-Konsultacja**

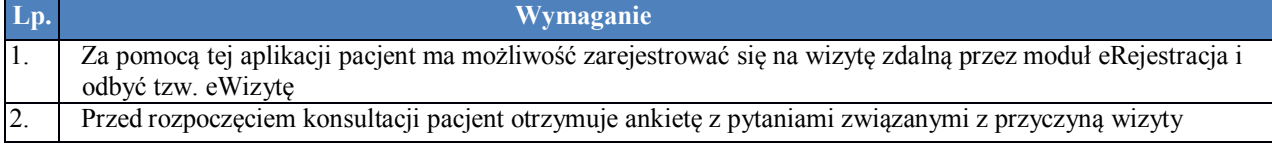

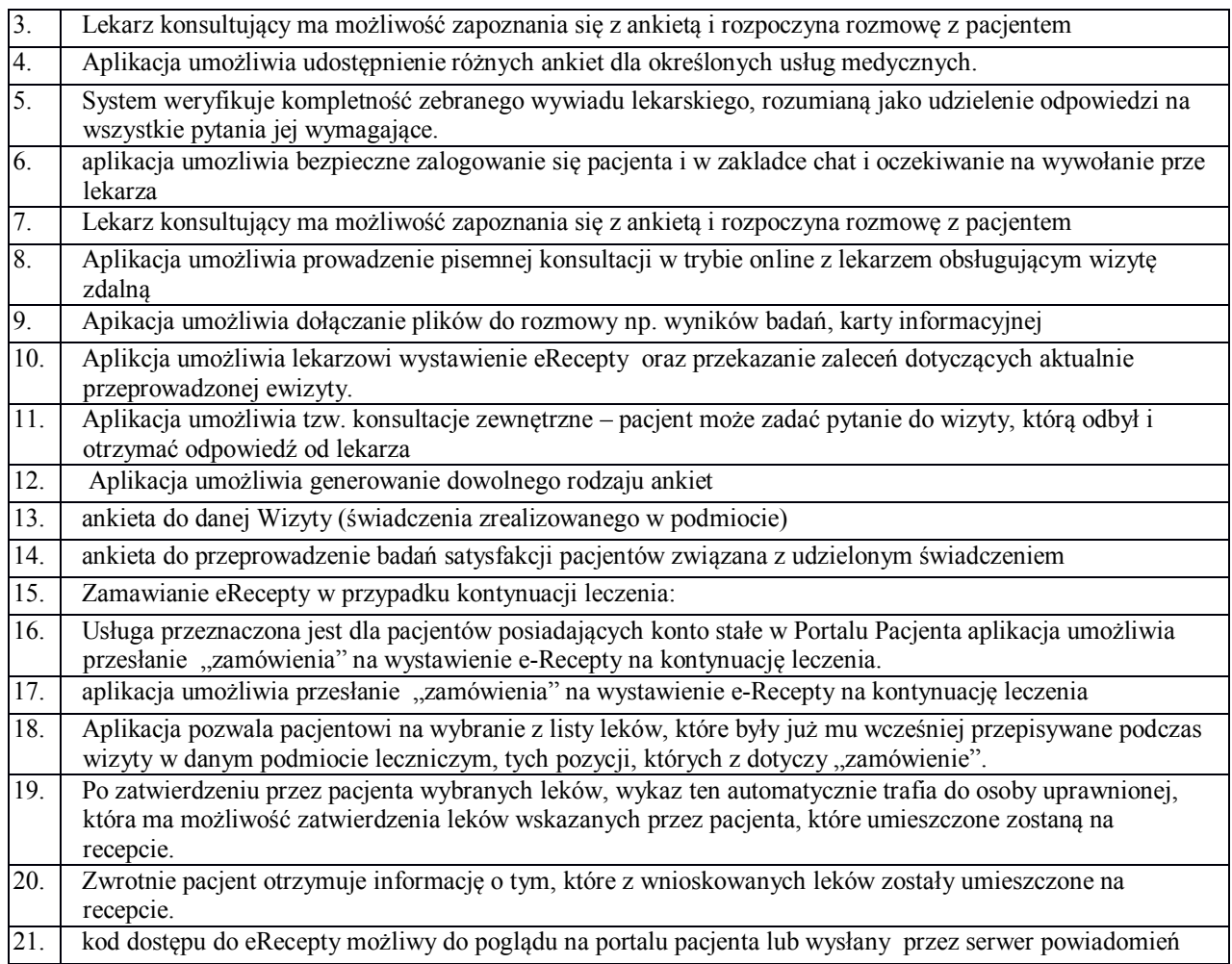

## **7.2. Portal Kontrahenta/ePOZ**

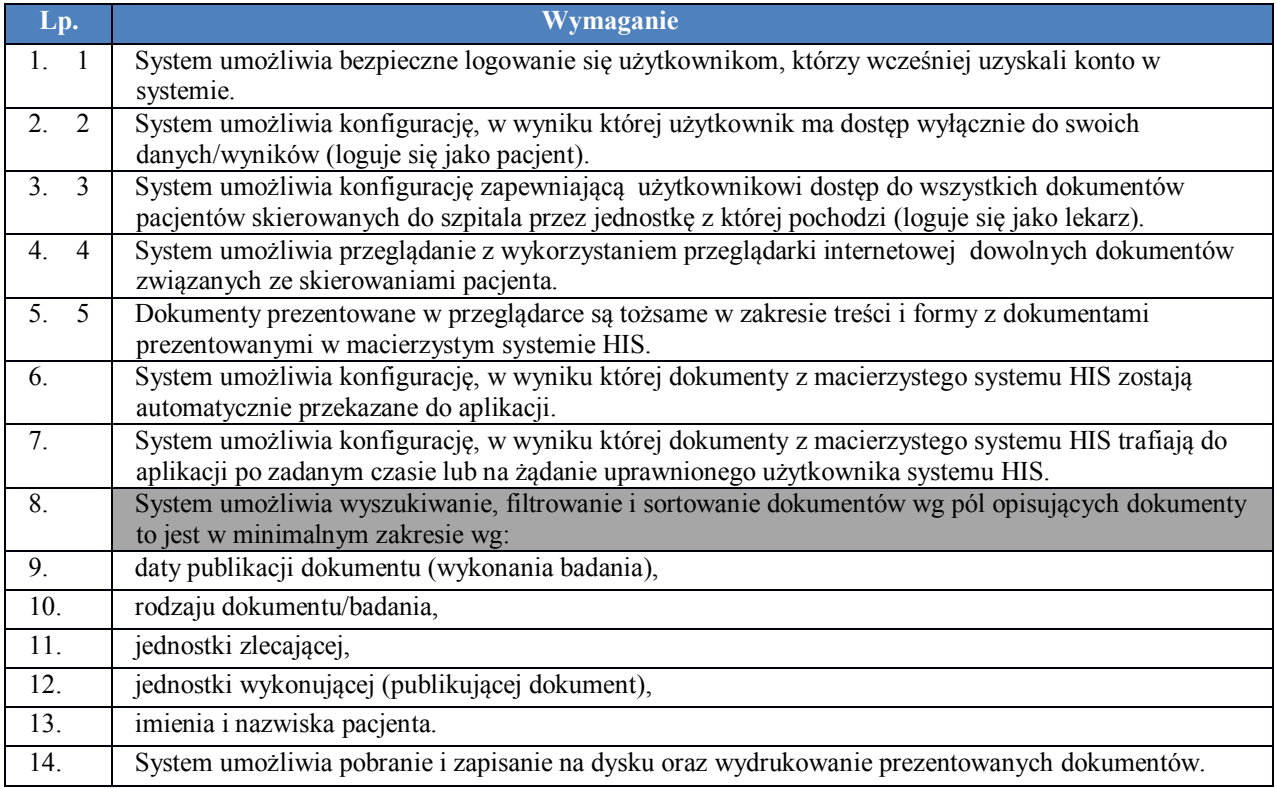

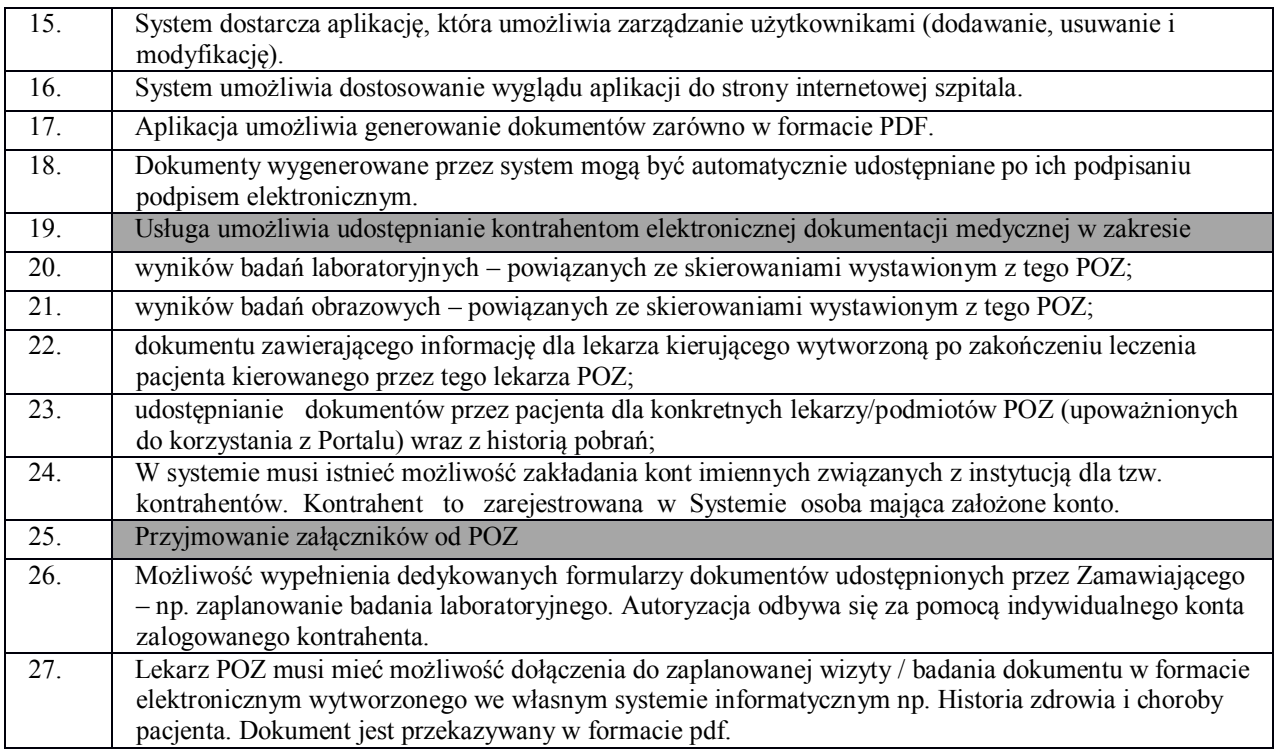

## **7.3. eUsługi - Wymagania funkcjonalne**

### **7.3.1. eHarmonogram Czasu Pracy**

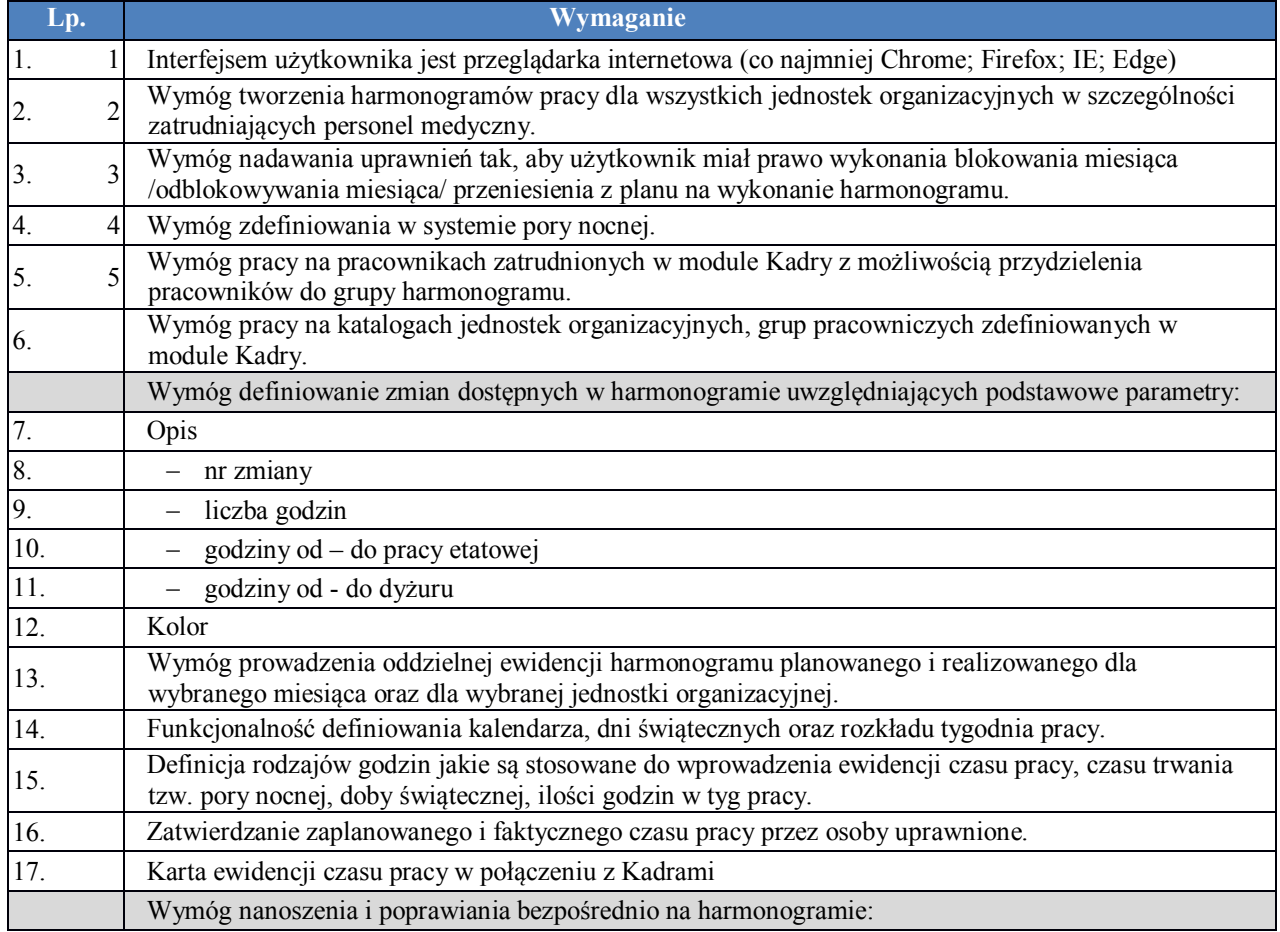

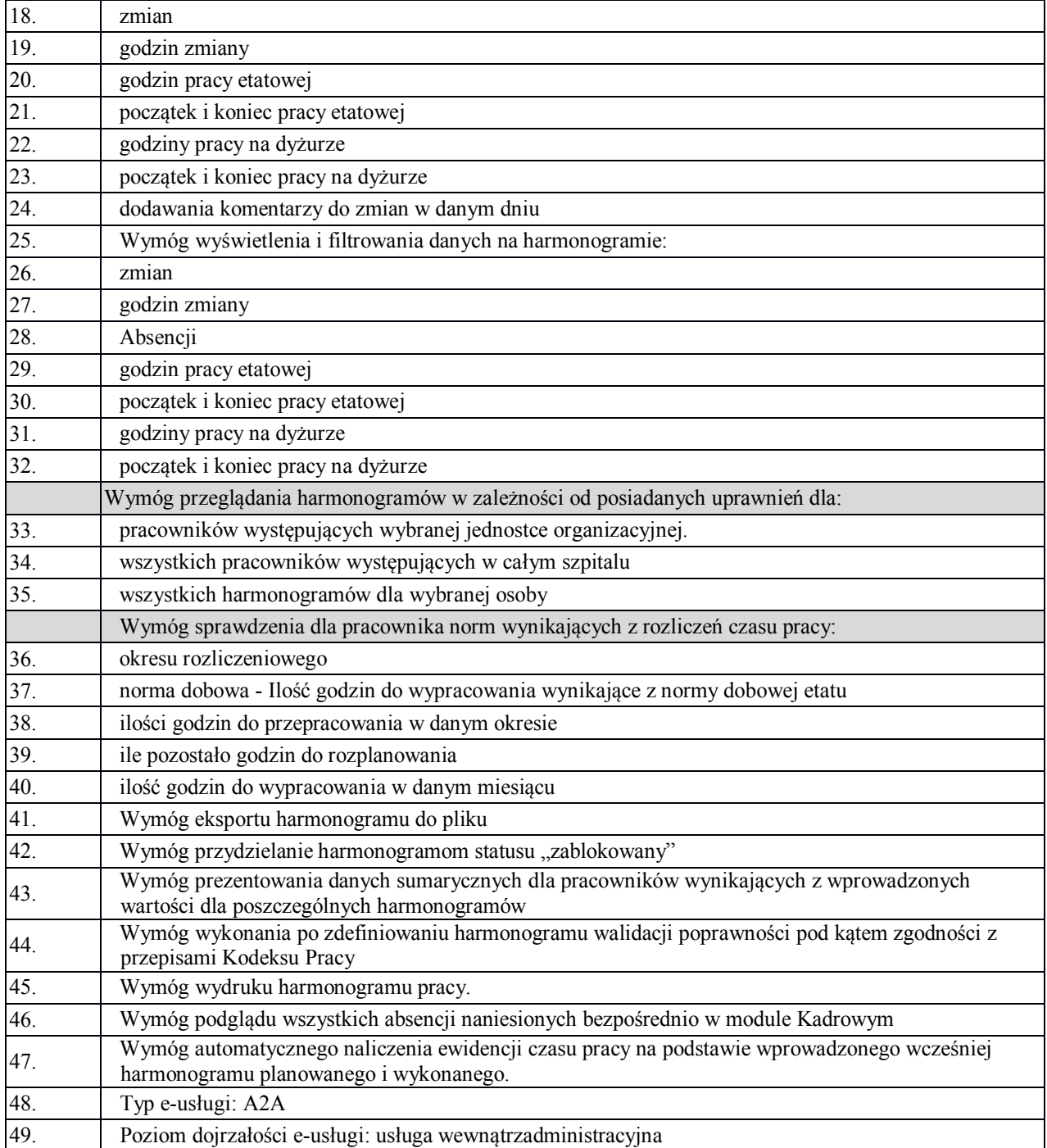

# **7.3.2. Portal Pracowniczy**

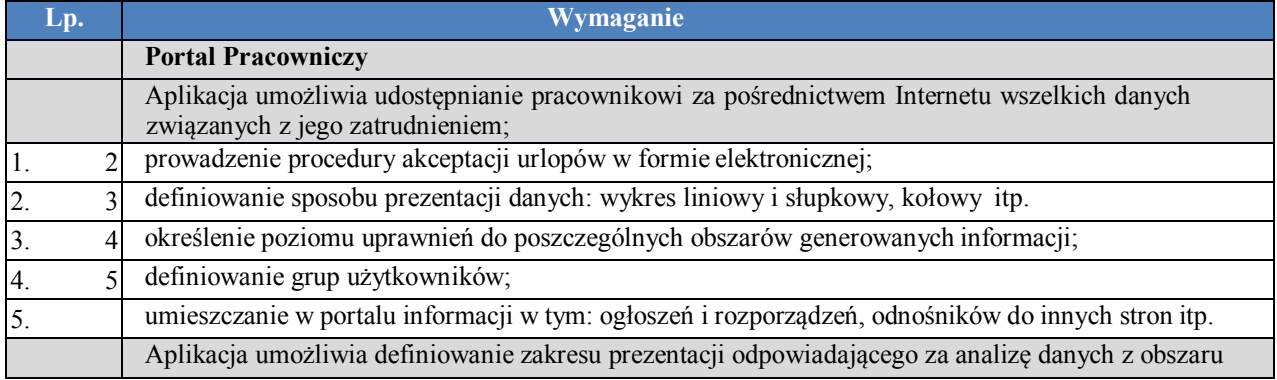

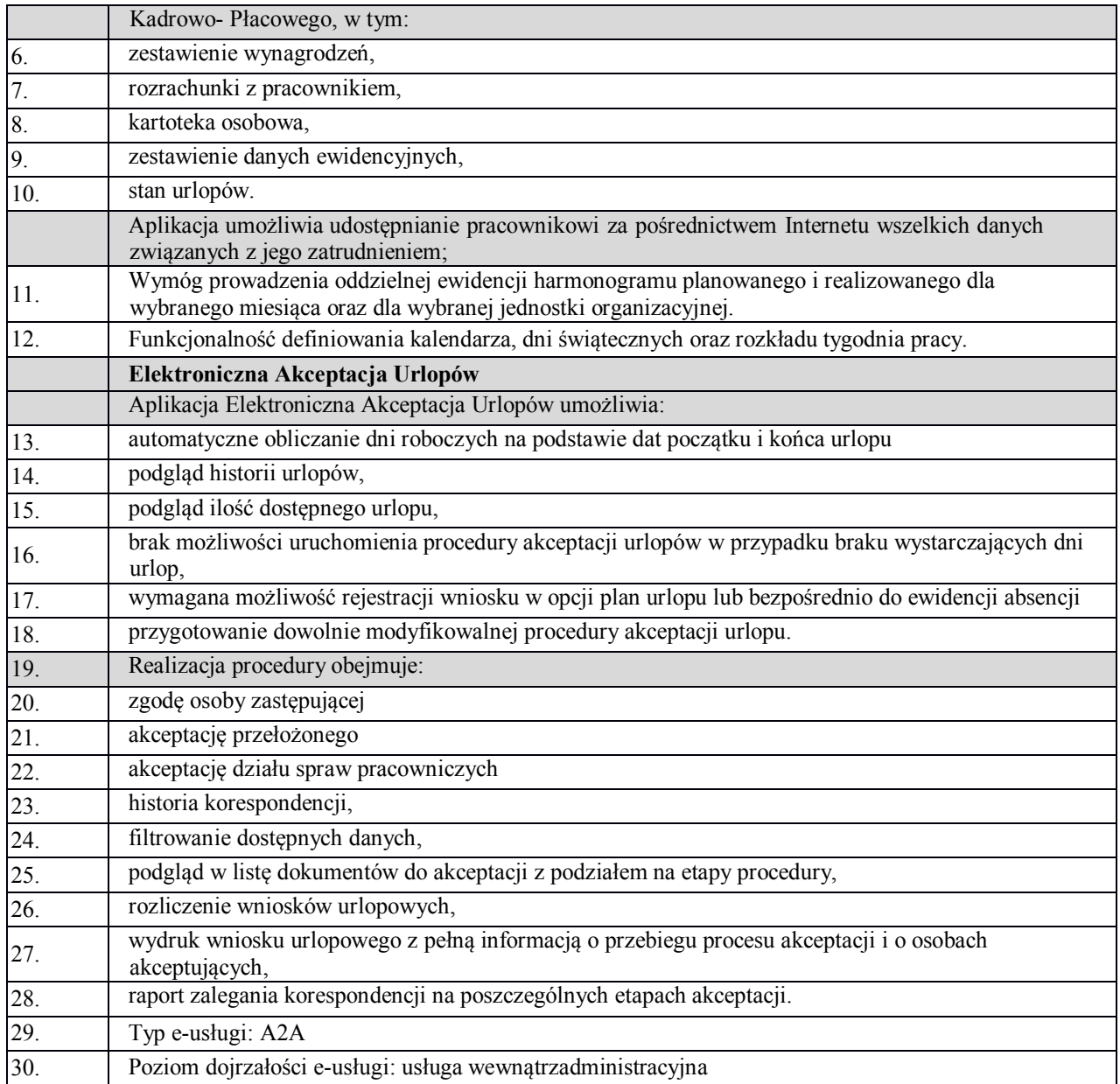

## **7.3.3. eDepozyty**

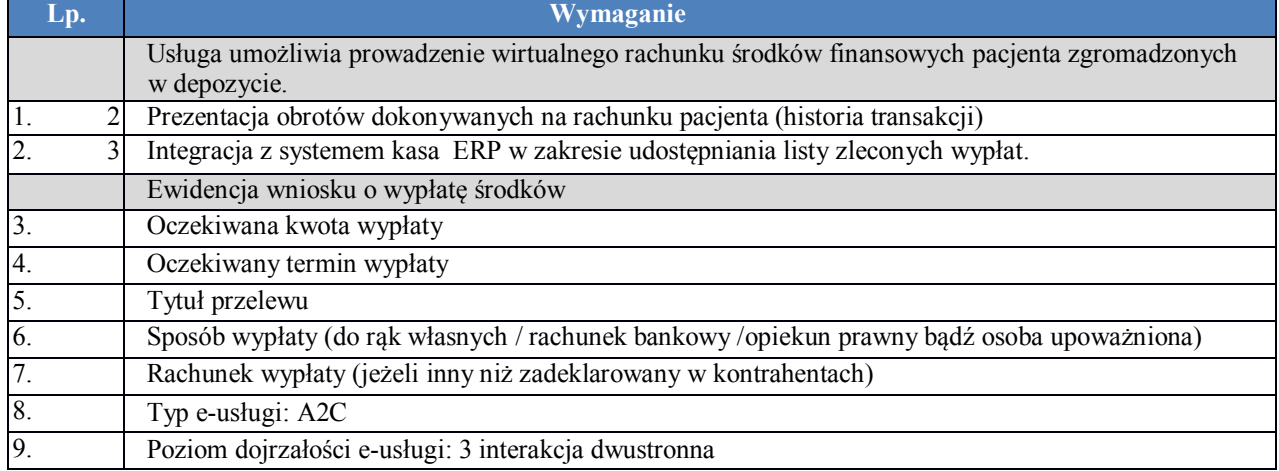

## **7.3.4. eDokumentacja**

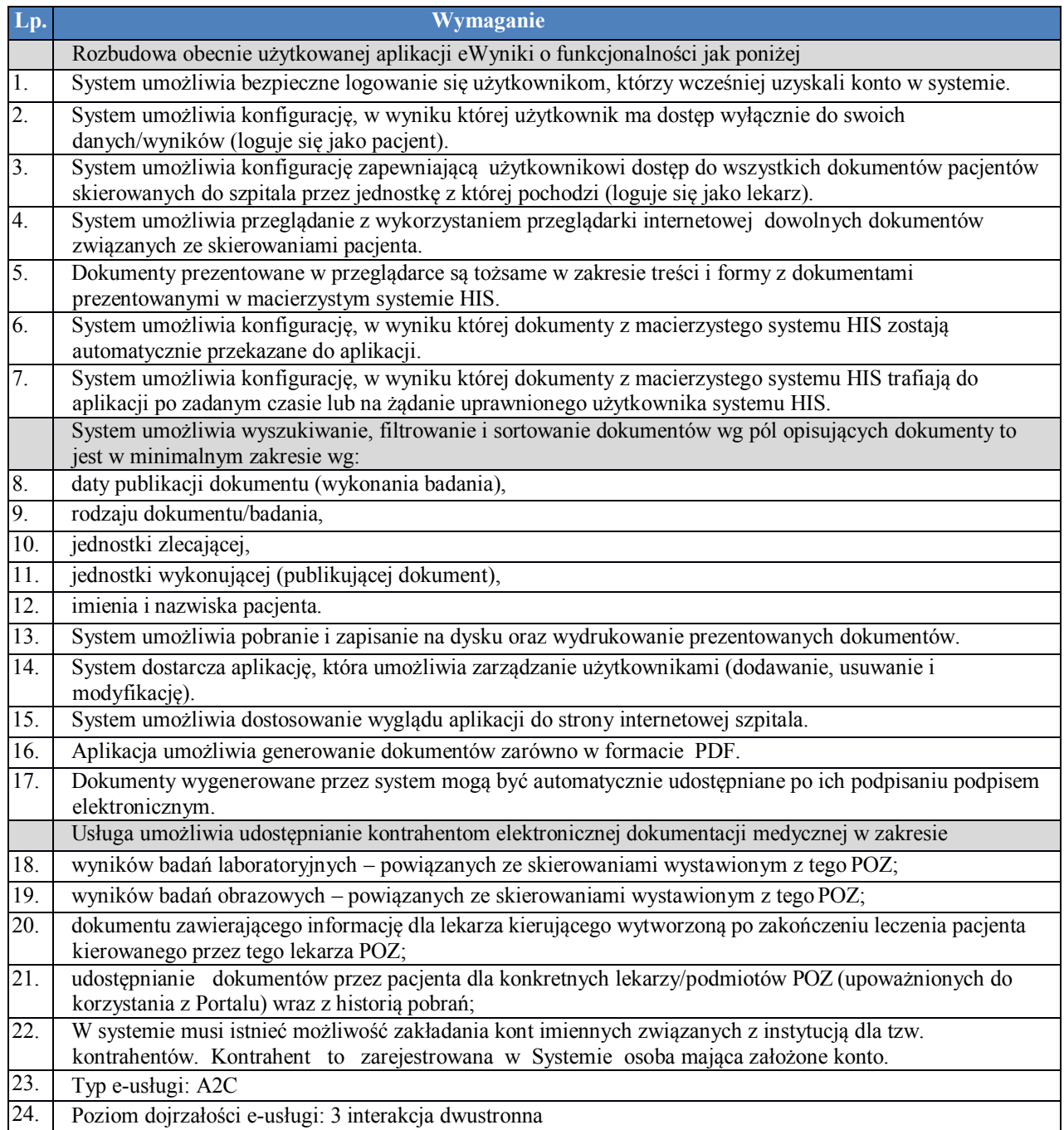

### **7.3.5. ePowiadomienia**

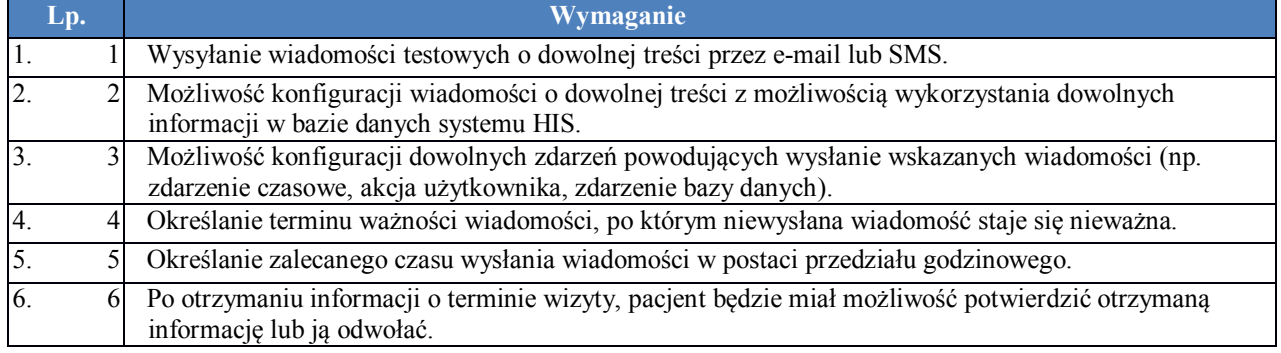

*Projekt pt. Rozwój e-usług publicznych w Zespole Opieki Zdrowotnej w Reszlu" realizowany w ramach Regionalnego Programu Operacyjnego Województwa Warmińsko-Mazurskiego Mazowieckiego na lata 2014-2020"*

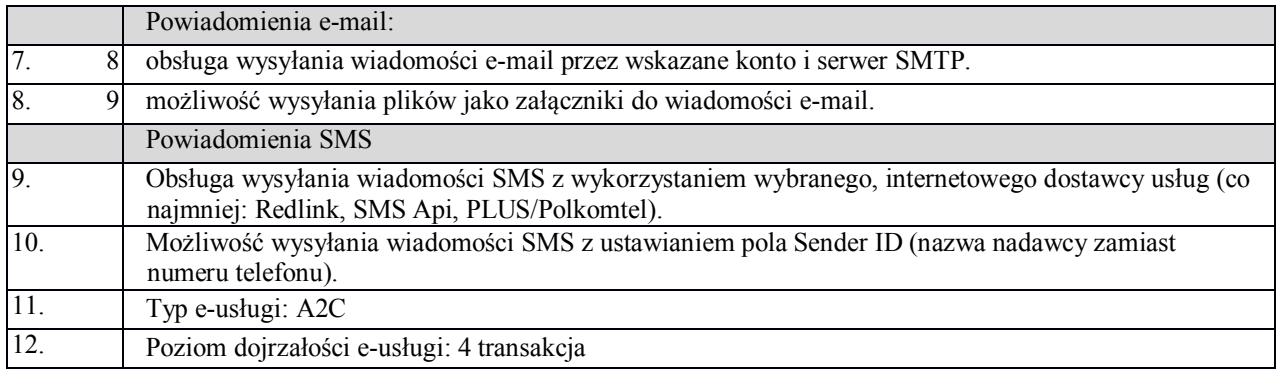

#### **7.3.6. eZlecenia**

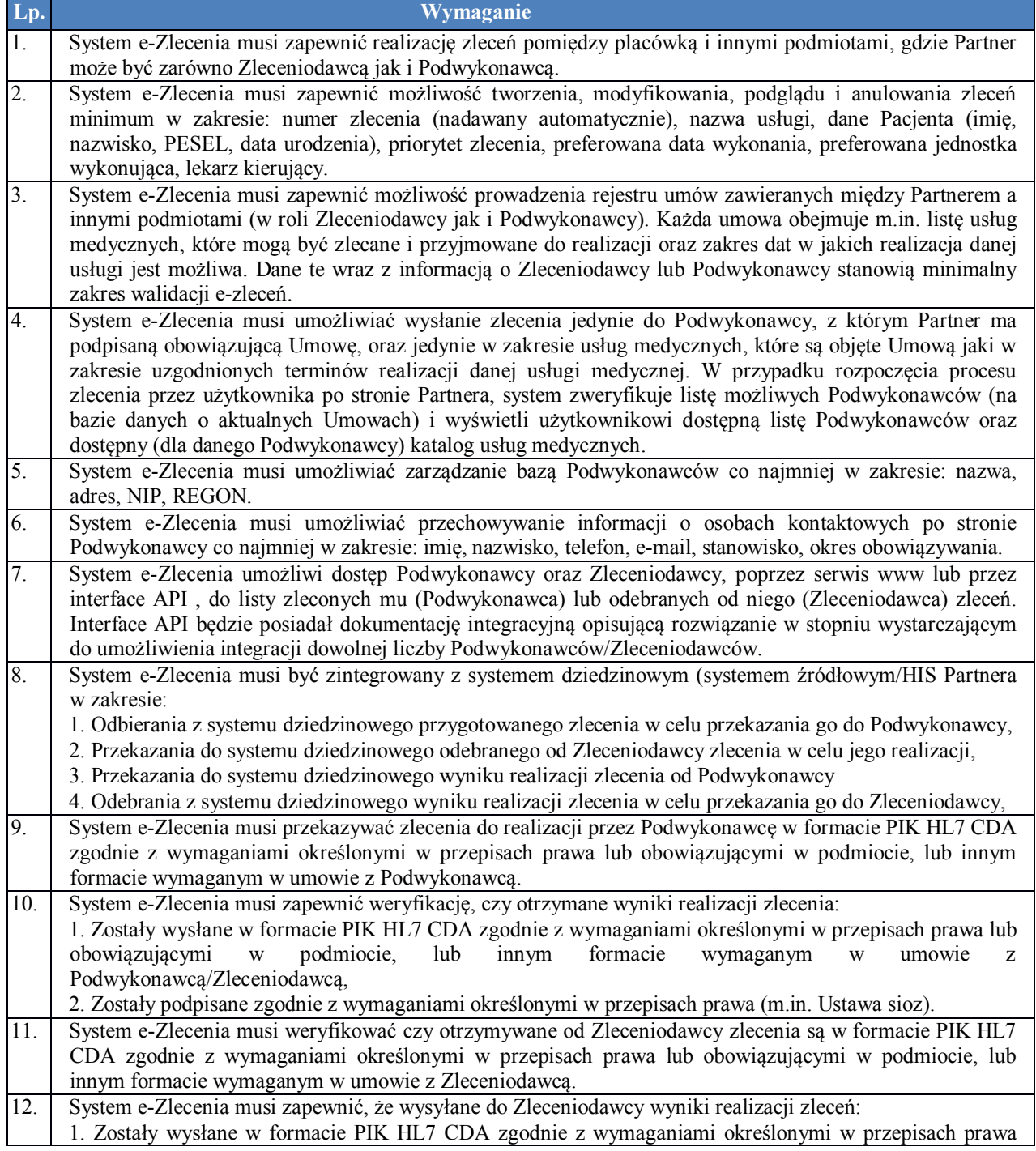

![](_page_97_Picture_239.jpeg)

## **7.4. eUsługi - Wymagania niefunkcjonalne**

![](_page_97_Picture_240.jpeg)

![](_page_98_Picture_115.jpeg)

### **8. Modernizacja zasobów teleinformatycznych**

Modernizacja użytkowanego środowiska ma za zadanie odświeżenie użytkowanego krytycznego z punktu widzenia aplikacji sprzętu serwerowego.

Ponadto środowisko zostanie uzupełnione o nową macierz dyskową dla zbudowania systemu backupu i archiwizacji danych EDM.

Zasadniczym celem jest zapewnienie ciągłej dostępności krytycznych aplikacji i danych oraz zapewnienie elastyczności i skalowalności rozwiązania. Osiągnięte to zostanie poprzez:

- a) rozbudowę macierzy dyskowej Dell PV MD3200i o kolejnych 5 dysków o łącznie nowej przestrzeni 10 TB;
- b) dostawę, instalację i konfigurację macierzy dyskowej NAS;
- c) aktualizację systemów operacyjnych serwerów;
- d) aktualizację systemu bazodanowego.

#### **8.1. Opis środowiska - stan obecny**

Użytkowane środowisko przetwarzania danych składa się z następujących komponentów:

#### **Sprzęt serwerowy:**

**Serwery do wirtualizacji:** Dell PowerEdge R730 – 2 szt. w konfiguracji:

- Procesor: 1 x Intel Xeon E5-2630
- Pamięć RAM: 8 x 16 GB RDIMM, 2133MT/s
- Dyski: 2 x 300GB SAS 6Gb/s 15 tys. obr./min 2,5-calowy dysk twardy
- kontroler RAID: PERC H730 zintegrowany
- Interfejsy sieciowe: Broadcom 5720 czteroportowa 1Gb dodatkowa karta sieciowa
- Zasilanie Redundantne: 2 x 750 W
- DVD+/-RW napęd SATA wewnętrzny
- iDRAC8 Enterprise, zintegrowany kontroler dostępu zdalnego

**Serwer systemu archiwizacji i zarządzania wirtualizacji:** Dell PowerEdge R730 – 1 szt. w konfiguracji:

- procesor: 1 x Intel Xeon E5-2630
- pamięć RAM: 4 x 16 GB RDIMM, 2133MT/s
- dyski: 2 x 300GB SAS 6Gb/s 15 tys. obr./min 2,5-calowy dysk twardy
- kontroler RAID: PERC H730 zintegrowany
- interfejsy sieciowe: Broadcom 5720 czteroportowa 1Gb dodatkowa karta sieciowa
- zasilanie Redundantne: 2 x 750 W
- DVD+/-RW napęd SATA wewnętrzny
- iDRAC8 Enterprise, zintegrowany kontroler dostępu zdalnego

**Macierz dyskowa** - Dell PV MD3200i External iSCSI – 1 szt. w konfiguracji**:**

- dyski: 2TB NearLine SAS 6Gbps 7.2k 3.5" HD
- Dual Controllers (4 Ports per Controller)
- interfejsy sieciowe: 4 szt.
- Interfejsy zarządzające: 1x LAN
- Zasilacz, prąd zmienny 600W, nadmiarowy

**Biblioteka taśmowa -** Dell PowerVault LTO5-140 – 1 szt.

**Przełącznik SAN:** – Dell Networking N3048 - 1 szt.

**Konsola KVM:** ECS17KMM8

**Szafa rack:** BKT 19" box

**Systemy operacyjne serwerów fizycznych** 

Linux Enterprise Server for X86, AMD64 & Intel64 dystrybucja CentOS.

**Systemy operacyjne serwerów wirtualnych** 

Windows Server 2012 R2 Standard - szt. 2

**Oprogramowanie bazodanowe**

Product: Oracle Standard Edition 1.

#### **8.2. Opis instalacji**

Sprzęt zainstalowany został w pomieszczeniu serwerowni, w dedykowanej do tego celu szafie instalacyjnej 42U. Na wypadek zaniku napięcia lub niestabilności jego parametrów zasilanie podtrzymywane jest z wykorzystaniem zasilaczy Liebert PSI XR 2200VA.

![](_page_100_Figure_1.jpeg)

### **8.3. Opis środowiska - stan po modernizacji**

- 1. Środowisko będzie zbudowane w oparciu o klaster wysokiej dostępności składający się z dwóch serwerów-hostów (S1, S2) z zainstalowanym oprogramowaniem do wirtualizacji. Wysoką dostępność zapewnia zastosowanie macierzy dyskowej podłączonej do serwerów z wykorzystaniem przełącznika.
- 2. Macierz MD1 wyposażona zostanie rozbudowana o kolejne dyski w ilości 5 szt. o łączną przestrzeń dyskową 10 GB.
- 3. Druga z macierzy MD2 wyposażona będzie w dyski SATA/SAS o łącznej przestrzeni dyskowej wynoszącej 80 TB z przeznaczeniem do zapisu plikowego. Wydzielony w ten sposób zasób dyskowy przeznaczony będzie do archiwizacji danych EDM Zamawiającego.

### **8.4. Specyfikacja ilościowo-funkcjonalna sprzętu planowanego do zakupu**

## **Macierz MD2 – (dysk sieciowy NAS) – 1 szt.**

![](_page_100_Picture_189.jpeg)

![](_page_101_Picture_257.jpeg)

![](_page_102_Picture_253.jpeg)

### **8.5. Serwerowy system operacyjny**

Wykonawca zaktualizuje posiadane i użytkowane przez Zamawiającego środowisko systemowe oraz – o ile rozbudowa systemu oprogramowania aplikacyjnego tego będzie wymagała - dostarczy odpowiednią liczbę licencji. Licencje mają uprawniać do uruchamiania serwerowego systemu operacyjnego (SSO) w środowisku na serwerach Zamawiającego.

![](_page_102_Picture_254.jpeg)

![](_page_103_Picture_239.jpeg)

### **8.6. System operacyjny serwerów wirtualnych**

Wykonawca wykona Upgrade posiadanych i użytkowanych przez Zamawiającego systemów operacyjnych. Licencje mają uprawniać do uruchamiania serwerowego systemu operacyjnego w środowisku na serwerach Zamawiającego. W sytuacji gdy rozbudowa systemu oprogramowania aplikacyjnego tego będzie wymagała dostarczy odpowiednią liczbę nowych licencji.

![](_page_103_Picture_240.jpeg)

![](_page_104_Picture_262.jpeg)

## **8.7. Platforma wirtualizacji**

Wykonawca dostarczy oprogramowanie do tworzenia i zarządzania serwerami wirtualnymi.

![](_page_104_Picture_263.jpeg)

![](_page_105_Picture_274.jpeg)

#### **8.8. Oprogramowanie motor bazy danych**

Wykonawca zaktualizuje posiadane i użytkowane przez Zamawiającego środowisko bazodanowe i zainstalowanych w nich procesorów. W sytuacji gdy rozbudowa systemu oprogramowania aplikacyjnego tego będzie wymagała - dostarczy odpowiednią liczbę nowych licencji.

![](_page_105_Picture_275.jpeg)

![](_page_106_Picture_127.jpeg)

# **9. Zakup sprzętu komputerowego**

#### **Zestaw komputerowy – 4 szt.**

![](_page_107_Picture_266.jpeg)
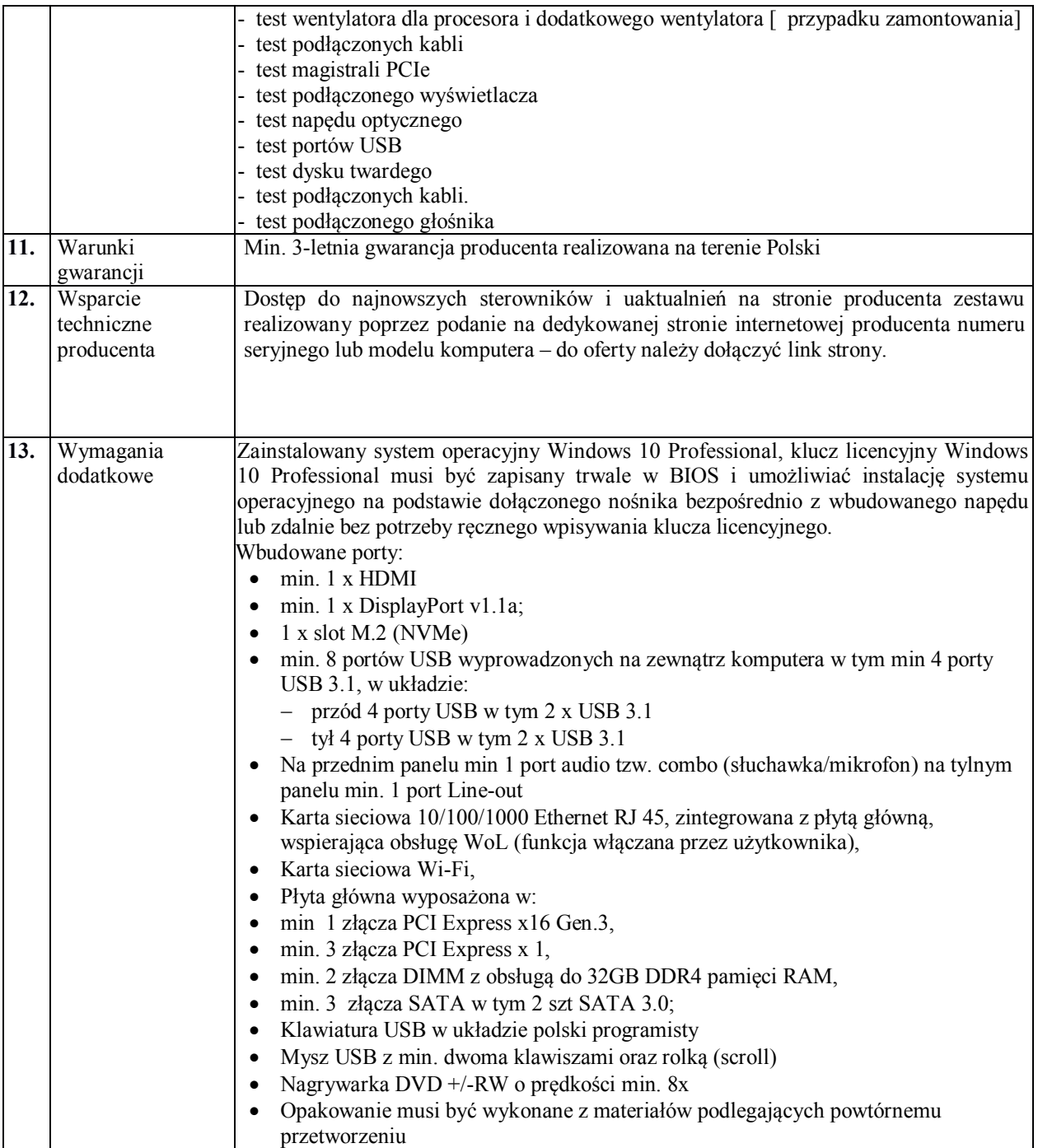

### **Monitor– 4 szt.**

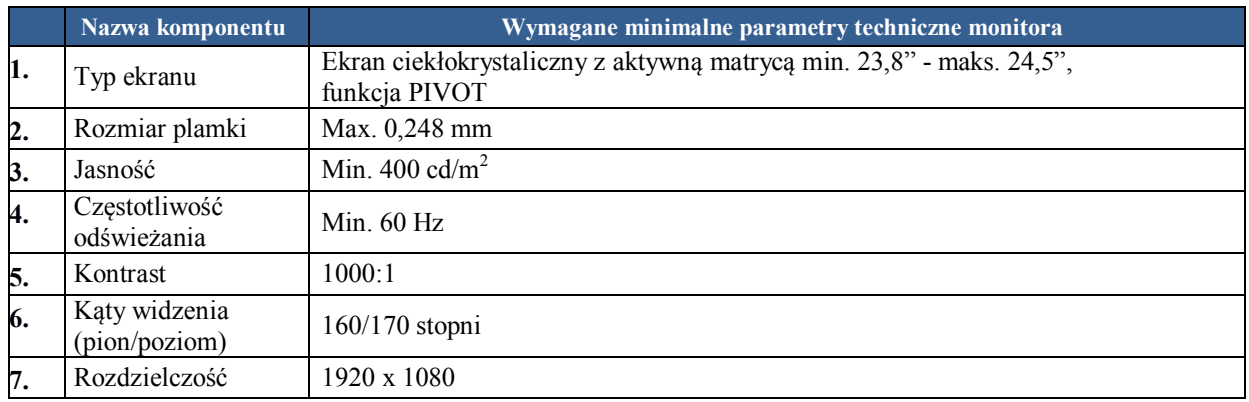

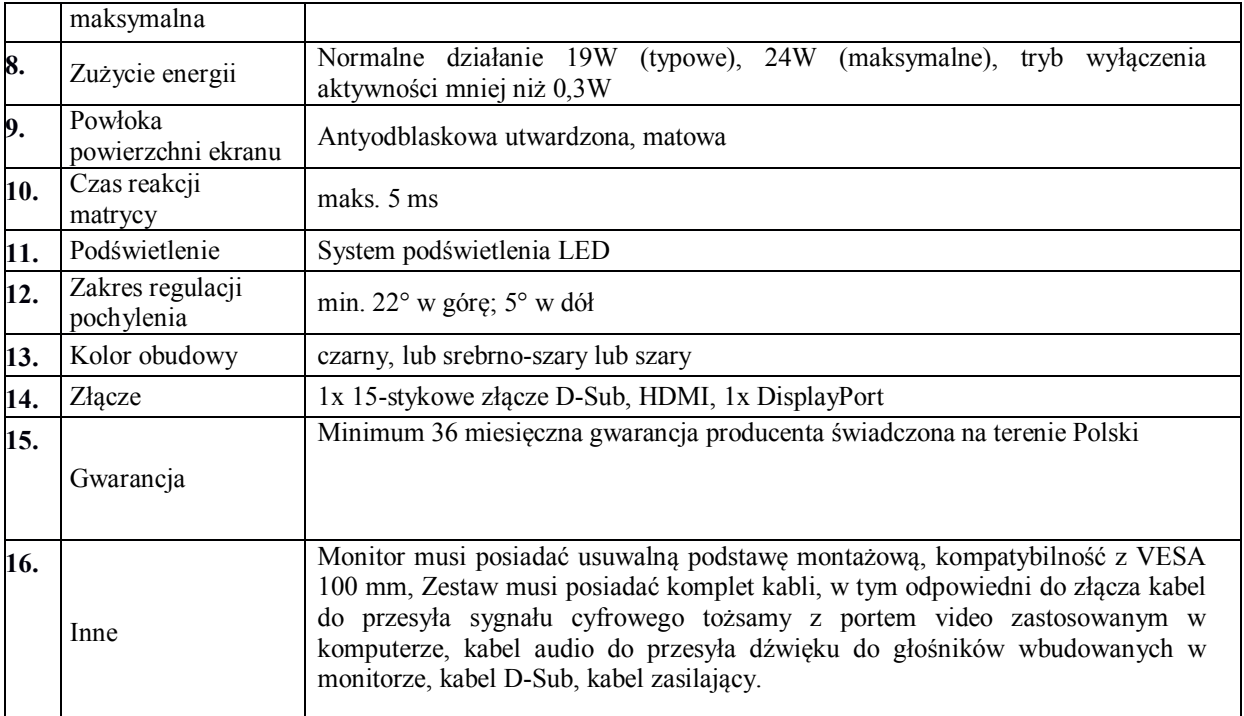

### **Komputer przenośny - 3 szt.**

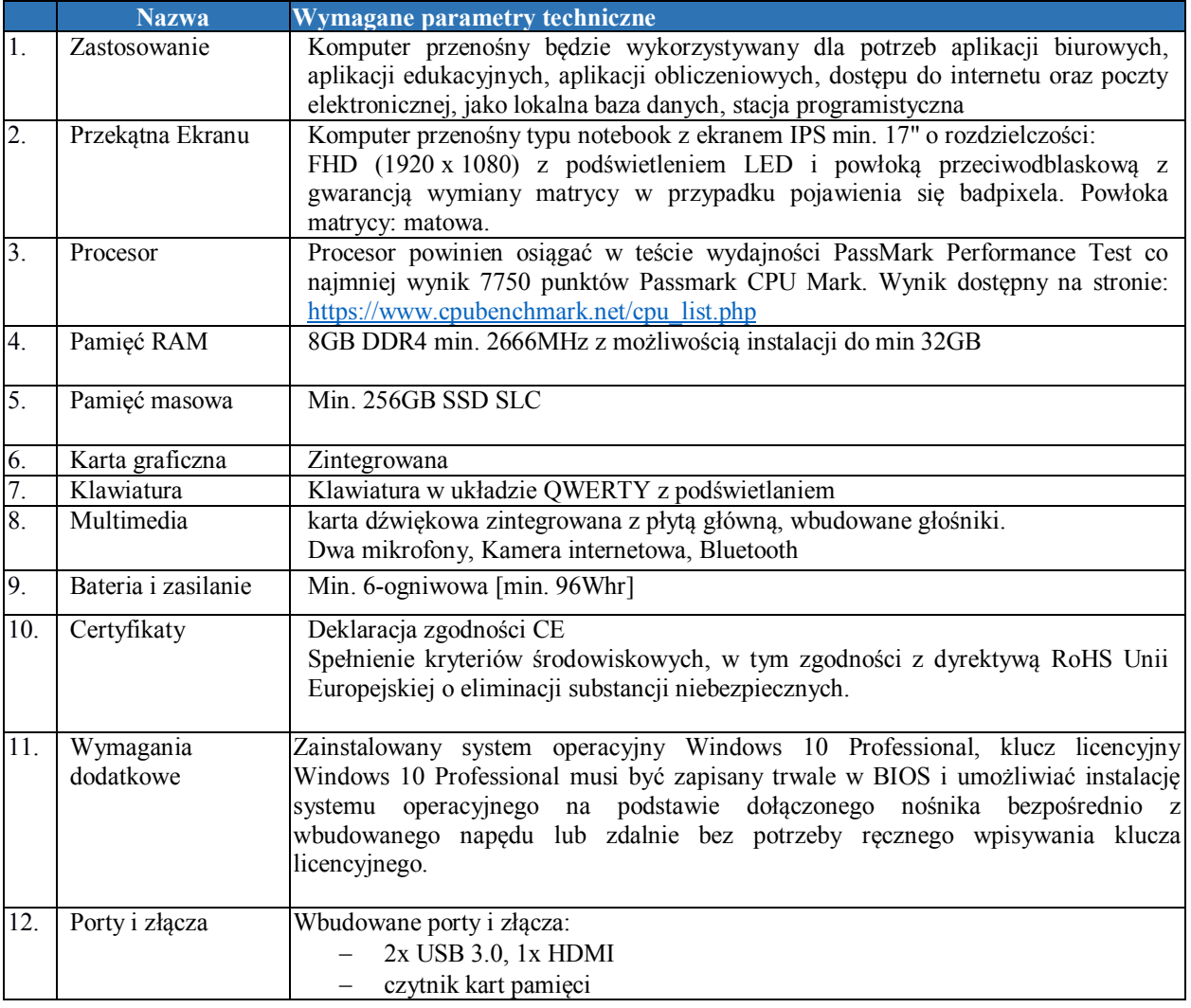

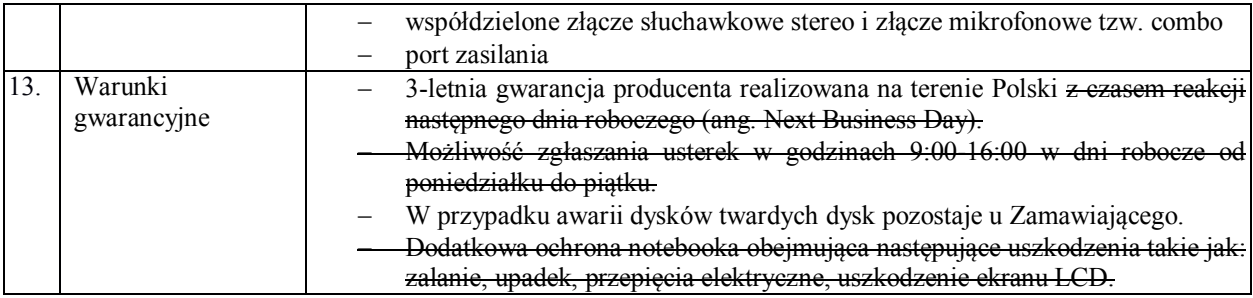

### **10. Usługi informatyczne**

### **10.1. Wymagania ogólne**

- 1. Dostawa i instalacja modułów oprogramowania jest zadaniem, mającym na celu dostarczenie licencji, instalację i wdrożenie modułów oprogramowania, które będą uzupełnieniem i poszerzeniem (modernizacja) posiadanego przez Zamawiającego systemu "Eskulap" oraz "Impuls" firmy Nexus Polska Sp. z o.o. o dodatkowe funkcjonalności i dostosowaniem do wymagań EDM.
- 2. Zamawiający wymaga pełnej wzajemnej interoperacyjności nowo wdrażanych modułów oraz zachowania pełnej interoperacyjności z modułami oprogramowania już funkcjonującymi u Zamawiającego.
- 3. Wykonawca zobowiązany jest do dostarczenia dokumentacji technicznej dla dostarczanych modułów oprogramowania.
- 4. Wykonawca zobowiązany jest do dostarczenia dokumentacji dla administratora wraz z opisem procedury instalacji i aktualizacji modułów.
- 5. Wykonawca musi zagwarantować dostarczenie dokumentacji użytkowej.
- 6. Zamawiający wymaga aby wszystkie moduły i elementy oferowanego oprogramowania zostały dostarczone w najnowszych opublikowanych wersjach.
- 7. Zamawiający wymaga, aby wszystkie moduły oferowanego oprogramowania miały interfejs graficzny.
- 8. Zamawiający wymaga, aby wszystkie dostarczane moduły oferowanego oprogramowania pracowały na stanowiskach użytkowników w posiadanym przez Zamawiającego środowisku graficznym.
- 9. Wszystkie dostarczone produkty i komponenty podlegają usłudze instalacji, konfiguracji i wdrożenia.
- 10. Usługi instalacji, konfiguracji i wdrożenia Wykonawca przeprowadzi zgodnie z zapisami niniejszego Opisu Przedmiotu zamówienia w uzgodnieniu z Zamawiającym oraz najlepszymi praktykami w projektach informatycznych.
- 11. Wszystkie nazwy własne oprogramowania i sprzętu użyte w opisie przedmiotu zamówienia należy traktować, jako określenie standardów parametrów technicznych, użytkowych, funkcjonalnych i jakościowych oczekiwanych przez Zamawiającego i należy odczytywać wraz z wyrazami "lub równoważne".
- 12. Zamawiający dopuszcza zastosowanie przez Wykonawcę rozwiązań równoważnych rozwiązaniom wskazanym w opisie przedmiotu zamówienia.
- 13. Wykonawca oferując rozwiązanie równoważne do opisanego w specyfikacji jest zobowiązany wykazać równoważność w zakresie parametrów technicznych, użytkowych, funkcjonalnych i jakościowych, które muszą być spełnione na poziomie nie niższym niż parametry wskazane przez Zamawiającego.
- 14. Projekt będzie realizowany w oparciu o zdefiniowany uprzednio przez Wykonawcę Harmonogram wdrożenia, który powinien być uzgodniony i zaakceptowany przez Zamawiającego. Uzgodnienie harmonogramu musi nastąpić w terminie 14 dni roboczych od daty podpisania umowy.
- 15. Wykonawca w harmonogramie wdrożenia musi uwzględnić w szczególności podział na zadania takie jak analiza przedwdrożeniowa, dostawy, instalacja, testowanie, wdrożenie, szkolenie i odbiory.
- 16. Wdrożenie należy rozumieć, jako szereg uporządkowanych i zorganizowanych działań mających na celu wprowadzenie do użytkowania przez Zamawiającego opisanych w niniejszym dokumencie modułów oprogramowania.
- 17. Wykonawca umożliwi Zamawiającemu udział we wszystkich pracach realizowanych przez Wykonawcę w ramach realizacji przedmiotu zamówienia (m.in. w czasie instalacji, konfiguracji i wdrożenia).
- 18. Wykonawca zobowiązany jest do wykonania przedmiotu zamówienia z należytą starannością, efektywnością oraz zgodnie z najlepszą praktyką i wiedzą zawodową.
- 19. Wykonawca zobowiązany jest do wykonania w całości przedmiotu zamówienia w zakresie określonym w opisie przedmiotu zamówienia.
- 20. Wykonawca zobowiązany jest do dokonania z Zamawiającym wszelkich koniecznych ustaleń mogących wpłynąć na przedmiot zamówienia i sposób jego realizacji oraz ciągłą współpracę z Zamawiającym na każdym etapie wykonania przedmiotu zamówienia.

#### **10.2. Usługi wdrożeniowe - zakres prac**

Wdrożenie oprogramowania aplikacyjnego składającego się z modułów EDM i dostarczenia nowych modułów i funkcjonalności w ramach już posiadanych modułów oraz wdrożenie systemu z koniecznymi integracjami RIS - Radiologiczny System Informacyjny, LIS (ang. Laboratory Information System - Laboratoryjny System Informacyjny), ERP (ang. Enterprise Resource Planning - Planowanie Zasobów Przedsiębiorstwa).

### **10.2.1. Wymagania ogólne dotyczące wdrożenia**

- 1. Dostawa i instalacja modułów oprogramowania jest zadaniem, mającym na celu dostarczenie licencji, instalację i wdrożenie modułów oprogramowania, które będą wykorzystywane przez użytkowników końcowych zarówno w części białej jak i szarej szpitala.
- 2. Zamawiający wymaga pełnej wzajemnej interoperacyjności nowo wdrażanych modułów w obrębie całego systemu.
- 3. Wykonawca zobowiązany jest do dostarczenia dokumentacji dla administratora wraz z opisem procedury instalacji i aktualizacji modułów.
- 4. Zamawiający wymaga aby wszystkie moduły i elementy oferowanego oprogramowania zostały dostarczone w najnowszych opublikowanych wersjach.
- 5. Wszystkie dostarczone produkty i komponenty podlegają usłudze instalacji, konfiguracji i wdrożenia.
- 6. Usługi instalacji, konfiguracji i wdrożenia Wykonawca przeprowadzi zgodnie z zapisami niniejszego Opisu Przedmiotu zamówienia w uzgodnieniu z Zamawiającym oraz najlepszymi praktykami w projektach informatycznych.
- 7. Wszystkie nazwy własne oprogramowania i sprzętu użyte w opisie przedmiotu zamówienia należy traktować, jako określenie standardów parametrów technicznych, użytkowych, funkcjonalnych i jakościowych oczekiwanych przez Zamawiającego i należy odczytywać wraz z wyrazami "lub równoważne".
- 8. Zamawiający dopuszcza zastosowanie przez Wykonawcę rozwiązań równoważnych rozwiązaniom wskazanym w opisie przedmiotu zamówienia.
- 9. Wykonawca oferując rozwiązanie równoważne do opisanego w specyfikacji jest zobowiązany wykazać równoważność w zakresie parametrów technicznych zgodnie z postanowieniami SIWZ
- 10. Projekt będzie realizowany w oparciu o zdefiniowany uprzednio przez Wykonawcę Harmonogram wdrożenia, który powinien być uzgodniony i zaakceptowany przez Zamawiającego. Uzgodnienie harmonogramu musi nastąpić w terminie 14 dni roboczych od daty podpisania umowy.
- 11. Wykonawca w harmonogramie wdrożenia musi uwzględnić w szczególności podział na zadania takie jak analiza przedwdrożeniowa, dostawy, instalacja, testowanie, wdrożenie, instruktaż stanowiskowy i odbiory.
	- a. Wdrożenie należy rozumieć, jako szereg uporządkowanych i zorganizowanych działań mających na celu wprowadzenie do użytkowania przez Zamawiającego opisanych w niniejszym dokumencie modułów oprogramowania.
	- b. Wykonawca umożliwi Zamawiającemu udział we wszystkich pracach realizowanych przez Wykonawcę w ramach realizacji przedmiotu zamówienia (m.in. w czasie instalacji, konfiguracji i wdrożenia).
	- c. Wykonawca zobowiązany jest do wykonania przedmiotu zamówienia z należytą starannością, efektywnością oraz zgodnie z najlepszą praktyką i wiedzą zawodową.
	- d. Zamawiający dopuszcza realizację prac nie wymagających osobistego uczestnictwa personelu zdalnie.
	- e. Wykonawca zobowiązany jest do dokonania z Zamawiającym wszelkich koniecznych ustaleń mogących wpłynąć na przedmiot zamówienia i sposób jego realizacji oraz ciągłą współpracę z Zamawiającym na każdym etapie wykonania przedmiotu zamówienia.
	- f. Wykonawca zobowiązuje się do realizacji przedmiotu zamówienia przy wykorzystaniu komponentów, które są wspierane przez producenta oferowanego systemu, a oferowane rozwiązanie jest zbudowane z bezpiecznych komponentów oraz nie utraci wsparcia przez cały okres obowiązywania umowy
- g. Wykonawca przez cały okres gwarancji i serwisu będzie dostosowywał system do zmian obowiązującego prawa, wytycznych płatnika usług.
- h. Wykonawca zobowiązany jest uwzględnić wytyczne do ochrony danych osobowych zgodnie z Rozporządzeniem Parlamentu Europejskiego i Rady Unii Europejskiej 2016/679 z dnia 27 kwietnia 2016 r. w sprawie ochrony osób fizycznych w związku z przetwarzaniem danych osobowych i w sprawie swobodnego przepływu takich danych.
- i. Wykonawca będzie stosował się do wszelkich wytycznych CSIOZ w zakresie m.in. EDM i interoperacyjności systemów.
- 12. Uruchomienie produkcyjne musi zostać poprzedzone przeprowadzeniem przez Wykonawcę szkoleń.
- 13. Przygotowania w grupach muszą odbywać się w podziale na moduły i grupy zawodowe, a tym samym w podziale na poszczególną funkcjonalność oprogramowania aplikacyjnego.
- 14. Czas przygotowań dla danego modułu i danej grupy zawodowej musi uwzględniać stopień złożoności oprogramowania aplikacyjnego.
- 15. Dla przeprowadzenia przygotowań Wykonawca nieodpłatnie zapewni 5 stanowisk roboczych (stacje komputerowe/laptopy). Zamawiający zapewni odpowiednie pomieszczenie wraz z infrastrukturą transmisji danych umożliwiającą dostęp do oprogramowania aplikacyjnego. Odpowiedzialność za przygotowanie stanowisk do przeprowadzenia przygotowania leży po stronie Wykonawcy.
- 16. Każdy cykl przygotowań należy zakończyć ćwiczeniem sprawdzającym wiedzę uzyskaną podczas przygotowania oraz podpisaniem protokołu z realizacji przygotowania, zawierającym: czas trwania przygotowania, jego zakres merytoryczny, wykaz osób objętych tym przygotowaniem. Protokół musi być podpisany przez osoby odpowiedzialne za przygotowanie i osoby objęte tym przygotowaniem.
- 17. Wykonawca po zawarciu umowy dostarczy harmonogram przygotowań administratorów i użytkowników do akceptacji Zamawiającego.

### **10.3. Przebieg wdrożenia**

#### **10.3.1. Analiza przedwdrożeniowa**

Zamawiający wymaga by wdrożenie zostało poprzedzone analizą przedwdrożeniową obejmującą co najmniej:

- 1. zapoznanie się z strukturą organizacyjną Zamawiającego i zakresami działania poszczególnych jednostek organizacyjnych w kontekście wdrożenia Systemu Informatycznego HIS,
- 21. konsultacje w zakresie procesów wdrożeniowych w jednostkach organizacyjnych w których wdrażana będzie aplikacja,
- 22. rozpoznanie ewentualnych potrzeb związanych z koniecznością unowocześnienia lub wymiany posiadanego sprzętu komputerowego oraz infrastruktury sieci komputerowej,
- 23. zapoznanie się z istniejącym obiegiem dokumentów i informacji, oraz ich relacjami z jednostkami organizacyjnymi Zamawiającego,
- 24. zapoznanie się z prowadzoną przez Zamawiającego dokumentacją, treścią i wyglądem zestawień i wydruków wskazanych do odwzorowania w systemie,
- 25. ustalenie metodologii wymiany danych z systemami stron trzecich,
- 26. przedstawienie przez Wykonawcę wszelkich przesłanek organizacyjnych mogących wpłynąć na przebieg wdrożenia,
- 27. przedstawienie planu wdrożenia ( uszczegółowionego harmonogramu wdrożenia i harmonogramu instruktaży stanowiskowych),
- 28. przedstawienie procedur postępowania w wypadku Awarii w tym przywrócenia systemu,
- 29. identyfikacja ryzyk i zagrożeń w projekcie
- 30. planowana zawartość dokumentacji powykonawczej

#### **10.3.2. Wdrożenie modułów oprogramowania aplikacyjnego**

- Wdrożenie musi obejmować oprogramowanie aplikacyjne wskazane w SIWZ.
- 1. W zakres usług wdrożeniowych wchodzić będzie w szczególności:
	- przeprowadzenie analizy przedwdrożeniowej,
	- instalacja oprogramowania aplikacyjnego,
	- konfiguracja oraz parametryzacja oprogramowania aplikacyjnego,
	- wdrożenie personelu w zakresie administracji i użytkowania oprogramowania aplikacyjnego,
- opracowanie planu testów i scenariuszy testów akceptacyjnych oprogramowania aplikacyjnego,
- przeprowadzenie testów akceptacyjnych według opracowanego planu i scenariuszy oprogramowania aplikacyjnego.
- 2. Zamawiający oczekuje dostarczenia kompletnego oprogramowania aplikacyjnego usług elektronicznych, tj. zawierającego wszystkie składniki wymagane do jego zainstalowania, wdrożenia i eksploatacji – w tym systemy operacyjne i bazodanowe jeśli to konieczne.
- 3. Zamawiający nie przewiduje pośredniczenia w rozmowach z firmami trzecimi dotyczących integracji z ich systemami. Koszty integracji są częścią kosztu oferty składanej przez Wykonawcę w niniejszym postępowaniu.
- 4. Wykonawca musi zapewnić zgodność oprogramowania aplikacyjnego z wymaganiami prawnymi dotyczącymi prowadzenia Elektronicznej Dokumentacji Medycznej.
- 5. Wykonawca przed zawarciem umowy musi dostarczyć wykaz dokumentów, których oczekuje od Zamawiającego do przeprowadzenia analizy przedwdrożeniowej.
- 6. Zamawiający wymaga, aby moduły oprogramowania aplikacyjnego, wdrożone przez Wykonawcę w ramach realizacji przedmiotu zamówienia, były wdrożone w pełnej ich funkcjonalności opisanej w SIWZ.
- 7. Instalacja i wdrożenie muszą odbywać się w godzinach pracy pracowników Zamawiającego tj. w dni robocze (od poniedziałku do piątku), w godz. 7:30-15:00. Zamawiający dopuszcza wykonywanie prac w innym czasie niż wskazany, po odpowiednim uzgodnieniu i jego akceptacji przez Zamawiającego.
- 8. Wdrażanie dostarczanego oprogramowania aplikacyjnego musi uwzględniać ciągłość funkcjonowania Zamawiającego i eksploatacji posiadanego przez niego systemu. Wszelkie przerwy w tym zakresie wynikające z prowadzonych przez Wykonawcę prac wdrożeniowych muszą zostać uzgodnione i zatwierdzone przez Zamawiającego.
- 9. Po zainstalowaniu i wdrożeniu oprogramowania aplikacyjnego muszą zostać spełnione:
	- wymagania określone niniejszą SIWZ,
	- uwzględnienie charakteru prowadzonej przez Zamawiającego działalności oraz spełnianie wymagań obowiązujących przepisów prawa, w szczególności ustaw i rozporządzeń dotyczących:
	- podmiotów objętych ustawą o działalności leczniczej,
	- rozliczeń i sprawozdawczości do NFZ,
	- rodzaju i zakresu dokumentacji medycznej oraz sposobu jej przetwarzania,
	- ochrony danych osobowych,
	- informatyzacji podmiotów realizujących zadania publiczne,
	- rachunkowości i sposobu liczenia kosztów u Zamawiającego,
	- systemu informacji w ochronie zdrowia.
- 10. Zamawiający wymaga spełnienia następujących warunków przez wdrożone oprogramowanie aplikacyjne:
	- zachowanie ciągłości obecnie posiadanych danych przez Zamawiającego
	- zapewnienie możliwości wykonywania kopii zapasowych struktur danych w trakcie ich pracy,
	- posiadanie sprawnego mechanizmu archiwizacji danych i mechanizmów gwarantujących spójność danych. Wymagane jest wzajemne współdziałanie modułów systemu poprzez powiązania logiczne i korzystanie ze wspólnych danych przechowywanych na serwerach,
	- komunikaty systemowe i komunikacja z użytkownikiem w języku polskim,
	- możliwość korzystania z rozbudowanych podpowiedzi.
- 11. Zamawiający wymaga od Wykonawcy przekazania przed podpisaniem Protokołu Odbioru Końcowego - bezusterkowego:
	- 2 egzemplarzy aktualnej dokumentacji administratora w języku polskim w formie papierowej,
	- 2 egzemplarzy aktualnej dokumentacji użytkownika w języku polskim w formie papierowej,
	- 2 zestawów egzemplarzy dokumentacji administratora i użytkownika w formie elektronicznej, na niezależnych nośnikach z aktywną blokadą zapisu na każdym z tych nośników, umożliwiającej Zamawiającemu wprowadzanie do niej korekt, zmian i uzupełnień.

#### **10.4. Integracja systemów**

Zamawiający wymaga aby wdrożony System współpracował z systemami informatycznymi już funkcjonującymi u Zamawiającego w zakresie opisanym powyżej w SIWZ, następnie uszczegółowionym na etapie analizy przedwdrożeniowej.

Zadaniem integracji systemów musi być połączenie systemów informatycznych w taki sposób, aby wspierały one w sposób spójny procesy udokumentowane na mapach procesów wyspecyfikowanych na etapie analizy przedwdrożeniowej.

## **10.4.1. Wymagania ogólne**

Zamawiający wymaga aby system w zakresie integracji spełniał poniżej wymienione cechy:

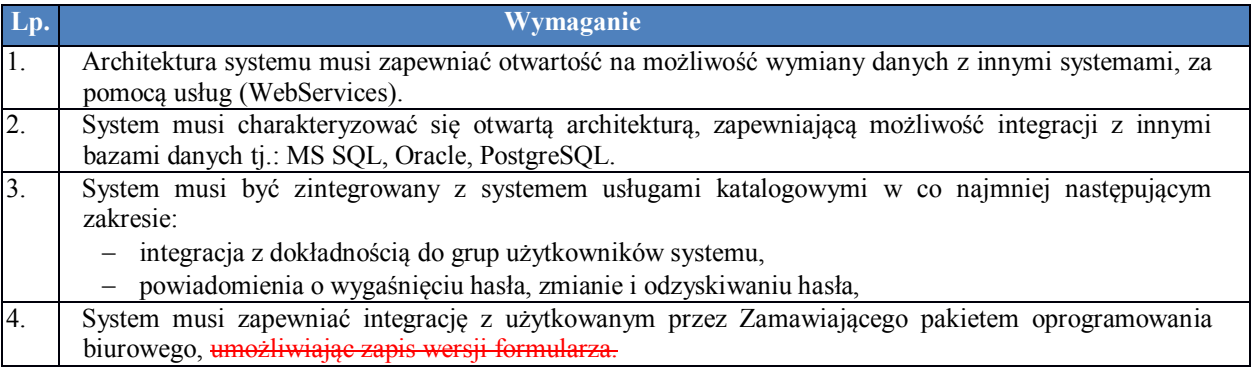

# **10.4.2.Integracja systemu HIS z systemem LIS**

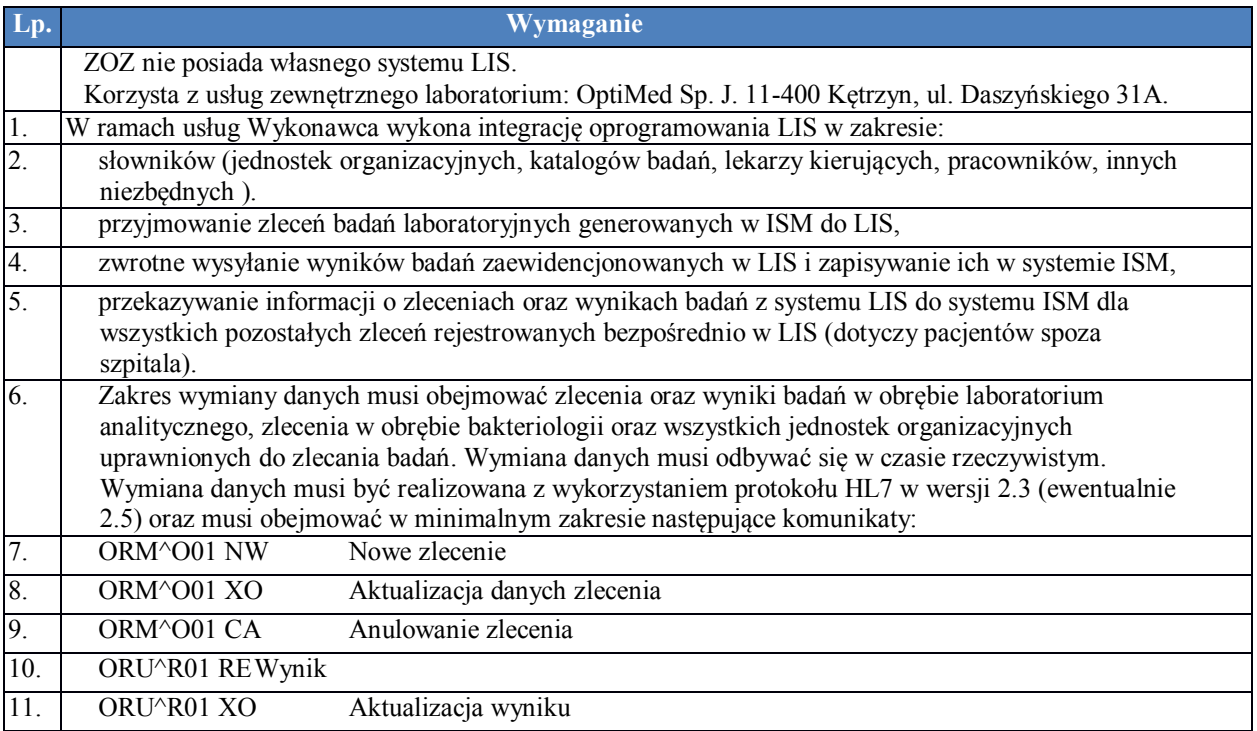

# **10.4.3.Integracja systemu HIS z systemem RIS**

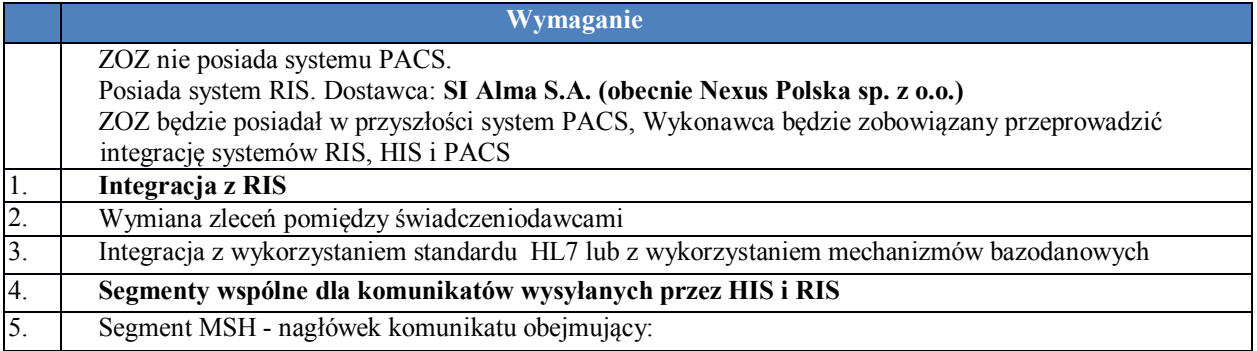

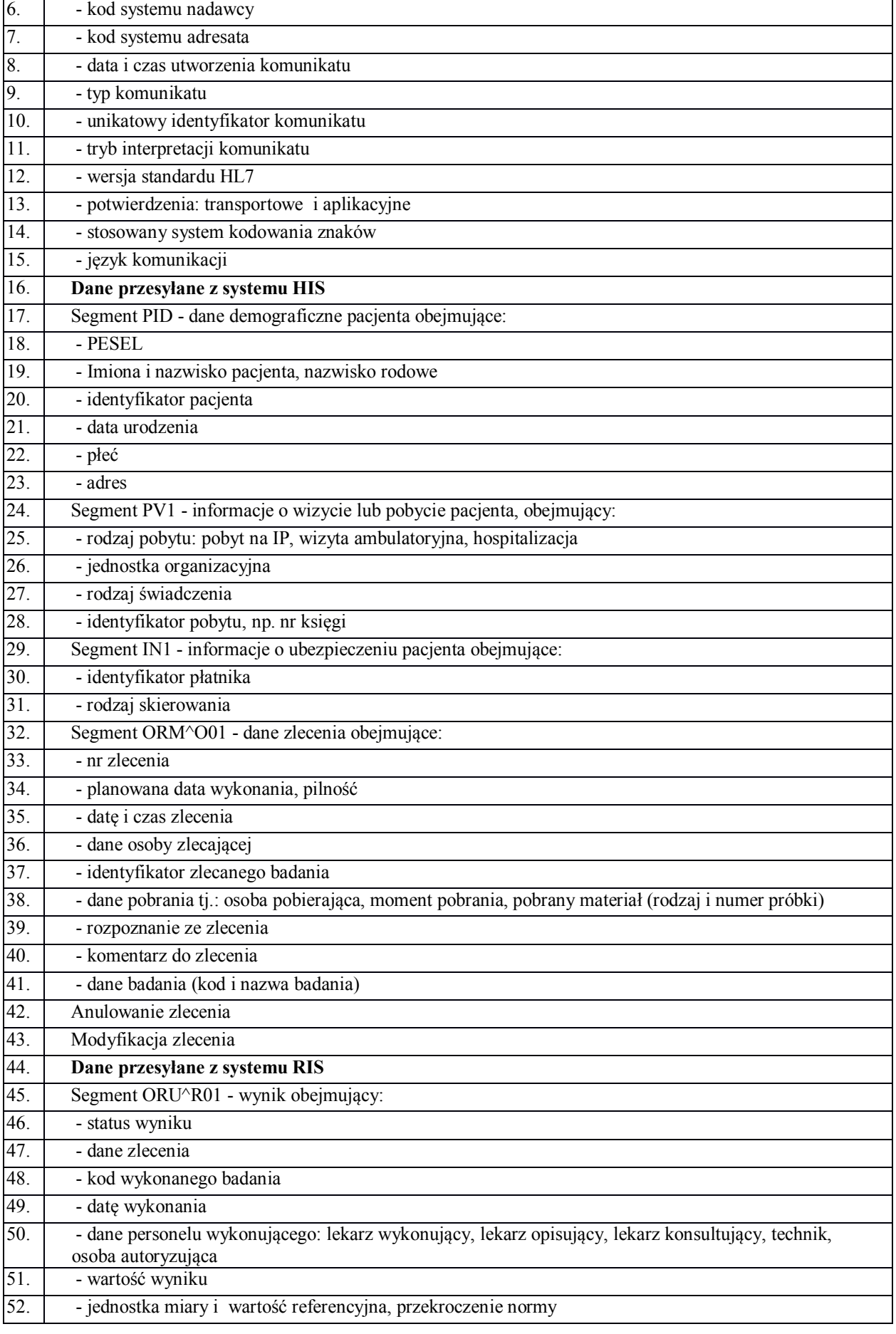

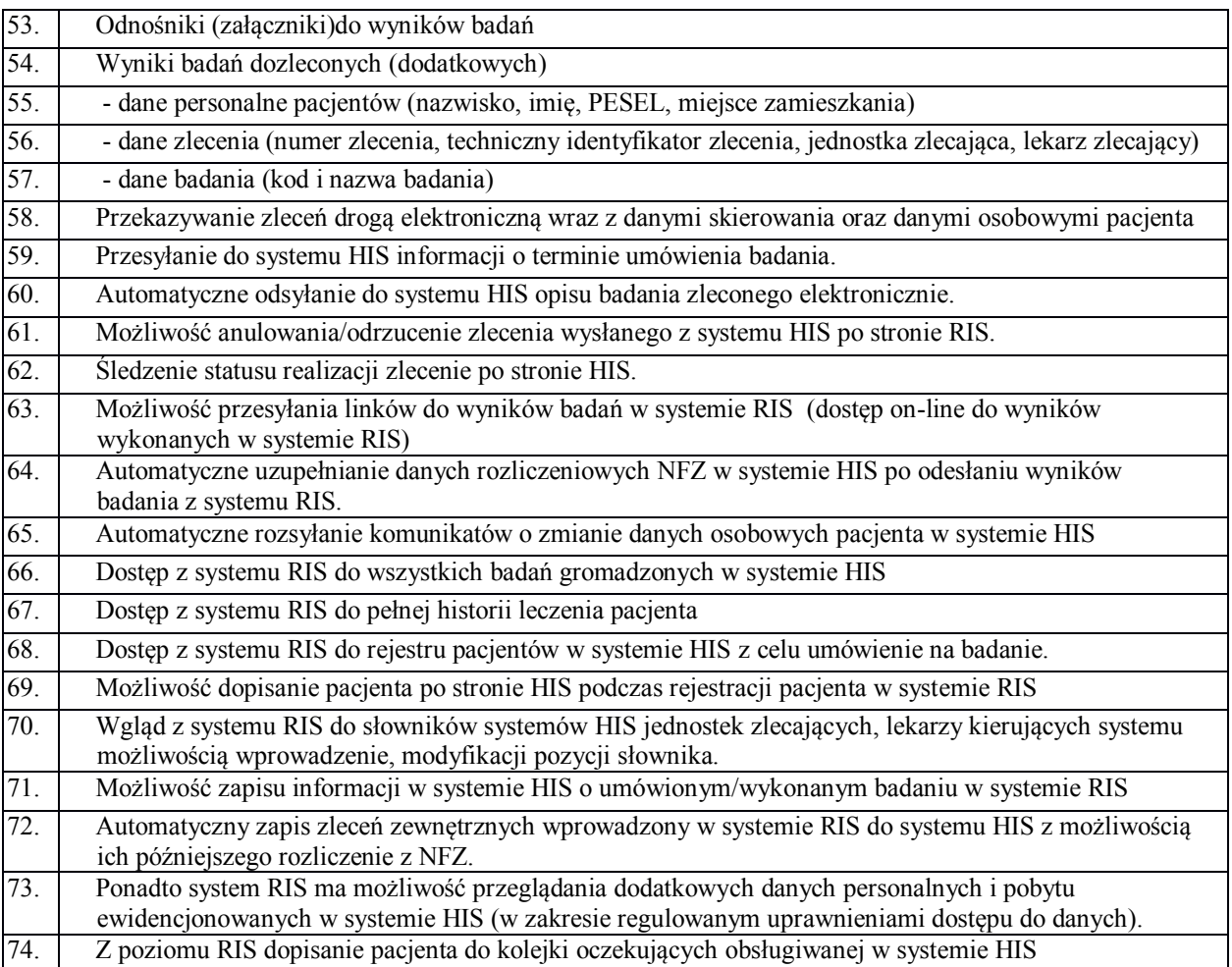

# **10.4.4.Integracja systemu HIS z systemem ERP**

Główne wymogi dotyczące przepływu danych miedzy modułami (pozostałe znajdują się w opisach poszczególnych modułów):

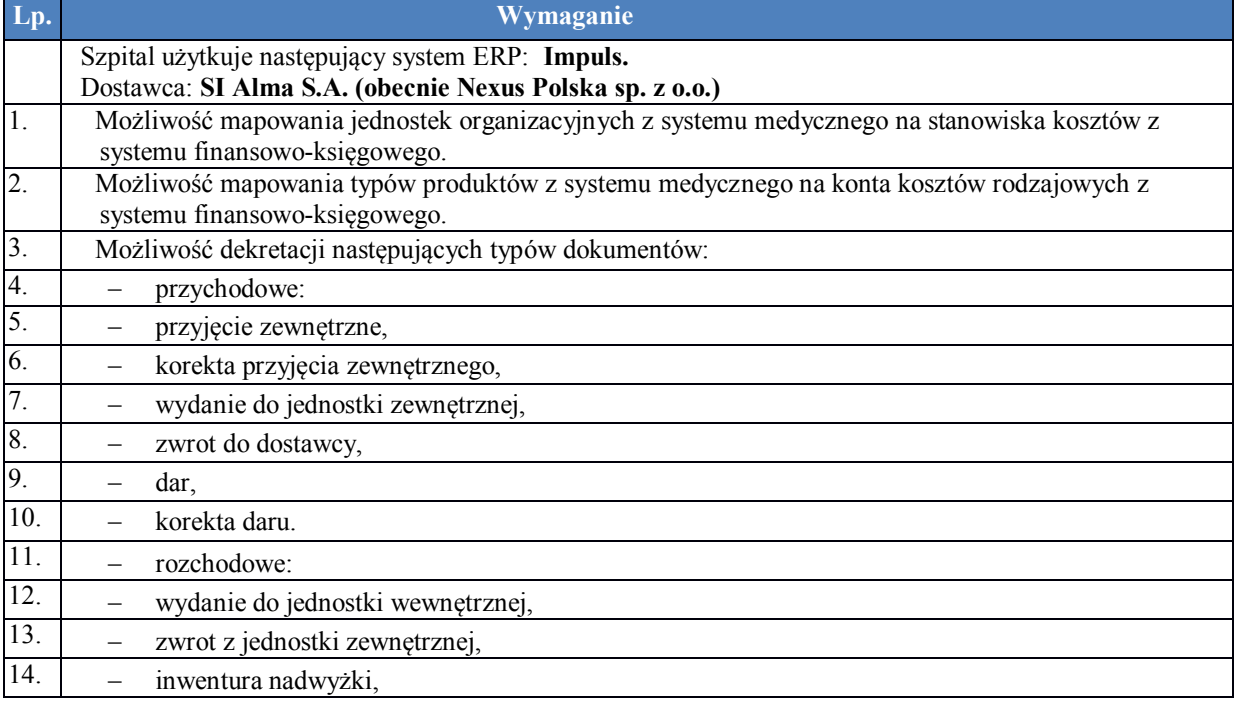

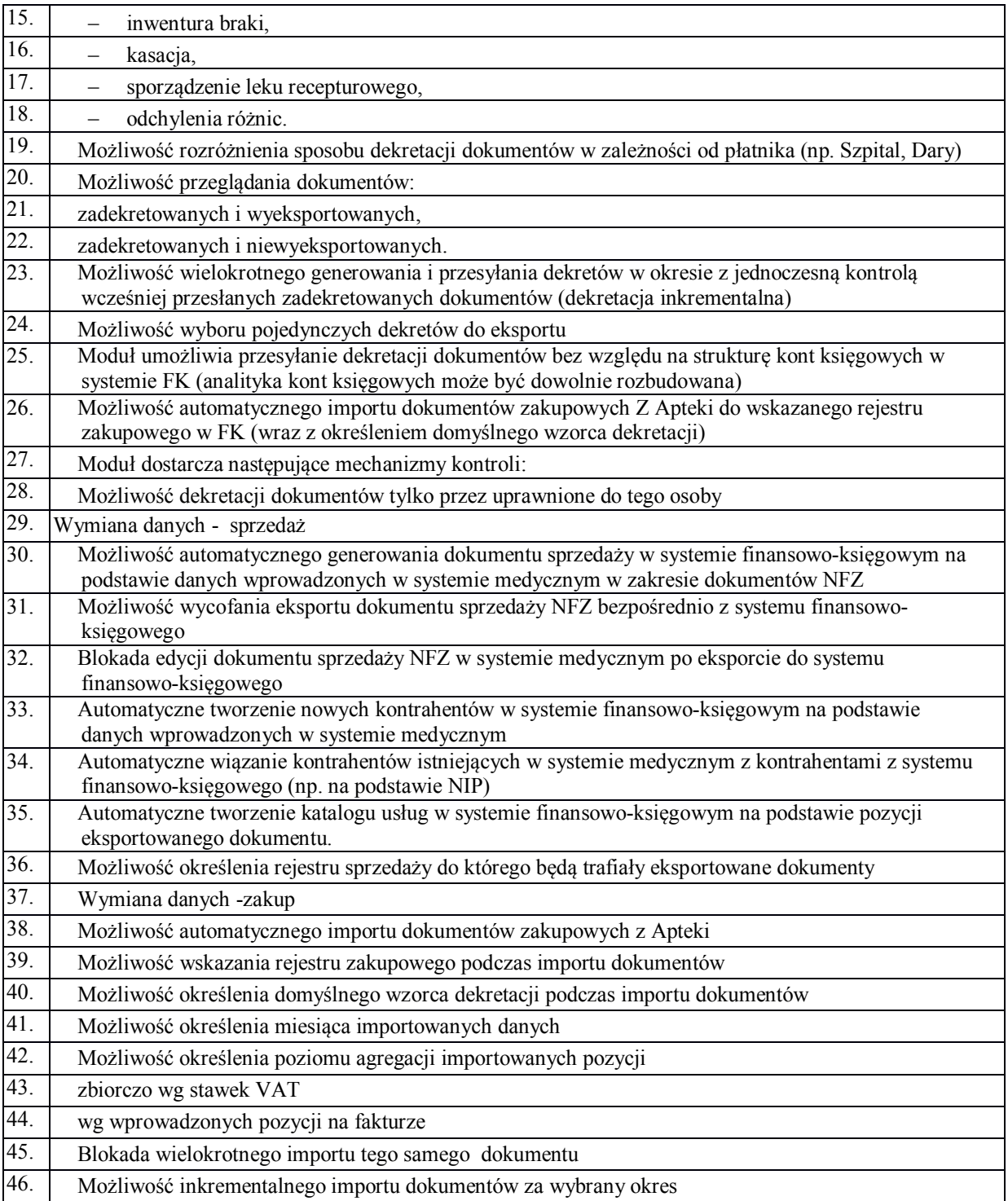

# **10.5. Migracja danych**

- 1. Zamawiający informuje, że nie posiada dokumentacji struktur baz danych posiadanych systemów. Na wniosek Wykonawcy, na podstawie art. 9a ust. 2 ustawy Pzp, Zamawiający umożliwi Wykonawcy dostęp do baz danych posiadanych systemów informatycznych (wizja lokalna) i możliwość zapoznania się ze strukturami tabel w bazach danych posiadanych systemów. Dostęp do baz danych posiadanych systemów informatycznych może być udzielony po uprzednim uzgodnieniu terminu wizyty Wykonawcy i po uregulowaniu zasad dostępu do chronionych danych osobowych. Zamawiający umożliwi Wykonawcy przeprowadzenie wizji lokalnej w dni robocze, pomiędzy godziną 10:00 a 13:00.
- 2. Wykonawca ponosi odpowiedzialność za ewentualne szkody, wyrządzone przez jego pracowników, powstałe w wyniku działań prowadzonych przez Wykonawcę na bazach danych posiadanych systemów.
- 3. Informacje uzyskane przez Wykonawcę w toku wykonania czynności, o których mowa w art.75 ust.2 pkt 3 ustawy Prawo autorskie (Dz.U. 2006, nr 90, poz.631) stanowią tajemnicę przedsiębiorstwa, w rozumieniu Ustawy o zwalczaniu nieuczciwej konkurencji z dnia 16 kwietnia 1993 r. (Dz.U. Nr 47, poz. 211 z późn. zm) i podlegają ochronie w niej przewidzianej.
- 4. Zamawiający wymaga wykonania przez Wykonawcę migracji danych w zakresie, który zapewni bezproblemowe korzystanie z bieżącej i historycznej bazy danych, bez konieczności utrzymywania istniejącej bazy danych.
- 5. Zamawiający zastrzega, że nie jest twórcą dokumentacji posiadanego systemu firmy Nexus Polska i nie może odpowiadać za kompletność przekazanej dokumentacji.
- 6. Wykonawca nie może ingerować w dane ani strukturę danych jak i samych baz danych obecnie użytkowanego systemu w celu przeprowadzenia procesu migracji danych.
- 7. W przypadku wymiany systemu Wykonawca jest odpowiedzialny za przeprowadzenie procesu migracji danych w zakresie:
	- struktura organizacyjna jednostek,
	- dane personelu,
	- dane pacjentów,
	- wizyty,
	- hospitalizacje,
	- dokumentacja (karty wizyt, karty informacyjne, badanie przy przyjęciu, obserwacje lekarskie i pielęgniarskie, wyniki badań laboratoryjnych, opisy wyników obrazowych, opisy konsultacji, opisy innych badań i zabiegów),
	- księgi funkcjonujące obecnie w szpitalu
	- terminarze,
	- terminy planowanych badań, zabiegów, rehabilitacji, konsultacji
	- kolejki oczekujących,
	- deklaracje POZ,
	- dokumenty uprawniające,
	- skierowania,
	- dane rozliczeniowe,
	- stany magazynowe,
	- przychodowe/rozchodowe/przesunięcia dla magazynów, aptek, apteczek podmagazynków w zakresie całej historii – w modułach APT (apteka i apteczka), zarówno leki, środki medyczne, jak i części techniczne, biurowe (które zazwyczaj bywają w module GM).
- 8. Szczegółową konfigurację uwzględniającą również powiązanie z istniejącą infrastrukturą Zamawiającego Wykonawca zaprojektuje i przedstawi do akceptacji Zamawiającego w procesie analizy przedwdrożeniowej w projekcie technicznym migracji.
- 9. W przypadku wymiany systemu HIS ("część biała") Wykonawca jest zobowiązany do odtworzenia w nowym środowisku wszystkich funkcjonalności systemu posiadanego przez Zamawiającego co jest jednoznaczne ze spełnieniem wszystkich opisanych w opisie przedmiotu zamówienia funkcjonalności docelowych.
- 10. W przypadku, gdy Wykonawca dokona wymiany systemu ERP ("część szara") jest on zobowiązany do odtworzenia w nowym środowisku wszystkich funkcjonalności systemu posiadanego przez Zamawiającego. Funkcjonalności posiadanych i użytkowanych przez Zamawiającego głównych modułów oprogramowania w "części szarej" zawarte są pkt 9.3.
- 11. Wykaz docelowych funkcjonalności poszczególnych modułów znajduje się w SIWZ. W przypadku rozbudowy posiadanego systemu do obowiązku Wykonawcy należy zmapowanie posiadanych już i wdrożonych funkcjonalności i dostarczenie jedynie tych, które są ponad te obecnie wdrożone u Zamawiającego.
- 12. System po migracji na nową bazę danych ma zachować możliwość użytkowania wszystkich wydruków oraz formularzy używanych obecnie przez Zamawiającego. Wykonawca w ramach etapu analizy przedwdrożeniowej wykona inwentaryzacji tych elementów. Wykonawca ma obowiązek odwzorowania tych

elementów w ramach wdrożenia nowego systemu. Rezygnacja z przeniesienia jest wyłącznym prawem Zamawiającego.

- 13. Zamawiający wymaga zachowania ciągłości pracy wszystkich użytkowników. Jeżeli elementy interfejsu graficznego systemu i/lub przebiegu procesu ulegną zmianie w wyniku wdrożenia Wykonawca jest zobowiązany w tych obszarach przeszkolić wszystkich użytkowników systemu.
- 14. W procesie planowania i realizowania migracji danych wymagane jest zaplanowanie i przeprowadzenie procesu migracji danych przez Wykonawcę przy uwzględnieniu minimum następujących faz/kroków:
	- 1) Przygotowanie planu migracji danych ustalenie zakresu danych do migracji, sposoby i zakres danych do poprawienia, struktury pośrednich, sposobu przekazania danych, sposobów weryfikacji i innych szczegółów potrzebnych do prawidłowej migracji wszystkich danych wymaganych przez Zamawiającego.
	- 2) Pobranie danych do struktur pośrednich czynność dotyczy przygotowania i wykonania uzgodnionych w planie migracji skryptów pobierających dane do struktur pośrednich (np. testowa baza danych, pliki XML) i eksportu danych do tych struktur.
	- 3) Weryfikacja poprawności danych w strukturach pośrednich weryfikacja poprawności procesu exportu danych z systemu źródłowego i importu do struktur pośrednich. W przypadku wystąpienia błędów przy weryfikacji danych w strukturach pośrednich, ustalana jest przyczyna błędu. Jeżeli przyczyna leży w złym pobraniu danych z systemu źródłowego proces wraca do kroku "Pobranie danych do struktur pośrednich". Jeżeli problem dotyczy błędu w procedurach importu danych należy poprawić te procedury i ponownie dokonać importu i weryfikacji danych.
	- 4) Migracja testowa w celu realizacji migracji testowej Wykonawca zobowiązany jest do wykonania kopii docelowego środowiska bazy danych na infrastrukturze Zamawiającego i przeprowadzenia kompletnego zasilania danymi tego środowiska za pomocą skryptów i algorytmów, które będą wykorzystywane przy docelowej migracji. Celem migracji testowej jest przetestowanie procedur eksportu/importu danych, procedur czyszczenia, uzupełniania, agregacji danych, procedur weryfikacji danych. Migracja testowa co do zasady musi być wykonywana na pełnych danych. Dopuszcza się w niektórych szczególnie wymagających obszarach (ze względu na ilość danych) realizację migracji testowej na reprezentatywnej próbce danych, po wcześniejszym ustaleniu i zgodzie Zamawiającego.
	- 5) Weryfikacja migracji testowej w ramach procesu weryfikacji procesu migracji testowej przewiduje się wykorzystanie następujących metod sprawdzania poprawności jej wykonania:
		- a) Szczegółowa weryfikacja zapis po zapisie. Jest możliwa tylko jeżeli zbór migrowanych danych nie jest liczny i polega na porównaniu danych w starym rozwiązaniu oraz w nowym Systemie zapis po zapisie. Dla ułatwienia tego porównania Dostawca Systemu może w niektórych przypadkach przygotować zestawienia tabelaryczne danych z nowego systemu eksportowanie do arkusza kalkulacyjnego lub wydrukowane. Wtedy porównanie polega na zaznaczeniu każdego poprawnego zapisu na wydruku lub w arkuszu.
		- b) Porównanie skryptami. Weryfikacja polegająca na uruchomieniu napisanych wcześniej skryptów porównujących dane znajdujące się w nowym Systemie z danymi źródłowymi zapisanymi w tabelach systemu testowego i źródłowego. W takim przypadku raport zgodności/różnic powinien być automatycznie wygenerowany.
		- c) Wyrywkowa kontrola danych przez użytkowników. Weryfikacja przeprowadzana przez użytkowników docelowych Systemu, mających dostęp do nowego środowiska testowego Systemu oraz Systemu źródłowego. Polega na wyszukaniu wybranych danych w jednym i drugim systemie oraz ich porównaniu. Wykonawca wykonana na środowisku testowym uzgodniony na etapie analizy przedwdrożeniowej zestaw testów funkcjonalnych systemu i przedstawi Zamawiającemu raport z ich realizacji. Dodatkowo Wykonawca udostępni wskazanym pracownikom Zamawiającego środowisko testowe na okres min. 2 tygodnie tak by mogli oni sprawdzić poprawność działania systemu po migracji wyżej opisaną metodą.
		- d) Porównanie raportów i wydruków z Systemu źródłowego oraz Systemu testowego. Polega na uruchomieniu i porównaniu wybranych raportów/wydruków wygenerowanych z Systemu testowego oraz Systemu źródłowego.
		- e) Weryfikacja statystyczna. Polega na stworzeniu kryteriów poprawności dla migrowanych danych np. liczby rekordów w obydwu systemach dla konkretnych tabel w bazie danych, wartość i liczby świadczeń przekazanych do NFZ itp. Wykonaniu przez dostawcę zestawień porównawczych z obydwu systemów, które umożliwią stwierdzenie poprawności migracji.
- f) W ramach testowania poprawności migracji muszą zostać zrealizowane minimum następujące testy: testy funkcjonalne i testy integracji
- 6) Migracja docelowa produkcyjna właściwa migracja, po której rozpoczyna się produkcyjną pracę w nowym Systemie. W przypadku braku stwierdzonych istotnych problemów w trakcie wcześniejszych kroków procesu migracji Zamawiający podejmie decyzję o przeprowadzeniu procesu migracji do nowego, docelowego Systemu opartego o nową bazę danych. Wykonawca po procesie migracji jest zobowiązanych do weryfikacji poprawności przeniesionych danych – końcowa weryfikacja danych poprzez wykonanie testów poprawności migracji (walidacji danych po migracji) oraz testów wydajności. Pozytywny wynik kończy proces migracji danych.
- 7) Wykonawca zobowiązany jest zabezpieczyć trwale dane z systemu źródłowego z momentu migracji danych w postaci kopii bezpieczeństwa danych systemu źródłowego i w przypadku niepowodzenia procesu migracji w założonym harmonogramie przywrócić działanie poprzedniego systemu. Kopie danych oraz systemu w wersji użytkowanej przez Zamawiającego w liczbie sztuk 2 zostaną przekazane Zamawiającemu.
- 8) Wykonawca przeprowadzać będzie migracje w siedzibie Zamawiającego. W przypadku, gdy nie będzie to możliwe, Wykonawca zobowiązany będzie do zabezpieczenia pozyskanych od Zamawiającego migrowanych danych w sposób uniemożliwiający wejście w ich posiadanie przez osoby nieupoważnione do ich przetwarzania. Po wykonaniu migracji, wszelkie dane pozyskane w toku migracji przez Wykonawcę zamówienia muszą zostać usunięte ze wszystkich nośników Wykonawcy w sposób uniemożliwiający ich odzyskanie. Jeżeli wystąpi konieczność przekazania Wykonawcy danych do migracji poza siedzibę Zamawiającego, przekazanie będzie się odbywać protokolarnie upoważnionemu przedstawicielowi Wykonawcy, a prace związane z obróbką pozyskanych danych odbywać się będą jedynie w siedzibie Wykonawcy. Wykonawca nie jest upoważniony do przekazywania danych z migracji innym podmiotom.
- 15. Szkolenie personelu w przypadku zmiany interfejsu graficznego lub przebiegu procesu.

Jeżeli w wyniku migracji ulegną zmianie elementy interfejsu graficznego systemu (układ pól, inny układ formularzy itp.) i/lub nastąpią zmiany w przebiegu procesu (kolejność wykonywania działań, sposób i kolejność wywoływania formularzy itp.), Zamawiający wymaga by w takim przypadku Wykonawca w tych obszarach przeszkolił wszystkich użytkowników systemu.

Jeżeli w ramach postepowania Wykonawca zaproponuje zmianę producenta oprogramowania systemu HIS szkolenie to musi dotyczyć całości personelu Zamawiającego użytkującego system HIS. Szkolenia te muszą się zakończyć przed startem produkcyjnym systemu na nowej wydajnej bazie danych po migracji.

Poprzez szkolenie personelu Zamawiający rozumie:

- Szkolenia dla użytkowników końcowych Systemu HIS. Szkolenia mają być przeprowadzone w siedzibie Zamawiającego w uzgodnionych terminach tak by nie zakłóciły one bieżącej pracy. Dopuszczalne jest szkolenie poza siedzibą Zamawiającego w takim przypadku Wykonawca ponosi koszty zakwaterowania uczestników szkolenia. Szkolenie musi wyczerpywać zakres funkcjonalności niezbędnych do realizacji zadań wynikających z ról pracownika i nie może być krótsze niż 6 godz. Szkolenia powinny się odbywać w grupach maksimum 12 osobowych. Wykonawca jest zobowiązany zapewnić sprzęt niezbędny do realizacji szkolenia. Zamawiający udostępni Wykonawcy salę szkoleniową na okres szkoleń.
- Szkolenia liderów poszczególnych modułów funkcjonalnych. Zamawiający oczekuje, że Wykonawca przeprowadzi pogłębione szkolenie dla użytkowników, którzy jako liderzy modułów będą stanowili wsparcie dla pozostałych użytkowników. Należy przewidzieć, że dla każdego z modułów Zamawiający wyznaczy po 2 liderów. Szkolenie ma trwać minimum 2 dni robocze (dodatkowe poza szkoleniem użytkowników).

### **10.6. Szkolenia personelu –wymaganie obligatoryjne**

Zamawiający określa ilość osób do odbycia instruktażu stanowiskowego na 20 osób. Instruktaże stanowiskowe powinny dotyczyć całości personelu Zamawiającego użytkującego system. Instruktaże muszą zakończyć się przed startem produkcyjnym systemu. Poprzez instruktaż stanowiskowy Zamawiający rozumie instruktaż dla użytkowników końcowych z Systemu oraz instruktaż stanowiskowy dla Liderów poszczególnych obszarów funkcjonalnych systemu.

### **10.6.1. Ogólne wymagania dotyczące szkoleń podstawowych**

- 1. Szkolenia zostaną przeprowadzone w lokalizacji Zamawiającego lub w uzasadnionych przypadkach w innej lokalizacji ustalonej przez Strony, w terminach ustalonych między Stronami.
- 2. Szkolenia obejmą całą funkcjonalność Systemu w podziale zgodnym z realizowanymi zadaniami przez jego użytkowników. W ramach szkoleń Zamawiający przewiduje przeszkolenie trenerów – pracowników Zamawiającego, którzy będą realizować wewnętrzne szkolenia merytoryczne dla użytkowników systemu. Szkolenia dedykowane dla trenerów muszą umożliwić im samodzielne zorganizowanie i przeprowadzenie wewnętrznych szkoleń dla użytkowników systemu.
- 3. Wykonawca zapewni, aby szkolenie przeprowadzone zostało przez wykwalifikowaną kadrę szkoleniową posiadającą wiedzę teoretyczną i praktyczną z zakresu przedmiotu szkolenia.
- 4. Wykonawca zobowiązany jest do zorganizowania i pokrycia wszelkich kosztów związanych z przeprowadzeniem szkoleń.
- 5. Wykonawca zapewni przeprowadzenie szkolenia przy zachowaniu odpowiedniej wielkości grupy (maksymalnie 5 osób). Liczba komputerów musi odpowiadać liczbie osób szkolonych w danej grupie. Jednorazowo szkolenie nie może przekroczyć 8 godzin szkoleniowych (godzina szkoleniowa równa się 45 min) .
- 6. Fakt przeprowadzenia szkolenia musi zostać potwierdzony podpisami użytkowników systemu biorących udział w szkoleniu.
- 7. Szkolenia będą przeprowadzane w języku polskim i bez udziału tłumacza na język polski.
- 8. Zamawiający dopuszcza możliwość prowadzenia szkoleń w formie e-learningu, jako formy dodatkowej. Szkolenia w formie e-learningu nie wchodzą w zakres szkoleń podstawowych.
- 9. Instruktaże liderów poszczególnych modułów funkcjonalnych. Zamawiający oczekuje, że Wykonawca przeprowadzi pogłębione instruktaże dla użytkowników, którzy jako liderzy modułów będą stanowili wsparcie dla pozostałych użytkowników. Należy przewidzieć, że dla każdego z modułów Zamawiający wyznaczy po 2 liderów. Instruktaż ma trwać minimum 2 dni robocze (dodatkowo poza instruktażem użytkowników).
- 10. Lista osób do odbycia instruktażu stanowiskowego będzie stanowiła załącznik do Dokumentu Analizy Przedwdrożeniowej. Wszystkie instruktaże będą przeprowadzone poza szczytem okresu urlopowego.

#### **Szkolenia dla administratora**

- 1) W ramach realizacji przedmiotu zamówienia Wykonawca zobowiązany jest do przeszkolenia pracowników Zamawiającego – Administratora/Administratorów, co najmniej w zakresie samodzielnej instalacji, aktualizacji, wykonywania raportów, analiz w Systemie oraz tworzenia kopii bezpieczeństwa.
- 2) Wykonawca przeprowadzi szkolenia w zakresie możliwości integracji systemu z systemami zewnętrznymi.

#### **Zakładany program szkoleń dla administratorów**

#### I. Podstawowa administracja wdrożonym systemem

Szkolenie dotyczy podstawowej administracji systemem, który zakresem tematycznym musi obejmować następujące tematy:

- Omówienie struktury katalogów systemu
- Omówienie i wykorzystanie narzędzia do zarządzania i administracji
- Zdalna administracja systemem za pomocą narzędzi korzystających z protokołów SSH i VNC
- Zarządzanie procesami systemowymi
- Zarządzanie użytkownikami
- Zarządzanie uprawnieniami w systemie plików. Mechanizmy delegowania uprawnień
- Omówienie sposobu instalacji systemu oraz jego automatyzacji

# **10.7. Audyt portalu e-usług (systemu informatycznego)**

### **10.7.1. Audyt bezpieczeństwa**

Celem głównym audytu jest określenie poziomu bezpieczeństwa wdrażanego systemu, wskazanie punktów obniżających ten poziom oraz zaproponowanie rozwiązań, które doprowadzą środowisko do akceptowalnego przez Zamawiającego poziomu bezpieczeństwa. Obejmuje:

1. Kontrolę spójności oraz zgodności z przepisami obowiązującego prawa.

Audyt będzie obejmował kontrolę spójności oraz zgodności z przepisami prawa, a także weryfikację poziomu przestrzegania tych regulacji pod kątem aktualności, kompletności, poprawności, a także zgodności z obowiązującym prawem i standardami (w szczególności kontrola zgodności z wymaganiami określonymi w Rozporządzeniu Rady Ministrów z 12 kwietnia 2012 r. w sprawie Krajowych Ram Interoperacyjności, minimalnych wymagań dla rejestrów publicznych i wymiany informacji w postaci elektronicznej oraz minimalnych wymagań dla systemów teleinformatycznych).

2. Weryfikację bezpieczeństwa przetwarzania danych osobowych pod względem zgodności z obowiązującym prawem.

Sprawdzenie aktualnego stanu przetwarzania danych osobowych zarówno pod kątem zagadnień technicznych, organizacyjnych oraz prawnych ze szczególnym uwzględnieniem wymagań zgodnych z normą ISO 27001 i opisanych w ustawie o ochronie danych osobowych zgodnie z Dyrektywą RODO, jak również w Rozporządzeniu MSWiA z dnia 29 kwietnia 2004 r. "w sprawie dokumentacji przetwarzania danych osobowych oraz warunków technicznych i organizacyjnych, jakim powinny odpowiadać urządzenia i systemy informatyczne służące do przetwarzania danych osobowych" (Dz. U. 2004 nr 100 poz. 1024).

3. Weryfikacje bezpieczeństwa portalu, jako systemu teleinformatycznego.

Celem audytu jest wykrycie faktycznych oraz potencjalnych luk i błędów w oprogramowaniu, które mogą być wykorzystane do naruszenia bezpieczeństwa przetwarzanych informacji, a także bezpieczeństwa Zamawiającego lub Użytkowników systemów. Przeprowadzenie audytu na etapie wytwarzania i przekazywania do użytkowania.

### **10.7.2. Weryfikacje zgodności serwisu z międzynarodowymi standardami**

Zakres audytu obejmuje:

- a) Sprawdzenie zgodności z W3C,
- b) Sprawdzenie zgodności z W3C CSS,
- c) Sprawdzenie zgodności z WCAG 2.0.

### **10.8. Dokumentacja systemu**

#### **Wymagania ogólne**

- 1) Dokumentacja musi być sporządzona w języku polskim.
- 2) Każda Dokumentacja powstała w wyniku realizacji zamówienia i przekazana Zamawiającemu przez Wykonawcę stanowi własność Zamawiającego. Zamawiający ma prawo udostępniać Dokumentację osobom trzecim w sposób nienaruszający praw autorskich.
- 3) Wykonawca dostarczy szczegółową Dokumentację komponentów firm trzecich użytych w dostarczanym Systemie, w tym także dostarczaną przez ich producentów. Dokumentacja ta może występować w języku angielskim, jeśli nie ma tłumaczenia na język polski.
- 4) Dokumentacja musi gwarantować kompletność dokumentu rozumianą, jako pełne, bez wyraźnych i ewidentnych braków, przedstawienie omawianego problemu obejmujące całość z danego rozpatrywanego zakresu zagadnienia.
- 5) Zawartość Dokumentacji musi być zgodna z wdrożonym rozwiązaniem.

#### **Dokumentacja szkoleniowa**

Dokumentacja szkoleniowa powinna odzwierciedlać przebieg szkolenia, wykorzystane materiały szkoleniowe i zawierać m. in. ścieżki postępowania i odpowiadające im zrzuty z ekranów.

#### **Dokumentacja Administratora Systemu**

- 1) Dokumentacja Administratora Systemu musi opisywać kolejność czynności i zakres możliwych danych do wprowadzenia oraz sposób postępowania w sytuacjach szczególnych i awaryjnych.
- 2) Dokumentacja Administratora Systemu powinna być dostępna w postaci elektronicznej umożliwiającej przeszukiwanie oraz odnajdywanie konkretnych tematów.
- 3) Dokumentacja Administratora Systemu obejmować będzie, co najmniej:
- a) szczegółową (krok po kroku) instrukcję instalacji i konfiguracji Systemu,
- b) opis parametrów instalacyjnych i konfiguracyjnych wraz z opisem dopuszczalnych wartości i ich wpływem na działanie rozwiązania,
- c) szczegółową (krok po kroku) instrukcję wgrywania nowych wersji systemu,
- d) szczegółowy opis możliwych do zastosowania ról i uprawnień wraz z ich wpływem na działania rozwiązania,

#### **Dokumentacja użytkownika systemu**

- 1) Wykonawca dostarczy Dokumentację użytkownika oraz opis Ścieżek Postępowania.
- 2) Dokumentacja użytkownika musi zawierać opis pełnej funkcjonalności Rozwiązania w sposób przejrzysty umożliwiający samodzielne użytkowanie Rozwiązania.
- 3) Dokumentacja musi opisywać kolejność czynności i zakres możliwych danych do wprowadzenia oraz sposób postępowania w sytuacjach szczególnych.

# **11. Zasady licencjonowania**

### **11.1. Wykaz dostarczanych licencji**

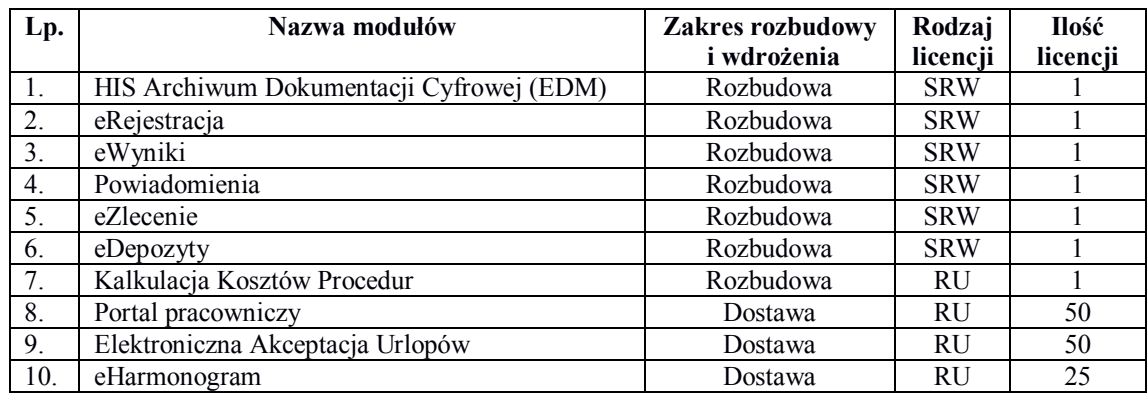

# **11.2. Wymagania graniczne dotyczące zakresu licencji**

- 1. W przypadku udzielenia na dany moduł licencji oznaczonej jako:
	- **Równoczesny użytkownik (RU)** Zamawiający jest uprawniony do korzystania z danego modułu oprogramowania w ramach posiadanej sieci komputerowej równocześnie przez maksymalnie taką liczbę użytkowników, na jaką została udzielona,
	- **Serwerowa (SRW)** Zamawiający jest uprawniony do korzystania z danego modułu oprogramowania na maksymalnie takiej liczbie serwerów, na jaką została udzielona przez nieograniczoną liczbę użytkowników na nieograniczonej liczbie komputerów lub terminali. Licencja reglamentuje także systemy operacyjne serwera do liczby tożsamej z ilością serwerów, na które została udzielona,
	- **Urządzenie (U)** Zamawiający jest uprawniony do korzystania z danego modułu oprogramowania z maksymalnie taką liczbie urządzeń, na jaką została udzielona.
- 2. Licencja na korzystanie z oprogramowania, rozwinięć, uaktualnień i dokumentacji udzielona zostanie Zamawiającemu na następujących polach eksploatacji:
	- w zakresie oprogramowania, rozwinięć, uaktualnień na polach eksploatacji obejmujących prawo trwałego lub czasowego zwielokrotniania programów komputerowych w pamięci komputera z prawem do zmian w konfiguracji Systemu (bez ingerencji w kod źródłowy) w zakresie, w jakim jest to niezbędne do korzystania z oprogramowania zgodnie z jego przeznaczeniem i funkcjonalnością określoną w dokumentacji, nie mniejszą niż w OPZ z uwzględnieniem ewentualnych ograniczeń takiego korzystania wynikających z dokumentów licencyjnych,
	- w zakresie dokumentacji na polach eksploatacji obejmujących prawo zwielokrotniania egzemplarzy dokumentacji, wyłącznie w zakresie, w jakim jest to niezbędne do zgodnego z postanowieniami dokumentów licencyjnych korzystania z oprogramowania.
- 3. Wykonawca zobowiązany jest udzielić na użytkowanie zaoferowanego Systemu HIS licencji na czas nieoznaczony.
- 4. Licencja nie może wprowadzać ograniczenia na tzw. "nazwanych użytkowników".
- 5. Dla zakresów funkcjonalnych systemu, dopuszcza się jedynie wprowadzenie ograniczenia co do liczby jednocześnie pracujących osób w systemie. Jednakże ograniczenie to musi umożliwić jednoczesną pracę wymienionej w tabeli liczbie osób.
- 6. Wykonawca zobowiązany jest udzielić licencji na oprogramowanie, jego rozwinięcia i uaktualnienia oraz towarzyszącą dokumentację na czas nieoznaczony.
- 7. Wykonawca przekaże Zamawiającemu dokument licencyjny dla oferowanych modułów oprogramowania. Przekazanie licencji jest warunkiem koniecznym do otrzymania przez Wykonawcę Ostatecznego odbioru.
- 8. Dla oprogramowania wymagającego licencji obcych, niebędącego własnością Wykonawcy, ma on dostarczyć oryginalne nośniki, dokumentację, licencje oraz wszelkie inne składniki dołączone do oprogramowania przez jego producenta.
- 9. Licencje muszą być wystawione na Zamawiającego, a Wykonawca dopełni wszystkich formalności wymaganych prawem, licencją i innymi wymogami producenta zapewniających, że Zamawiający będzie pełnoprawnym użytkownikiem dostarczonego oprogramowania.
- 10. Wykonawca oświadcza, że przysługują mu prawa do udzielania licencji/sublicencji lub posiada nadane przez autora oprogramowania aplikacyjnego prawo do udzielania licencji/sublicencji na użytkowanie tego programowego usługowego rozwiązania informatycznego i udzieli Zamawiającemu takich licencji/sublicencji.
- 11. Zamawiający ma prawo do przygotowywania kopii modułów oprogramowania aplikacyjnego, które są niezbędne do zapewnienia bezpieczeństwa działania tych modułów.
- 12. Zamawiający nie ma prawa do sprzedaży, odsprzedaży, wypożyczania, użyczania, powielania, odstępowania lub rozpowszechniania w innej formie, zmieniania, dekompilacji, tłumaczenia oprogramowania aplikacyjnego.
- 13. Zamawiający nie ma prawa do usuwania bądź zmiany znaków handlowych i informacji o Wykonawcy bądź producencie podanym w oprogramowaniu aplikacyjnym i materiałach towarzyszących.
- 14. Zamawiający ma prawo do rozpowszechniania bez ograniczeń rezultatów wykonywania oprogramowania aplikacyjnego oraz danych i zestawień utworzonych za jego pomocą.

# **12. Usługi gwarancyjne**

## **12.1. Definicje stosowanych pojęć**

- 1. Aplikacja (moduł) wyodrębniony poprzez nadanie nazwy program komputerowy, realizujący zbiór funkcji charakteryzujących się spójnym zakresem merytorycznym, stanowiący utwór w rozumieniu ustawy o prawie autorskim i prawach pokrewnych.
- 2. Oprogramowanie aplikacyjne ogół Aplikacji objętych świadczeniami.
- 3. Motor bazy danych (MBD) program komputerowy dedykowany do zarządzania bazami danych.
- 4. Baza danych utworzone w wyniku eksploatacji Oprogramowania Aplikacyjnego dane Zamawiającego, przetwarzane w Motorze bazy danych
- 5. Błąd Aplikacji oznacza działanie powtarzalne, pojawiające się za każdym razem w tym samym miejscu w Aplikacji na różnych stacjach roboczych (terminalach) i prowadzące w każdym przypadku do otrzymywania nieprawidłowych wyników jej działania. Z definicji wyłącza się błędy powodowane przez następujące okoliczności:
	- zastosowanie Aplikacji w sposób niezgodny z przeznaczeniem,
	- zastosowanie Aplikacji w sposób niezgodny z Dokumentacją,
	- błędne wprowadzenie przez Użytkownika danych,
	- użytkowanie Aplikacji na Infrastrukturze nie spełniającej ogólnie przyjętych w branży norm technicznych oraz bezpieczeństwa,
	- użytkowanie Aplikacji na Infrastrukturze nie spełniającej minimalnych parametrów wydajnościowych określonych dla wskazanej ilości stanowisk i producenta Motoru bazy danych,
	- wadliwego zasilania, awarii klimatyzacji lub urządzeń utrzymujących wilgotność powietrza, a także awarii nośników danych, takich jak: dyskietki, taśmy do streamerów, CD-ROMy,
	- nieautoryzowana przez Wykonawcę zmiana parametrów Infrastruktury dokonana po wykonaniu instalacji Oprogramowania Aplikacyjnego,
	- użytkowanie Aplikacji w pomieszczeniach z niesprawną lub niewydolną instalacją elektryczną i zasilaniem elektrycznym,
	- działanie wirusa komputerowego,
	- wdrożenia Aplikacji wykonanego w sposób wadliwy, z wyłączeniem sytuacji, w której to było wykonywane przez Wykonawcę,
	- niewłaściwa parametryzacja Aplikacji oraz Motoru bazy danych, z którym ta współpracuje, z wyłączeniem sytuacji, w której to było wykonane przez Wykonawcę,
	- wszelkie działania Zamawiającego lub osób trzecich polegające na modyfikacji lub ingerencji w Oprogramowanie Aplikacyjne,
	- wszelkie działania Zamawiającego lub osób trzecich ingerujące w oprogramowanie, z którym Oprogramowanie Aplikacyjne zostało zintegrowane w zakresie wywołującym skutki dla tej integracji (sterowniki lab., interfejsy HL7, inne),
	- działanie Siły Wyższej,
	- niewykonanie przez Zamawiającego opublikowanych w serwisie HD Uaktualnień Aplikacji,
	- brak zgłoszenia niepomyślnego wykonania aktualizacji Aplikacji przez Zamawiającego i dalsza eksploatacja Aplikacji mimo pojawiania się błędów (dotyczy także logów), niezastosowanie się Zamawiającego do zaleceń w zakresie eksploatacji Aplikacji lub jej Uaktualnień opublikowanych przez Wykonawcę,
	- użytkowanie Aplikacji ze złamaniem obwarowań licencyjnych nałożonych na Zamawiającego postanowieniami umowy licencyjnej.
- 6. Pojęcia błędów w dostarczanych modułach oprogramowania:
	- a) Błąd krytyczny (awaria) powodujący, że nie jest możliwa eksploatacja istotnego obszaru aplikacji z powodu uszkodzenia lub utraty: kodu programu, struktur danych, zawartości bazy danych, integralności danych oraz inne błędy, jeżeli podejmowane w konsekwencji ich wystąpienia decyzje medyczne mogą mieć negatywny wpływ na stan zdrowia pacjenta.
	- b) Błąd zwykły (niekrytyczny) błąd w działaniu systemu inny niż krytyczny. Oznacza działanie powtarzalne, pojawiające się za każdym razem w tym samym miejscu w Aplikacji na różnych stacjach roboczych (terminalach) i prowadzące w każdym przypadku do otrzymywania błędnych wyników jej działania.
- c) Usterka programistyczna Błąd Aplikacji. Aplikacja funkcjonuje lecz jej eksploatacja jest uciążliwa, skomplikowana lub spowolniona, a usunięcie Błędu wymaga wykonania prac programistycznych.
- 7. Rozwiązanie tymczasowe (tzw. obejście) rozwiązanie Błędu krytycznego lub zwykłego przez zastosowanie rozwiązania udostępnionego Zamawiającemu. Doraźne rozwiązanie mające na celu zminimalizowanie skutków Błędu zanim zostanie całkowicie usunięty.
- 8. Zgłoszenie serwisowe (Zgłoszenie) zaewidencjonowane zdarzenie dotyczące Oprogramowania aplikacyjnego lub MBD, implikujące wykonanie przez Wykonawcę na rzecz Zamawiającego usługi informatycznej.
- 9. Czas reakcji okres liczony od zaewidencjonowania Zgłoszenia Serwisowego do zmiany jego statusu na zarejestrowane
- 10. Konsultacja usługa świadczona przez Wykonawcę, polegająca na udzielaniu Zamawiającemu wyjaśnień w kwestiach dotyczących podanych w tabeli powyżej modułów Oprogramowania aplikacyjnego.

# **12.2. Serwis gwarancyjny**

Zamawiający w ramach serwisu gwarancyjnego wymaga:

- 1. Czasu reakcji na Zgłoszenie serwisowe maksymalnie 4 godziny;
- 2. usunięcia Błędu krytycznego (awarii) maksymalnie w 48 godziny od zgłoszenia.

Czas usunięcia błędu liczony jest od upłynięcia czasu reakcji. Zamawiający dopuszcza rozwiązanie błędu krytycznego przez zastosowanie rozwiązania tymczasowego (obejście). W takiej sytuacji rozwiązanie tymczasowe musi zostać uruchomione w max. 48 godzin od zgłoszenia, a następnie błąd krytyczny musi zostać rozwiązany w 7 dni od zgłoszenia.

3. usunięcia Błędu zwykłego (niekrytycznego) maksymalnie w 30 dni od zgłoszenia.

Czas usunięcia błędu liczony jest od upłynięcia czasu reakcji. Zamawiający dopuszcza rozwiązanie błędu zwykłego przez zastosowanie rozwiązania tymczasowego (obejście). Rozwiązanie tymczasowe musi zostać uruchomione w 10 dni od zgłoszenia, a następnie błąd zwykły musi zostać rozwiązany w 30 dni od zgłoszenia.

- 4. usunięcia Usterki programistycznej w terminie maksymalnie 60 dni;
- 5. czasu realizacji Konsultacji maksymalnie 20 dni.

Zamawiający wymaga dostępności serwisu pogwarancyjnego, który będzie realizowany na zasadzie odrębnej Umowy Serwisowej. Umowa rozliczana będzie na podstawie roboczogodzin niezbędnych do wykonania usługi serwisowej.

### **12.3. Zasady gwarancji**

- 1. Wykonawca zobowiązuje się do świadczenia usług gwarancyjnych i serwisowych wszystkich aplikacji obecnie eksploatowanych, rozbudowanych oraz nowo dostarczonych, koniecznych do świadczenia eUsług.
- 2. Wykonawca zobowiązuje się objąć wszystkie ww. aplikacje tożsamymi warunkami gwarancji i serwisu przez okres 60 miesięcy (liczone od momentu pozytywnego odbioru końcowego potwierdzającego zakończenie wdrożenia) dla całości oferowanego rozwiązania.
- 3. Do czasu zakończenia wdrożenia systemu, potwierdzonego podpisaniem protokołu odbioru końcowego systemu, wszelkie usługi związane z serwisem już uruchomionych części systemu będą traktowane jako usługi wdrożeniowe.
- 4. Dla modułów już uruchomionych (z dokonanym już odbiorem etapu wdrożenia) obowiązywać będą takie same warunki usuwanie awarii i usterek, a także dokonywania aktualizacji systemu, jak wskazane w warunkach gwarancji.
- 5. Wykonawca w czasie gwarancji dostosuje bezpłatnie oferowane moduły do zmian w przepisach prawa lub przepisach prawa wewnętrznego obowiązujących na podstawie delegacji ustawowej z zastrzeżeniem, że wyżej wymienione zmiany zostaną udostępnione wstecznie lub ostatniego dnia.
- 6. Wykonawca w czasie gwarancji przekaże bezpłatnie Zamawiającemu nowe wersje systemu, jeżeli będzie to związane z podniesieniem jakości i funkcjonalności oprogramowania lub usuwających wykryte przez Wykonawcę błędy w działaniu oprogramowania.
- 7. Zamawiający wymaga, aby Wykonawca posiadał aplikację internetową do przyjmowania i obsługi zgłoszeń, będącej podstawą komunikacji między Zamawiającym i Wykonawcą. Portal w szczególności musi umożliwiać realizację następujących funkcji:
- wysyłanie zgłoszeń serwisowych błędów oraz konsultacji z zakresu oprogramowania aplikacyjnego,
- powiadamianie zwrotne o statusie obsługi wysłanych zgłoszeń,
- dostęp do treści historycznych zgłoszeń serwisowych wysyłanych przez Zamawiającego
- serwis FAQ zawierający odpowiedzi na najczęściej zadawane przez klientów pytania,
- baza wiedzy obejmująca przynajmniej: materiały szkoleniowe dotyczące pracy i administrowania serwerem bazy danych, linki do stron producenta motoru bazy danych Oracle zawierających ważne informacje oraz uaktualnienia, linki do stron zawierających treść aktów prawnych powiązanych z oprogramowaniem aplikacyjnym,
- publikowanie na bieżąco wszystkich informacji o nowych aktualizacjach systemu, ważnych komunikatach oraz udostępnianie tych informacji przez kanał RSS,
- wszelkie uaktualnienia oprogramowania aplikacyjnego w zakresie adekwatnym do zakresu tego oprogramowania posiadanego przez Zamawiającego oraz instrukcje dla użytkowników zamieszczane na serwerze ftp lub udostępniane poprzez serwis.
- 8. Wykonawca będzie zobowiązany do niezwłocznego potwierdzania otrzymanego zgłoszenia drogą elektroniczną.

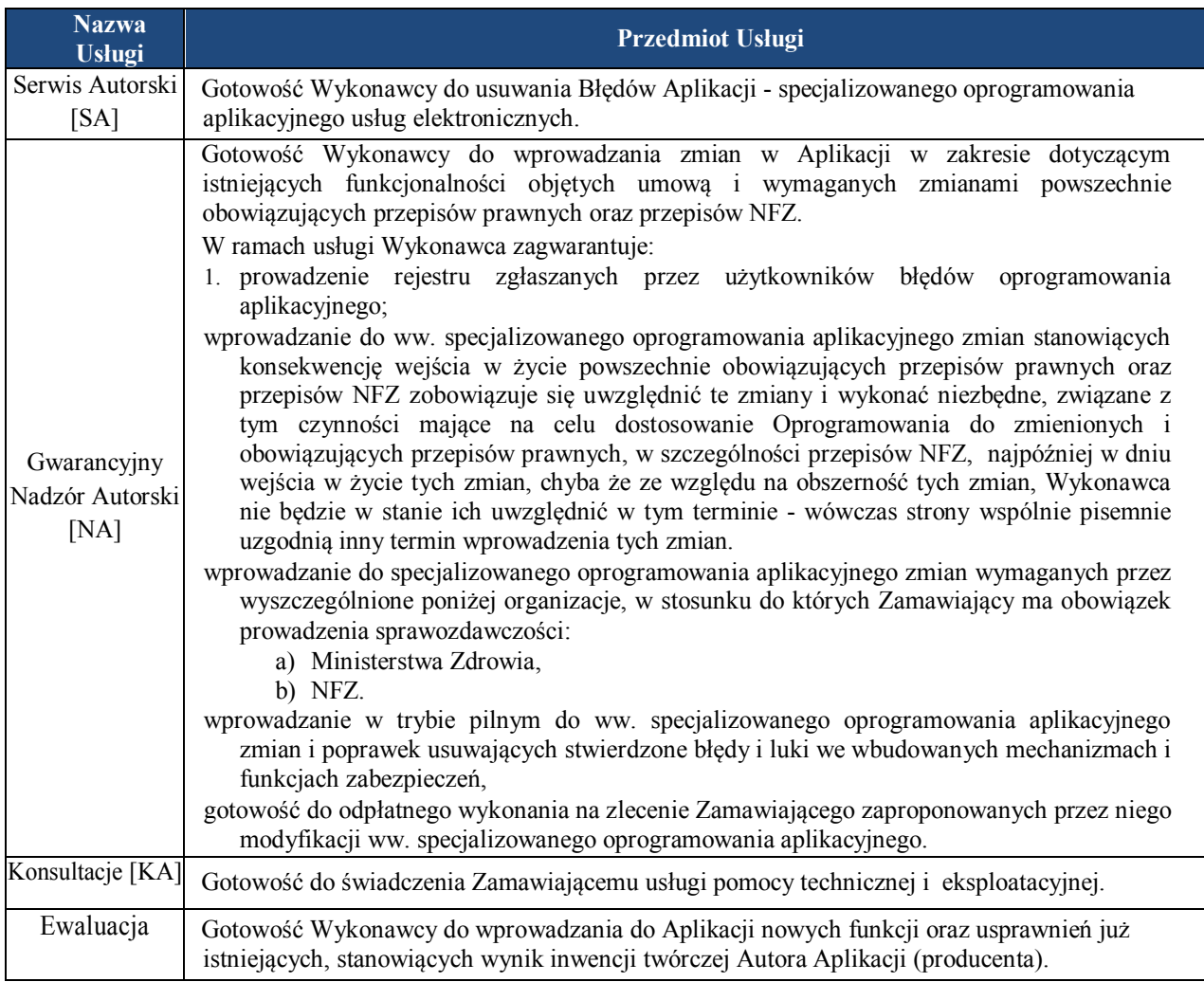

9. Minimalny zakres usług serwisowych wymaganych przez Zamawiającego określa tabela poniżej:

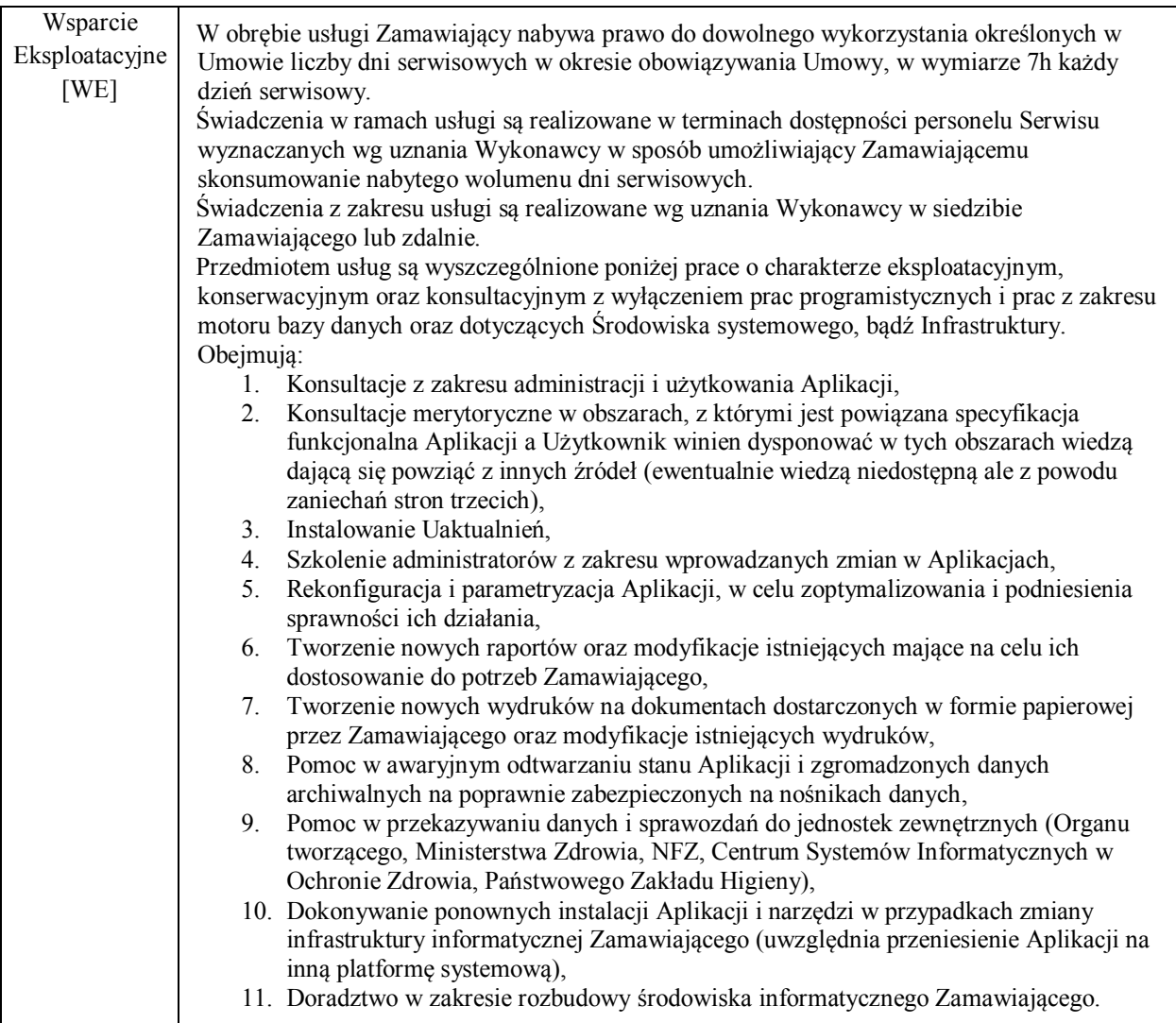